## **ESTUDIO DE VIABILIDAD PARA LA CONFORMACIÓN DE UNA EMPRESA DE SERVICIOS DE INFORMACIÓN EN LA CIUDAD DE CALI**

**CLARIBEL ORTIZ JOSE JEFFERSON CUERO VIVEROS MIGUEL ÁNGEL CAMPO CABEZAS** 

**FUNDACIÓN UNIVERSITARIA CATÓLICA LUMEN GENTIUM**

## **FACULTAD DE CIENCIAS EMPRESARIALES**

**PROGRAMA DE ADMINISTRACIÓN DE EMPRESAS**

**SANTIAGO DE CALI**

## **ESTUDIO DE VIABILIDAD PARA LA CONFORMACIÓN DE UNA EMPRESA DE SERVICIOS DE INFORMACIÓN EN LA CIUDAD DE CALI**

**CLARIBEL ORTIZ** 

## **JOSÉ JEFFERSON CUERO VIVEROS**

## **MIGUEL ÁNGEL CAMPO CABEZAS**

**Proyecto presentado para optar al título de Administrador de empresas.**

**Asesor**

**Sandra Carolina Cortés Barbosa**

**FUNDACIÓN UNIVERSITARIA CATÓLICA LUMEN GENTIUM**

## **FACULTAD DE CIENCIAS EMPRESARIALES**

## **PROGRAMA DE ADMINISTRACIÓN DE EMPRESAS**

**SANTIAGO DE CALI**

### **NOTA DE ACEPTACIÓN**

Aprobado por el comité de grado con correcciones verificadas en el documento, en cumplimiento de los requisitos exigidos por la Fundación Universitaria Católica Lumen Gentium para optar al título de Administrador de empresas.

\_\_\_\_\_\_\_\_\_\_\_\_\_\_\_\_\_\_\_\_\_\_\_\_\_\_\_\_\_\_\_\_\_\_\_\_\_\_

**Sandra Carolina Cortés Barbosa Director Proyecto de Grado**

\_\_\_\_\_\_\_\_\_\_\_\_\_\_\_\_\_\_\_\_\_\_\_\_\_\_\_\_\_\_

\_\_\_\_\_\_\_\_\_\_\_\_\_\_\_\_\_\_\_\_\_\_\_\_\_\_\_\_\_\_

**Firma del jurado**

**Firma del jurado**

Santiago de Cali, mayo 17 de 2020

### **AGRADECIMIENTOS**

Para nosotros es de gran gozo dar este paso en nuestra ruta de aprendizaje, poder escalar un peldaño más en esta larga escalera. Por ello, no podemos dejar escapar la oportunidad para dar gracias primeramente a Dios, que nos ha dado la sabiduría y fortaleza para continuar en esta misión. Del mismo modo, agradecemos a nuestras familias que han estado allí codo a codo con nosotros animándonos alegremente a que continuemos ya que la meta el cielo.

Nuestros docentes pieza fundamental en este propósito, gracias muchas gracias esto no fuera posible sin su ayuda.

A todos les deseamos la mayor de las bendiciones y gracias.

### **Claribel, Jose y Miguel.**

### **DEDICATORIA**

Dedico el esfuerzo de este trabajo, a todas las personas que estudian y trabajan, que aún no han llegado a estas instancias de presentar proyecto de grado y que se han sentido tentadas a desistir en el proceso académico, para alentarlas a seguir adelante, a seguir impactando positivamente, sus proyectos de vida y la calidad de vida de otros a través de la gestión del emprendimiento.

Especialmente a las mujeres esforzadas y valientes, con las que me identifico a través del ejemplo de perseverancia recibido por mi madre, mujeres que asumen múltiples roles y practican la esencia de la administración por instinto, mediante el manejo del tiempo, el espacio, los recursos y las relaciones humanas en sus hogares, con pasión y mucho amor, ingredientes que no deben de faltar en la labor diaria de nuestros emprendimientos para poder superar las dificultades y lograr que sean prósperos así como nuestros hogares.

CLARIBEL ORTIZ

### **DEDICATORIA**

A mi esposa, por el apoyo constante e infaltable en estos 3 años de formación y crecimiento.

A mi madre, la cual, es el mejor ejemplo de superación, es quien me da esperanza para seguir adelante.

A mis hijos, Angie, Jose y Juan quienes son el motor de mi vida, quienes me infundan aliento para continuar y salir adelante.

JOSE JEFFERSON CUERO

### **DEDICATORIA**

Principalmente a dios por permitirme culminar este proyecto de muchos que tiene en mi camino.

A mi familia que siempre me ha motivado a superarme en el transcurso de mi vida y que sé que estarán hay para ver muchos más logros y me darán la fuerza para seguir adelante con todo lo que me proponga. Son los que me han acompañado en los momentos difíciles y han iluminado las noches oscuras. Quienes me han formado y apoyado en cada decisión que he tomado.

MIGUEL ÁNGEL CAMPO

#### **RESUMEN**

El presente estudio de viabilidad se realiza con el fin de determinar la posibilidad de crear una empresa de servicios de información que opere como Outsourcing, para lo cual se estudia diseñar un programa que convine e interactúe de forma que cada módulo sea complementario del otro. Es por ello, que la intención inicial es la de crear y diseñar dicho programa con los usuarios.

Por otra parte, este estudio pretende que el programa a realizar integre seguridad informática y física lo cual apunta a que al momento de adquirir soluciones informáticas las empresas encuentren todo en un solo programa ahorrando en costos.

Palabras Claves: Modulo, Programa, Seguridad, Costo.

### **ABSTRACT**

This feasibility study is carried out in order to determine the possibility of creating an information services company that operates as Outsourcing, for which it is studied to design a program that combines and interacts so that each module is complementary to the other. For this reason, the initial intention is to create and design such a program with the users.

On the other hand, this study pretends that the program to realize integrates computer security and physics which points to that at the moment of acquiring computer solutions the companies find everything in a single program saving in costs.

Keywords: Module, Program, Security, Cost.

## **TABLA DE CONTENIDO**

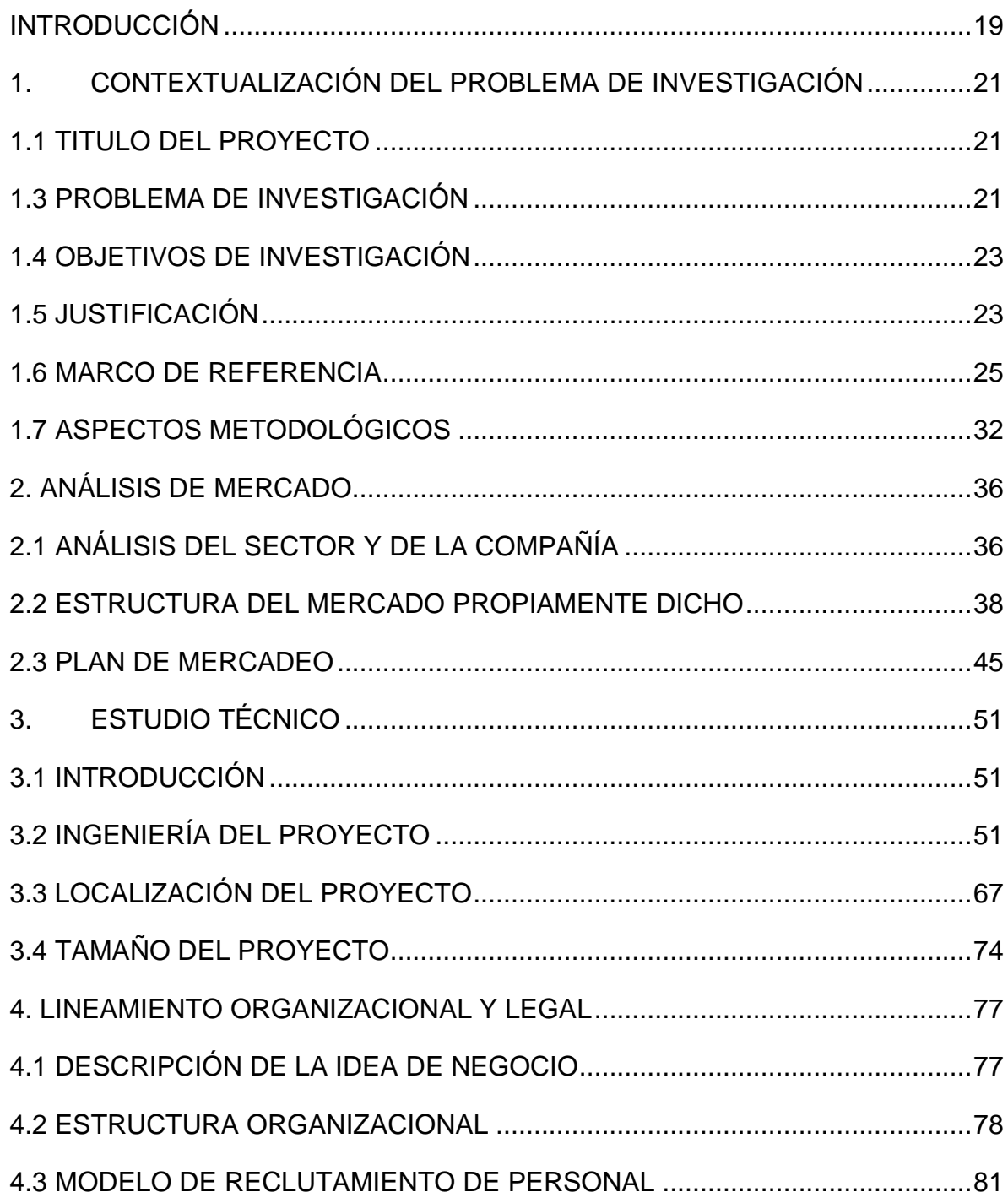

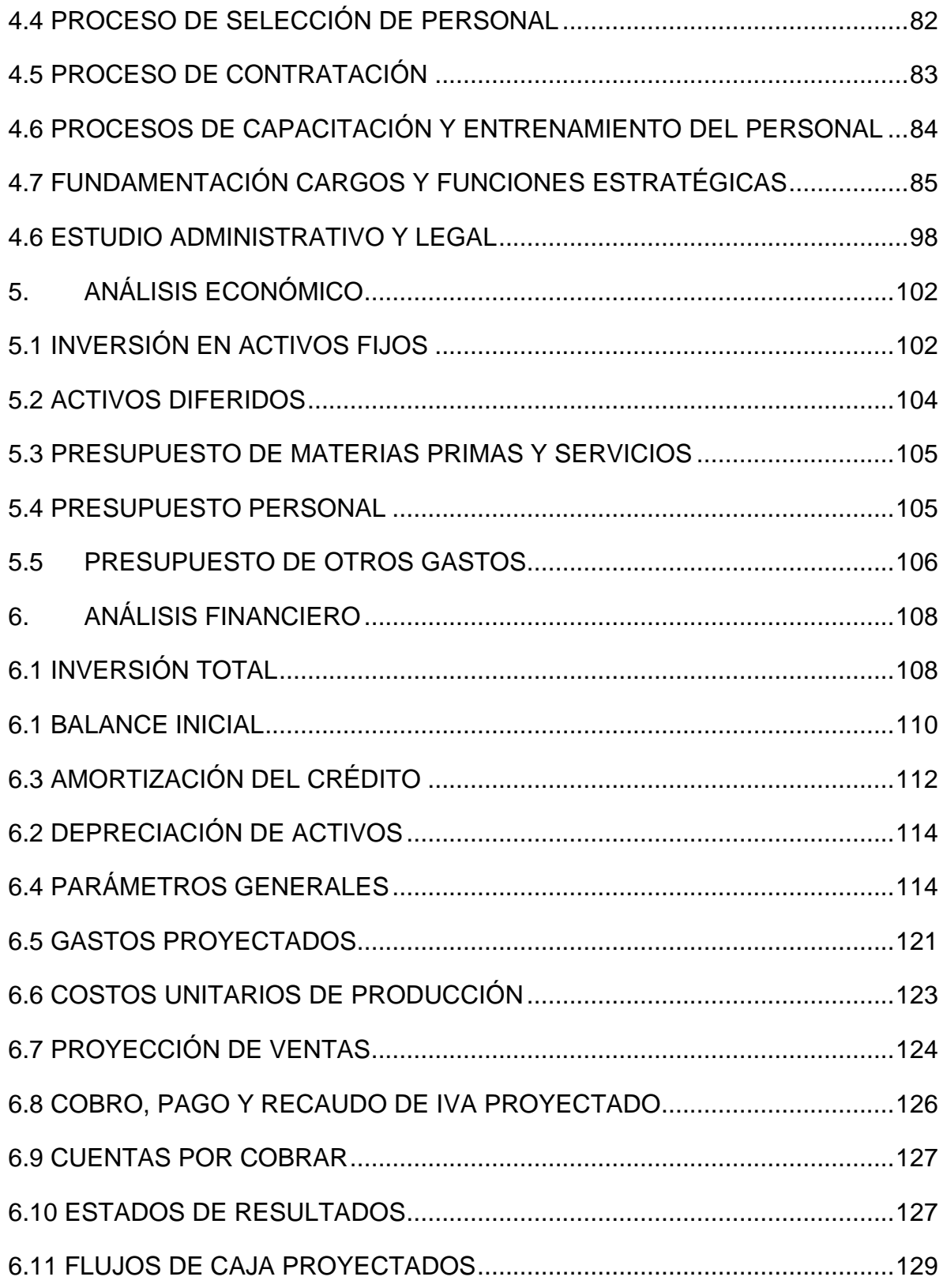

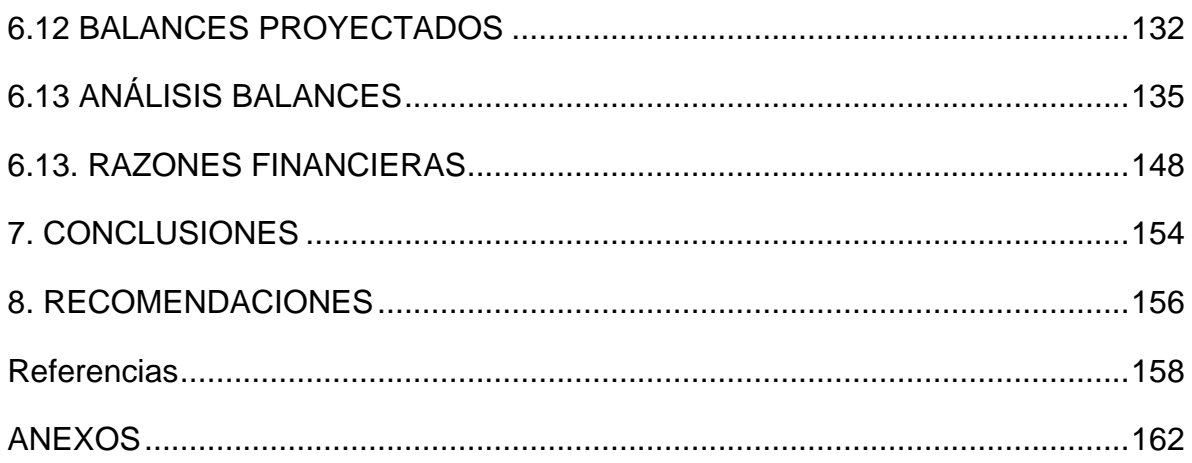

## LISTA DE CUADROS

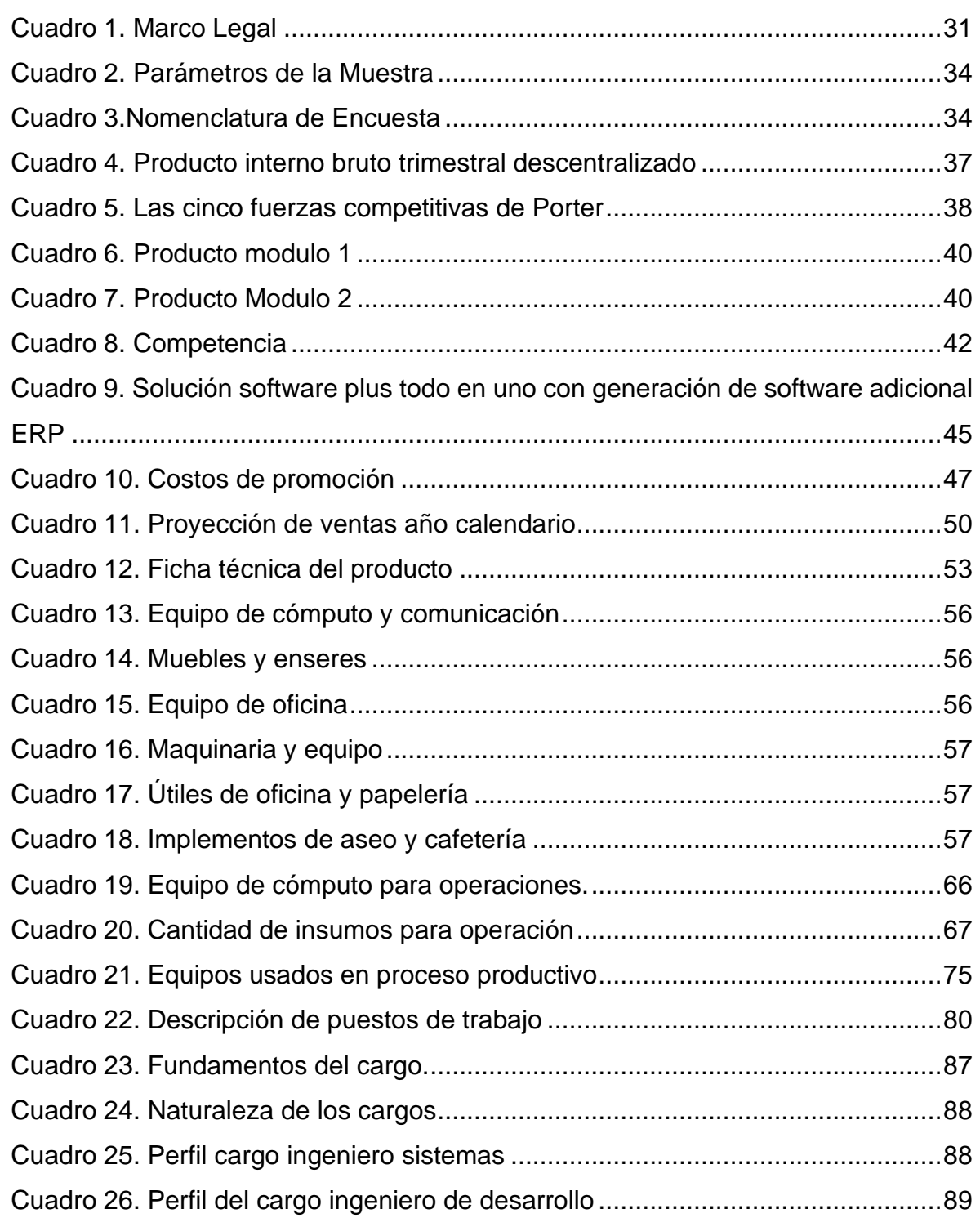

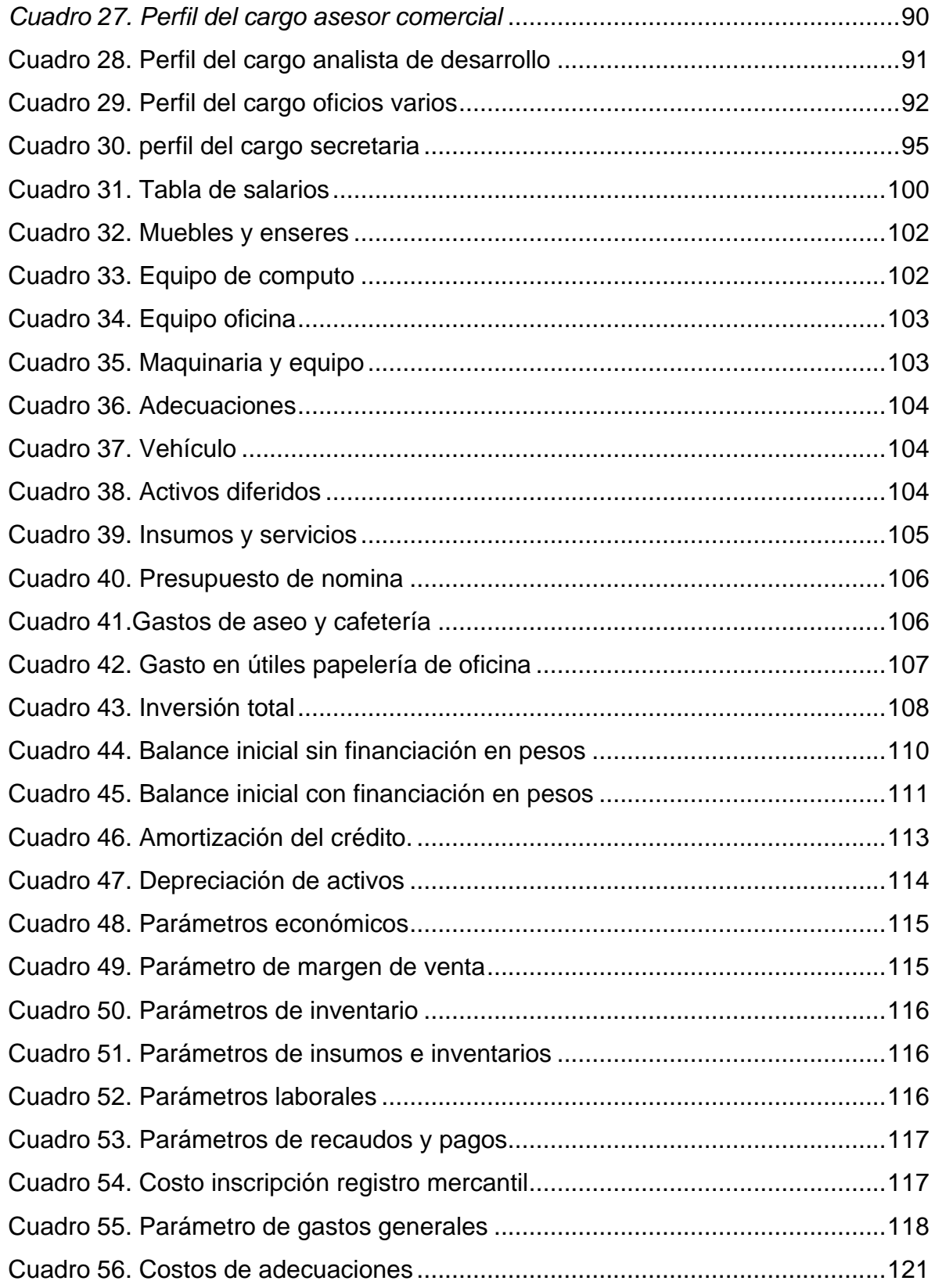

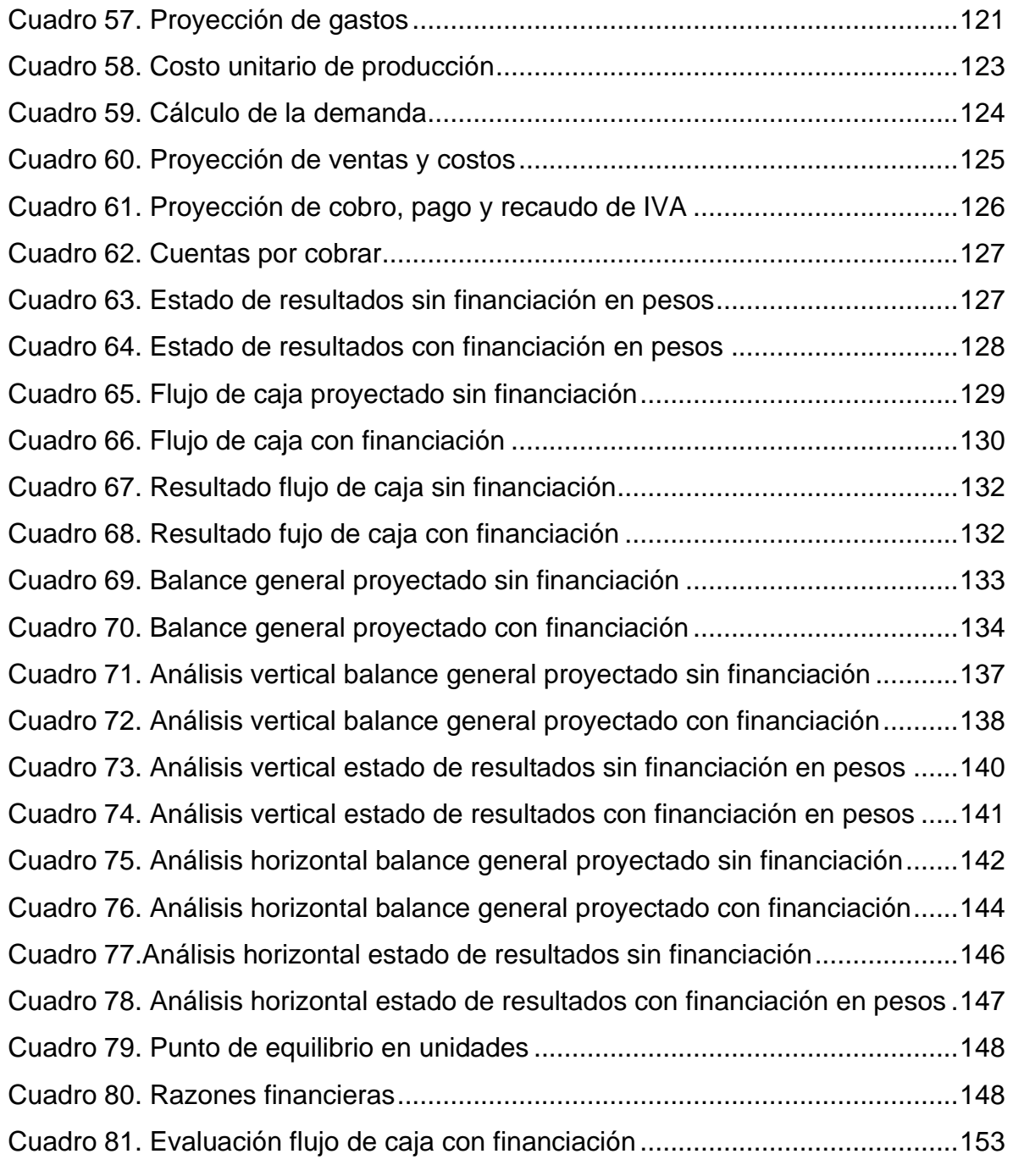

## LISTA DE FIGURAS

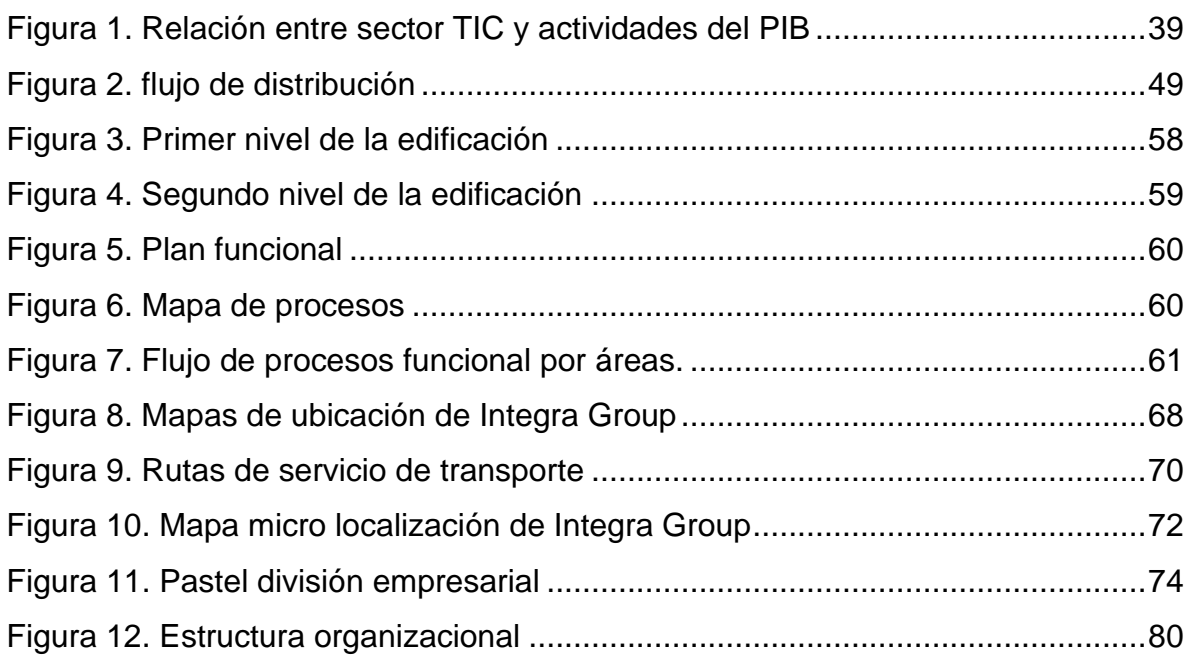

# **LISTADO DE GRÁFICOS**

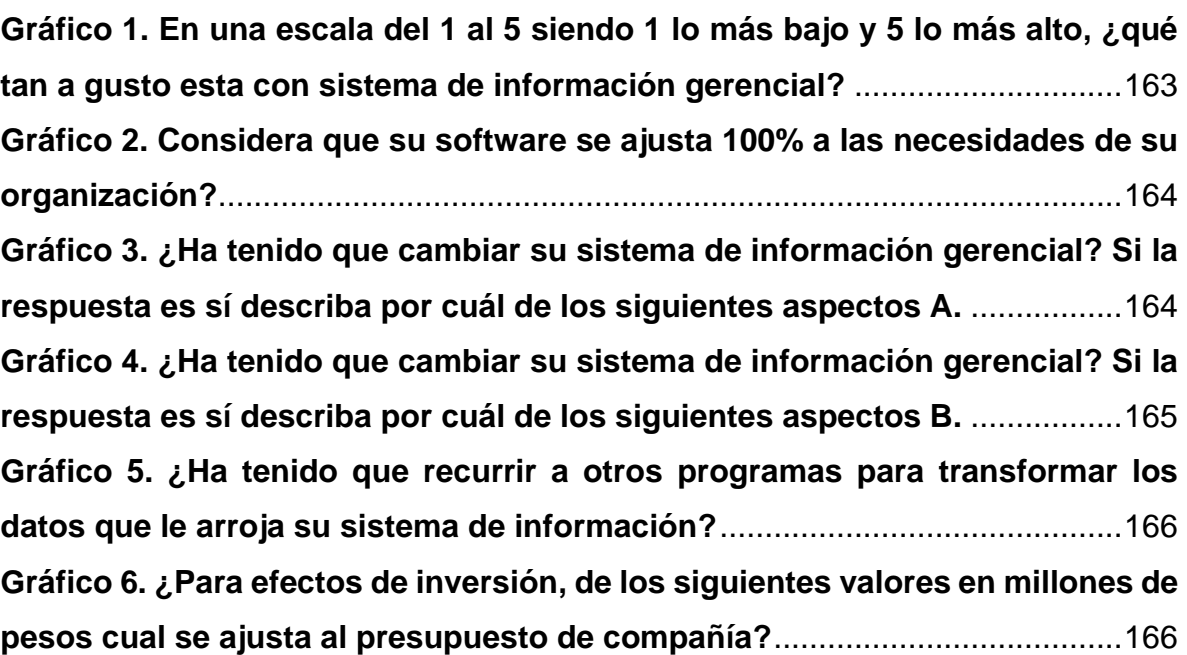

## **Pág.**

## **LISTA DE ANEXOS**

**Pág.** 

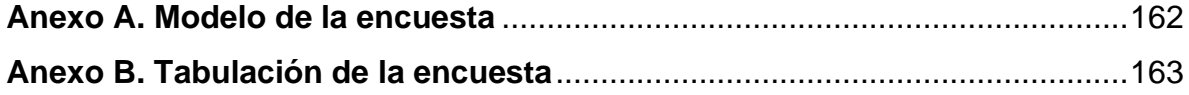

#### **INTRODUCCIÓN**

<span id="page-18-0"></span>En el siguiente estudio de viabilidad nace de la idea de crear una empresa de soluciones 4.0 de servicios de información para empresas de cualquier sector de la economía, partiendo de la necesidad que presentan las empresas de traducir, usar almacenar información.

El estudio demostrara como para las empresas es indispensable contar con sistemas de información que sean de fácil utilización, seguros y económicos. Para ello, se propone crear una empresa de soluciones informáticas llamada Integral Group. La cual tiene como objetivo principal la creación de un sistema de información que permite traducir la información a gusto de la organización sin que se incurra en programas adicionales.

Con el propósito de confirmar la viabilidad de la unidad de negocio se realizan los estudios pertinentes que permitan comprobar la viabilidad desde el punto de vista económico, de mercado, técnico, legal y financiero.

Para estos es importante comprender como se manejan las bases de datos en los diferentes sectores empresariales. Para esto, se plantea la creación de una herramienta que permita convertir esos datos en información; partiendo del hecho de la necesidad imperiosa de cualquier organización de tomar decisiones conforme a los datos que posea.

Como segunda medida se realizó un estudio de mercado que permitiera conocer las percepciones de las empresas de los sistemas de información, este estudio permitió identificar entre otras cosas, nivel de satisfacción, exigencias y demandas de las empresas mediante la elaboración de encuestas y el uso de métodos estadísticos acompañados de algoritmos que permitirán predecir el comportamiento del sector.

Para conocer la situación actual del mercado se realizaron un número determinado de encuestas, utilizando técnicas estadísticas para minimizar el margen de error en la recolección de los datos. Lo anterior con el fin de conocer a ciencia cierta la necesidad futura de contar con un sistema de información con informes automáticos como el que se plantea crear.

Después de realizar la interpretación de los datos se procederá a realizar el estudio técnico del negocio el cual da una visión a futuro de cómo se debe implementar el modelo planeado en anterior estudio. Además, brinda un conjunto de herramientas para generar el proceso de elección de los insumos y maquinaria necesaria para llevar a cabo el plan de desarrollo estratégico.

El análisis legal determinara que es necesario para constituir de una empresa conforme normatividad colombiana, a su vez que cumpla con los parámetros laborales, Habeas Data y uso de datos, los cuales están consagrados en los derechos constitucionales del país.

Por otra parte, del gobierno nacional para el desarrollo de empresas de servicios informáticos da un buen panorama para la consagración de este proyecto ya que lo auxilios girados por el actual gobierno para la creación de empresas de este tipo son bastante llamativos. Pues Colombia pretende ser uno de los países más beneficiados con la llegada de las nuevas tecnologías al país.

Para finalizar el estudio financiero planteara una respuesta acerca si el proyecto es viable o no, basados en análisis que ayuda a calcular la inversión inicial y los gastos que se generaran para que el proyecto empiece generar ganancias o utilidades en el trascurso de los años.

### **1. CONTEXTUALIZACIÓN DEL PROBLEMA DE INVESTIGACIÓN**

#### <span id="page-20-1"></span><span id="page-20-0"></span>**1.1 TITULO DEL PROYECTO**

ESTUDIO DE VIABILIDAD PARA LA CONFORMACIÓN DE UNA EMPRESA DE SERVICIOS DE INFORMACIÓN EN LA CIUDAD DE CALI PARA EL AÑO 2020.

### **1.2 LÍNEA DE INVESTIGACIÓN**

Emprendimiento.

#### <span id="page-20-2"></span>**1.3 PROBLEMA DE INVESTIGACIÓN**

**1.3.1 Planteamiento del problema.** La información es uno de los activos más preciados para cualquier organización. Es por ello, que los instrumentos o herramientas para el manejo de la misma, resultan esenciales en cualquier empresa. Para empezar, es preciso aclarar que tanto las empresas que se subdividen en departamentos como las que no, necesitan poder contar con herramientas para el manejo de dicha información de forma ágil, confiable y a tiempo. En segundo lugar, esta que el manejo de esta de esta información se encuentre siempre resguardad de forma segura, ya que, como se expuso anteriormente es resulta ser uno de los activos más valiosos**.**

En la actualidad existen en Colombia varias empresas que prestan servicios de manejo de información para diferentes departamentos de la organización como son: contabilidad, ventas, financiero, RR.HH. y Nomina entre otras. Estas se venden como módulos independientes que cada compañía va adquiriendo según seas su situación. En consecuencia, está el hecho que sean varios módulos; lo que da como resultado que la interacción de cada uno ellos no se hagan de forma ágil, pues son módulos creados con características distintas. A esto, se le suma que para el

manejo de cierto tipo indicador o información que se llegase a necesitar las compañías tienen que recurrir a cierto tipo de herramientas digitales extras, lo cual que conllevan a costos adicionales. Adicionalmente, está el que componente de seguridad de estos programas de manejo de información están diseñados para conservar y preservar la información, pero no para cuidarla de ataque externos. Ahora bien, las compañías en temas de seguridad no solo piensan en la información sino también en la infraestructura como tal.

Lo anterior deja ver que podría ser viable crear una compañía que diseñe programas para el manejo de la información que den solución a este tipo de situaciones que se le presentan a las organizaciones.

**1.3.2 Formulación del problema**. En razón de los planteamientos expuestos surgen las siguientes preguntas:

¿Cuál es la viabilidad para la creación de una empresa de servicios de información, en la ciudad de Cali para el año 2020?

**1.3.3 Sistematización del problema**. En razón de lo anterior se plantean los siguientes interrogantes para dar contexto al proyecto**:** 

- ¿Cuál es el mercado en el que debe operar la empresa de servicios informáticos en la ciudad de Cali?
- ¿Cuáles son los aspectos técnicos a considerar para creación de la empresa de servicios informáticos en la ciudad de Cali?
- ¿Cuál es la viabilidad financiera para la creación de la empresa de servicios informáticos en la ciudad de Cali?
- ¿Como es la infraestructura física para la creación empresa de servicios de información en la ciudad de Cali?

## <span id="page-22-0"></span>**1.4 OBJETIVOS DE INVESTIGACIÓN**

**1.4.1 Objetivo General**. El presente trabajo tiene como objeto:

Realizar un estudio de viabilidad para la creación de una empresa de servicios de información en la ciudad de Cali.

**1.4.2 Objetivos específicos.** Para llevar a cabo el siguiente estudio de viabilidad de establecieron los siguientes objetivos:

- Realizar un estudio de mercado que permita que conocer el mercado objetivo de una empresa de servicios de información en la ciudad de Cali.
- Establecer los lineamientos técnicos necesarios para la creación de una empresa de servicios de información en la ciudad de Cali.
- Realizar el estudio financiero necesario para crear una empresa de servicios de información en la ciudad de Cali.

• Definir la estructura organizacional idónea para una empresa de servicios de información en la ciudad de Cali

## <span id="page-22-1"></span>**1.5 JUSTIFICACIÓN**

• **Desde el punto de vista del mercado.** En Colombia según el Ministerio de las Tecnologías de la Información (MintTIC), hay aproximadamente 30 empresas dedicadas a ofrecer servicios y/o soluciones informáticas en la ciudad de Cali. Estas hacen parte del grupo de las TIC, como actividad es ofrecer sistemas de información basadas en tecnología.

Todas estas ofrecen módulos para el manejo y seguridad de la información que no pueden ser modificados por los usuarios, están protegidos. En casi todos los casos los procesos y módulos no se crean pensando en satisfacer las necesidades del cliente sino más bien generales y la de corregir un error u omisión de otro sistema de información y así ofrecer el de ellos como un componente innovador.

Pero en realidad es solo un sistema que llena un beneficio que otro no lleno, esto, crea la necesidad de tener en algunos casos que cambiar o adquirir constantemente nuevos programas que cumplan con los requerimientos de las compañías. Esto conlleva, a la perdida de información vital y atrasos en los procesos productivos, con el aliciente de gastar más y nunca estar plenamente satisfecho. Este proyecto está enfocado a diseñar una solución que cumpla con todos los requerimientos del cliente aun si, con el paso del tiempo el cliente requiere de una actualización o inclusión de otros módulos. Lo cual podrá hacer sin estar limitado a lo que ya previamente se estableció. La idea es construir programas entre dos.

• **Desde el punto de vista económico.** Según datos de Confecámaras en el país existe alrededor de 3,8 millones compañías que facturan más de US\$ 377.739 millones. De estas el 33% corresponden a grandes compañías, las demás (2,5 millones) son las catalogadas como MiPymes (pequeñas y medianas).

De ahí para abajo se habla de que existen unas 250.000 más pequeñas que se clasifican entre micro pymes. Es en esencia un alto potencial de trabajo, lo que en términos económicos es un gran desafío que supondría una gran oportunidad para trabajar. Considerando que de las 30 empresas que venden estos productos solo tres tiene el 70% del mercado y tienen la falencia que se viene manifestando.

Hay como incursionar en este mercado por el aporte innovador, que consolidando la idea sería una revolución en los sistemas de información empresarial. La intención es crear una fuerza de trabajo de jóvenes de entre 18 a 30 años para de esta manera aprovechar su potencial, considerando que hoy los jóvenes no tienen fácil acceso al mercado laboral y si lo tiene no son bien remunerados.

**1.5.1 Justificación práctica**. Esta investigación se realizar debido a la necesidad que tienen las organizaciones de poder contar con sistemas para el manejo de la

información que sean trasversales y de fácil manejo en sus diferentes módulos. Que este sistema sea acorde a las necesidades de las compañías. Es por ello que durante este proyecto se pretende comprobar de forma práctica si existen evidencias que lleven a determinar que la creación de una empresa de servicios información es viable, para ello se realizara una muestra en empresas que conlleve a concluir que la viabilidad es consistente.

Teniendo en cuenta que existen varias compañías con actividades económicas diferente se optó por realizar la muestra en empresas que tengan la misma actividad económica. Ahora bien, la evidencia de la muestra pretenderá confirmar que para las compañías el manejo de la información en todas sus escalas representa una necesidad de primer nivel y por tanto toda iniciativa que conlleve a facilitar su uso sin descuidar aspectos como la seguridad de las mismas es de alto valor.

#### <span id="page-24-0"></span>**1.6 MARCO DE REFERENCIA**

**1.6.1 Referente histórico.** A mediados del siglo XVII el matemático y filósofo Gottfried Wilhelm Leibniz, concibe la idea que la información podía expresarse en un leguaje numérico, de modo que este se entendiera de forma universal, la cual, según él, podría estar compactada en un aparato, el cual la descifrara de acuerdo a las necesidades del interesado, esta idea poco tiempo después se consagrara en el invento del "Algoritmo" El invento de este, llevo el manejo de la información a un nivel en donde un lenguaje matemático, se podrían almacenar y explicar grandes cantidades de datos, teniendo como premisa que "La información puede ser extremadamente fugaz, como una emisión de radio o televisión, o bien muy duradera". Courrier (1998), por la anterior nace la necesidad de tener control y seguridad de la información, Es así que el primer ordenador fue construido en 1946 por Mauchly y Eckert en la Universidad de Pennsylvania, el denominado ENIAC (Electronic Numerical Integrator and Computer), logrando sistematizarlo. Este proceso de sistematización de la información es definido por Andreu, Ricart y Valor (1991) como "conjunto formal de procesos que, operando sobre una colección de datos estructurada de acuerdo a las necesidades de la empresa, recopila, elabora y distribuyen selectivamente la información necesaria para la operación".

**1.6.2 Referente teórico.** Para desarrollar un estudio de factibilidad es necesario realizar y analizarlo desde la perspectiva administrativa. es por ello, que este caso se realiza un análisis teórico a continuación.

**1.6.2.1 Estudio de factibilidad**. Con el fin de conseguir la eficacia y eficiencia de las organizaciones a través de la administración eficaz de sus recursos, lo que conlleva al cumplimiento de sus objetivos , los estudiosos han desarrollado una serie de técnicas, que permiten garantizar el éxito de la labor administrativa, según Fayol "Las técnicas son esencialmente formas de hacer las cosas, métodos para lograr un determinado resultado con mayor eficacia y eficiencia" (Fayol, 1918), el padre del proceso administrativo también define la administración en cuatro funciones específicas la planeación, la organización, la dirección y el control (Stoner, Freeman & Gilbert, 1996). En apoyo (Koontz, 2013) indica que "la planeación comprende seleccionar las misiones y los objetivos, y decidir las acciones necesarias para lograrlos".

En el desarrollo de la carrera, se ha manejado el proceso de planeación como el proceso en el que se traza un plan es decir que está compuesto por unas fases en las que se ejecuta un diagnóstico , se establecen unos objetivos, se elaboran las estrategias para cumplirlos y se definen unos criterios de evaluación, sin embargo, (Jones y George, 2010) indica que el resultado de una planificación es una estrategia: "conglomerado de decisiones acerca de las metas que se deben perseguir en la organización, que actividades emprender y cómo aprovechar los recursos para alcanzar esas metas" (Jones y George, 2010) brinda una definición de planeación estratégica "La planeación estratégica es el proceso que sirve para formular y ejecutar las estrategias de la organización con la finalidad de insertarla, según su misión, en el contexto en el que se encuentra" (Chiavenato, 2011).

El contraste del párrafo anterior, corresponde a que la evolución de las teorías administrativas frente a la globalización, trajo consigo varias modalidades o tipos de planificación, (normativa, estratégica-situacional y la estratégica corporativa), y es uno de estos tipos de planificación, que la viabilidad tiene su momento, (Matus, 1985) propone "el problema de la planificación comienza con el diseño, no termina con el diseño. Por eso existe el momento estratégico y el momento tácticooperacional. La planificación también comprende el cálculo que permite hacer las cosas: ese cálculo es interno en la planificación situacional y está fuera del ámbito de la planificación normativa." así pues establece 4 momentos explicativonormativo- estratégico- táctico operacional para la planificación estratégica.

**1.6.2.2 Análisis del mercado**. Es un aspecto relevante a la hora de considerar una idea de negocio pues es la herramienta que permite conocer aspectos relevantes del sector económico y social donde se espera que la compañía opere.

Es por ello que (Varela V., 2008, pág. 332) determina que "el análisis de mercado tiene como objetivo central determinar, con un buen nivel de confianza". Lo anterior considerando que en todo plan de negocio se invierten recursos a la espera de una buena acogida.

• **Análisis de la oferta**. Esta es se considera como el total de bienes o servicios que una organización y/o compañía están dispuestas a poner en un mercado para su comercialización y compra (Leon., 2007). El objetivo de este análisis es determinar desde la organización como, cuanto y donde se pueden colocar los servicios y/o productos.

• **Análisis de la demanda.** Al contrario del análisis de la oferta este se realiza desde el punto de vista de los clientes. En este paso se estudia cual es la cantidad de bienes o servicios que se comercializarán o venderán en el mercado objetivo. Para realizar un correcto análisis de la demanda es necesario identificar los siguientes aspectos:

- a. Tendencia del mercado.
- b. Nivel de exigencia de los consumidores.
- c. Competidores directos.
- d. Expectativas del cliente hacia el bien y/o servicio**.**

• **Análisis de precios.** Es la cantidad representada en unidades monetarias que el consumidor está dispuesto a pagar por el artículo**.** Se debe realizar teniendo en cuenta que "las políticas de precio de una empresa determinan la forma en que se comporta la demanda" (Varela V., 2008, pág. 325).

• **1.6.2.3 Análisis técnico**. El plan de viabilidad, permite delimitar la fase de planificación del primer proceso administrativo de la teoría de Fayol, para resolver la primera incógnita que surge en el momento de decidir si se invierte o no en una idea de negocio, la de saber si el proyecto es factible, es decir, identificar si existen las condiciones mínimas para no fracasar en el intento, esta se refleja a través del momento estratégico, que utiliza como instrumentos para la consecución de los propósitos del plan, herramientas técnicas como el análisis de viabilidad y factibilidad: política, técnica y económica, que en este estudio se encuentran bajo los títulos: análisis del mercado-análisis organizacional, análisis técnico, análisis financiero**.**

Este análisis de viabilidad gira en torno al contexto de las tecnologías de la información, por ello se hace necesario, involucrar algunas teorías al respecto, que están directamente relacionadas a los productos que se propondría, diseñar a través de la idea de negocio.

Po lo cual se podría decir que es el instrumento mediante el cual se determina las bases necesarias para crear la organización, contemplando variables como capacidad técnica y operativa para el desarrollo y colocación de bien y/o servicio de modo que se cumpla el "objetivo central definir el perfil del equipo empresarial y del personal que la empresa exige" (Varela V., 2008, pág. 324).

**1.6.2.4 Análisis administrativo**. "Tiene como objetivo central definir el perfil del equipo empresarial y del personal que la empresa exige; las estructuras y los estilos de dirección; los mecanismos de control, las políticas de administración de personal y de participación del equipo empresarial en la gestión y en los resultados; y, claro está, la posibilidad de contar con todos estos elementos" (Varela V., 2008, pág. 324).

**1.6.2.5 Análisis legal y social**. Tiene como objeto definir las condiciones legales necesarias para el funcionamiento de la organización dentro de la normatividad vigente. Dicha normativa abarca todo lo relacionado con temas jurídicos, legal, ambiental y social del entorno donde opera la organización sea local, departamental, nacional o internacional (Varela V., 2008, pág. 325).

**1.6.2.6 Análisis económico.** Tiene como objeto definir las características y condiciones económicas de la idea de negocio (Varela V., 2008, pág. 359).

**1.6.2.7 Análisis financiero.** Tiene como objetivo determinar, calcular y estimar de forma precisa y analítica la cantidad de recursos necesarios para creación de la idea de negocio. Para ello se debe estimar la cantidad de recursos a invertir, plazos, fuentes de financiación y modo de pago de las mismas (Varela V., 2008, pág. 360).

**1.6.3 Referente conceptual.** Los términos y conceptos necesarios para realizar este estudio de factibilidad se encuentran ligados a todo lo relacionado con la economía naranja y son detallados a continuación:

**1.6. Algoritmo 3.1.** secuencia ordenada de pasos, exenta de ambigüedad que conduce a la resolución de un problema determinado en un numero finito de pasos. (Xhafa et al.2003).

**1.6.3.2 Big data.** El concepto de Big Data se refiere a un conjunto de datos o combinaciones de conjuntos de datos cuyo tamaño (volumen), complejidad (variabilidad) y velocidad de crecimiento (velocidad) dificultan su captura, gestión, procesamiento o análisis mediante tecnologías y herramientas convencionales. (Schönberg, & Cukier 2013).

Es así que, mediante este referente teórico, se puede entender que es un análisis de viabilidad, el porqué de su uso dentro del proceso administrativo y establecer un punto de partida para elaborar el análisis de la viabilidad de la creación de una empresa de servicios de información en la ciudad de Cali, para el año 2019.

**1.6.3.3 Hardware.** Se refiere a las partes físicas, tangibles, de un sistema informático; sus componentes eléctricos, electrónicos, electromecánicos y mecánicos (Jacobson 2000).

**1.6.3.4 Java.** Java es un lenguaje de programación y una plataforma informática comercializada por primera vez en 1995 por Sun Microsystems.

**1.6.3.5 Software.** Es el soporte lógico de un sistema informático, que comprende el conjunto de los componentes lógicos necesarios que hacen posible la realización de tareas específicas, en contraposición a los componentes físicos que son llamados hardware (Jacobson 2000).

**1.6.3 Referente legal.** Para estudio de viabilidad de este proyecto es necesario considerar las siguientes leyes constitucionales:

<span id="page-30-0"></span>**Cuadro 1. Marco Legal**

| Decreto,<br>Ley,<br><b>Norma</b> | <b>Prescripción</b>                                                                                                    | <b>Análisis</b>                                                                                                    |
|----------------------------------|----------------------------------------------------------------------------------------------------|----------------------------------------------------------------------------------------------------|
| Ley 829<br>de 2003               | Por medio de la cual se aprueban las Enmiendas al<br>Acuerdo Relativo a la Organización Internacional de<br>Telecomunicaciones por Satélite "Intelsat" hecho<br>en Washington, el 20 de agosto de 1971 y de la<br>Enmienda al Acuerdo Operativo, hecho en<br>Washington el 20 de agosto de 1971, aprobadas<br>por la Vigésima Quinta Asamblea de Partes<br>realizada del 13 al 17 de noviembre de 2000 y la<br>Signatarios<br>Primera Reunión<br>de<br>Trigésima<br>realizada el 9 y 10 de noviembre de 2000,<br>celebradas en Washington, D. C., Estados Unidos<br>de América. (Ley Nº829,2003) | Contiene y establece<br>la relación que tiene el<br>estado mediante un<br>acuerdo para el uso<br>de satélites para el<br>manejo de la<br>información de los<br>EE.UU.                                                                                 |
| Ley 1014<br>de 2006              | Promover el espíritu emprendedor en todos los<br>estamentos educativos del país, en el cual se<br>propenda y trabaje conjuntamente sobre<br>los<br>principios y valores que establece la Constitución y<br>los establecidos en<br>la presente<br>ley.<br>(Ley<br>Nº1014,2006)                                                                                                    | Esta ley tiene como<br>objeto<br>fomentar<br>el<br>crecimiento económico<br>en Colombia mediante<br>creación<br>la<br>de<br>empresa<br>emprendedoras.                                                                                                 |
| Ley 1341<br>de 2009              | Por la cual se definen principios y conceptos sobre<br>la sociedad de la información y la organización de<br>las Tecnologías de la Información y las<br>Comunicaciones TIC, se crea la Agencia Nacional<br>del Espectro y se dictan otras disposiciones. (Ley<br>Nº 1341,2009)                                                                                                    | Pretende incentivar el<br>uso y propagación de<br>las empresas TICS                                                                                                    |
| Ley 1581<br>de 2012              | La presente ley tiene por objeto desarrollar el<br>derecho constitucional que tienen<br>todas<br>las<br>personas a conocer, actualizar y rectificar las<br>informaciones que se hayan recogido sobre ellas en<br>bases de datos o archivos, y los demás derechos,<br>libertades y garantías constitucionales a que se<br>refiere el artículo 15 de la Constitución Política; así<br>como el derecho a la información consagrado en el<br>artículo 20 de la misma. (Ley Nº1581,2012)                                                                                                    | todo<br><b>Busca</b><br>que<br>ciudadano colombiano<br>sepa<br>tenga<br>la<br>y y<br>tranquilidad de saber<br>que la información que<br>aporta se en cuenta<br>bien resguardad y no<br>será usada con fines<br>distintas paralos que<br>se recolecto. |
| <b>Ley 1978</b><br>de 2019       | tiene por objeto alinear los incentivos de los<br>agentes y autoridades del sector de Tecnologías de<br>Información y las Comunicaciones (TIC),<br>la<br>aumentar su certidumbre jurídica simplificar y<br>modernizar el marco institucional del sector,<br>focalizar las inversiones para el cierre efectivo de la<br>brecha digital y potenciar la vinculación del sector<br>privado en el desarrollo de los proyectos asociados,<br>así como aumentar la eficiencia en el pago de las<br>contraprestaciones y cargas económicas de los<br>agentes del sector. (Ley Nº9781,2019)               | <b>Busca</b><br>las<br>que<br>organizaciones<br>de<br>orden<br>privado<br>se<br>ajusten<br>las<br>a<br>tecnologías<br>internacionales y sus<br>actualizaciones.                                                                                       |

Fuente: Los autores.

#### <span id="page-31-0"></span>**1.7 ASPECTOS METODOLÓGICOS**

**1.7.1 Tipo de estudio.** Para realizar este estudio de viabilidad se optó por realizar un método de descriptivo que permita conocer y detallar todos los aspectos relevantes necesarios para la creación de una empresa que brinde soluciones en información.

Para ello, durante la realización de este estudio de viabilidad se realizaron búsquedas en libros de manejo de la información tomadas de libros, páginas web, tesis, artículos y leyes gubernamentales del tema. A partir se optó por la realización de encuestas y entrevistas a compañías que permitirán determinar si la problemática realmente existe, para así comprobar si la idea de negoción es viable.

**1.7.1.1 Estudio descriptivo.** Para que la información se entregue de forma eficiente, segura, oportuna y confiable es necesario que la interacción de los módulos de procesamiento sea compatible, es allí, donde cobraran valor programas complementarios como Excel y Access entre otros que se encargan de mostrar resultado de la forma en que se quieren ver. Estos se encargan de extraer y unir por así decirlo, caracteres, para a la postre volverlo un indicador. Cuando se introducen programas complementarios se ve vulnerada la seguridad y confiabilidad de la información, ya que este tipo de programas no cuentan con la rigurosidad para la protección de datos, es por ello, afirma que Thompson (2002) que "para las organizaciones en las nuevas tecnologías es vital contar con programas que traten de forma segura la información". Adicionalmente, el manejo de este tipo de programas requiere de conocer un manejo distinto al software del manejo.

En conclusión, es necesario que las empresas cuenten con programas apoyo para que la información sea leída y entendida de la forma que se quiere.

**1.7.2 Método de investigación**. Para conocer y analizar la información necesaria para la toma de decisiones concerniente a la creación de la presente idea de negocio es necesario establecer cual método se ajusta a los requerimientos.

Es por ello que se realiza un método de observación donde se conoce de primera mano al observar mediante la información que suministran las organizaciones comportamientos, tendencias y decisiones que resulten relevantes.

**1.7.2.1 Método de observación**. Es necesario realizar un acercamiento a las organizaciones que utilizan sistemas de manejo de información, para así conocer las experiencias obtenidas con la utilización de dichos sistemas. Teniendo en cuanta el gran número de compañías que utilizan este tipo de programas, se hace necesario realizar una muestra no probabilística, con la intención de conocer por lo menos cual es nivel de complejidad para la empresa que trae esta problemática.

Es importante resaltar que durante esta aproximación investiga no se le dará a conocer a las organizaciones cual realmente será la problemática a estudiar, todo esto con la intención de no incidir en los resultados obtenidos.

**1.7.2.2 Método de análisis.** Para la realización de este análisis se realizó 1 encuesta con 8 preguntas, de las cuales 4 son cerradas, 2 tipo Likert y 2 abiertas. Adicionalmente, se realizaron 5 entrevistas en las empresas con personas encargadas del manejo de los sistemas, para conocer la percepción sobre los programas existentes. Ver encuesta en anexo.

**1.7.3 Fuentes y técnicas de recolección de la información.** Las fuentes y técnicas usadas en esta investigación fueron las siguientes:

**1.7.3.1 Fuentes primarias**. Para recolectar la información del estudio de viabilidad se realizaron 385 encuestas y 5 entrevistas, siendo estas, fuentes de información primaria realizadas en la ciudad de Santiago de Cali.

Para esto se realiza cálculo de la muestra a tomar siguiendo los siguientes parámetros

<span id="page-33-0"></span>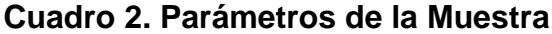

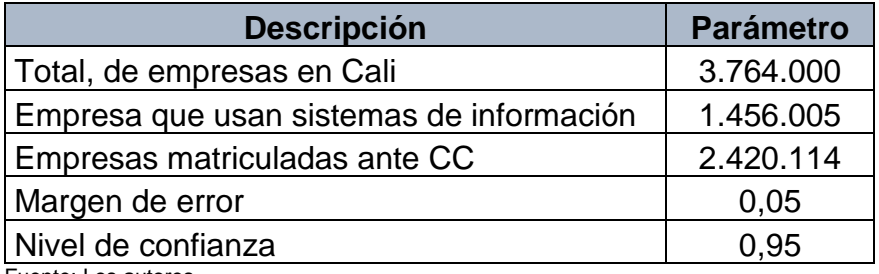

Fuente: Los autores.

Tamaño de la muestra = 
$$
\frac{z^2 \times p (1-p)}{e^2}
$$

$$
1 + (\frac{z^2 \times p (1-p)}{e^2 N})
$$

Donde:

<span id="page-33-1"></span>**Cuadro 3.Nomenclatura de Encuesta**

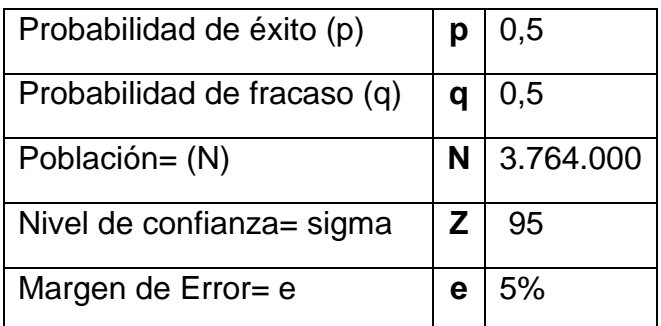

Fuente: Los autores.

Ver encuesta y tabulación en anexos.

**1.7.3.2 Fuentes segundarias.** Las fuentes segundarias son libros, estudios, foros, artículos académicos y de internet usados en la realización de este estudio de factibilidad.

**1.7.4 Tratamiento de la información.** Una vez recolectada toda la información se organizan las encuestas para su posterior análisis.

**1.7.4.1 Técnicas estadísticas**. Con toda la información se procede a realizar análisis de la misma mediante las técnicas estadísticas.

**1.7.4.2 Resultados esperados.** Comprobar la viabilidad de la idea de negocio.

## **2. ANÁLISIS DE MERCADO**

## <span id="page-35-1"></span><span id="page-35-0"></span>**2.1 ANÁLISIS DEL SECTOR Y DE LA COMPAÑÍA**

La empresa Integra Group pretende dar soluciones de manejo de información rápida oportuna y precisa para organizaciones de varios sectores de la economía; para esto se realizó un estudio de factibilidad que permitiera dar a conocer si este concepto de negocio como tal podría funcionar. Teniendo en cuenta la demanda que existe en el medio empresarial.

En un mundo globalizado donde todos los días nacen nuevas empresas. Estas, aunque se diferencian es sus estructuras y conformaciones tienen, algo en común y es el manejo de la información. La información es vital para cualquier organización, la toma de decisiones está estrechamente relacionada con la información. Según cifras de la Revista el economista (2015) cada mes se crean alrededor de 3.1 millones de empresas en el mundo. Todas con la necesidad del manejo de información y bases como clientes, cifras, contabilidad, ventas y Procesos internos.

En gran mayoría el mercado empresarial se divide en el mundo en cuatro grandes compañías dedicadas a este tipo de actividad:
#### **Cuadro 4. Producto interno bruto trimestral descentralizado**

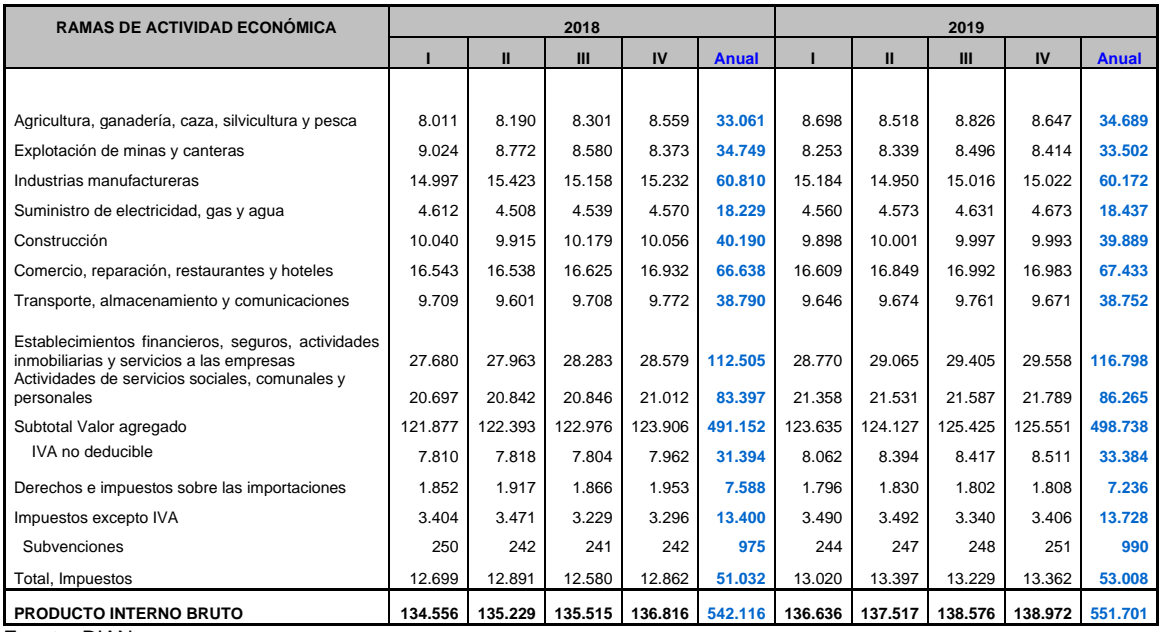

Fuente: DIAN

#### Básicamente el mercado de las soluciones informáticas está

enfocado en el registro de información para la toma hacia futuro de decisiones y realizar una gestión eficaz, el enfoque está en inicio, en las pymes que son las de mayor creación y mayor numero en Colombia. Proveyendo una solución diferente a las ya conocidas pues como se ha explicado con anterioridad tiene un componente innovador.

Debido al gran número de empresas que existen el sector de las pymes y las experiencias recopiladas de algunos gerentes de estas compañías acerca de las inconsistencia y necesidades que encuentran en sus softwares, se plantea la idea en principio de diseñar un proyecto que supliera dichas necesidades. De allí se desprendió esta idea de negocio, si se tiene en cuenta las cifras de creación de empresas en Colombia y el mundo esta idea sería un gran negocio. Teniendo estimaciones de venta en el primer año de 385 empresas con el producto.

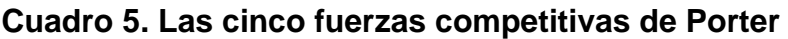

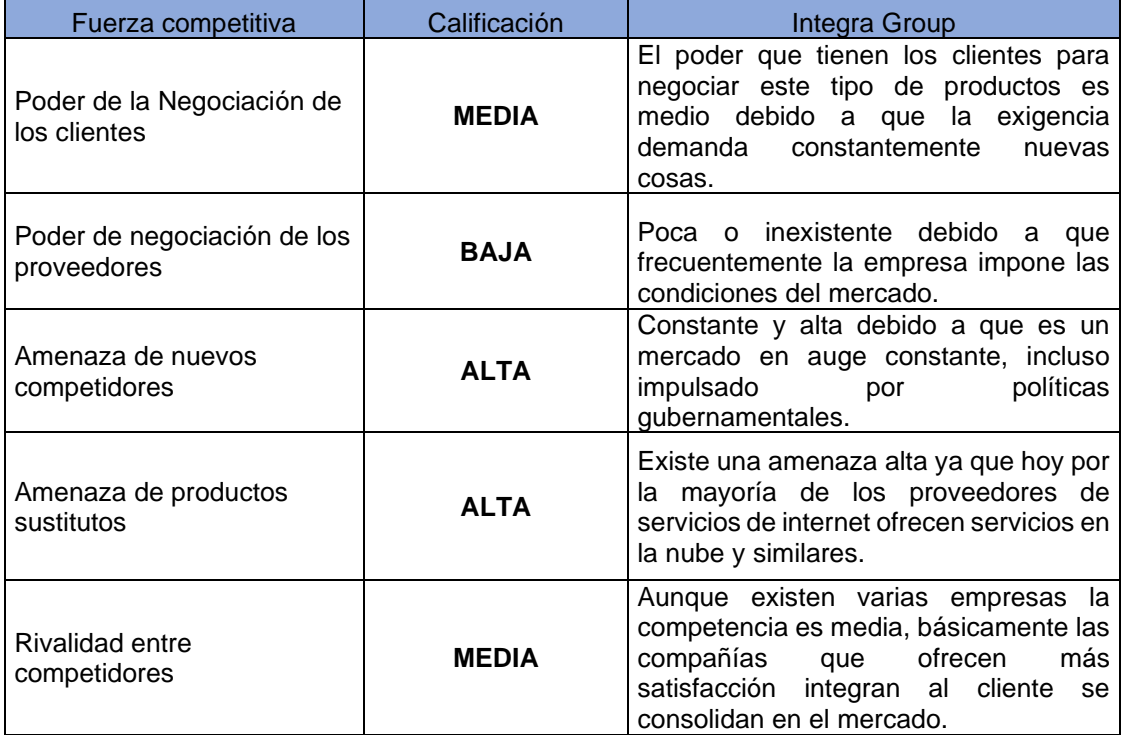

Fuente: Los autores.

# **2.2 ESTRUCTURA DEL MERCADO PROPIAMENTE DICHO**

Como se ve referenciado en el punto anterior Colombia se encuentra ubicada en la cumbre del desarrollo de tecnologías informáticas, con las nuevas tecnologías que se han implementado en los últimos 5 años nacen oportunidades de emprendimiento para esta área que aún falta por explorar.

Este es el comportamiento del sector de las tecnologías frente al PIB y la inversión del estado.

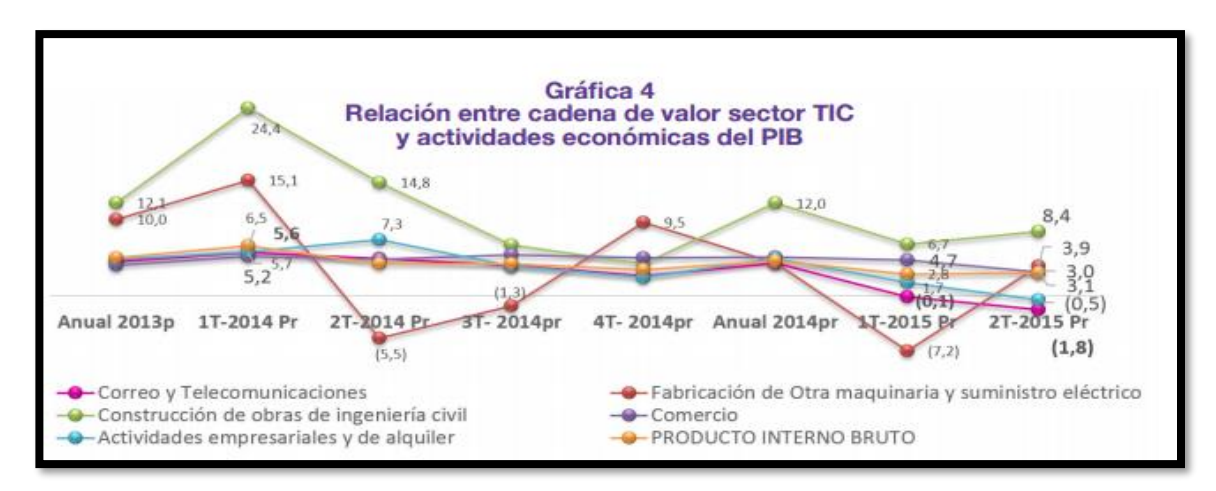

#### **Figura 1. Relación entre sector TIC y actividades del PIB**

**Fuente:** Ministerio de las TIC`S.

Según el grafico anterior el producto interno bruto está aumentando en el país, pero la inversión realizada por el gobierno a el área de informática se encuentra disminuyendo, pero esto es debido a que se han creado empresas que alcanzan para sostener este sector, las empresas que operan en este sector consiguen ingresos y además de esto se internacionalizan o generan patentes que son muy lucrativas para los otros países donde apenas se están gestando empresas que se relacionan a este sector.

A nivel regional en Colombia hay tres empresas de desarrollo de soluciones informáticas que monopolizan el mercado, las cuales a lo largo del tiempo tienen una funcionalidad a fin, la cual solo los centran en un sector comercial. Como es el caso de la empresa con capital público que desarrolla CGUNO, generan una finalidad del sector y con lo cual se mantiene en el mercado de las soluciones informáticas, y la cual por falta de inversión de desarrollo por el gobierno el programa se mantiene obsoleto comparado con otros programas en el mercado, por otro lado se tiene el programa de SAP que es desarrollado por la empresa SAP SE y la cual es una multinacional que tiene sede en Colombia y se dedica a abastecer el programa contable más grande a nivel mundial y este aunque cumple los mismos objetivos que CGUNO tiene la ventaja que comparte los datos corporativos de sus clientes, lo que indica que las empresas pueden generar facturas de ventas u otros documentos por este sistema de forma digital y sin ningún inconveniente con otra empresas, y en el tercer puesto esta la empresa Informática y Gestión SA qué se dedica a desarrollar SIIGO un programa que además de gestionar la parte contable de la empresa, también tiene un módulo para la logística y despachos que es muy novedosa para el sector de las industrias.

**2.2.1 Producto o servicio.** Integra Group ofrecerá los siguientes módulos de software:

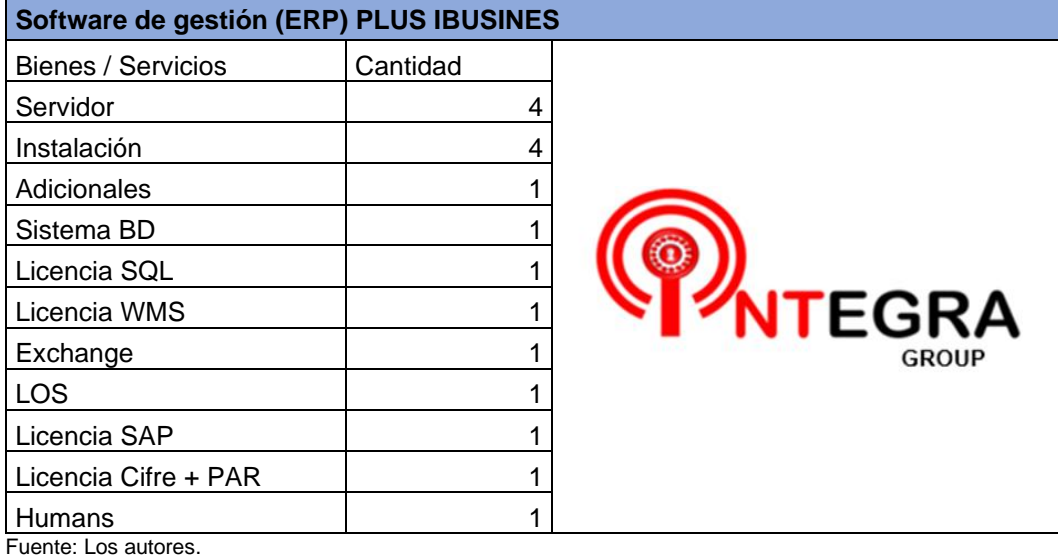

#### **Cuadro 6. Producto modulo 1**

#### **Cuadro 7. Producto Modulo 2**

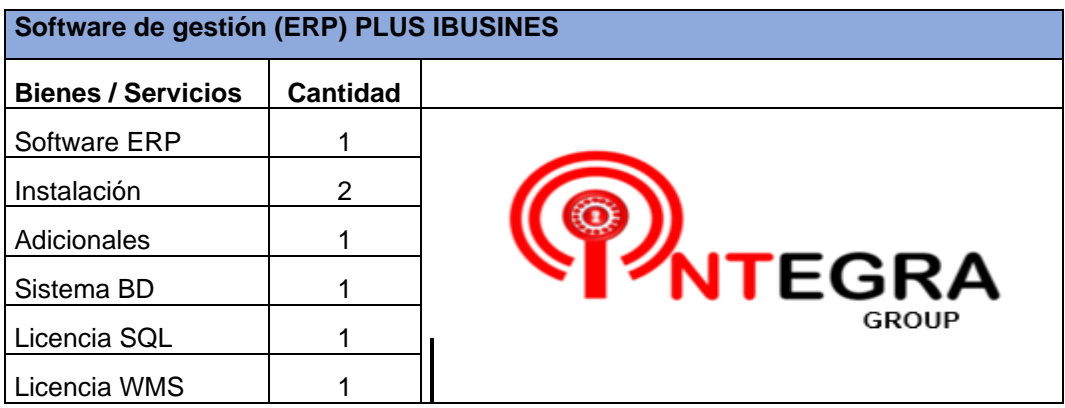

Fuente: Los autores.

**2.2.2 Clientes**. Los clientes que tendrá la empresa Integra Group son empresas que tengan necesidad de manejar información contable, comercial, financiera y de ventas.

**2.2.2.1 Clientes objetivos**. los clientes objetivos de la empresa son principalmente empresas debidamente conformadas tales como Pymes, micro empresas y empresas con infraestructura tecnológica mayor o igual a un computador, donde tengan la necesidad de almacenar, procesar y transcribir datos.

Dicho esto, se determinar que el producto a ofrecer abarca cualquier organización que cumpla con los parámetros antes mencionados sin importar el sector de la economía al cual pertenezca.

**2.2.2.2 Clientes potenciales**. Serán inicialmente todas aquellas organizaciones cuya fecha de constitución no supere los dos años. Debido, a que este segmento de las organizaciones es más abierto a los cambios en innovación, además esto se ajusta a la política de penetración.

**2.2.3 Competencia**. Son empresas del sector de la TICS o economía naranja que brindan creación de contenido digital y manejo de la información. La mayoría de las empresas dedicadas a este tipo de soluciones tienen como casa matriz en la ciudad de Bogotá y en algunos casos Medellín.

# **2.2.3.1 Competencia directa**. Son las empresas dedicadas a la venta del mismo servicio:

# **Cuadro 8. Competencia**

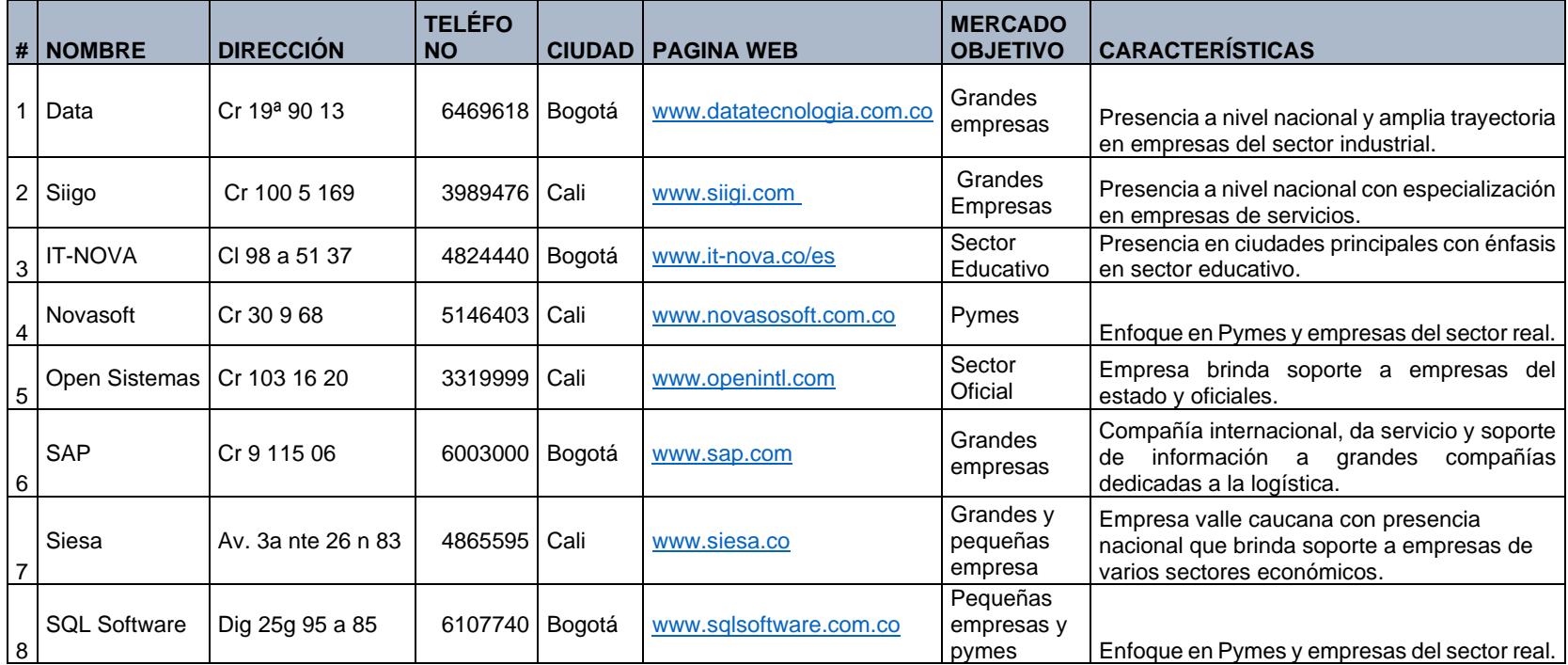

Fuente: Los autores.

• **Data.** Tecnología se creó en 1987 con capital colombiano; es una empresa dedicada a comercializar e implantar aplicaciones de nómina y RH en Colombia y otros países. Representa en Colombia el software de clase mundial ADAM 5, desarrollado por la firma ADAM TECHNOLOGIES de México y se ha desarrollado SYSWIN Make It Easy aplicativo de Nómina y RH para cubrir necesidades de la mediana y pequeña empresa de la región.

• **Informática y Gestión SA, Siigo**. Creada para la administración de negocios, basados en el Sistema Integrado de Información Gerencial y Operativo SIIGO, como soporte a la función administrativa y operativa y en Sinergy en apoyo a la automatización electrónica de negocios a través de Internet.

• **IT-NOVA**. servicios profesionales especializados de consultoría SAP, sistemas colaborativos, soluciones de Inteligencia de negocios (BI), soluciones de gestión de contenido (ECM), mesa de ayuda, casa de software entre otros.

• **Novasoft.** Pionera en modernización tecnológica de las empresas, Novasoft ha venido migrando sus soluciones en diversas plataformas (Q Basic, Informix, Visual FoxPro, MS-SQL Server y .NET). Dentro de ellas, cabe destacar la solución más reciente, Enterprise Web desarrollada para Internet. Todas las aplicaciones son desarrolladas sobre plataforma Microsoft.

• **Open Sistemas.** Fue fundada por Orlando Rincón, es una empresa líder y una de las más grandes de la industria de software colombiana.

• **SAP**. Es el líder mundial en aplicaciones de la empresa en términos de ingresos por software y servicios relacionados con software. Con base en capitalización de mercado, es el tercer mayor fabricante de software independiente del mundo.

43

• **Siesa.** El modelo de negocio está basado en la calidad de los productos, altos estándares de servicio y flexibilidad hacia los requerimientos de los clientes, ofrecer al mercado en el cual se compite la mejor relación costo beneficio, las soluciones tecnológicas sustentan los procesos productivos, la gestión financiera, comercial y administrativa de empresas de todos los sectores, y de igual forma procesos específicos de negocio en diversos mercados. Con una trayectoria de más de 35 años en el mercado nacional y regional.

• **SQL Software**. Tiene más de 20 años creando tecnología de punta en soluciones de nómina y recursos humanos. Durante este tiempo, ha demostrado un liderazgo claro, creando nuevo software y nuevas tecnologías que se traducen en una manera más madura y más fácil de interactuar con el servicio de soporte técnico y comprobar que la relación con una compañía de servicios puede ser para mucho tiempo. Solo el tiempo pone a prueba la capacidad de una empresa, con una fidelidad del 98% de su base instalada, SQL Software ha pasado con éxito la prueba del tiempo.

**2.2.3.2 Competencia indirecta**. Son las empresas que ofrecen servicios basados en tecnología y manejo de datos, entre las cuales se podrían considerar las siguientes:

- Google
- Amazon
- Microsoft

**2.2.4 Tamaño del mercado global**. El mercado total es la sumatoria de todas las empresas matriculadas en el registro mercantil de la ciudad de Santiago de Cali las cuales son 3.764.000.

**2.2.5 Tamaño de mi mercado.** Del mercado total que son 3.764.000 solo 1.456.005 usan sistemas de información. De este mercado se espera llegar al 5% como mercado propio lo cual seria 72.800 empresas.

44

## **2.3 PLAN DE MERCADEO**

**2.3.1 Estrategia de precio.** Para inicial la comercialización de este producto de manera que impacte el mercado la idea es iniciar con un precio de prueba en una gran empresa, este precio/prueba será muy bajo con la intención de que la empresa lo vea como una forma de bajar sus costos obteniendo un gran beneficio.

Una vez esta empresa tenga los programas instalados y se pueda corroborar su utilidad y beneficio el paso a seguir será que se seguirá cobrando a aún precio bajo con la condición de dar un aporte testimonial y de recomendación de lo que es producto y sus beneficios.

Una vez se logre el cometido de lograr que una gran compañía recomiende la idea es establecer un precio que este entre el 20% y 30% por debajo del precio meta a la cual se pretende vender, hasta que el producto alcance una estabilidad en ventas.

| Modulo 3. Software de<br>gestión (ERP) PLUS<br><b>IBUSINES</b> |          | <b>Precio Venta</b> |           |    |          | \$              | 20.000.000      |
|----------------------------------------------------------------|----------|---------------------|-----------|----|----------|-----------------|-----------------|
| Bienes /<br>Servicios                                          | Cantidad |                     | Costo     |    | Impuesto | Parcial         | Total           |
| Software ERP                                                   |          | \$                  | 1.260.504 | \$ | 239.496  | \$<br>1.500.001 | \$<br>1.500.001 |
| Instalación                                                    | 2        | \$                  | 1.000.000 | \$ | 190,000  | \$<br>1.190.002 | \$<br>2.380.004 |
| Adicionales                                                    |          | \$                  | 800.000   | \$ | 152.000  | \$<br>952.001   | \$<br>952.001   |
| Sistema BD                                                     |          | \$                  | 1.000.000 | \$ | 190.000  | \$<br>1.190.001 | \$<br>1.190.001 |
| Licencia SQL                                                   |          | \$                  | 600,000   | \$ | 114.000  | \$<br>714.001   | \$<br>714.001   |
| Licencia WMS                                                   |          | S                   | 400.000   | S  | 76,000   | \$<br>476.001   | \$<br>476.001   |

**Cuadro 9. Solución software plus todo en uno con generación de software adicional ERP**

Fuente: Los autores.

**2.3.2 Estrategia de ventas.** A continuación, se expondrán las diferentes estrategias de ventas que se usarán.

**2.3.2.1 Clientes iniciales**. La empresa se enfocará inicialmente con pymes de la ciudad de Cali y municipios cercanos.

**2.3.2.2 Clientes que recibirán el mayor esfuerzo de ventas.** Serán las pymes que tengan más de diez empleados o con ventas superiores a los 20 millones de pesos por mes.

**2.3.2.3 Características del producto que se enfatizaran en las ventas**. Se ofrecerá el módulo 1 y 2. Este producto se ajusta a las exigencias mínimas que necesite una organización que está incursionando en el mercado, ofreciendo como valor agregado el proceso de mejora continua del desarrollo del software.

Por las características de este módulo, su precio versatilidad es propio e idóneo para organizaciones pequeñas y medianas.

**2.3.2.4 Conceptos especiales que utilizaran para la venta.** Se utilizarán todos los conceptos relacionados con el manejo de la información, como también las reglamentaciones colombianas al respecto.

**2.3.2.5 Cubrimiento geográfico inicial.** Se hará promoción y distribución inicial en las ciudades de Cali, Jamundí, Yumbo y Palmira.

**2.3.2.6 Plan de ampliación geográfica.** Todo el territorio nacional, dando soporte y cobertura nacional.

**2.4.2 Estrategia promocional.** Este producto está concebido para el sector empresarial por lo que su promoción se debe hacer en portales y canales que garanticen que este tipo de clientes puedan ser seducidos por el tipo de impacto.

Por lo que se consideran idóneos los siguientes canales o portales anteriormente descritos.

A continuación, se detalla el plan promocional.

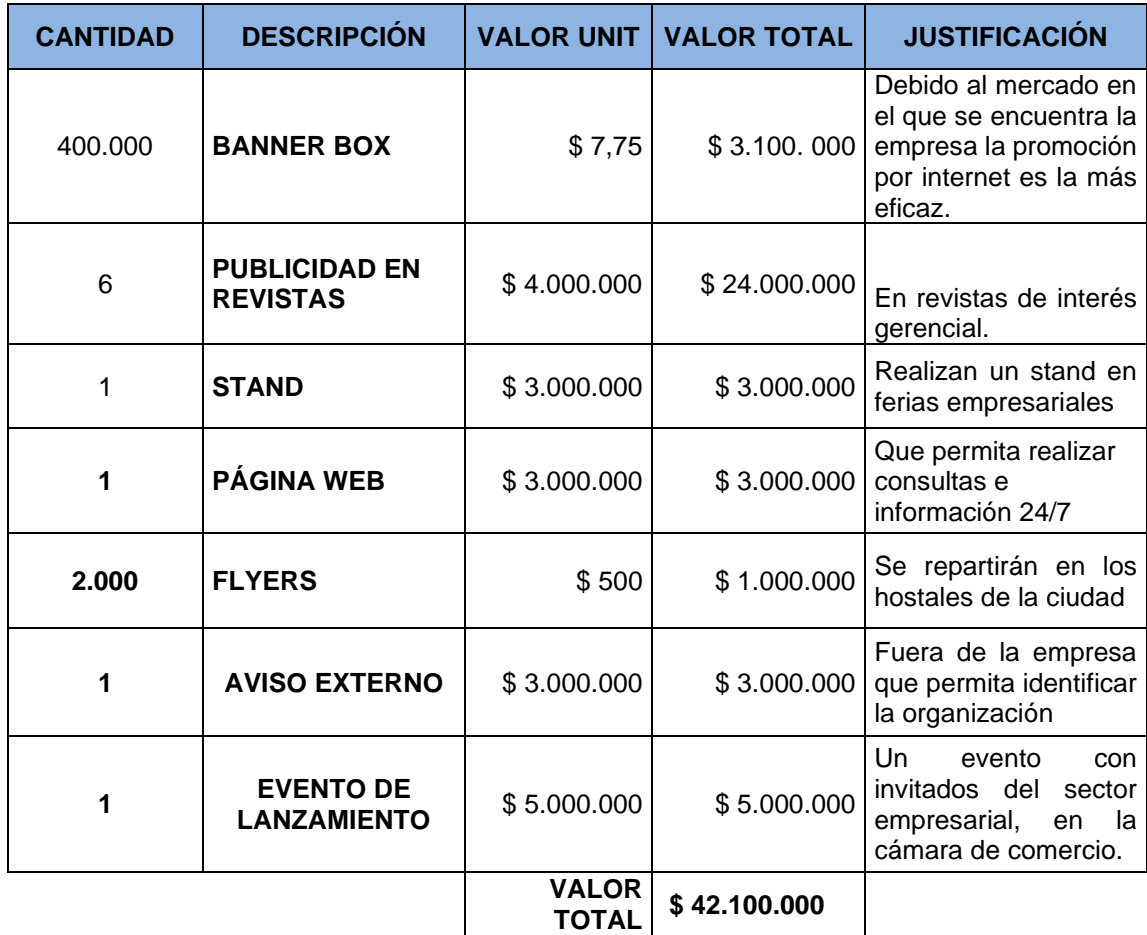

#### **Cuadro 10. Costos de promoción**

Fuente: Propia de los autores.

**2.4.2.1 Revistas.** Periódicos de interés empresarial y/o de personas con perfil empresarial tales como:

• Revista Dinero, especializada en el acontecer económico nacional e internacional.

• Revista portafolio, revista con alta profundización en temas económicos con un enfoque muy empresarial.

Revista semana, esta es una de las grandes revisas de Colombia, que toca temas económicos, políticos y sociales.

**2.4.2.2 Principales periódicos de las ciudades**. Siendo los principales

- El país, periódico de alta influencia en la ciudad.
- El tiempo, un diario mas nacional.

**2.4.2.3 Medios electrónicos.** Debido a la alta concurrencia de personas en los grandes navegadores internet diariamente estos son una las principales estrategias de promoción.

- Google.
- Internet Explorer.
- Mozilla.
- Diseñar una página de internet donde se haga un simulacro del producto.
- Firefox.
- YouTube.
- Revista virtual www.revistapyme.com
- Revista virtual www.revistaempresarial.com
- Revista virtual [www.revistaemprendedores.com.](http://www.revistaemprendedores.com/)

**2.4.3 Estrategia de distribución.** Debido a que la entrega y posterior instalación de este producto requiere de contacto personal y considerando que no es un producto que requiera de grandes espacios de transporte. La ruta idónea para distribuir es producto es mediante vistas personalizadas donde se pueda desarrollar lo siguiente aspectos**.**

**2.4.3.1 Instalación de paquete básico**. Realizado por parte de equipo de soporte técnico e ingenieros de desarrollo.

**2.4.3.2 Recolección de información.** Se lleva acabo para diseñar softwares adicionales, en este proceso es fundamental el acompañamiento de los ingenieros de desarrollo.

**2.4.3.3 Instalación de programas adicionales**. Lo realiza por de soporte técnico y posterior a esto se pasa a la capacitación por parte de los ingenieros de desarrollo.

**2.4.3.4 Seguimiento.** Procesos que se realiza vía internet verificando el correcto funcionamiento de los aplicativos.

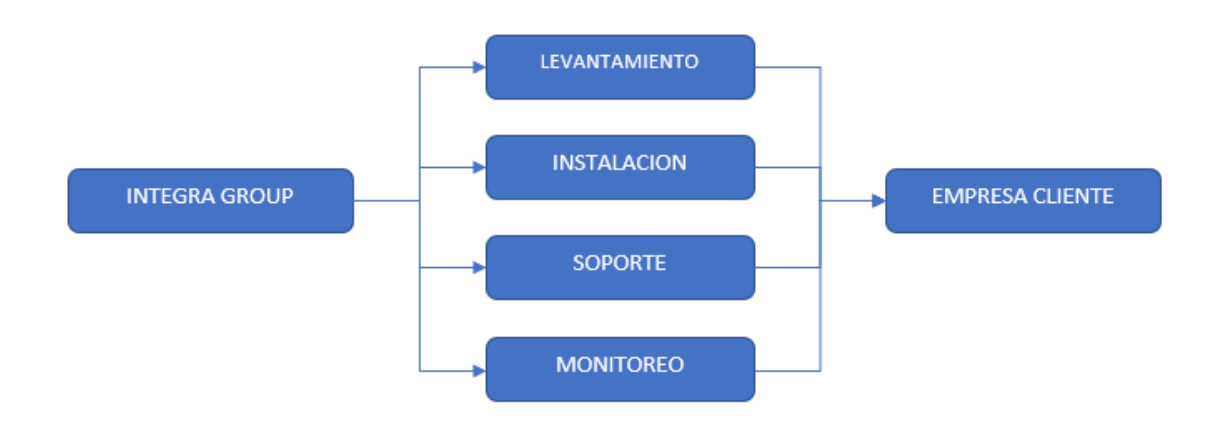

#### **Figura 2. flujo de distribución**

Fuente: Los autores.

**2.4.4 Políticas de servicio.** Las políticas de servicio de integra Group son las siguientes.

**2.4.4.1 Términos de garantía.** Dependiendo del módulo adquirido el cliente tendrá la siguiente garantía

- Un año por defectos de fábrica.
- Soporte completo y gratuito de cada módulo o paquete instalado.
- Los módulos no pueden bajo ningún parámetro haber sido adulterados.

La garantía se efectuá en los términos de tiempo y procedimiento dictados por la ley.

**2.4.4.2 Pos-Venta.** Después de haber adquirido los servicios, los clientes contaran con visitas para la planeación de mejora en el funcionamiento y creación de proyectos para añadir funciones en los servicios prestados, en parte el contacto con el cliente se volverá de vital importancia para no solo saber acerca del funcionamiento del servicio, sino que también se buscara saber cómo se ha sentido.

**2.4.4.2 Mecanismo de atención a los clientes**. El mecanismo escogido para atender al cliente se basa un contacto personalizado con el área de soporte, teniendo en cuenta que los requerimientos de garantía para este tipo de productos pueden ser engorrosos.

**2.4.5 Tácticas de ventas.** Para la labor comercial se contratará un asesor directamente por la compañía con un salario básico de \$1.660.000 más incentivos por ventas. Este, debe contar con un perfil empresarial y cualidades para realizar los siguientes tipos de ventas.

**2.4.5.1 Venta consultiva**. Explorar debilidades expresadas por el mismo cliente de productos con los que cuenta y que en gran medida el producto a ofrecer suple.

**2.4.5.2 Descuento de cierre**. Consiste en dar un descuento solo si es necesario y en cierre de la venta.

**2.4.5.3 Atención gerencial.** Capacidad de venta a ejecutivos y altos directivos.

**2.4.5.4 Presupuestos de ventas**. Proyectado a un año calendario.

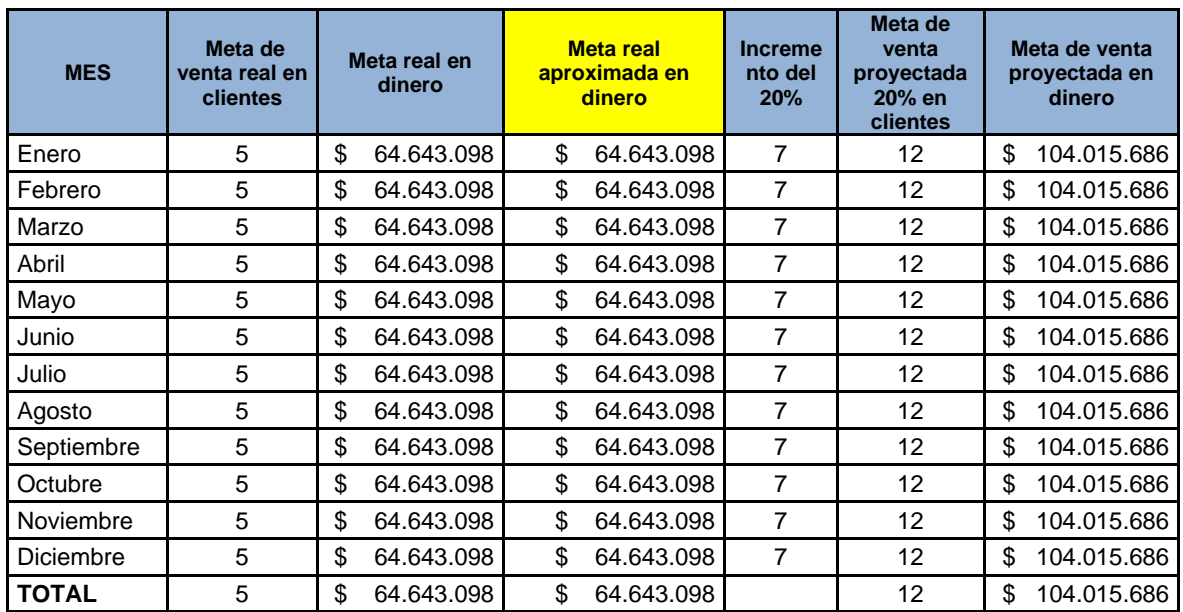

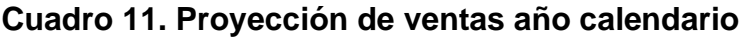

Fuente: Los autores.

# **3. ESTUDIO TÉCNICO**

#### **3.1 INTRODUCCIÓN**

Para poder determinar la viabilidad de llevar a la práctica el proyecto de emprendimiento de una empresa de Outsourcing tecnológico 4.0, en la que converge el mundo de soluciones IT (tecnologías de la información) con el mundo de soluciones OT (tecnología operacional), mediante soluciones inteligentes y a la medida, que integran todas las áreas organizacionales y coloca al servicio de la inteligencia del negocio la plataforma CPS (Sistemas Ciber-Físicos) que se instalará dentro de las empresas a la que está dirigido este producto.

Se pretende mediante el siguiente apartado de estudio, analizar, la maquinaria, la tecnología, los procesos, espacios y personas que serán necesarios, para su ejecución.

# **3.2 INGENIERÍA DEL PROYECTO**

La empresa se constituiría como un proveedor tecnológico 4.0 B2B (como referencia a la nueva revolución industrial), para la generación de entornos empresariales inteligentes, que pretende la convergencia de varios grupos de tecnologías. Las del mundo de soluciones IT (tecnologías de la información) con el mundo de soluciones OT (tecnología operacional), mediante soluciones que integran todas las áreas organizacionales y coloca al servicio de la inteligencia del negocio la plataforma CPS (Sistemas Ciber-Físicos).

Lo anterior, mediante el uso de una robusta analítica de Datos masivos (Big Data), la cual se logra mediante el uso de procesos de programación ETL, que se

incorporarían a la plataforma ERP. (ver información de esta tecnología en el apartado 3.2.4 tecnología).

Para cumplir con el objetivo de diseño de estas soluciones es necesario realizar un proceso integrado por las siguientes fases de actividades, las cuales deben ser ejecutadas secuencialmente: recepción de proyectos capturados por el área comercial (RP), análisis y desarrollo de la solución (ADS), instalación-Implementación y prueba (IIP), testeo y mejoras (TM).

Todo lo anterior permitirá cumplir con el proceso de mejora continua, ofrecido como valor agregado.

**3.2.1 Producto**. El objetivo como empresa es ofrecer un servicio que cubra y/o integren toda la cadena de valor del sector de la información. Dando soporte a las cuatro ramas informáticas; desde el desarrollo de software y plataformas digitales, la producción de servicios de consultoría (diseño y soporte técnico), infraestructura (instalación, mantenimiento y/o administración), llegando hasta la comercialización de los bienes que ello involucra, en otras palabras, lo que el ministerio de las TICS ha definido como ingeniería de proyectos.

La función de la empresa es proveer varios paquetes en los cuales las empresas o clientes podrán personalizar de acuerdo con sus necesidades. La empresa Integra, inicia este proceso, con la oferta de innovación y valor agregado de software organizacional, SOLUCIÓN ERP SOFTWARE PLUS TODO EN UNO CON MODULO DE ANALÍTICA 4.0, que consiste de un software de integración y transformación de datos obtenidos de fuentes internas, con los datos captados por fuentes externas o dispositivos periféricos de entrada de carácter autónomo.

A través de los módulos como contabilidad financiera, finanzas, producción, mantenimiento, logística, recursos humanos, materiales, gestión de activos, compras y pagos, ventas y cobros, bancos y efectos, tesorería, cartera, gestión de proyectos, todos los anteriores cobijados por el sistema integrado de gestión (ERP).

52

Además, busca integrar a este, la plataforma del sistema de administración de edificios los cuales consisten de software y hardware que dentro de sus múltiples tareas tiene el monitoreo y control de acceso, sistemas de intrusión, alarmas, sensores y CCTV.

Este Software permite una combinación de procesos técnicos y de negocio, realizando una conversión a datos y metadatos de estas fuentes, para luego ser almacenados en una suite de información de la que se extraen, se mezclan y se presentan de forma unificada. Logrando ser convertidos en información útil, valiosa, dirigida a la inteligencia de negocio, permitiendo a la organización, tener un mayor control de su entorno organizacional para tomar decisiones y predecir acontecimientos.

#### **Cuadro 12. Ficha técnica del producto**

**FICHA TÉCNICA No1.**

#### **SOLUCIÓN ERP SOFTWARE PLUS TODO EN UNO CON MODULO DE ANALÍTICA**

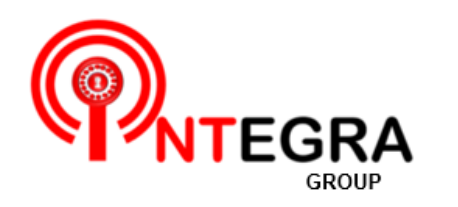

#### DENOMINACIÓN DEL SERVICIO

Paquete Básico IBusines software todo en uno aplicable a las organizaciones desde Tipo PYME, que ya tengan sistemas ciber físicos para su integración integran bajo un software ERP.

#### Descripción técnica del servicio.

Servicio de Software, diseñado para **TODO TIPO DE EMPRESAS**, que buscan satisfacer Todas las necesidades de manejo de información organizacionales, tales como contabilidad, finanzas, producción, mantenimiento, logística, RR.HH., materiales, gestión de activos, compras, pagos, ventas, cobros, tesorería, cartera y gestión de proyectos integradas bajo un Software de sistema integrado de gestión (ERP) que además combina estos datos y los integra mediante su módulo de inteligencia o analítica de datos 4.0, con los datos de la plataforma CPS de la organización, para aprovechar la información subestimada de los sistemas de sensores, lectores, biometría y CCTV. El usuario puede contratar bajo adición el control y monitoreo remoto de esta plataforma, vía aplicación.

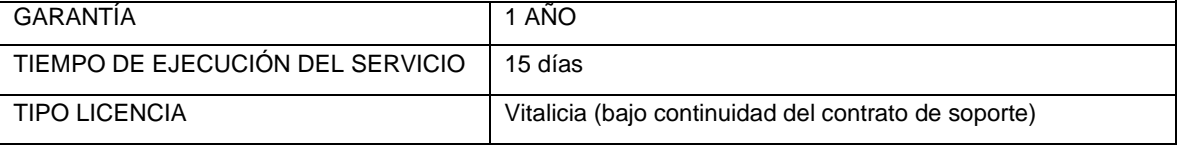

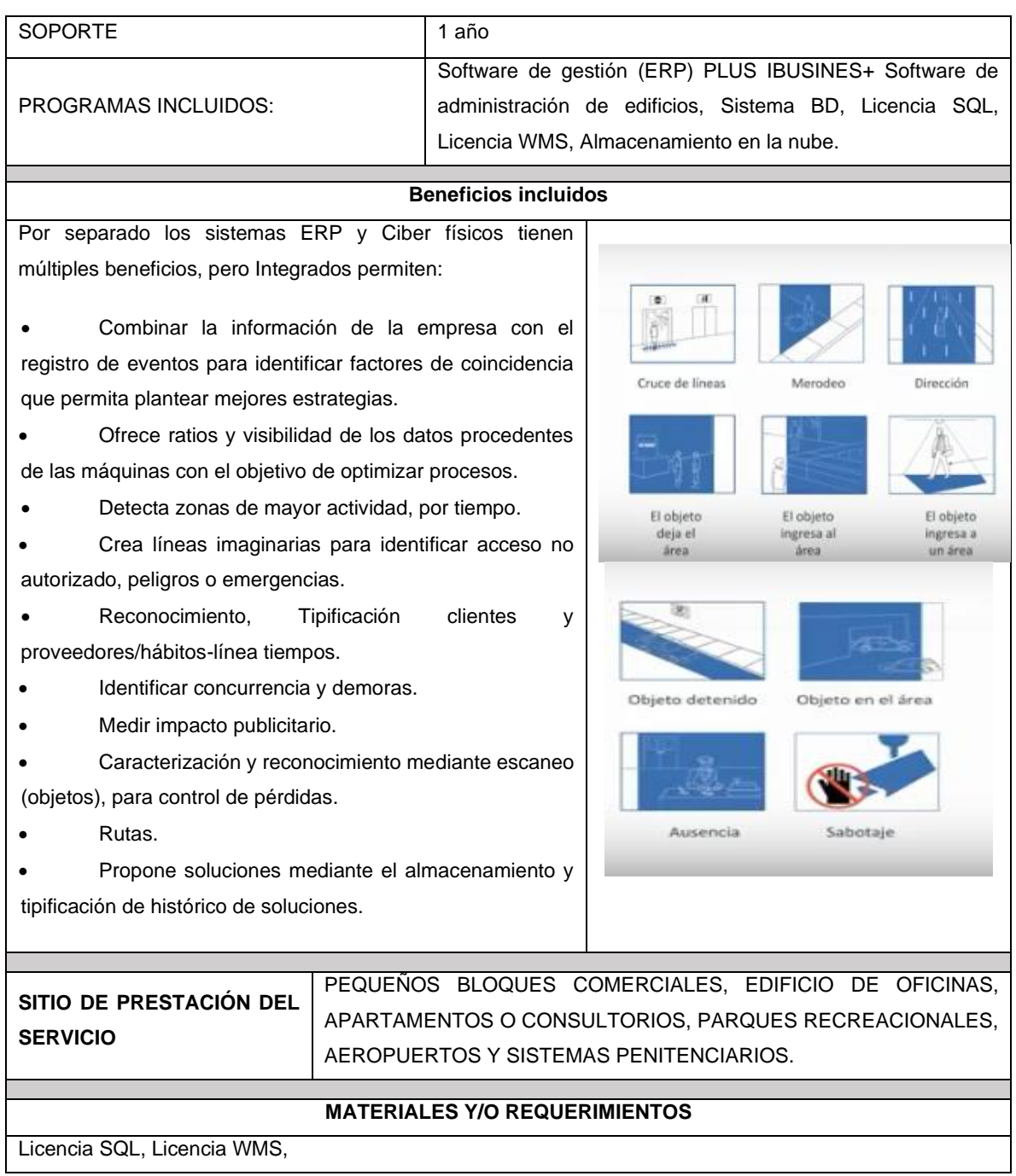

Fuente: Los autores.

**3.2.2 Metodología para el estudio del proyecto.** Por el sector de mercado que pretende atender la empresa es necesario que su ubicación sea en un sector empresarial, a continuación, se describen los aspectos a tener en cuenta para esto.

**3.2.2.1 Ámbito del proyecto**. La producción de Software y servicios informáticos se enmarcan dentro del sector económico cuaternario (del conocimiento) que por modo general se cataloga como sector TIC, está compuesto básicamente por los sectores productivos de manufactura y de servicios. y es transversal a todos los sectores productivos por cuanto jalonea su productividad al fomentar la competitividad, que es precisamente la misión organizacional de este proyecto de empresa.

De allí que el conseguir que las empresas clientes aumenten su productividad mediante la implementación de las soluciones que surjan del proceso productivo, estimula el crecimiento económico de la región y por consecuencia el fomento del empleo, lo que se constituiría en el aporte socioeconómico base de este proyecto.

El proyecto estará ubicado en el departamento del Valle del Cauca en la ciudad de Cali, en algún local disponible del sector del barrio san Vicente, localizado en la comuna 2, el objetivo de realizar este proyecto es aprovechar las ventajas arancelarias, que ofrece el estado al tener excluidos de IVA los productos de Software de integración de sistemas informáticos que permitan conectar más de un programa informático, usando diferentes mecanismos para que estos puedan comunicarse entre sí.

Esto sumado a las ventajas competitivas que ofrece la región en materia de proyectos relacionados con las tecnologías de la información, ventajas como talento humano altamente calificado, alta competitividad y una demanda empresarial diversa, la intención seria poder proveer el servicio no solo a empresas nacionales sino también las casi 100 multinacionales que se localizan en la región, sin dejar de ofrecer eventualmente soluciones a personas que también requieran, tener este tipo de tecnologías en sus hogares.

**3.2.2.2 Tamaño del proyecto.** Teniendo como premisa los estándares necesarios para crear un ambiente de trabajo optimo, se establece que es necesario contar con una edificación de dos niveles que tenga un diámetro cien metros cuadrados, este

55

debe estar ubicado en una vía periférica que permita dar acceso a la línea de distribución.

**3.2.2.3 Maquinaria y equipo requerido.** A continuación, se hace un detalle de la maquinaria y equipos requeridos para este proyecto.

## **Cuadro 13. Equipo de cómputo y comunicación**

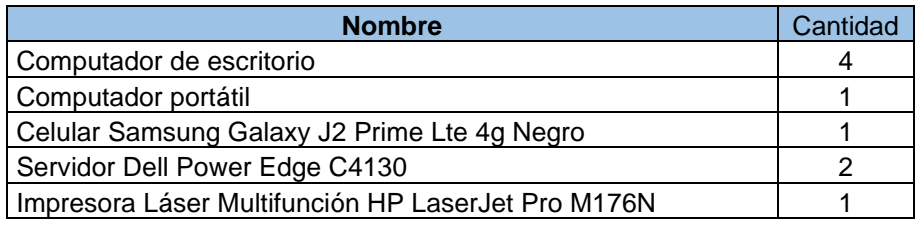

Fuente: Los autores.

#### **Cuadro 14. Muebles y enseres**

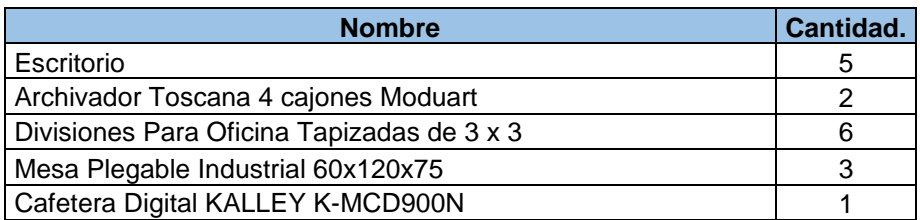

## **Cuadro 15. Equipo de oficina**

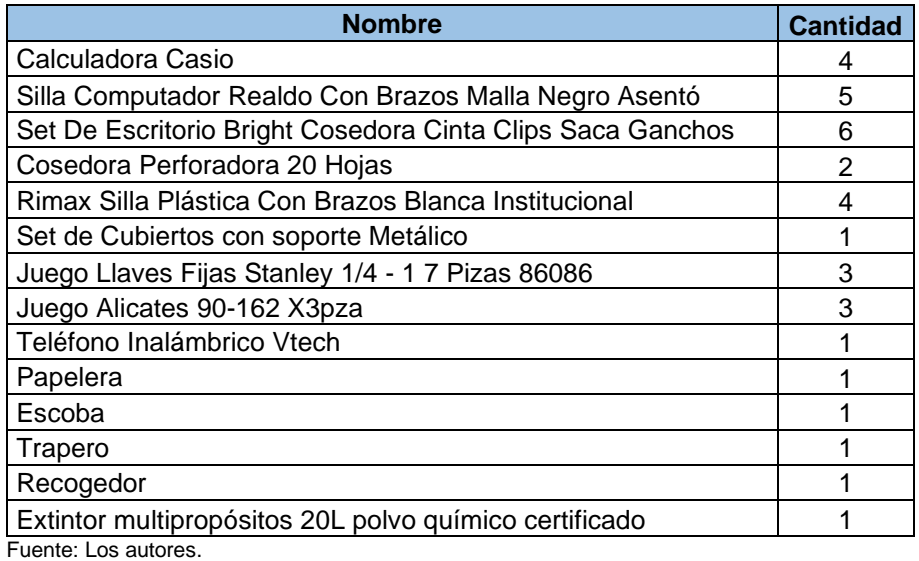

## **Cuadro 16. Maquinaria y equipo**

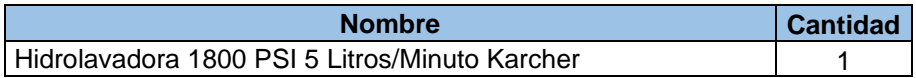

# **Cuadro 17. Útiles de oficina y papelería**

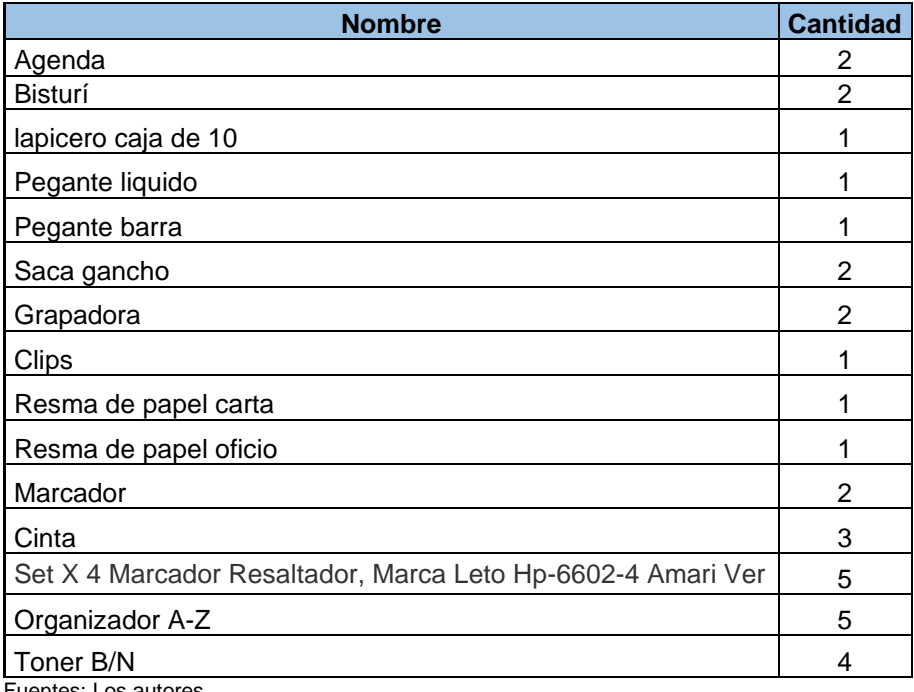

Fuentes: Los autores.

# **Cuadro 18. Implementos de aseo y cafetería**

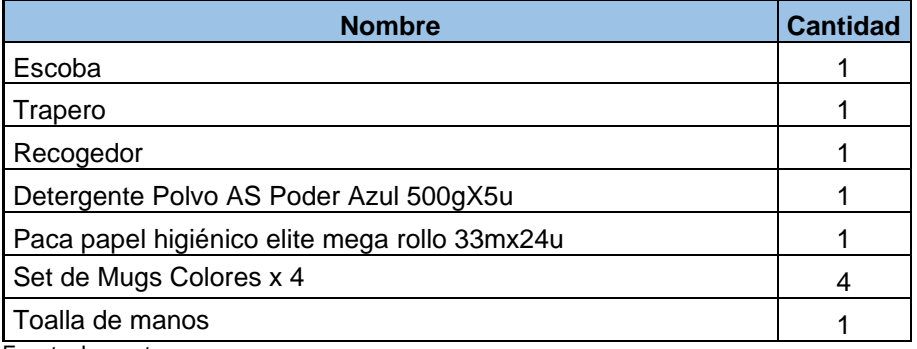

Fuente: Los autores.

**3.2.2.4 Distribución de la planta**. El tamaño de la estructura seria de 100 metros cuadrados, bajo concepto de oficina abierta, separadas únicamente por áreas comunes, bajo la figura de arrendamiento, pero se espera que las utilidades permitan la adquisición de un terreno para adecuar de igual forma.

En el segundo piso quedara ubicada el área desarrollo y soporte, esta, es en esencia el lugar donde se realiza la labor técnica del proyecto. Por otra parte, el primer nivel es el área donde quedan las oficinas de ventas, gerencia, RR. HH, atención al cliente, sala de juntas y el área de servicios; en las imágenes siguientes muestran la planta tal cual seria.

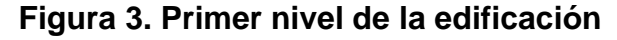

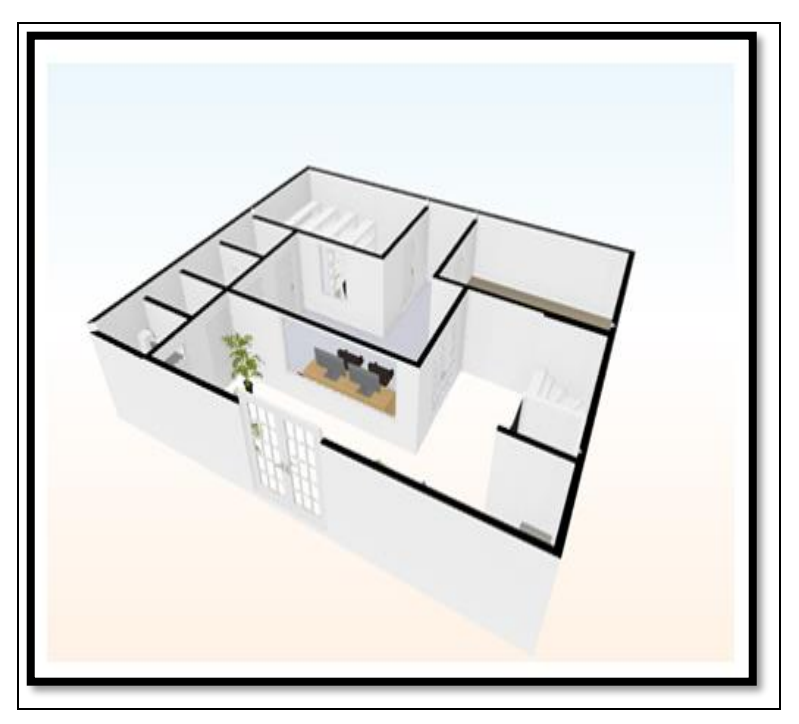

Fuente: Los autores.

**Figura 4. Segundo nivel de la edificación**

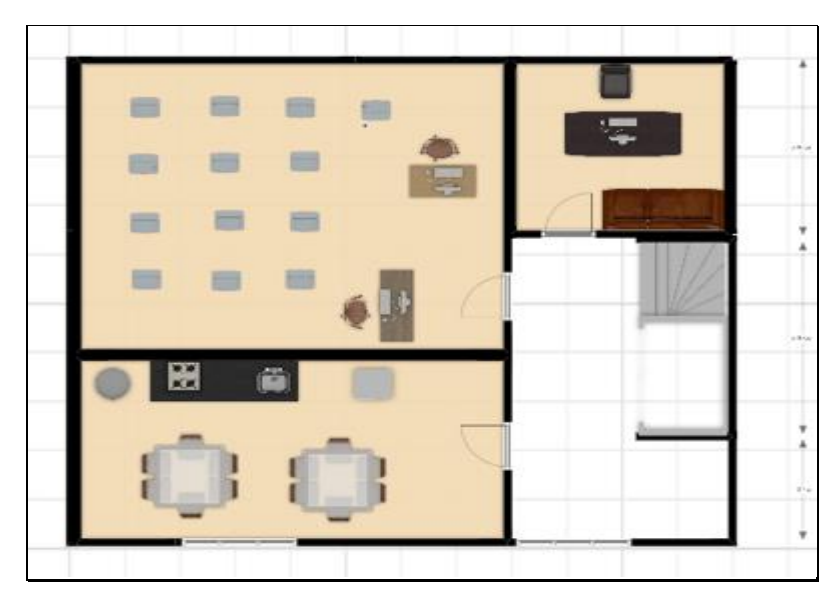

Fuente: Los autores.

**3.2.3 Diagramas y planes de desarrollo.** La organización tiene como objetivo el desarrollo innovador de sus servicios. Para dar cumplimiento a esto, tiene definido un paso a paso en sus procesos operativos que se demostraran a continuación.

**3.2.3.1 Plan funcional.** Se llevara a cabo con un gerente general a la cabeza encargado de dirigir la estrategia del negocio, apoyado por Las gerencias de mercadeo, financiera, de producción y Administrativa, que serán los encargados de coordinar las actividades que se desarrollaran como parte de la estrategia además de asesorar a la gerencia en la toma de decisiones, estos gerentes como parte de su coordinación brindaran las instrucciones a los jefes de cada departamento para que estos guíen y supervisen el trabajo de todos los colaboradores a su cargo.

Sin embargo, específicamente para la designación de los roles que asuma cada jefe, se tuvo en cuenta el enfoque que tiene la organización hacia la satisfacción de las necesidades del cliente y la importancia del mismo dentro del proceso de producción, por tal en este nivel la organización se designara por procesos que están apoyados por el área administrativa.

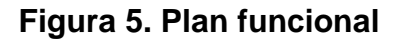

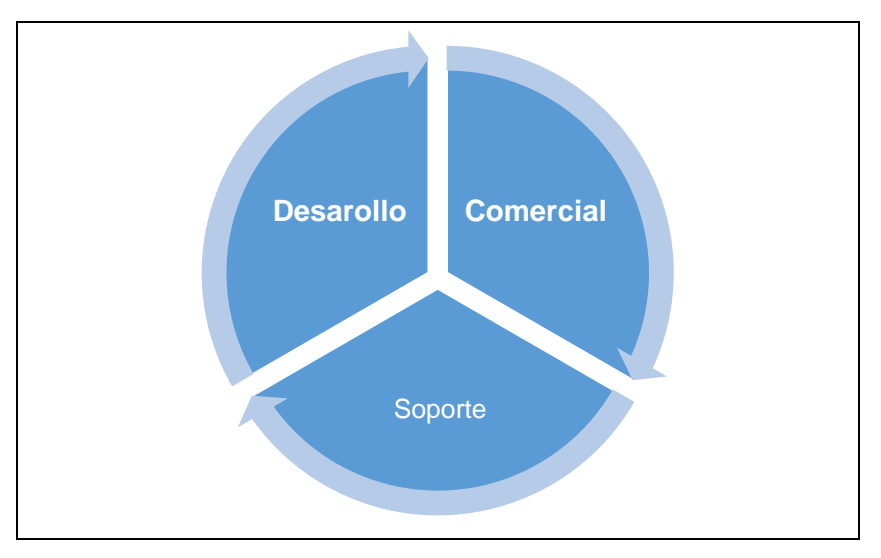

Fuente: Los autores.

**3.2.3.2 Procesos productivos**. La empresa cuenta con procesos que van desde la toma de orden del servicio por parte del comercial, hasta el producto terminado con mejoras realizado por el área de soporte como se muestra en la figura 6.

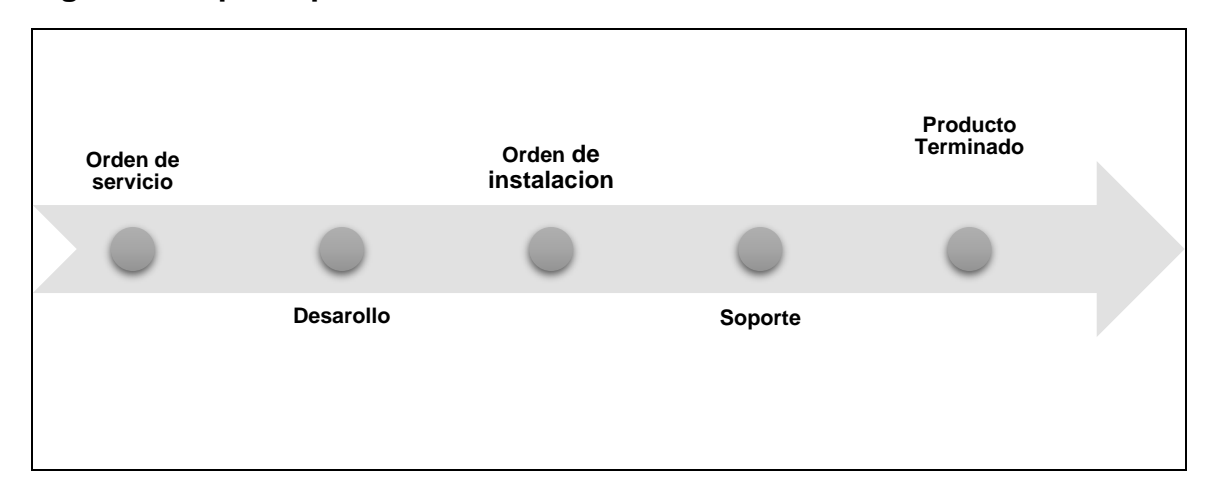

**Figura 6. Mapa de procesos**

Fuente: Los autores.

**3.2.3.3 Procesos funcionales**. El desarrollo de software y diseño se realizará en las instalaciones de la organización. La entrega del servicio, será centralizada directa, de forma que desde las instalaciones de la empresa se administre todo el funcionamiento y prestación del servicio. Sin embargo, para el caso del módulo de analítica de datos provenientes de los objetos de seguridad electrónica, las pruebas se realizarán desde las instalaciones del cliente. Ver figura 7.

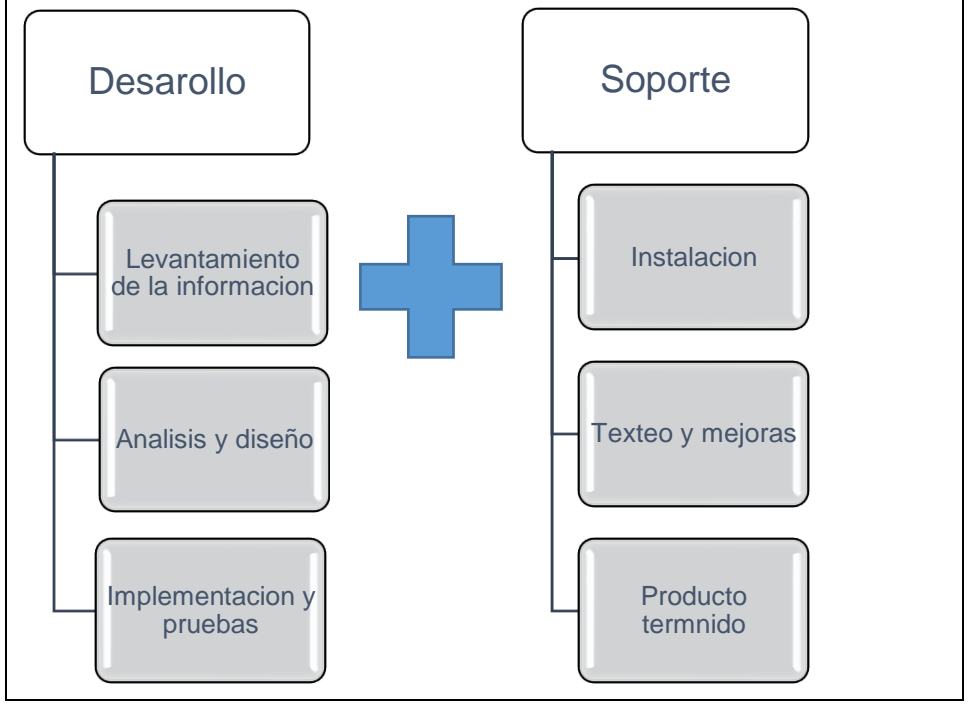

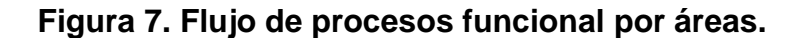

Fuente: Los autores.

**3.2.3.4 Descripción de operaciones**. Los ciclos de vida del desarrollo de software son planificación, análisis, diseño, implementación, pruebas, instalación, uso y mantenimiento, sin embargo, se ha agrupado estas tareas en dos grandes procesos, con el fin de ajustarlo a la capacidad del recurso humano a contratar. Los cuales se explican a continuación:

• **Desarrollo**. En este punto se realiza el análisis de requerimientos y requisitos del cliente y se levantan los requerimientos de la arquitectura del sistema, con el fin de modelar los mismos y ejecutar el diseño, elaborar la estrategia de desarrollo, el

plan de trabajo y de administración de los recursos, ejecutar la implementación de la programación, y las pruebas, este proceso estará a cargo del Jefe de desarrollo, un ingeniero de sistemas encargado de que las soluciones que requieran los clientes satisfagan sus necesidades, un objetivo a cumplir para el cual dispondrá de un equipo de programadores.

• **Soporte.** Una vez, se concluyen las diferentes etapas del proceso de desarrollo, llega el instante de poner el sistema en funcionamiento, para este proceso se hace necesario levantar requerimientos de hardware y software para su funcionamiento, alistar las redes de interconexión entre equipos, el acceso a los sistemas con los que el software necesita comunicarse, este número de actividades se agrupan dentro de la etapa de instalación, de la que sigue el correspondiente uso del servicio, para el cual se hace necesario capacitación al cliente y labores de mantenimiento a la solución, como son el testeo, para la corrección de fallas e implementación de mejoras que se comunicaran al área de desarrollo. con la intención de perfeccionar el software. Este conjunto de actividades se agrupa en el proceso de soporte, que contara con un jefe encargado de dirigir el equipo Técnico.

Estas dos fases vienen precedidas por un proceso de gestión comercial para la búsqueda y captura de clientes que finaliza con la contratación del prototipo de servicio y el correspondiente ingreso de la orden a producir y a todas estas les sigue un proceso de documentación de la solución, para el aprendizaje y minimización de errores futuros, el cliente firma el apta de instalación y acepta el pago por el producto final, con la entrega de los Manuales de uso del software y los artículos de recordación en caso de haberlos.

**3.2.4 Tecnología.** Las características tecnológicas necesarias para el desarrollo de este proyecto serán presentadas en los siguientes puntos.

**3.2.4.1 Esencia del proyecto.** La esencia de un proyecto tecnológico es la creación modificación o adaptación de un producto específico, gracias al empleo de la tecnología, para satisfacer una necesidad, demanda o servicio.

El factor tecnológico para este proyecto es fundamental dada la necesidad de las organizaciones de hacerse más competitivas, haciendo uso de sistemas de información que faciliten la toma de decisiones. De hecho, esta es una de las áreas más importantes de la tecnología de la información, debido a que a las maquinas se les da bien trabajar con grandes, cantidades de datos y hoy se cuenta con tecnología capaz de reconocer relaciones entre los datos e inclusive sugerir o predecir sobre algo.

**3.2.4.2 Tecnología adecuada.** En la actualidad los sistemas de video vigilancia utilizan la tecnología Deep learning para extraer características, ejecutar reconocimiento y clasificación en sistemas Ciber físicos, situación poco aprovechado por las empresas debido al desconocimiento y la falta de programas de software que integren a los ERP, algoritmos de extracción de esta información ( ETL ) y que traigan la información recogida por periféricos de video y sensores y la conviertan en datos relevantes para la inteligencia de negocio, tan importantes en tiempos de inmediatez de toma de decisiones en las organizaciones.

Así pues, la esencia de este proyecto es la de un software de integración de sistemas Ciber físicos (plataforma CPS) con los sistemas de mando en plataforma ERP.

La tecnología para este proyecto es robusta porque integra varios sistemas, el software consiste de un algoritmo de proceso ETL «extraer, transformar y cargar», dependiendo de los requerimientos de cada empresa , estas herramientas permiten a las organizaciones mover datos desde múltiples fuentes, reformatearlos y limpiarlos, y cargarlos en otra base de datos, data Smart, o data warehouse tales como: SQL server (visual estudio) , Pentaho data integration, H2O, Knime, esta solución, permitirá integrar todos los sistemas de control en edificios al sistema de

63

procesos de la empresa ERP (sistema de planificación de recursos empresariales) bajo un módulo de analítica de datos. Es necesario establecer la naturaleza de las tecnologías para el desarrollo de la programación ETL e IA.

**3.2.4.3 Lenguaje de programación.** Por ser un proyecto de características tecnológicas se especifica el lenguaje adecuado para su desarrollo.

• **Python:** Es un lenguaje de programación de propósito general. Se ha convertido en una herramienta popular para realizar tareas de ETL debido a su facilidad de uso y a las múltiples bibliotecas existentes para acceder a bases de datos y tecnologías de almacenamiento.

• **Java.** Es un lenguaje de propósito general que se puede usar para construir el procesamiento de ETL. Java tiene un amplio soporte para diferentes fuentes de datos y transformación de los mismos.

• **Spark y Hadoop.** Son frameworks que trabajan con grandes conjuntos de datos en grupos de computadoras. Facilitan la aplicación del potencial de muchas máquinas para realizar de forma paralela el procesado de la información. Esta capacidad permite evitar el procesado de una gran volumetría por una única máquina.

Según la bibliografía consultada, hay coincidencia en que Python es más adecuado, no solamente por su amplia sociedad de programadores, sino que también por su rapidez y simplicidad al momento de desarrollar.

• **Bases de datos.** MySQL lleva en el mercado desde 1995 y ahora es propiedad de Oracle. Aunque es de código abierto, dispone de varias ediciones de pago que ofrecen funciones adicionales, como geo replicación de clústeres y escalado automático. Ya que MySQL, escrito tanto en C como en C++, es un estándar del sector, es compatible con prácticamente cualquier sistema operativo. Esta solución es ideal para usuarios internacionales, ya que el servidor puede

64

ofrecer a los clientes mensajes de error en múltiples idiomas y cuenta con soporte para distintos conjuntos de caracteres. Con las siguientes ventajas

- Verificación basada en host
- Puede usarse, aunque no haya ninguna red disponible
- Sistema flexible de privilegios y contraseñas
- Cifrado de seguridad de todo el tráfico de contraseñas
- La biblioteca se puede integrar en aplicaciones independientes
- Ofrece el servidor por separado para entornos con redes de cliente/servidor

• Tanto la edición SQL Server Enterprise como la SQL Server Business Intelligence ofrecen una plataforma amplia que permite a las organizaciones compilar e implementar soluciones BI seguras, escalables y administrables

Ambas ediciones incluyen las siguientes funcionalidades tales como:

- ➢ Exploración y visualización rápidas de los datos
- ➢ Análisis de alto rendimiento
- $\triangleright$  Datos veraces y coherentes
- ➢ Calidad de datos sólida
- ➢ Administración de datos maestros
- ➢ Disponibilidad, seguridad y administración de datos básicas.

**3.2.4.4 Selección de la tecnología**. Python es un lenguaje de programación interpretado, orientado a objetos y de alto nivel con semántica dinámica. Sus estructuras de datos integradas de alto nivel, combinadas con el tipado dinámico y el enlace dinámico, lo hacen muy atractivo para el desarrollo rápido de aplicaciones, así como también para usarlo como scripting o lenguaje de pegado para conectar componentes existentes. La sintaxis simple y fácil de aprender de Python enfatiza la legibilidad y, por lo tanto, reduce el costo del mantenimiento del programa. Python admite módulos y paquetes, lo que fomenta el modularidad del programa y la

reutilización de código. Lo más interesante es que es de código abierto y por tal se encuentra de forma gratuita.

**3.2.4.5 Selección de equipo**. La diferencia fundamental entre productos y servicios, estriba en la imposibilidad de almacenar los servicios, esto claramente quiere decir de que no son tangibles, a diferencia del producto que, si se puede palpar, por tal no requiere de una materia prima, sino que se vale de unos elementos que permiten su prestación. Esto quiere decir que el servicio tiene que ser prestado en el momento en que lo requiere el consumidor.

El objetivo del proyecto es respecto una empresa de servicios de informáticos, para ello lo que se necesita de base para el diseño y ejecución de los proyectos con enfoque a la solución del cliente serán algunos de los elementos de equipo de cómputo, más, el servidor para la gestión de la información de los clientes (contenido en la sección de maquinaria y equipo de la inversión inicial de este proyecto); a disposición son los siguientes:

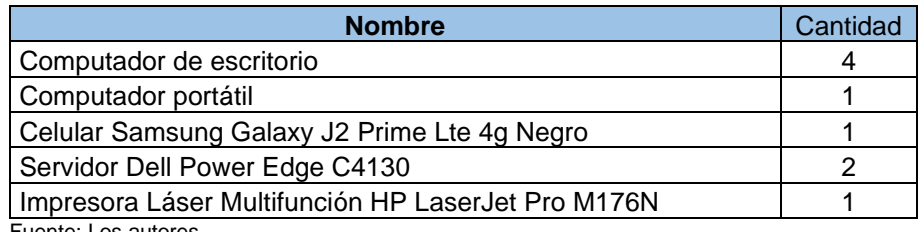

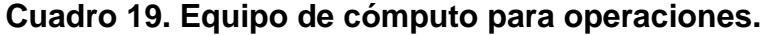

Fuente: Los autores.

**3.2.5 Calculo de cantidades de materias primas**. Por no tratarse de un producto sino de la prestación de un servicio, no se puede efectuar un cálculo de cantidades de materia prima estándar, puesto que esta se ajusta a la necesidad del cliente, sin embargo, se han diseñado unos paquetes básicos para la prestación de los servicios que se pueden visualizar en los anexos de este estudio, los cuales incluyen unos elementos básicos que permiten dar una idea del costo promedio de los proyectos.

Con el fin de incluir estos valores para el análisis financiero de la propuesta, atendiendo una delimitación del tamaño de la solución, por tipo de empresa, y un flujograma del proceso de cálculo de cantidades de materia prima por proyecto. En todo caso, en este aparte si hay unos elementos necesarios para la ejecución estándar de los proyectos de ensamble que constituyen la maquinaria y equipo, pero de los proyectos, los cuales se entenderán para el ejercicio como suministro, atendiendo la cantidad de instaladores.

| <b>NOMBRE</b>             | <b>CANTIDAD</b> |
|---------------------------|-----------------|
| Ponchadora profesional    |                 |
| Juego de destornilladores |                 |
| Llaves Tor juego 6 23     | 3               |
| Medidor de fase           | 3               |
| Multi laser               | 3               |
| Resma de papel            | 6               |
| Memoria USB 60 GB         | 3               |
| Disco duro 6 TB           | 3               |
| Fuente: Los autores.      |                 |

**Cuadro 20. Cantidad de insumos para operación**

#### **3.3 LOCALIZACIÓN DEL PROYECTO**

**3.3.1 Macro localización**. Basado en el estudio de factibilidad, la empresa estará ubicada en el departamento del Valle del Cauca en su capital Cali, dado las ventajas competitivas que ofrece la región en materia de proyectos relacionados con las tecnologías de la información, ventajas como talento humano altamente calificado, alta competitividad y una demanda empresarial diversa. Además, cuenta con el respaldo del Ministerio de las TIC, en materia de desarrollo de proyectos con enfoque del internet de las cosas a través del centro de excelencia y apropiación en Internet de las cosas (CEA-IoT) que opera desde la Pontificia Universidad Javeriana de Cali.

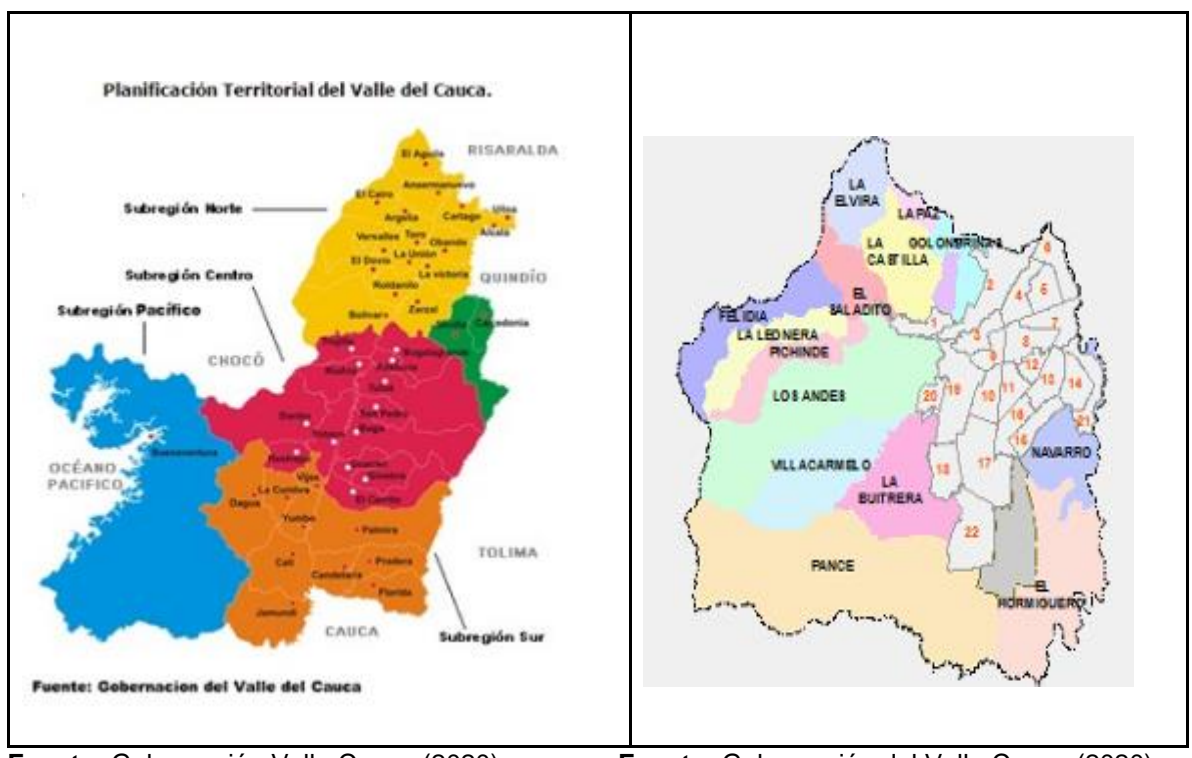

#### **Figura 8. Mapas de ubicación de Integra Group**

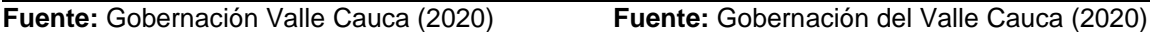

A continuación, se profundiza sobre la caracterización de la ciudad en estos aspectos relevantes para el proyecto.

**3.3.1.1 Talento humano.** Según datos de la alcaldía de Cali, junto con el Valle del Cauca, la ciudad es el tercer centro económico de Colombia siendo punto de intercambio económico nacional e internacional. La ciudad es un paso obligado desde/hacia el sur del país, y con la frontera con Ecuador, y está conectado con el mundo a través del puerto marítimo de Buenaventura.

Es reconocida a nivel internacional por la gran disponibilidad y los altos niveles de productividad del talento humano regional, altamente capacitado para desarrollar operaciones de alto valor agregado y atender los requerimientos de mercados internacionales.

La ciudad es líder en áreas de capital humano e infraestructura según la Comisión Económica de Latinoamérica y el Caribe – CELAC, además cuenta con una significativa diversidad educativa: 12 Universidades, 20 instituciones técnicas de educación superior, las cuales ofrecen más de 200 programas de pregrado, 51 programas de maestrías y 12 programas PhD y un desarrollo educativo en busca del bilingüismo.

**3.3.1.2 Competitividad.** El Valle cuenta con la presencia de más de 100 multinacionales, según datos de Invest Pacific, las cuales crean una atmósfera de competitividad que crece constantemente debido a las ventajas de ser el único nodo portuario comercial sobre el pacífico colombiano, según datos de la cámara de comercio de Cali, el valle cuenta con seis zonas francas y más de 40 parques comerciales, que hacen de Cali, un atractivo de inversión extranjera.

**3.2.1.3 Población empresarial.** De acuerdo a la cámara de comercio de Cali en el Valle del Cauca durante el 2018, se registraron 28.499 empresas nuevas, de esta población, 18.977 corresponden a la Cámara de Comercio de Cali y el número de empresas que renovaron matrícula mercantil, ascendió a 75.994 durante 2018.

Como resultado, en la Cámara de Comercio de Cali el agregado de empresas que se matricularon y renovaron su matrícula mercantil fue 94.971 al finalizar 2018, teniendo en cuenta que hasta el mes de septiembre de 2018 se contaban 1.032 empresas relacionadas con actividades de servicios informáticos, la porción que sería el del mercado en promedio sería de 92 empresas en promedio a incluirse en el mercado objetivo, para proveerles soluciones en las 4 de líneas de producto del sector TIC.

La meta, sería poder proveer el servicio, no solo a estas empresas sino también las casi 100 multinacionales que se localizan en la región, sin dejar de ofrecer eventualmente soluciones a personas que también requieren, tener este tipo de tecnologías en sus hogares.

**3.2.1.4 Facilidades de transporte**. Siendo el acceso un punto de vital importancia para cualquier empresa se considera que la compañía debe estar ubicado en un

69

lugar de la ciudad cerca de vías principales como autopistas, avenidas, etc. Que faciliten el acceso de los clientes y personal de la compañía de forma rápida y expedita. Que se pueda acceder desde trasporte público y privado, contando con terminales de trasporte público cerca al sector y que produzca un bajo costo de combustible. De esta manera la ubicación de la empresa le permite tener acceso a las varias rutas de transporte masivo MIO, por otra parte, la ubicación resulta estratégica por estar ubicado cerca de la terminal de transportes de la ciudad.

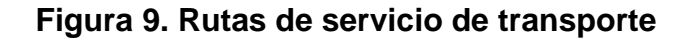

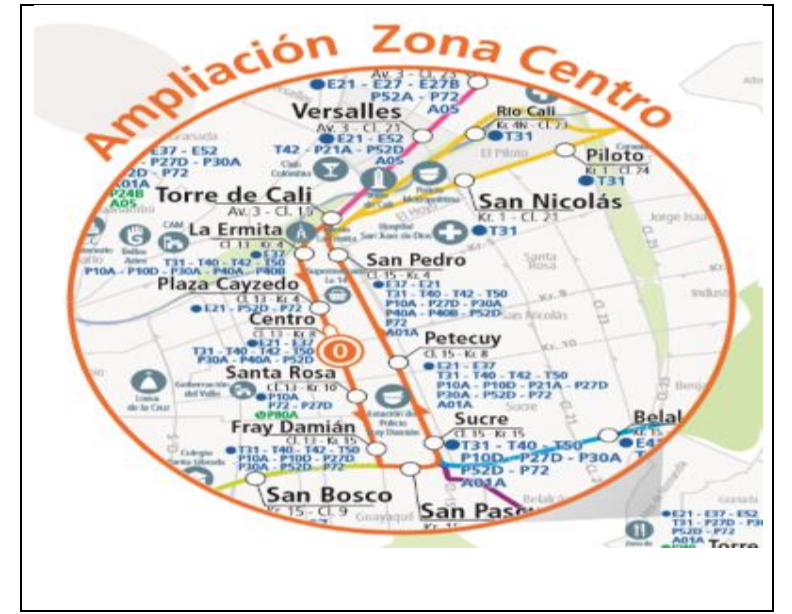

Fuente: Los autores.

**3.2.1.5 Actividades previas al inicio.** Todos los procesos estarán soportados por el área administrativa que se encargara de coordinar y supervisar el correcto desarrollo de acuerdo al modelo de éxito, para eso se llevara a cabo las siguientes actividades.

#### **a. Actividades previas al establecimiento**

• Reunir requisitos de ejecución: Establecer estatutos-Definir el porcentaje de participación de los socios según aporte-Adelantar tramites notariales, formulario RÚES, formulario CAE (centro de administración empresarial), RUT DIAN, previos a la constitución, Elaborar cartas de aceptación.

• Diseñar plan de capacitación.

## **b. Acciones de establecimiento**

• Ejecutar puesta en marcha: Constituir la empresa ante cámara y comercio-Ejecutar apertura de cuentas con el capital de trabajo inicial y capital semilla-Firmar contrato de arrendamiento y cancelar deposito--contratar financiación y pólizas-Contratar personal que ejecute todas las labores de puesta en marcha en cuanto diseño y adecuación de instalaciones -Realizar primer pago de publicidad-Conseguir Permisos.

• Cotizar y comprar activos iniciales y conseguir las licencias de las aplicaciones informáticas.

- Reclutamiento de personal.
- Recibir y Validar estado de las instalaciones.
- Iniciar proceso de contratación y Capacitación de personal.
- Recibir, verificar y aprobar los elementos de la estrategia publicitaria.
- Ejecutar plan de ventas.
- Adecuar mobiliario y decoración.
- Inauguración de centro de operaciones.

**3.3.2 Micro localización**. Con respecto a la micro localización, la empresa de soluciones informáticas INTEGRA GROUP, tiene su micro localización, en algún local disponible del sector del barrio San Vicente, localizado en la comuna 2 de Cali.

Respecto al sector en donde se instalará el centro de operaciones, se encuentra una alta competencia a nivel de la comercialización de equipos tecnológicos, pero poca competencia especializada en la Integración de soluciones, que es el objetivo de este proyecto.

La Comuna 2 de [Cali](https://es.wikipedia.org/wiki/Cali) es una de las 22 comunas que componen la ciudad. Está ubicada en el noroeste del casco urbano. Limita al norte con el municipio de [Yumbo,](https://es.wikipedia.org/wiki/Yumbo) al sur con las comunas [19](https://es.wikipedia.org/wiki/Comuna_19_(Cali)) y [3](https://es.wikipedia.org/wiki/Comuna_3_(Cali)) (centro de la ciudad), al oriente con las comunas [4](https://es.wikipedia.org/wiki/Comuna_4_(Cali)) y [6,](https://es.wikipedia.org/wiki/Comuna_6_(Cali)) y al occidente con la comuna [1](https://es.wikipedia.org/wiki/Comuna_1_(Cali)) y el corregimiento [Golondrinas.](https://es.wikipedia.org/wiki/Golondrinas_(Cali)) Geográficamente se encuentra en el lado occidental del [Río Cali.](https://es.wikipedia.org/wiki/R%C3%ADo_Cali) La conforman 25 barrios, en donde predomina el estrato 4 y 6. En la zona plana se caracteriza por generar una dinámica económica importante en la ciudad.

Esta comuna se caracteriza por ser una zona financiera importante y por su alta infraestructura de hoteles, centros educativos, sitios comerciales, de servicios, de entretenimiento, parques etc. En términos sociales, económicos y culturales es una de las comunas con mayor desarrollo de la ciudad.

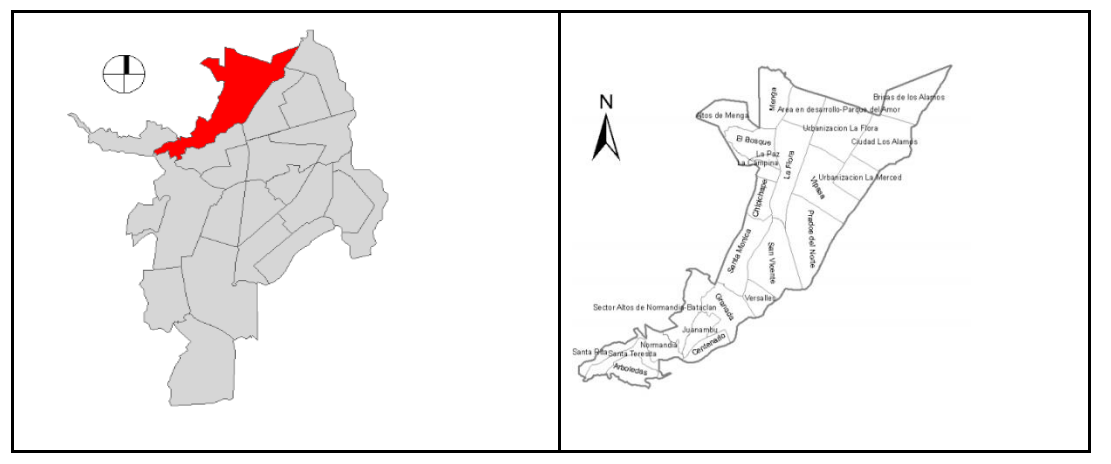

**Figura 10. Mapa micro localización de Integra Group**

**Fuente:** Propia. **Fuente:** Propia.

Los factores que incidieron para decidir la ubicación del barrio san Vicente, se esbozan a continuación:

**3.3.2.1 Localización urbana.** Teniendo en cuenta que el mercado que se pretende captar es el sector empresarial resulta fundamental que la localización de la empresa se en el perímetro urbano de la ciudad, ahora bien, para efectos de transporte, acceso a insumos, distribución y demás también se hace necesario que la ubicación sea dentro del perímetro urbano.
**3.3.2.2 Cercanía al centro de la ciudad.** Es vital ya que la zona céntrica da la ciudad es el lugar donde se consiguen los insumos y materias primas necesarias para el funcionamiento de la actividad, también se considera que es en este lugar donde se tiene acceso a bancos, cámara de comercio y varias entidades, además que las grandes empresas también tienen sus oficinas o sedes principales en este sector, Además de una alta concentración de locales, hoteles, entidades educativas, hospitales y edificios de gran escala que requieren constantemente de los servicios relacionados a nuestro emprendimiento.

**3.3.2.3 Costo de terrenos.** Por la estructura con la que se pretende contar, la cual es una edificación de 2 pisos con un área considerable el sito debe ser un lugar donde el costo de alquiler no sea tan elevado pues se debe tener en cuenta que esta idea de negocio es un proyecto que inicia y si este se ubica en un lugar donde el costo de construir o alquilar es muy alto se pondría en riesgo la rentabilidad del negocio.

**3.3.2.4 Tamaño del sitio.** La edificación debe ser mínimo de 2 pisos con un área cuadrada de 100 metros por lo cual el lote en que se construya o se alquile debe contar con estas dos características.

**3.3.2.5 Condiciones del suelo del sitio (uso del suelo).** Teniendo en cuenta que la empresa no solo se dedicara a la comercialización de servicios, sino también de bienes es muy importante que se encuentre ubicada en una zona de uso comercial, en ningún caso puede ser residencial.

**3.3.2.6 Seguridad.** Teniendo en cuenta que se va hacer constantemente carga y descarga de equipos tecnológicos de alto valor, es supremamente importante que la ubicación del local, se realice en una zona altamente tranquila y segura de la ciudad.

# **3.4 TAMAÑO DEL PROYECTO**

**3.4.1 Dimensión y características del mercado.** Según datos de la cámara de comercio de Cali existen 3.764.000 empresa matriculada, estas, desarrollan diferentes tipos de actividades comerciales. Es preciso aclarar que todas están no son como tal el mercado global, pues de este gran total se requiere filtrar las empresas que tienen necesidad de usar sistemas de información gerencial.

Es así, que se puede determinar que la principal característica que tiene las organizaciones a la que se pretende llegar con este sistema de información es que cuenten con requerimientos técnicos y físicos para instalación y funcionamiento de software.

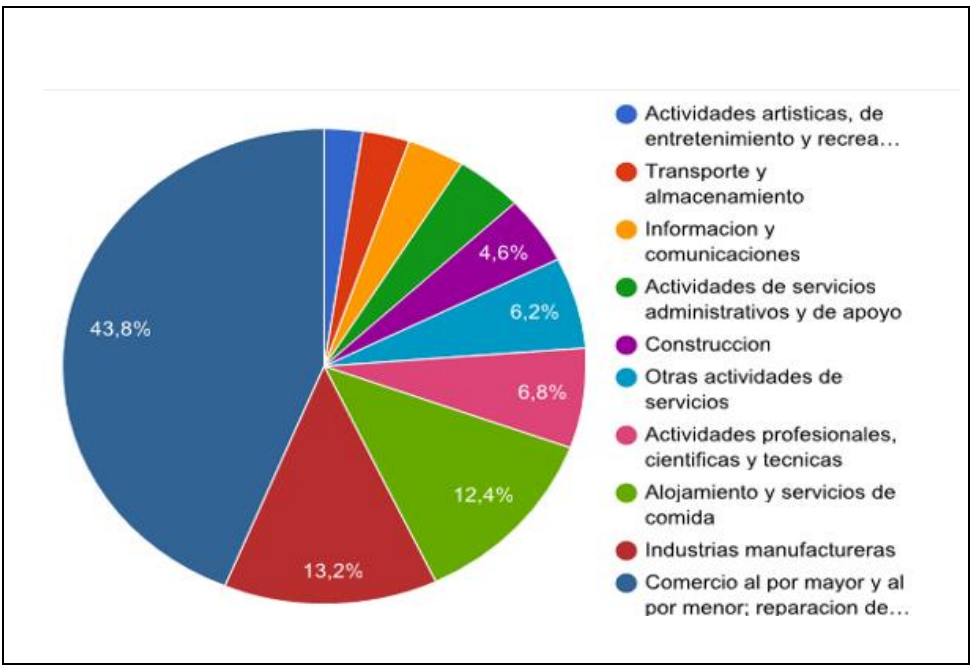

#### **Figura 11. Pastel división empresarial**

Fuente: CCC

**3.4.2 Tecnología del proceso productivo.** En el proceso de creación del software se requiere equipos tales como ordenadores, computadores para programar con las siguientes especificaciones.

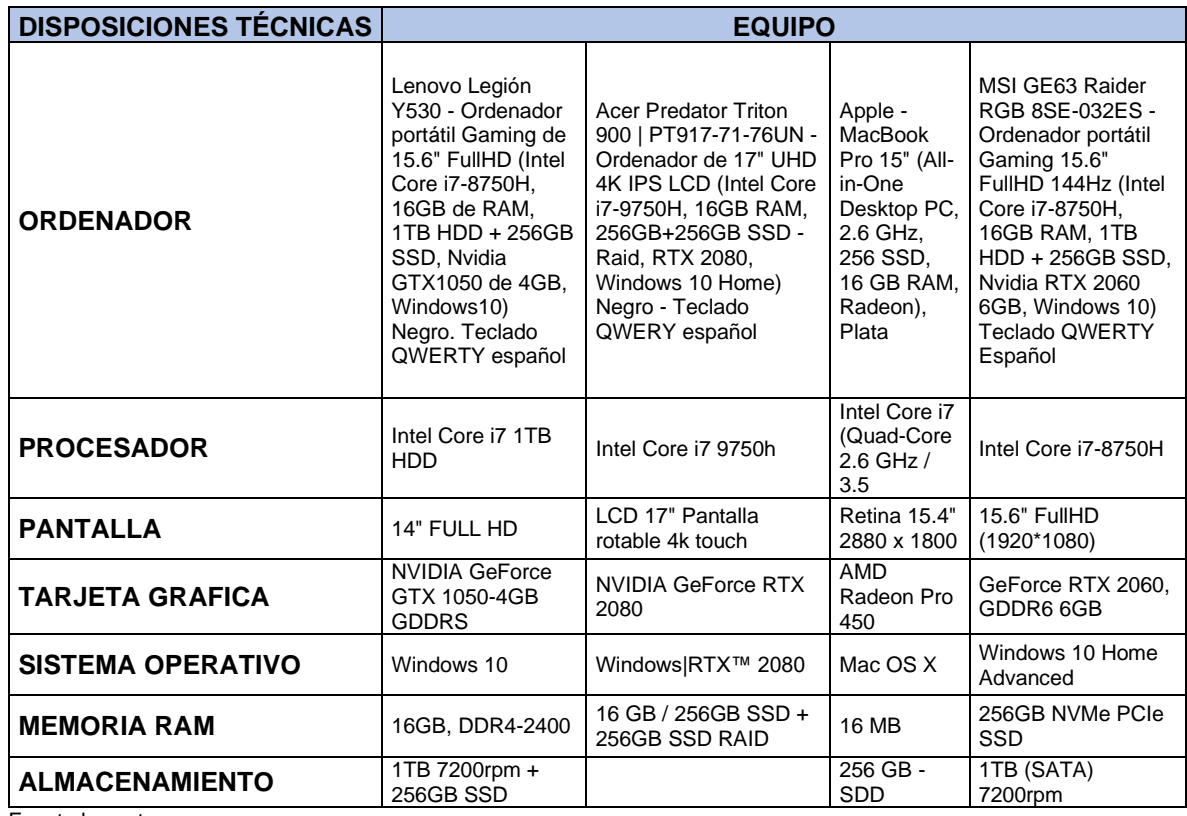

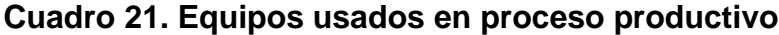

Fuente los autores.

### **4. LINEAMIENTO ORGANIZACIONAL Y LEGAL**

### **4.1 DESCRIPCIÓN DE LA IDEA DE NEGOCIO**

El objeto social es brindar empleo a jóvenes que se encuentren en su etapa práctica de acuerdo a su carrera, ubicada en la zona norte de la ciudad de Cali, perteneciente al sector servicios y al sector de las tecnologías de la información, es ser una empresa integradora de tecnología, especializada en el diseño de soluciones de software y el ensamble de sistemas ciber-físicos convergentes, en donde coexisten procesos de IT (tecnologías de la información), OT (tecnología operacional) & ITO (Outsourcing de tecnologías de la información).

Al trabajar en conjunto y de forma inteligente con los datos y metadatos generados del cableado estructurado y seguridad electrónica y mediante su portafolio de soluciones integrales en redes de voz, datos y video, logra establecer adicionalmente un servicio in house, como outsourcing tecnológico 4.0.

**4.1.1 Misión.** Ser el mejor proveedor tecnológico de Colombia, trabajar como su aliado estratégico en la implementación de soluciones inteligentes de hardware y software, que facilitan la recolección, explotación e intercambio de datos y aumentan la productividad y competencia.

**4.1.2 Visión**. Ser reconocida a mediano plazo por la calidad en el diseño de soluciones inteligentes de hardware y software fiables, consolidándose como una empresa confiable, brindar tranquilidad y para el año 2025 contribuir al fortalecimiento del internet de las cosas.

**4.1.3 Valores corporativos.** La empresa integra Group pretende ser una organización incluyente, donde sus principales valores corporativos serán:

77

**4.1.3.1 Dinamismo**. Desarrollando soluciones en información que sean dinámicas, para lo cual, es necesario contar con personal emprendedor, soñadores y con ganas de cumplir objetivos, metas y sueños.

**4.1.3.2 Innovación**. Todos los colaboradores deben estar comprometidos con el principio de mejora continua. Los programas serán diseñados para siempre poder tener mejoras que permitan transformar la forma en que se obtiene, se utiliza y se gestiona la información.

**4.1.3.3 Confianza.** Los clientes pueden estar tranquilos y confiados de contar con una herramienta que le permite ocuparse de su actividad central y tener acceso a la información de forma oportuna, sin pérdida de tiempo.

**4.1.3.4 Integridad**. Trabajar de forma honesta, consecuente y responsable y proteger la integridad de la información y las personas.

**4.1.3.5 Flexibilidad.** Diseñar Software que se adapte a las necesidades de los clientes, permitiéndole tener control sobre sus procesos de negocio, aplicaciones, servicios, infraestructura y/o dispositivos.

**4.1.4 Filosofía de trabajo**. El propósito será poder contar con colaboradores más que con empleados, personas apasionadas, con pensamiento estratégico y creativo, que estén comprometidas con la misión y visión y lo reflejen en la calidad de sus procesos. Personas que contarán con el acompañamiento y recursos necesarios, además de un trato digno orientado al reconocimiento y las oportunidades de crecimiento.

## **4.2 ESTRUCTURA ORGANIZACIONAL**

Al ser una organización pequeña por su potencial innovador que tiende al crecimiento, los puestos de la compañía tendrán múltiples funciones, o funciones

complejas, la gestión se realizara por equipos y requerirá la comunicación entre las diferentes áreas a través de sus líderes, siempre que se respeten los lineamientos y las disposiciones de la gerencia, y así poder tomar decisiones estratégicas de forma ágil, que permitan cumplir con los requerimientos de los clientes y de la organización de forma oportuna, por tal el tipo de estructura más conveniente será una estructura de tipo mixto.

Lo que se pretende al escoger este tipo de cultura organizacional es crear fundamentos que permitan que la empresa sea reconocida en el sector empresarial como una empresa que da reales soluciones al manejo de la información, considerando que "la cultura organizacional es el conjunto de valores y normas compartidos que controla las interacciones entre los integrantes de la organización y con los proveedores, clientes y otras personas externas a la misma" (Gareth, 2008, pág. 8).

La dirección de la compañía será asumida por el ingeniero de desarrollo. El cumplirá funciones mixtas que le permitan dar atención tanto a temas gerenciales como administrativos tomando decisiones de tipo administrativo dándolas a conocer al resto de colaboradores.

El asistente de gerencia o secretaria trasmitirá las decisiones y órdenes para el funcionamiento de la organización a cada departamento, desarrollo, instalación y soporte.

El área de desarrollo estará a cargo del ingeniero de desarrollo número 2 que tiene como objetivo el desarrollo de los software y requerimientos técnicos de los clientes.

Por otra parte, el área de soporte que estará bajo la supervisión del ingeniero de soporte, será la encargada de brindar todo tipo de asesorías al cliente, es preciso mencionar que el área de instalación depende de este departamento.

Por último, se encuentra y área comercial que dependerá directamente de gerencia.

## **Figura 12. Estructura organizacional**

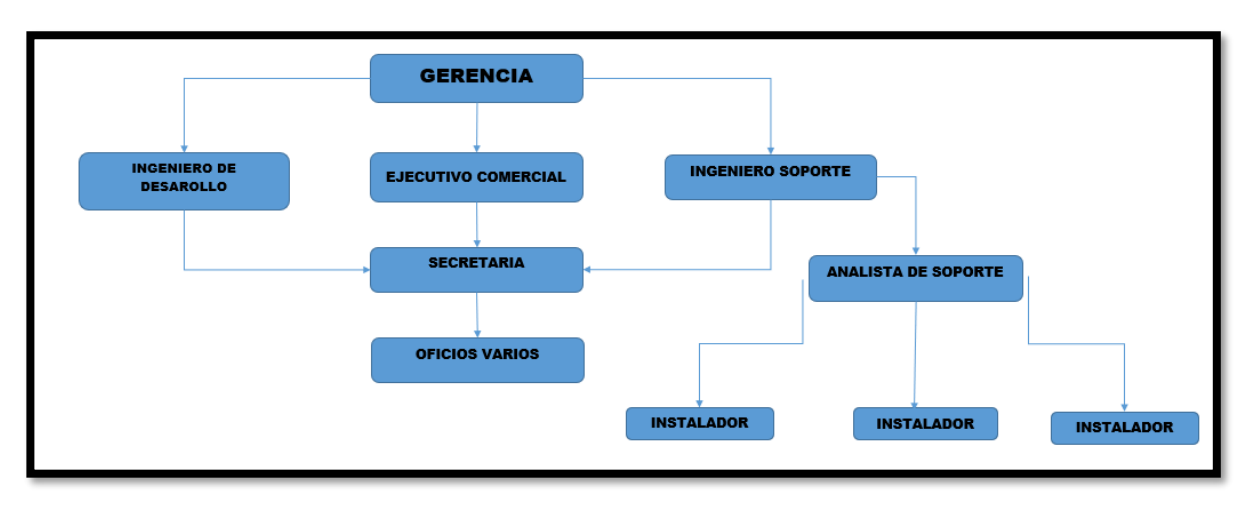

Fuentes: Los autores.

**4.2.1 descripción de puestos de trabajo**. Los puestos de trabajo de la empresa integra Group se resumen en el siguiente cuadro:

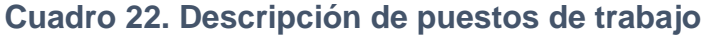

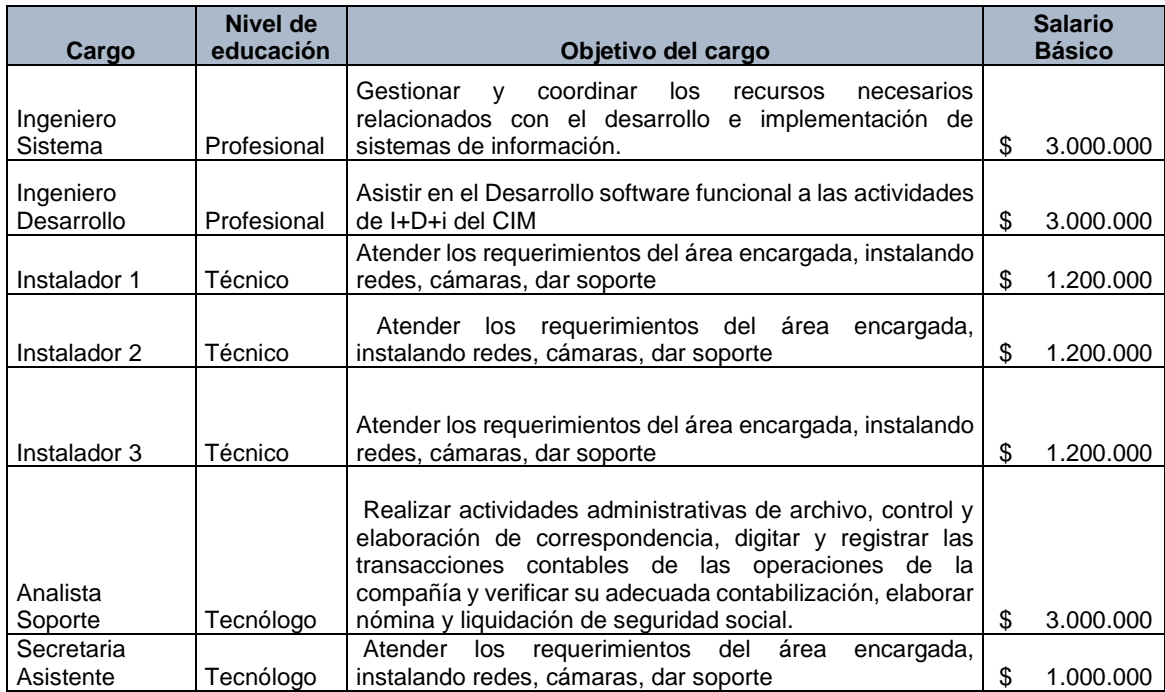

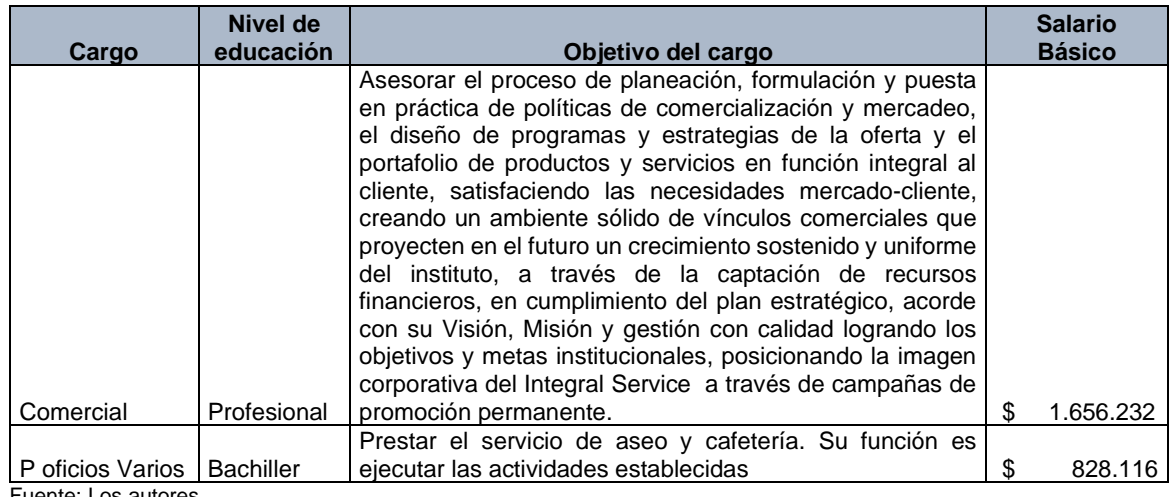

Fuente: Los autores.

### **4.3 MODELO DE RECLUTAMIENTO DE PERSONAL**

Con la definición de la estructura organizacional, se realizará el diseño del plan de inducción y entrenamiento del recurso humano que participe en la puesta en marcha del proyecto, Integra Group inicia su operación con el recurso mínimo para ejecutar las labores de las áreas básicas de desarrollo de proyectos y el mantenimiento de las operaciones internas de la empresa, para determinar el tipo de contrato se tuvo en cuenta el tiempo en horas semanales según la necesidad de cada cargo.

De acuerdo a ello, encontrar la necesidad de que el contrato para instaladores y oficios varios sea a término fijo un año y el contrato para los cargos administrativos y de ingeniería (desarrollo, sistemas y soporte) será indefinido. Para todos los cargos se contará con periodo de prueba y este en ningún caso será superior a 2 meses, tal como lo establece la ley.

Adicionalmente para la selección de personal, teniendo en cuenta que se espera conseguir patrocinio del Sena, se asignara una cuota de participación para egresados, de forma tal que para los cargos técnicos y tecnológicos.

Los cargos de ingeniería serán ocupados a través de selección por anuncio en bolsa de empleo y en el caso de los cargos de apoyo administrativo, serán suplidos inicialmente por los integrantes de este proyecto, pero se espera dejar una cuota de participación para estudiantes y egresados de Unicatólica para los cargos que se requieran en adelante.

Una vez se inicie labores y surja la necesidad de contratar más personal, el proceso de contratación iniciará, mediante aprobación del presupuesto de mano de obra y se ejecutará por parte del personal encargado, mediante la recepción de la orden de contratación, firmada por la gerencia, a partir de este momento el proceso se regirá por el reglamento interno y la ley laboral.

A futuro se espera poder hacer contratos de aprendizaje en todas las áreas, una vez la empresa logre el equilibrio y se cuente con personal experimentado que pueda guiar y supervisar a los practicantes

### **4.4 PROCESO DE SELECCIÓN DE PERSONAL**

**4.4.1 Solicitud de empleo**. El personal será realizara mediante filtros que permitan seleccionar los aspirantes que más cerca se encuentren al perfil del cada cargo, por diversas bolsas y plataformas de empleo, con especial atención a las bolsas públicas de empleo, las cuales en la ciudad de Cali son: SENA, Comfandi y Comfenalco, para el caso del personal en nivel profesional se contara con la bolsa de empleo Adecco y se enviaran cartas de solicitud a las universidades.

**4.4.2 Entrevista de trabajo**. Estará a cargo del jefe de recursos humanos, se realizarán entrevistas grupales, donde básicamente se pretende conocer experiencia, conocimientos y metas de los aspirantes.

**4.4.3 Exámenes.** Para optar a cualquier cargo de la organización es necesario realizar los siguientes exámenes:

**4.4.3.1 Psicotécnicos.** Serán llevados a cabo en la Sanitco que es una organización internacional especializada este este tipo de exámenes. Dentro de los servicios de la organización está la interpretación de estos análisis.

**4.4.3.2 Físicos y médicos**. Se realizará en la clínica de la Cruz Roja especializada en la evaluación física y medica con énfasis en salud ocupacional para cada colaborador. En este tipo de examen se busca determinar las condiciones en que se encuentra la persona que pretende aspirar al cargo y si etas cumplen con las exigencias del mismo.

**4.4.3.3 De conocimiento**. El jefe de área es quien planteara la prueba y exámenes, y finalmente el decide qué persona es la idónea para el cargo, con el visto bueno de este se procede a la contratación y las hojas de vida de los aspirantes rechazados a este punto son almacenadas en archivo en el caso de ser requeridos a futuro.

**4.4.3.4 Investigación de candidatos**. Esta será realizada por uno de los ingenieros de desarrollo que básicamente buscara corroborar las referencias, hará una visita domiciliaria y validara en la página de la policía los antecedes judiciales.

# **4.5 PROCESO DE CONTRATACIÓN**

Después de la selección, se solicitarán los documentos para crear al trabajador en archivo e iniciar los trámites de afiliación ARL, EPS y AFP, los cuales son

- Fotocopia de la cédula de ciudadanía.
- Fotocopia de la Libreta Militar si es un hombre.
- Examen médico de ingreso.
- Certificado de alturas (solo para instaladores).
- Certificación del Fondo de Pensiones y Cesantías al que está afiliado(a).
- Certificación de la EPS a la cual se encuentra afiliado(a).

• Copia de documentos de identidad de esposa e hijos para afiliación a caja de compensación.

• Tallas de camisa, pantalón y zapatos para dotación.

Una vez el trabajador tenga listos estos documentos, se firmará el contrato según requerimientos de ley.

**4.5.1 Tipo de contrato.** Todos los colaboradores de la empresa tendrán un contrato a término fijo por 1 año. El contrato será prorrogable de forma indefinida de acuerdo a los parámetros y lineamientos consignado en el código sustantivo de trabajo.

En contrato que debe firmar se deja pon sentado el acuerdo de confidencialidad de cada proceso que realice, se especifican los términos en que se puede terminar el contrato de forma unilateral.

**4.5.2 Inducción de personal.** Se realizarán dos tipos de inducción que lleven al colaborador a conocer todos los aspectos de Integra Group.

**4.5.2.1 Inducción general.** Sobre el proceso productivo (organigrama, visión, misión, y los objetivos de la empresa) y las políticas generales de la organización (salud y seguridad, normas generales de saneamiento, régimen disciplinario, reglamentos, relación contractual, programas de desarrollo y promoción, incentivos y retribuciones.

**4.5.2.2 Inducción especifica.** Sobre aspectos importantes del oficio a desempeñar, factores de riesgo a los que estará expuesto, estándares de seguridad, elementos de protección personal, especificaciones de calidad, costos, productividad, obligaciones y derechos de cada una de las partes en el campo de la salud ocupacional, esquema de evaluación del puesto y supervisión.

### **4.6 PROCESOS DE CAPACITACIÓN Y ENTRENAMIENTO DEL PERSONAL**

**4.6.1 Capacitación.** El proceso se divide en dos componentes entrenamiento y adestramiento.

**4.6.1.1 Entrenamiento.** Finalmente se hace uso del plan de entrenamiento que debe estar creado desde el momento en que se diseña el organigrama, que consiste en orientar al trabajador, sobre cómo hacer su trabajo correctamente, con seguridad y eficiencia desde la primera vez. Su propósito será brindar toda la información necesaria para que la persona pueda desarrollar las habilidades y destrezas que le permitan desempeñar su trabajo con los estándares de calidad, productividad, control de costos y seguridad, desde el momento mismo en que inicie sus labores.

Los supervisores de cada área tendrán la responsabilidad de ajustar este plan de entrenamiento conforme vayan surgiendo nuevos cargos o modificar aquellos aspectos que considere pertinentes corregir o mejorar.

**4.6.1.2 Adestramiento.** Las áreas que se necesitaran del proceso de adiestramiento son:

- Desarrollo de software.
- Instalación de redes.
- Soporte.

Se deben generar capacitaciones frecuentes frente al desarrollo de nuevas tecnologías frente a estas áreas para brindar la mejor experiencia a los usuarios, el entrenamiento lo debe de ejecutar el jefe encargado y trasmitirlo al personal.

# **4.7 FUNDAMENTACIÓN CARGOS Y FUNCIONES ESTRATÉGICAS**

**4.7.1 Cargos estraticos**. Los cargos encargados de la estrategia de la organización son:

**4.7.1.1 Gerencia**. Analizar los procesos que conforman la producción y comercialización de los servicios; la administración de los recursos; y la construcción de infraestructura con la finalidad de desarrollar e instalar sistemas de información. Evaluar las necesidades de la organización en función a los requerimientos de equipo de cómputo y accesorios, con la finalidad de diseñar la infraestructura informática de la empresa.

**4.7.1.2 Analista de soporte**. Dar mantenimiento al equipo de cómputo y sustentar los requerimientos de actualización. Promover la capacitación del personal de la empresa con relación a la operación de sistemas informáticos. Tener actualizada la página web del organismo, en todo lo que se refiera a la información que deba ser proporcionada a la opinión pública según las leyes que rijan el acceso a la información y transparencia de los órganos de gobierno.

**4.7.1.3 Analista de desarrollo**. Programar el mantenimiento preventivo al equipo de cómputo, digitalizar la información actualizada del mapa de la ciudad con las características, geográficas del área de factibilidad, la infraestructura hidráulica y sanitaria, la información del padrón de usuarios y el avance de las obras en proceso, en coordinación con las unidades administrativas. Asociar la información que generan los sistemas de información con el georreferenciado.

**4.7.1.4 Analista de sistemas**. Verificar la integridad de la información que genera el sistema georreferenciado. Capacitar al personal de la empresa con relación a la operación del sistema georreferenciado. Cuidar y mantener en buen estado los bienes muebles e inmuebles a su cargo, así como dar una utilización correcta a los materiales y suministros proporcionados. Verificar que todos los sistemas de aplicación cuenten con licencia. Los demás que le señalen las leyes, decretos, acuerdos, reglamentos y manuales, así como aquellas que le confiera el director general.

**4.7.2 descripción de áreas.** Cada área o departamento tiene unas características específicas que se describen a continuación.

**4.7.2.1 Ingeniería y desarrollo**. Área encargada de diseñar, gestionar y coordinar los recursos necesarios relacionados con el desarrollo e implementación de

86

sistemas de información. Este departamento es en esencia el departamento de las ideas, es donde se concibe la innovación del trabajo, pues es el encargado de diseñas el software como tal.

**4.7.2.2 Administrativa.** Busca generar, implementar y gestionar los recursos necesarios para el funcionamiento de la empresa, se enfocará en la creación de indicadores para evaluar el rendimiento de la compañía.

**4.7.2.3 Comercial**. Su principal objetivo será el cumplimiento de los indicadores de ventas, también deberá proponer nuevos lineamientos entorno a los indicadores, busca atraer a los clientes para garantizar una rentabilidad adecuada.

**4.7.2.4 Soporte.** Proporcionará asistencia a los clientes entorno al uso, mantenimiento y problemas al utilizar los productos ya sean de software o hardware, alineándose a los parámetros establecidos por el área de ingeniería y desarrollo.

**4.7.3 Fundamentación del cargo**. En el siguiente cuadro se describen las características que deben tener los cargos de la empresa.

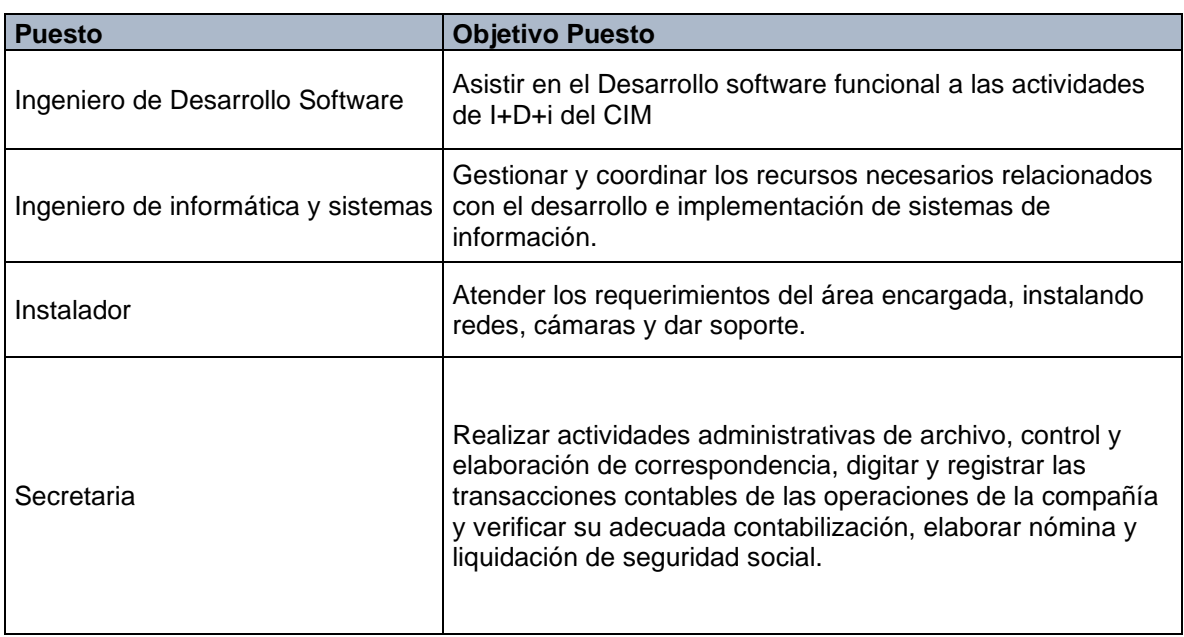

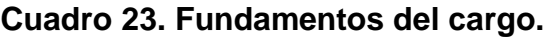

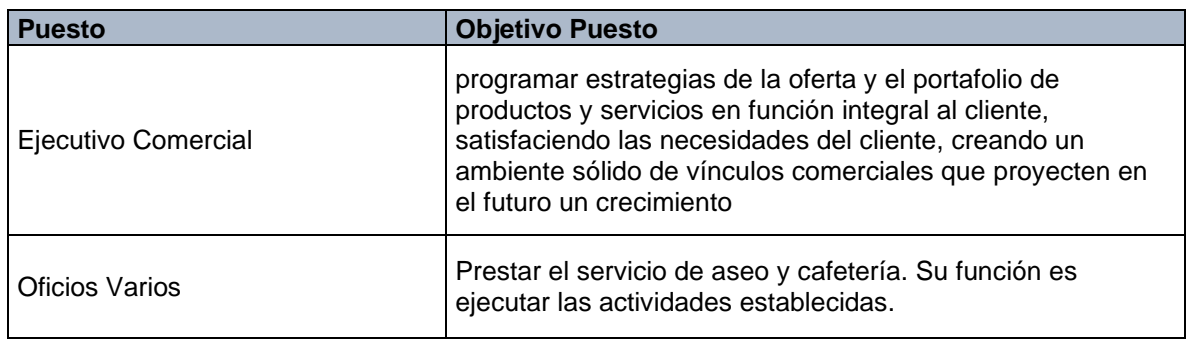

Fuentes: Los autores.

**4.7.4 Identificación y naturaleza del cargo.** A continuación, se detalla cada cargo a que dependencia pertenece, como también a quien debe sujetarse.

### **Cuadro 24. Naturaleza de los cargos**

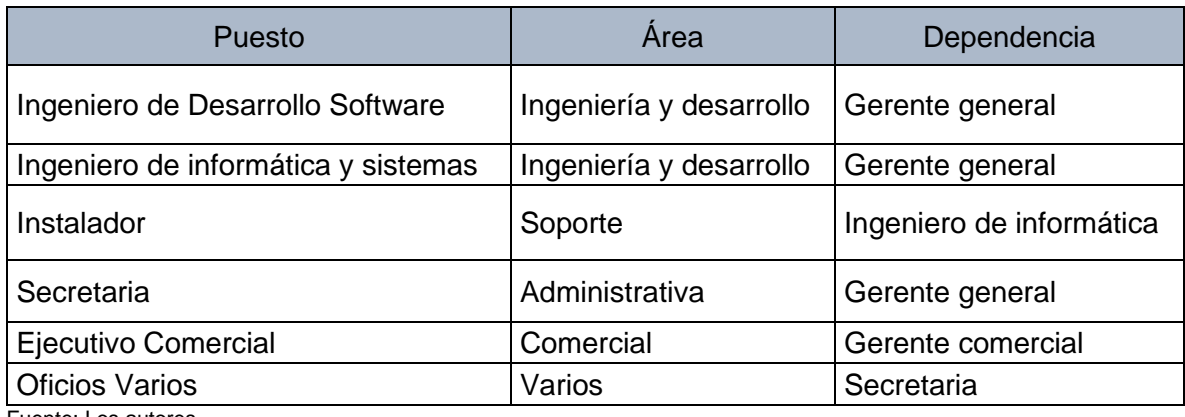

Fuente: Los autores.

**4.7.5 Perfil de los cargos**. En los siguientes cuadros se describen los perfiles de cada cargo de la organización.

### **Cuadro 25. Perfil cargo ingeniero sistemas**

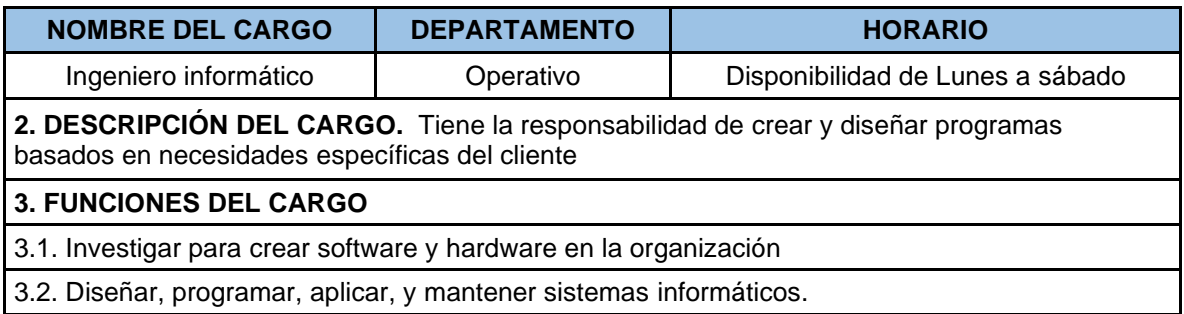

#### 3.3. Optimizar los datos de la empresa

3.4. Diseñar y mantener el sitio web y administrar y mantener redes de información

### **4. ESPECIFICACIONES DEL CARGO**

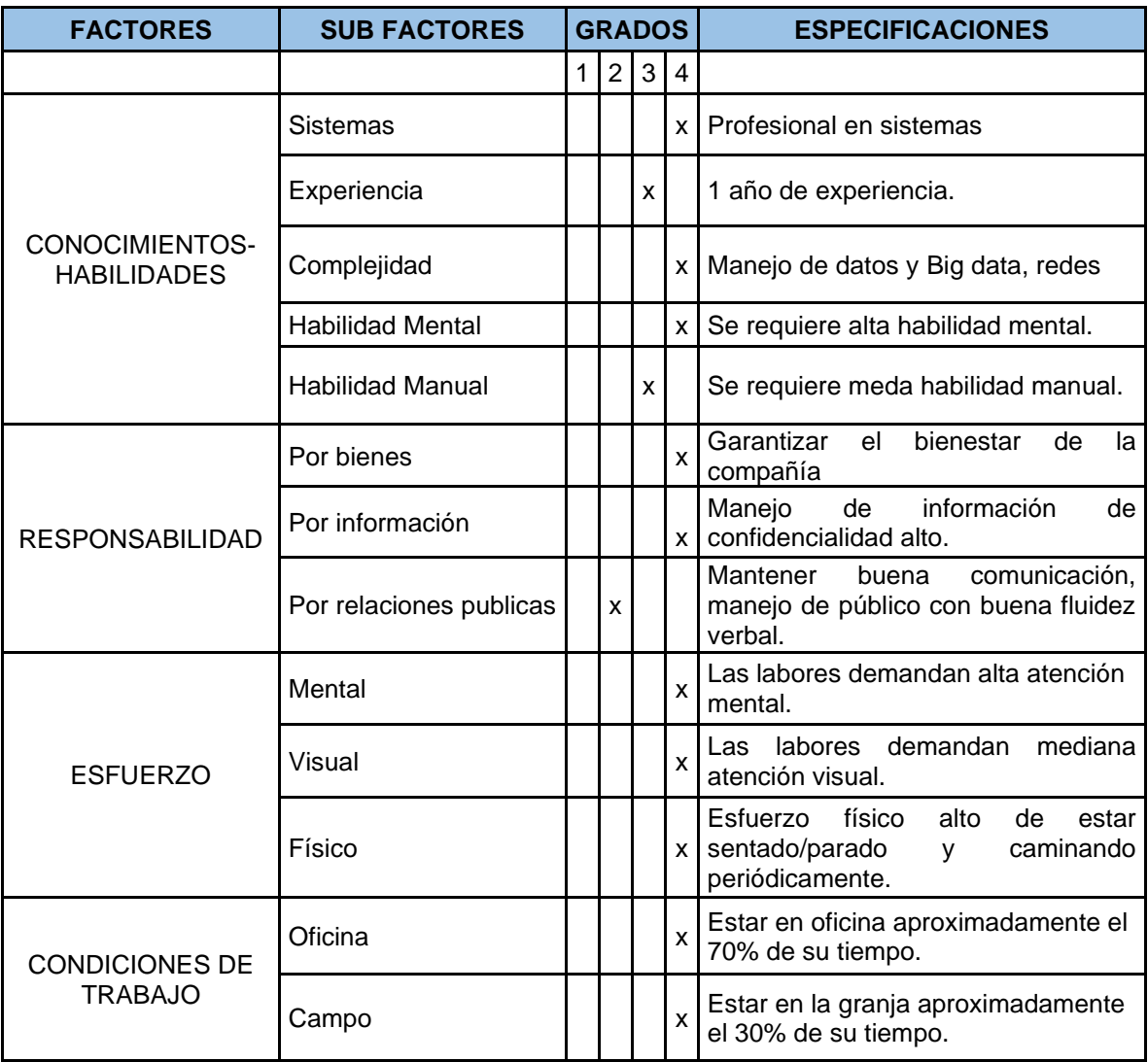

Fuente: Los autores.

# **Cuadro 26. Perfil del cargo ingeniero de desarrollo**

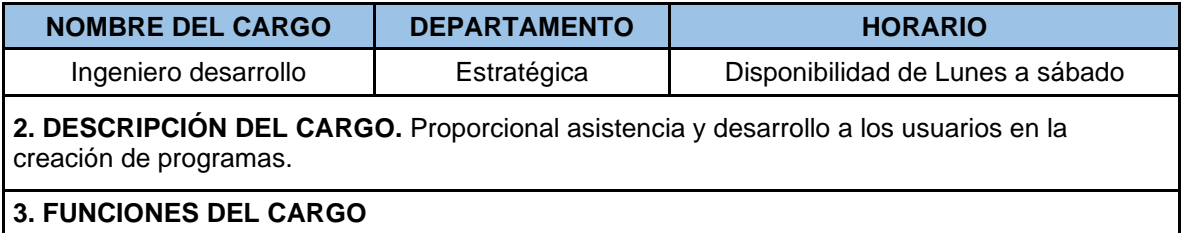

3.1. Investigar para crear software y hardware en la organización

3.2. Diseñar, programar, aplicar, y mantener sistemas informáticos.

3.3. Optimizar los datos de la empresa

3.4. Diseñar y mantener el sitio web y administrar y mantener redes de información

### **4. ESPECIFICACIONES DEL CARGO**

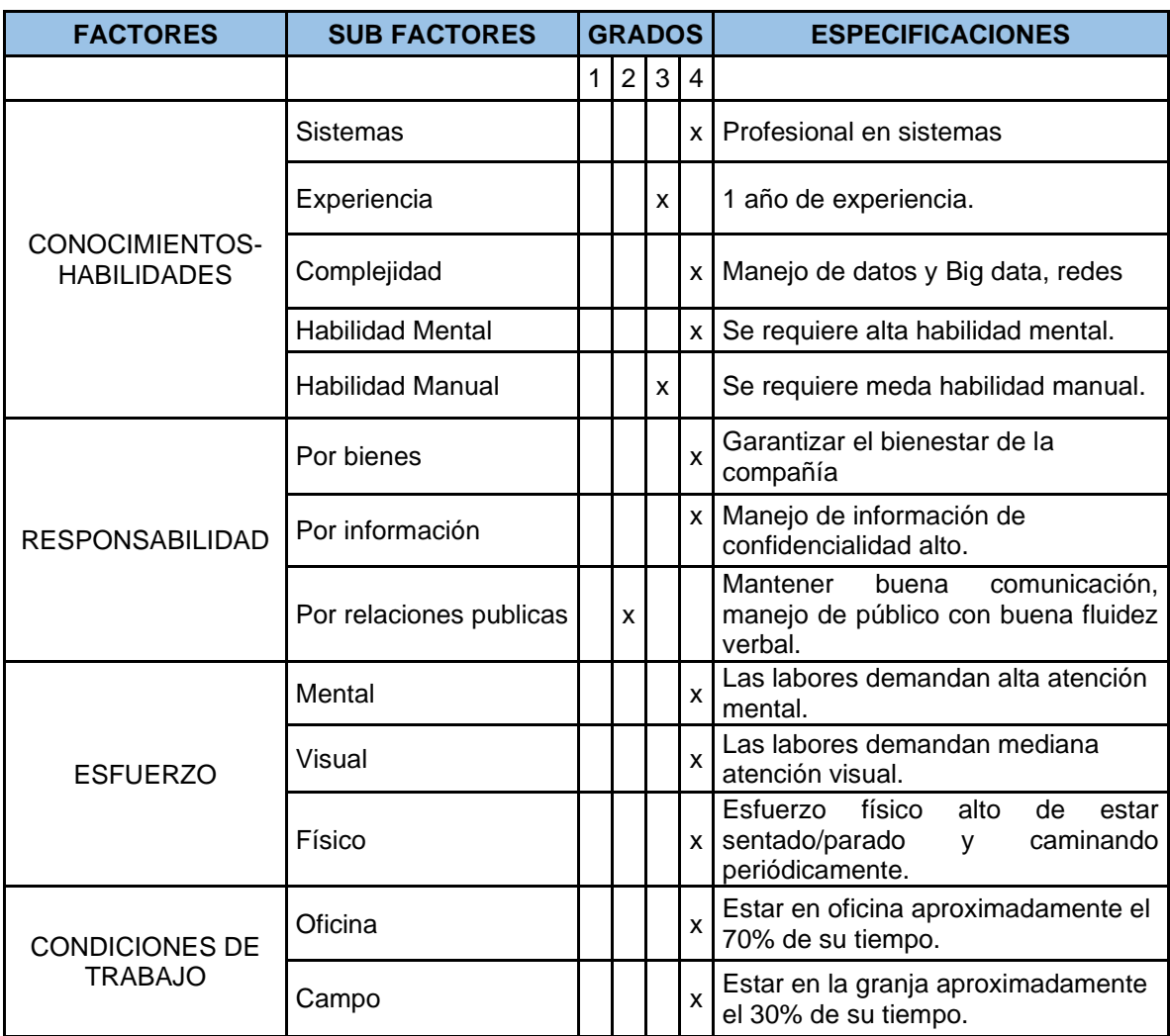

Fuente: Los autores.

L

# *Cuadro 27. Perfil del cargo asesor comercial*

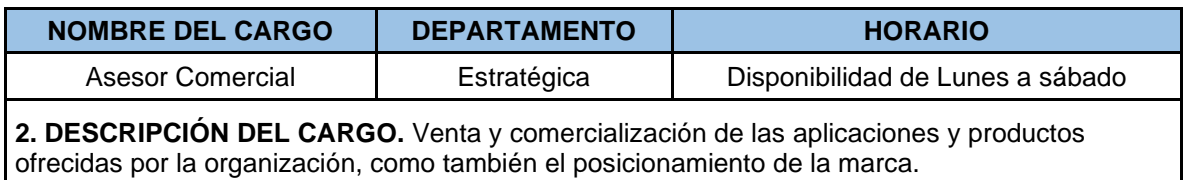

#### **3. FUNCIONES DEL CARGO**

3.1. Investigar mercados y opciones de incursión

3.2. Diseñar planes y estrategias de ventas

3.3. Optimizar los recursos de la empresa

3.4. Posicionar la marca de la empresa

**4. ESPECIFICACIONES DEL CARGO**

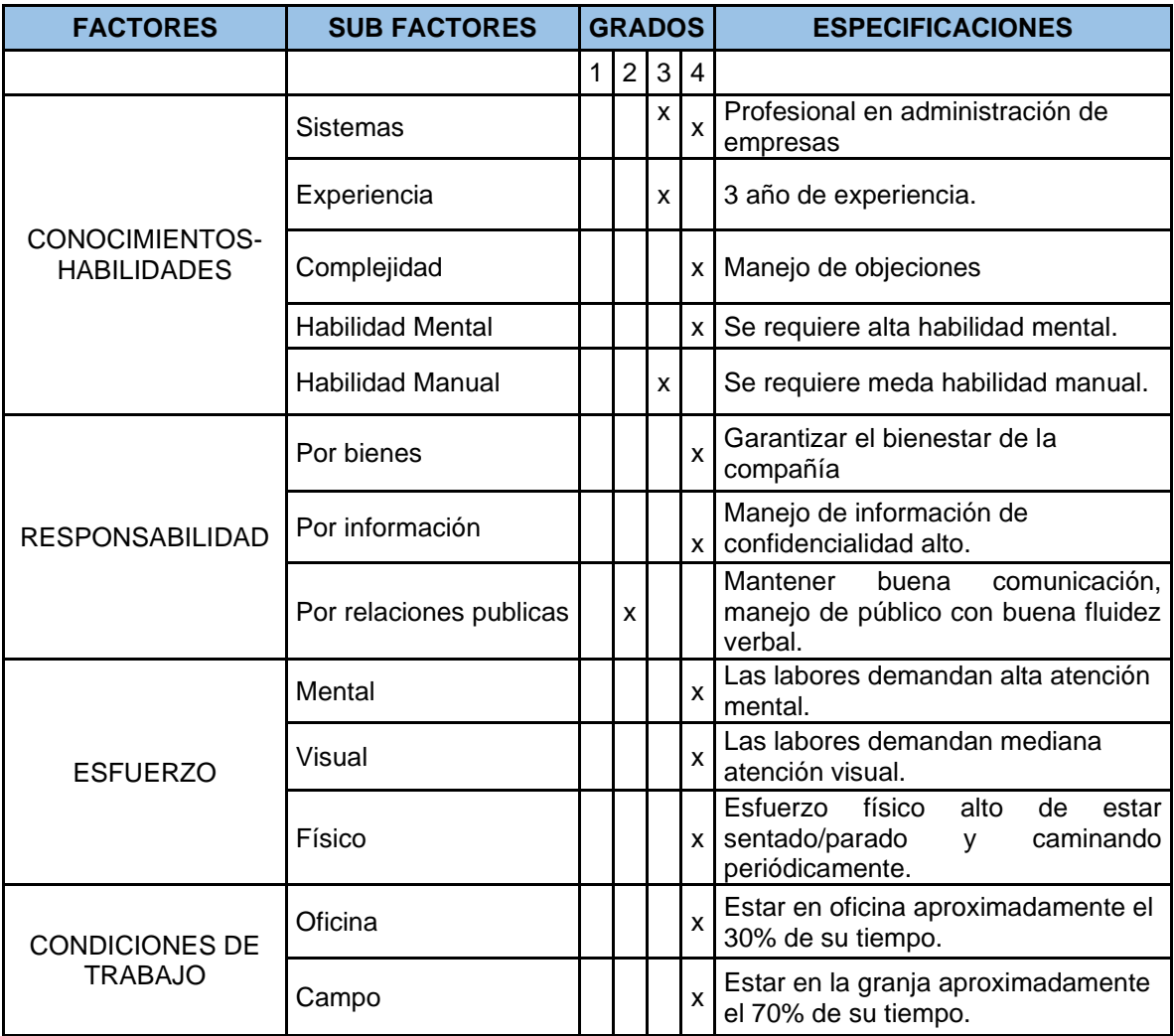

Fuente: Los autores.

### **Cuadro 28. Perfil del cargo analista de desarrollo**

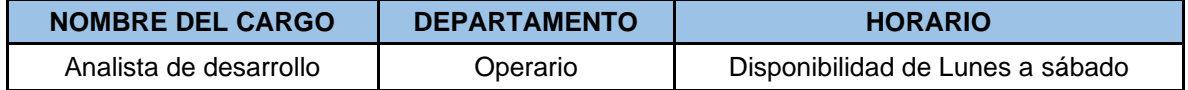

4. **DESCRIPCIÓN DEL CARGO.** Asistir y dar seguimiento a las instrucciones dadas por parte de la ingeniería de desarrollo y soporte**.**

#### **3. FUNCIONES DEL CARGO**

3.1. Soporte a desarrollo de sistemas

3.2. Organización de planes de trabajo

3.3. Seguimiento de planes de trabajo

3.4. Las designadas por el jefe inmediato

#### **4. ESPECIFICACIONES DEL CARGO**

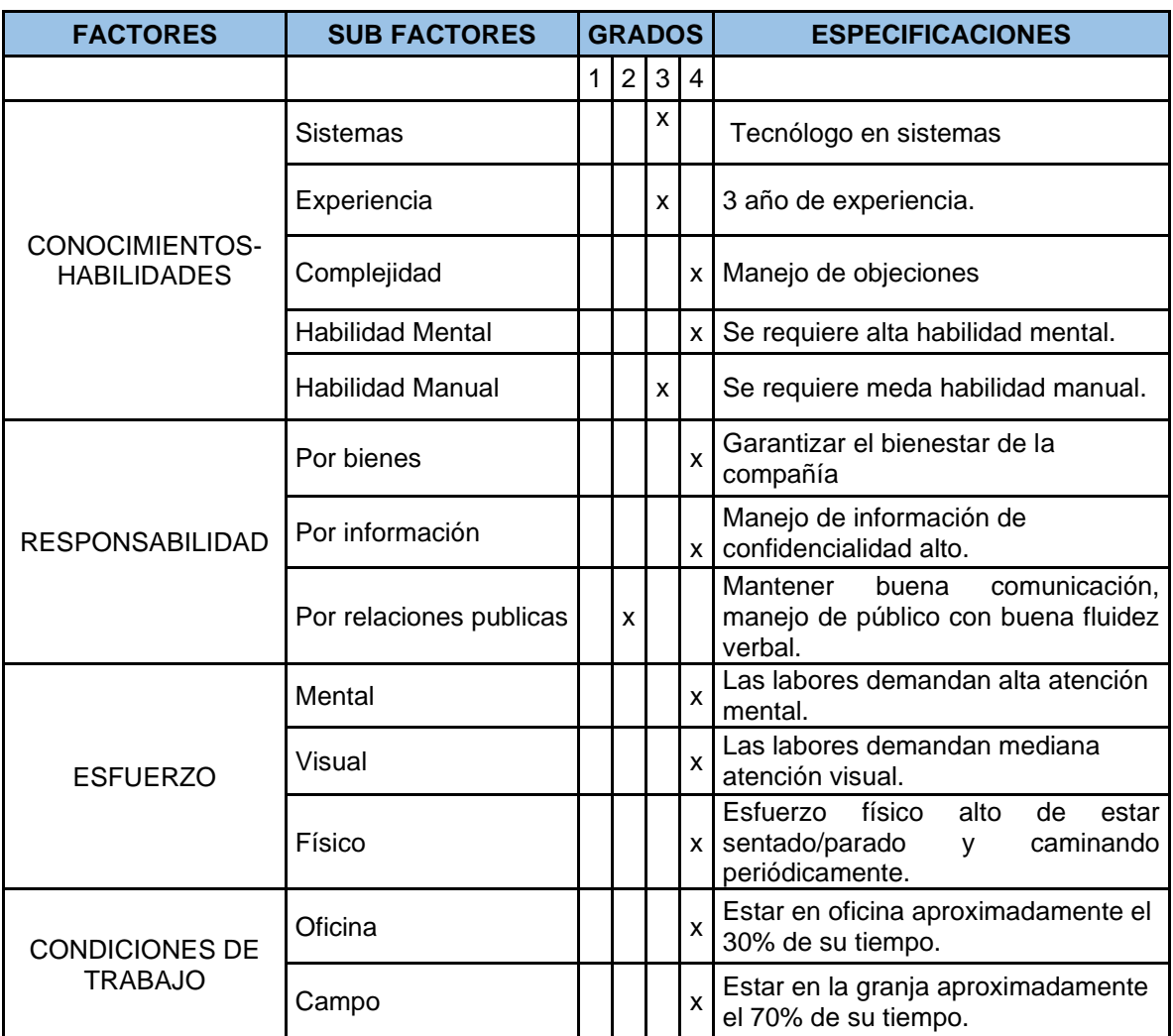

Fuente: Los autores.

## **Cuadro 29. Perfil del cargo oficios varios**

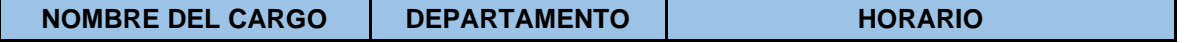

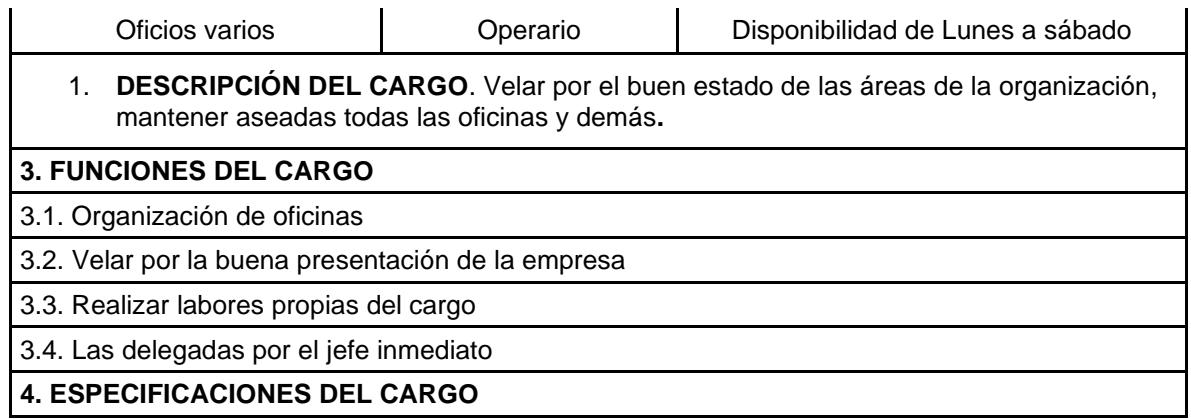

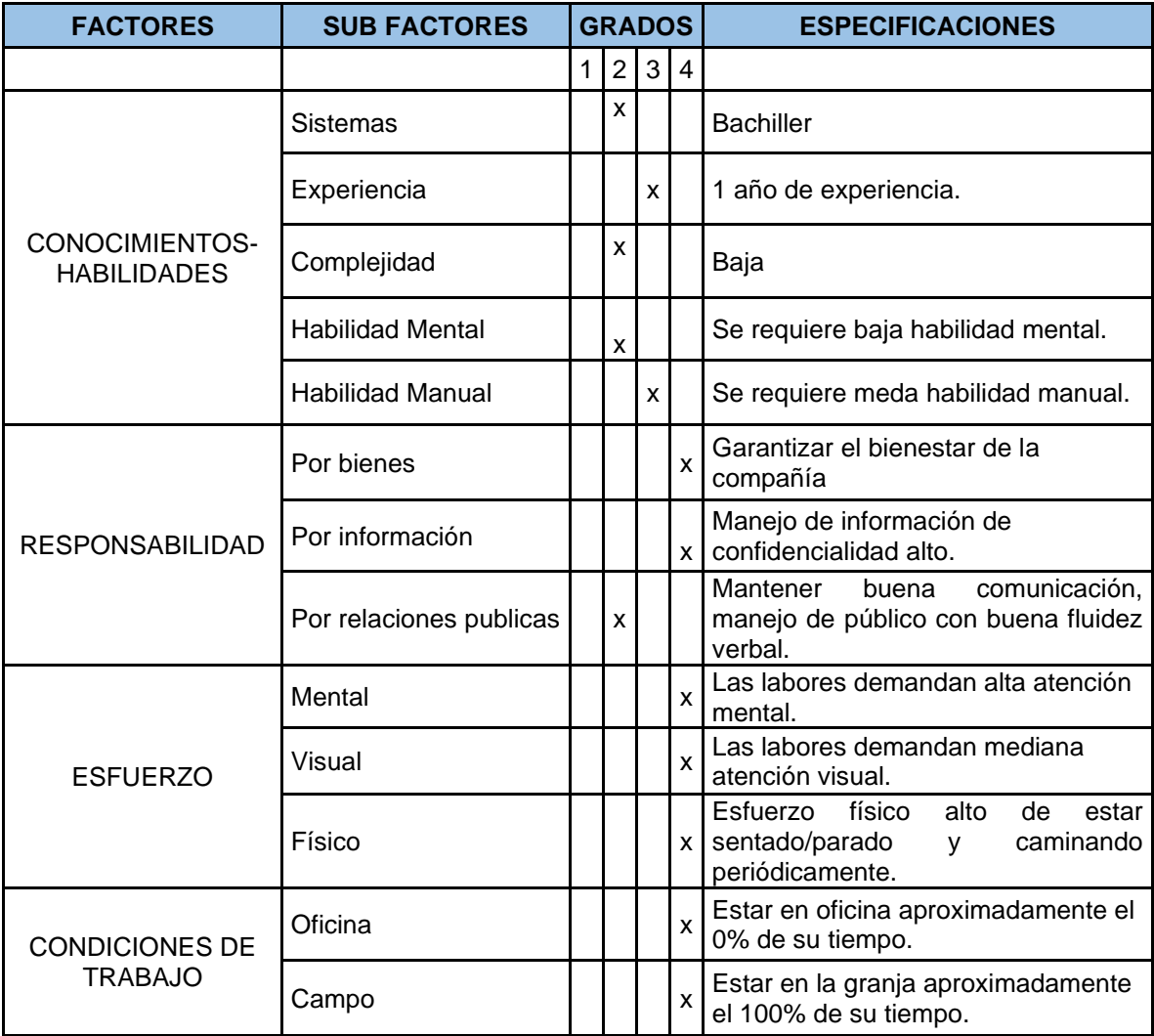

Fuente: Los autores.

**NOMBRE DEL CARGO DEPARTAMENTO HORARIO**

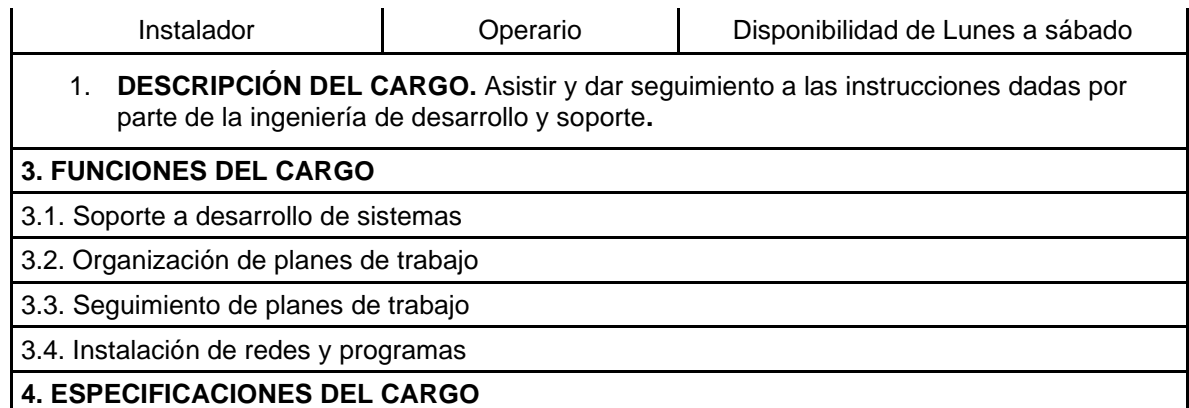

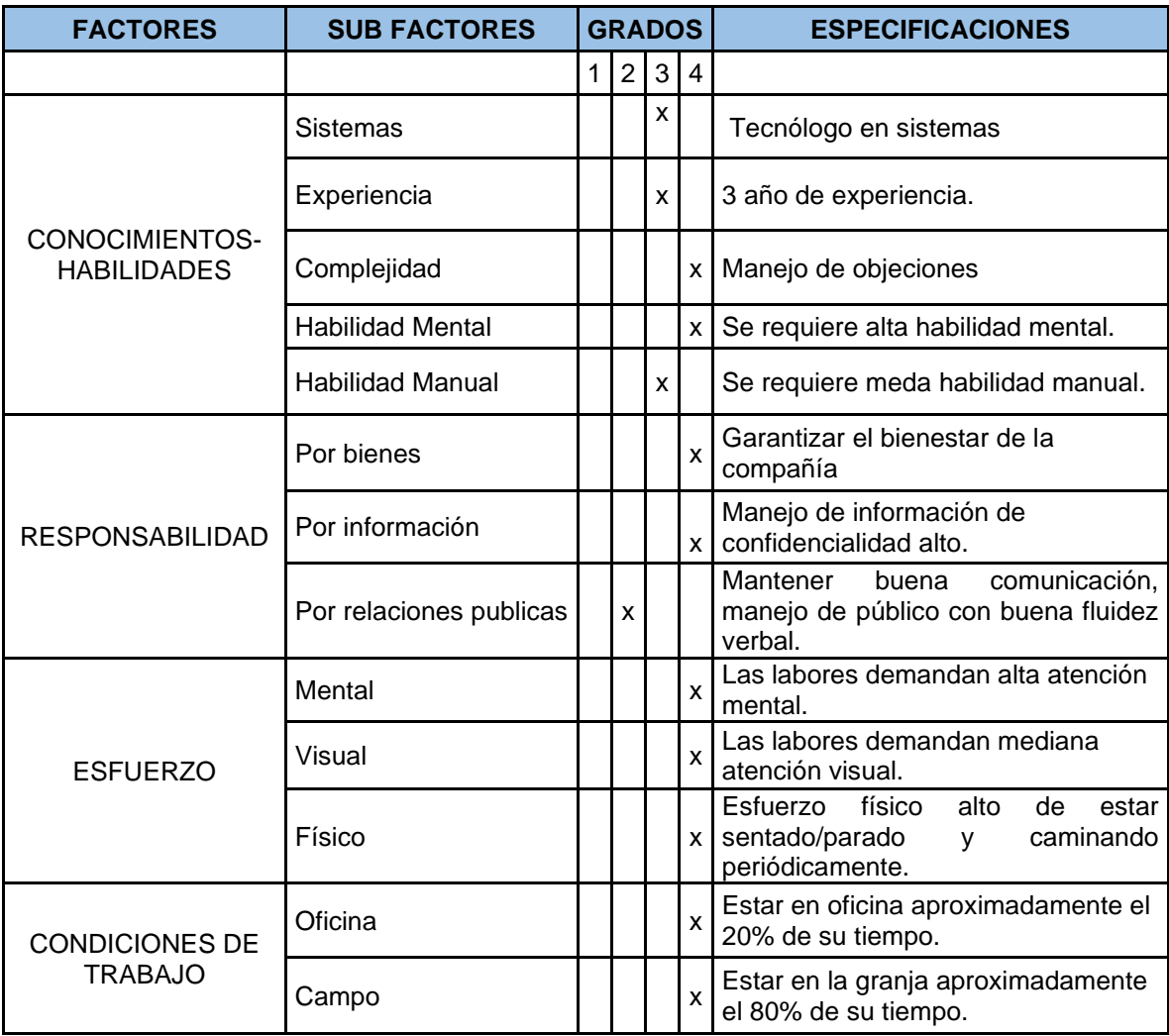

Fuente: Los autores.

# **Cuadro 30. perfil del cargo secretaria**

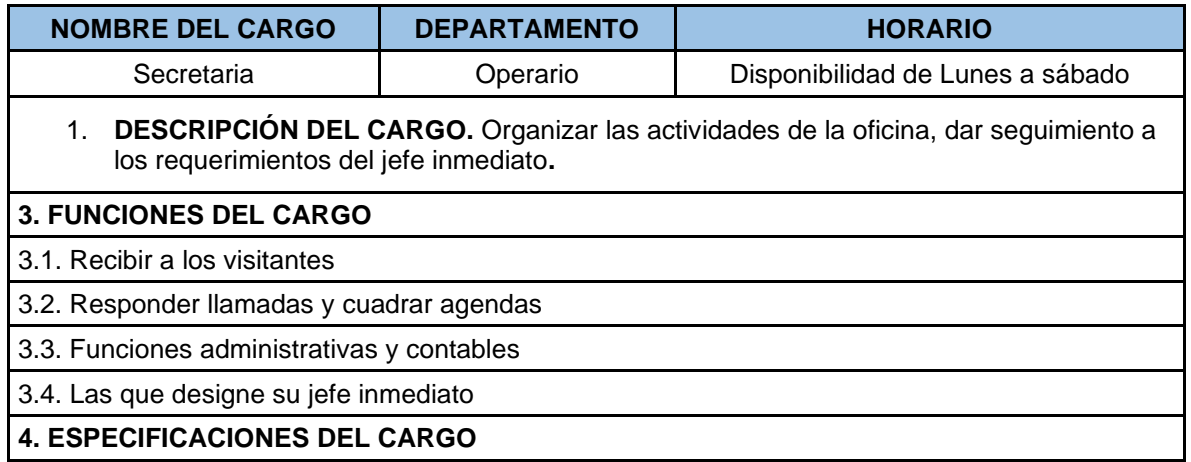

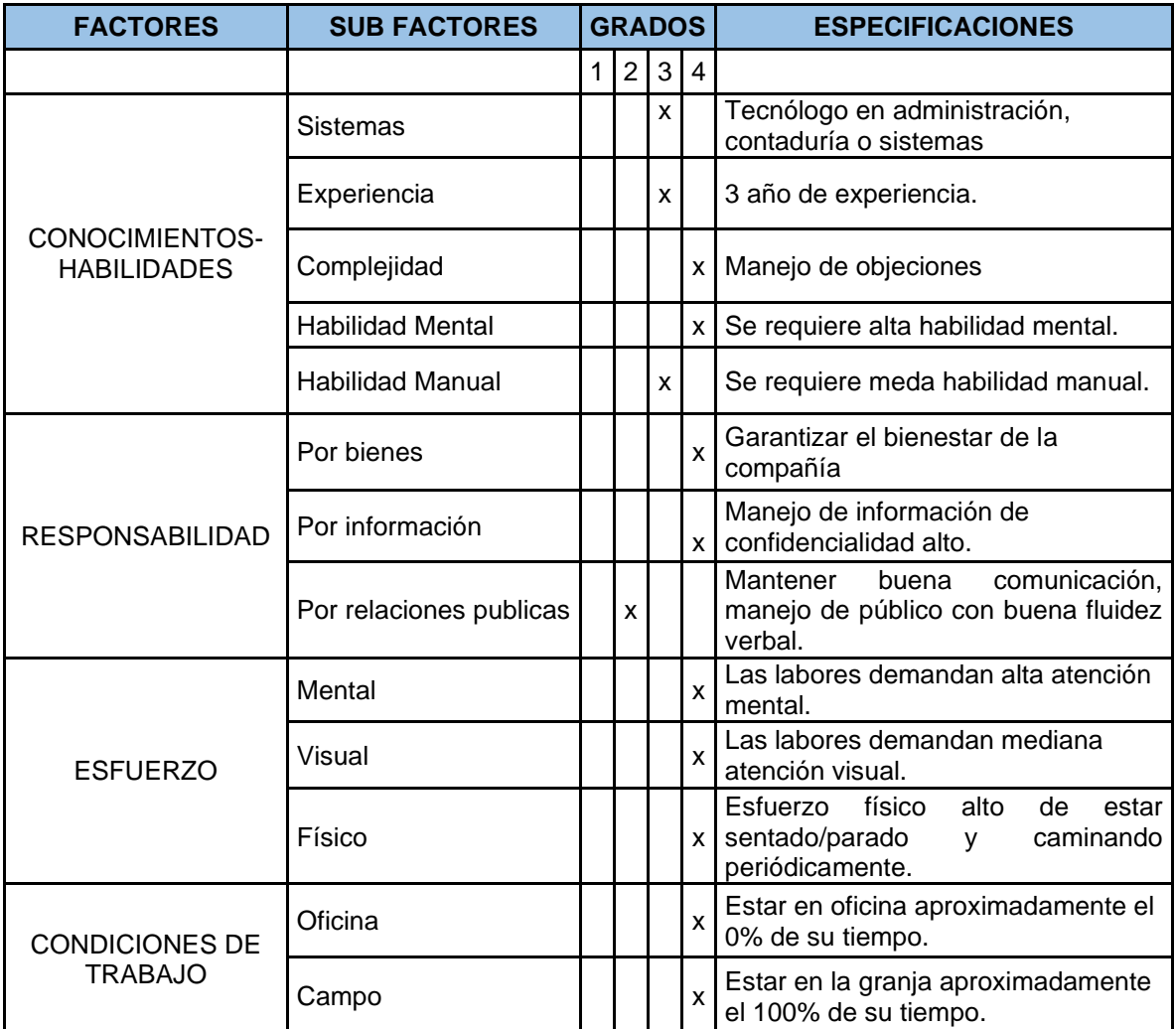

Fuente: Los autores.

**4.7.6 Funciones estratégicas del cargo**. A continuación, se realiza una descripción de detallada de las funciones que tendrá cada cargo.

**4.7.6.1 Ingeniero de Desarrollo Software**. Las funciones propias del cargo son:

• Asociar la información que generan los sistemas de información con el georreferenciado.

• Verificar la integridad de la información que genera el sistema georreferenciado.

• Capacitar al personal de la empresa con relación a la operación del sistema georreferenciado.

• Cuidar y mantener en buen estado los bienes muebles e inmuebles a su cargo, así como dar una utilización correcta a los materiales y suministros proporcionados.

• Verificar que todos los sistemas de aplicación cuenten con licencia.

Los demás que le señalen las leyes, decretos, acuerdos, reglamentos y manuales, así como aquellas que le confiera el Director General.

**4.7.6.2 Ingeniero de informática y sistemas**. Por las características del cargo debe desarrollar las siguientes funciones.

• Analizar los procesos que conforman la producción y comercialización de los servicios; la administración de los recursos; y la construcción de infraestructura con la finalidad de desarrollar e instalar sistemas de información. Evaluar las necesidades de la organización en función a los requerimientos de equipo de cómputo y accesorios, con la finalidad de diseñar la infraestructura informática de la empresa.

Dar mantenimiento al equipo de cómputo y sustentar los requerimientos de actualización. Promover la capacitación del personal de la empresa con relación a la operación de sistemas informáticos.

• Mantener actualizada la página WEB del organismo, en todo lo que se refiera a la información que deba ser proporcionada a la opinión pública según las leyes que rijan el acceso a la información y transparencia de los órganos del gobierno.

• Programar el mantenimiento preventivo al equipo de cómputo.

• Digitalizar la información actualizada del mapa de la ciudad con las características geográficas del área de factibilidad, la infraestructura hidráulica y sanitaria, la información del padrón de usuarios y el avance de las obras en proceso, en coordinación con las unidades administrativas.

**4.7.6.3 Instalador.** Las funciones que se deben realizar en este cargo son:

- Responder las consultas sobre el uso del Sistema de los usuarios.
- Resolver los errores del sistema reportados por los usuarios.

• Reportar al área de desarrollo los errores detectados para evitarlos en futuros proyectos.

- Documentar las soluciones implementadas.
- Documentar las consultas frecuentes con sus respectivas respuestas.
- Configuración y conexión de máquinas a redes informáticas.
- Configuración y mantenciones de equipos.
- Certificación de cableado de redes.
- Asistencia y soporte en forma remota y telefónica.
- Instalación y configuración de dispositivos periféricos.
- Instalación, configuración y soporte de sistemas operativos Windows, Linux

y Mac.

- Gestiona el servicio de correo electrónico.
- Detección y eliminación de virus y/o programas espías.
- Recuperación de datos eliminados o destruidos.

**4.7.6.4 Ejecutivo comercial.** Por las características del cargo las funciones a realizar son las siguientes.

• Dirigir la promoción y venta de los productos y servicios del portafolio de Integral Group.

• Liderar y dirigir el servicio Integral a los clientes o usuarios con calidad y excelencia satisfaciendo las necesidades del mercado-cliente, estimulando lealtad y confianza y posesionando la buena imagen corporativa del Instituto.

• Liderar y dirigir la gestión de mercadeo, las perspectivas de oferta, portafolio de productos y servicios, entorno competitivo, etc.

• Hacer despliegue de objetivos estratégicos y operacionales de las metas mensuales y anuales institucionales, comprometiendo a todos los colaboradores, seleccionado y diseñando indicadores de gestión que permitan hacer seguimiento, controlar y evaluar la gestión, focalizados con la Visión y Misión del Instituto.

• Concurrir en el desempeño de sus funciones con todas las dependencias afines, integrando equipos interdisciplinarios que garanticen una gestión con calidad, cumplimiento oportuno de los objetivos y metas institucionales.

#### **4.6 ESTUDIO ADMINISTRATIVO Y LEGAL**

**4.6.1 Modelo de sociedad**. Basados en la ley 2010 de 2019 conocida como la ley de financiamiento 2.0, donde se dictan rubros disponibles para promover el crecimiento del sector de los tics para el año 2020 y también se consagran varios artículos que dictan desde reducción de aranceles hasta comisiones para las empresas que pertenecen al sector. Derogando algunos parágrafos de la reforma tributaria.

Para dar viabilidad a pequeñas, medianas y grandes empresas inscritas formalmente y cumpliendo su actividad económica como lo dicta la constitución en el artículo 333.

Integra Group adopta el modelo de sociedad por acciones simplificadas (S.A.S), expedida la Ley 1258 el 5 de diciembre del 2008. Que cuenta con muchas

98

características que facilitan la constitución de empresa en el territorio colombiano. Este tipo de sociedades dan ventajas frente a las demás, por la flexibilidad de la constitución de la empresa y permiten el desarrollo económico de la empresa como:

- Tipo de societario autónomo.
- Los accionistas responderán hasta el monto de sus aportes.
- La estructura de gobierno y capitales son flexibles.
- Los trámites de constitución son simples.

Las S.A.S no necesitan revisor fiscal, solo estará obligada a tenerlo cuando los activos brutos del año inmediatamente anterior al 31 de diciembre no excedan el equivalente a tres mil salarios mínimos legales.

• Estatutos flexibles que se adapten a las condiciones y a los requerimientos del empresario.

Se pueden constituir mediante documento privado.

Las acciones pueden ser de distintas clases y series, pueden ser acciones ordinarias, acciones con dividendo preferencial y sin derecho al voto, acciones con voto múltiple, acciones privilegiadas, acciones con dividendo fijo o acciones de pago. La desventaja de este tipo de sociedad es que no pueden negociarse en bolsa.

• No requiere establecer una duración determinada, lo cual implica una reducción en los costos debido a que no se necesitaran hacer reformas tributarias cada vez que se esté por caducar el término de la duración de la sociedad.

- El objeto social puede ser indeterminado.
- El pago del capital puede diferirse hasta por dos años. La sociedad puede establecer libremente las condiciones en que se realice el pago.

**4.6.2 Creación de la empresa**. A continuación, se detalla los pasos y procedimientos para la creación de la empresa.

• Nombre, documento de identidad, domicilio de los accionistas (ciudad o municipio donde residen).

- El domicilio principal de la sociedad y el de las distintas sucursales que se establezcan en el mismo acto de constitución.
- El término de duración, si éste no fuere indefinido. Si nada se expresa en el acto de constitución, se entenderá que la sociedad se ha constituido por término indefinido.
- El capital autorizado, suscrito y pagado, la clase, número y valor nominal de las acciones representativas del capital y la forma y términos en que éstas deberán pagarse.
- La forma de administración y el nombre, documento de identidad y la facultad de sus administradores. En todo caso, deberá designarse cuando menos un representante legal.

**4.6.3 Aspectos laborales.** La empresa integra Group cumpliendo con las normas establecidas en el código sustantivo del trabajo consignara en sus labores tres tipos de contractos:

- Termino indefinido.
- Termino fijo.
- Prestación de servicios.

Los cuales se regirán bajo lo declarado en el artículo 45 y dispondrán de la siguiente base de salarios:

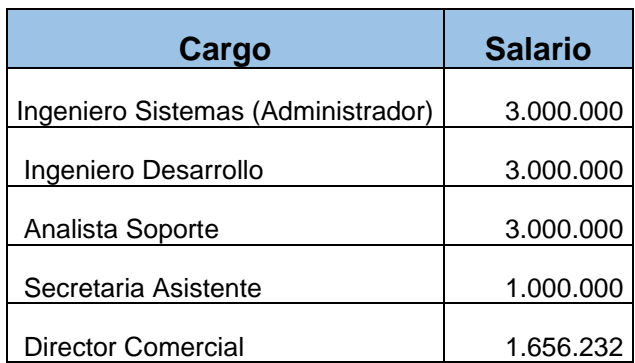

# **Cuadro 31. Tabla de salarios**

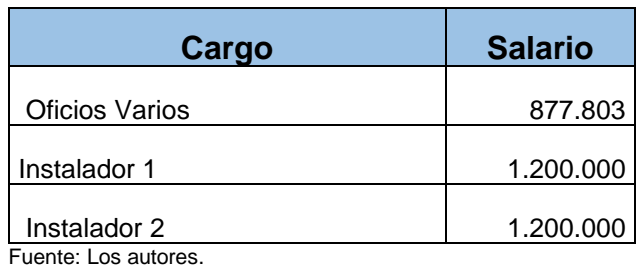

• La cotización a salud es del 12.5 distribuida así: 4% aporta el trabajador y 8.5% aporta el empleador. Los empleados toman la decisión a que entidad prestadora de salud (E.P.S), desea afiliarse.

La cotización a pensión es del 16% distribuida así: 4% aporta el trabajador y 12% aporta el empleador.

La cotización a riesgos laborales varía según el riesgo a que se exponga cada trabajador, y en su totalidad es aportada por la empresa o empleador. Los aportes varían entre un 0,348% para el nivel I de riesgo y 8.7% para el nivel V de riesgo. En la idea de negocio el nivel de riesgo de los empleados es nivel I, el aporte de menor tasa de porcentaje.

Los cuales también deberán alinearse al manual interno de trabajo.

# **5. ANÁLISIS ECONÓMICO**

# **5.1 INVERSIÓN EN ACTIVOS FIJOS**

En los siguientes cuadros se observará la inversión en activos fijos tanto en cantidad como en costo unitario y total. A continuación, la inversión en muebles y enseres.

### **Cuadro 32. Muebles y enseres**

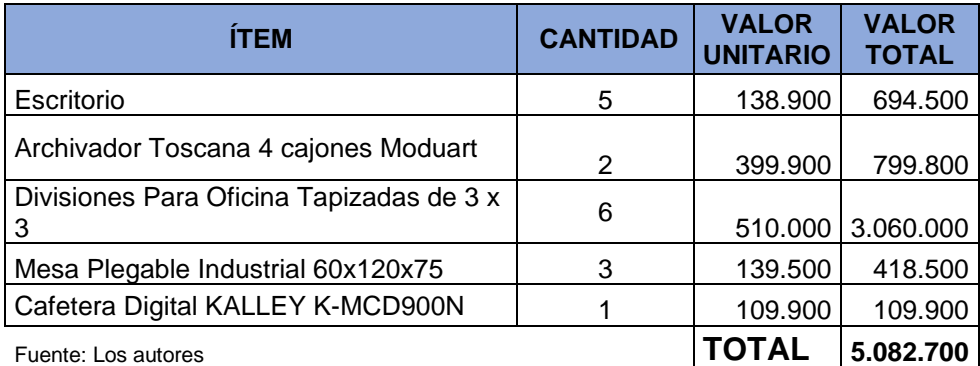

En el siguiente cuadro se discrimina la inversión en equipos de cómputo y comunicación.

### **Cuadro 33. Equipo de computo**

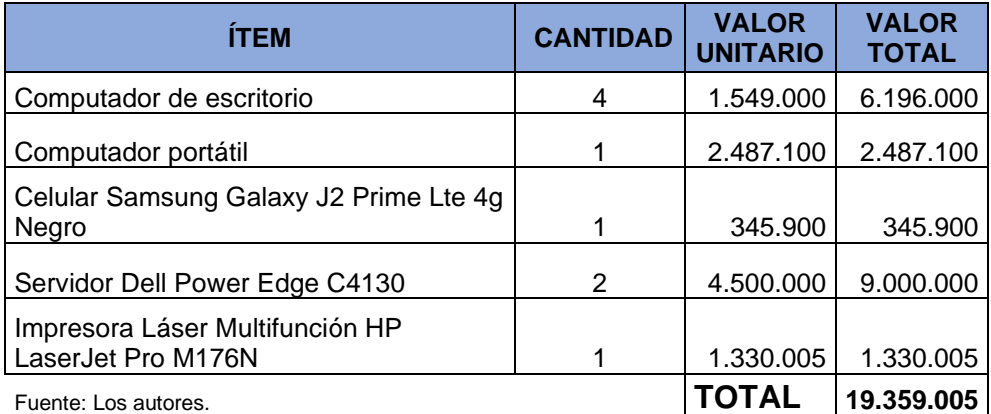

En el cuadro 34 se relacionan los requerimientos de iniciales de equipo de oficina.

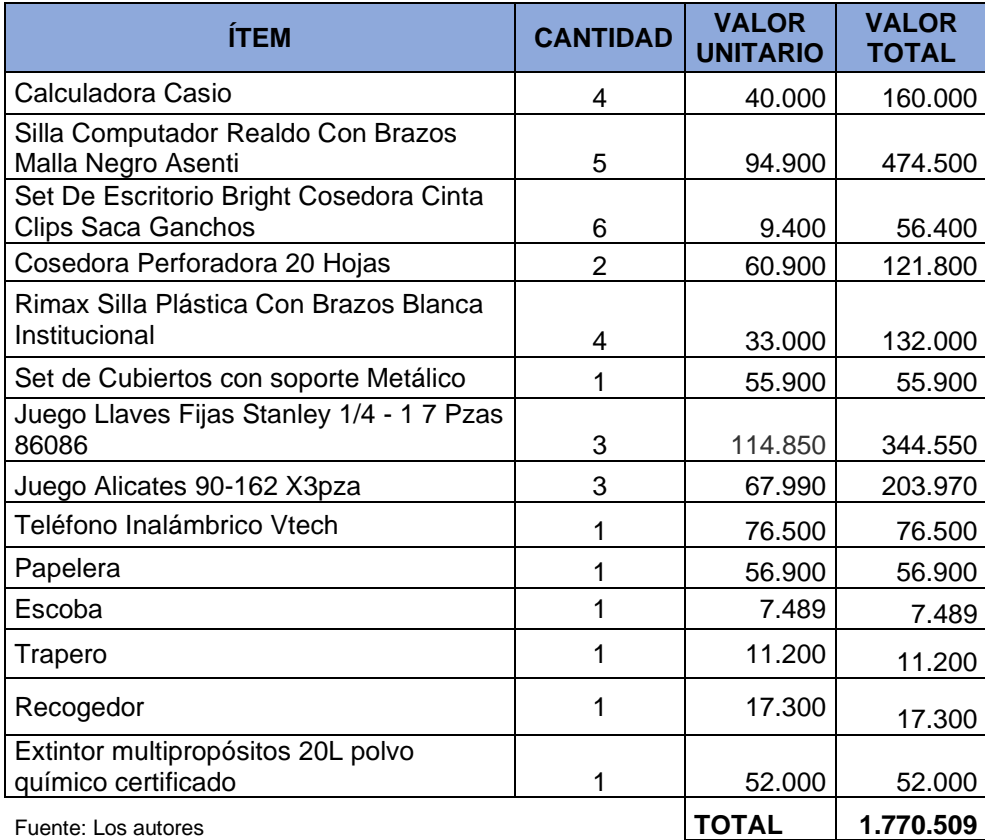

# **Cuadro 34. Equipo oficina**

Al no tener maquinaria para la producción de los servicios lo único que se contabiliza como maquinaria se describe en el cuadro 35.

# **Cuadro 35. Maquinaria y equipo**

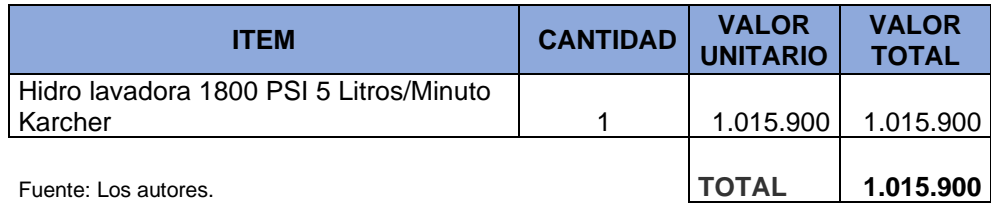

Para organizar el local donde quedara la organización se establecieron y cuantificaron las adecuaciones que se verán en el cuadro 36.

#### **Cuadro 36. Adecuaciones**

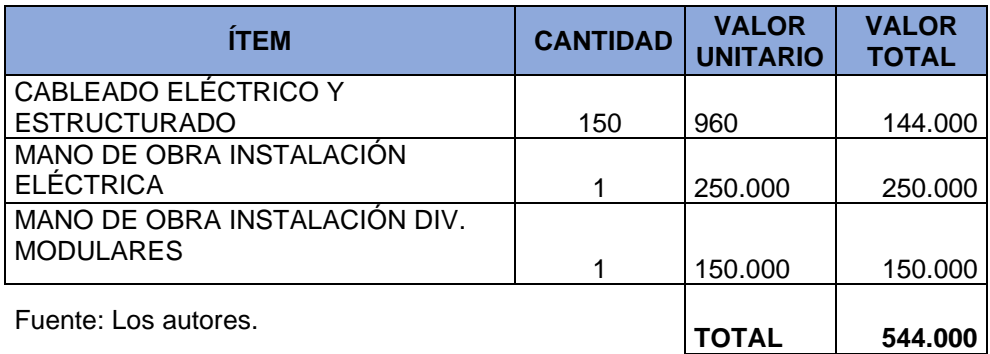

Para el transporte de servidores y técnicos es necesario contar con un vehículo. El costo de este, se describe en el cuadro 37.

# **Cuadro 37. Vehículo**

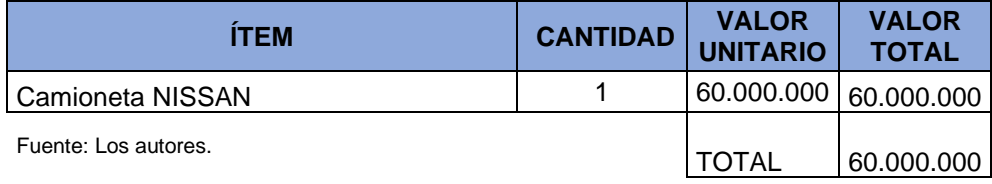

# **5.2 ACTIVOS DIFERIDOS**

Los gastos de constitución de la empresa se entienden como activos diferidos según las normas de contabilidad, estos, se tallan en el cuadro 38.

# **Cuadro 38. Activos diferidos**

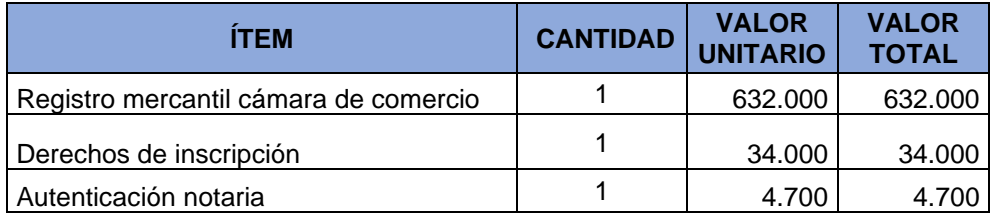

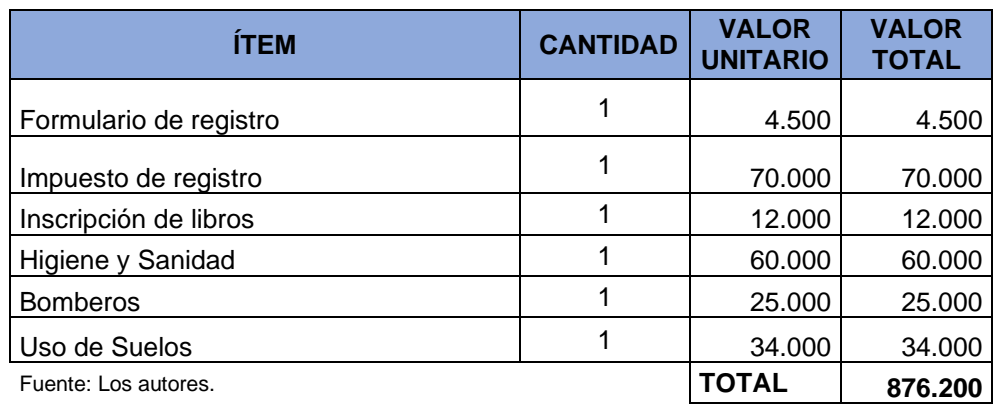

## **5.3 PRESUPUESTO DE MATERIAS PRIMAS Y SERVICIOS**

Para efectos de atender rápido cualquier requerimiento del cliente es necesario tener disponibles módulos básicos prediseñados, los cosos de estos se observan en el cuadro 39.

#### **Cuadro 39. Insumos y servicios**

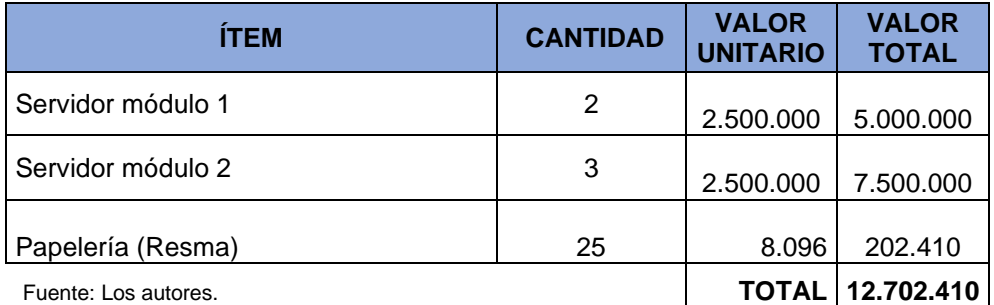

# **5.4 PRESUPUESTO PERSONAL**

A continuación, se observa el presupuesto de nómina para un mes calendario del personal administrativo, comercial y operativo.

# **Cuadro 40. Presupuesto de nomina**

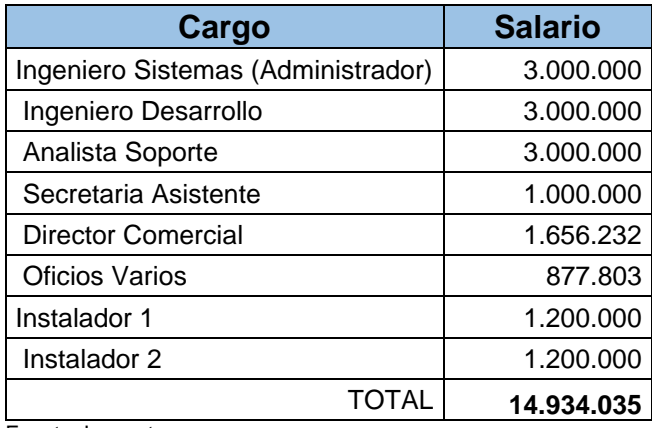

Fuente: Los autores.

# **5.5 PRESUPUESTO DE OTROS GASTOS**

En cuadro 41 se detallan los gastos de aseo y cafetería.

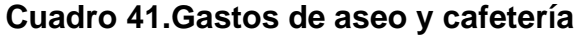

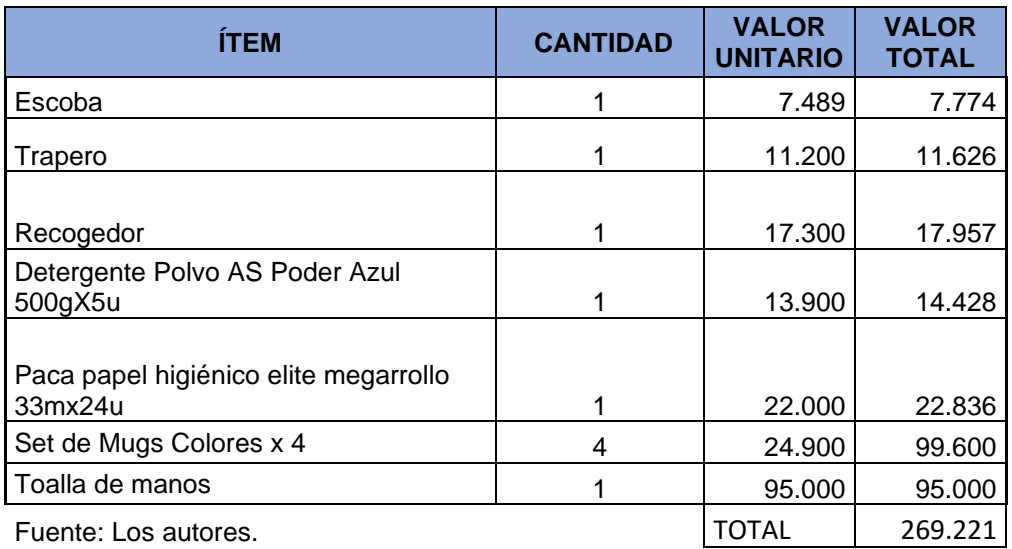

En el cuadro 41 se discriminan los gastos de útiles y papelería.

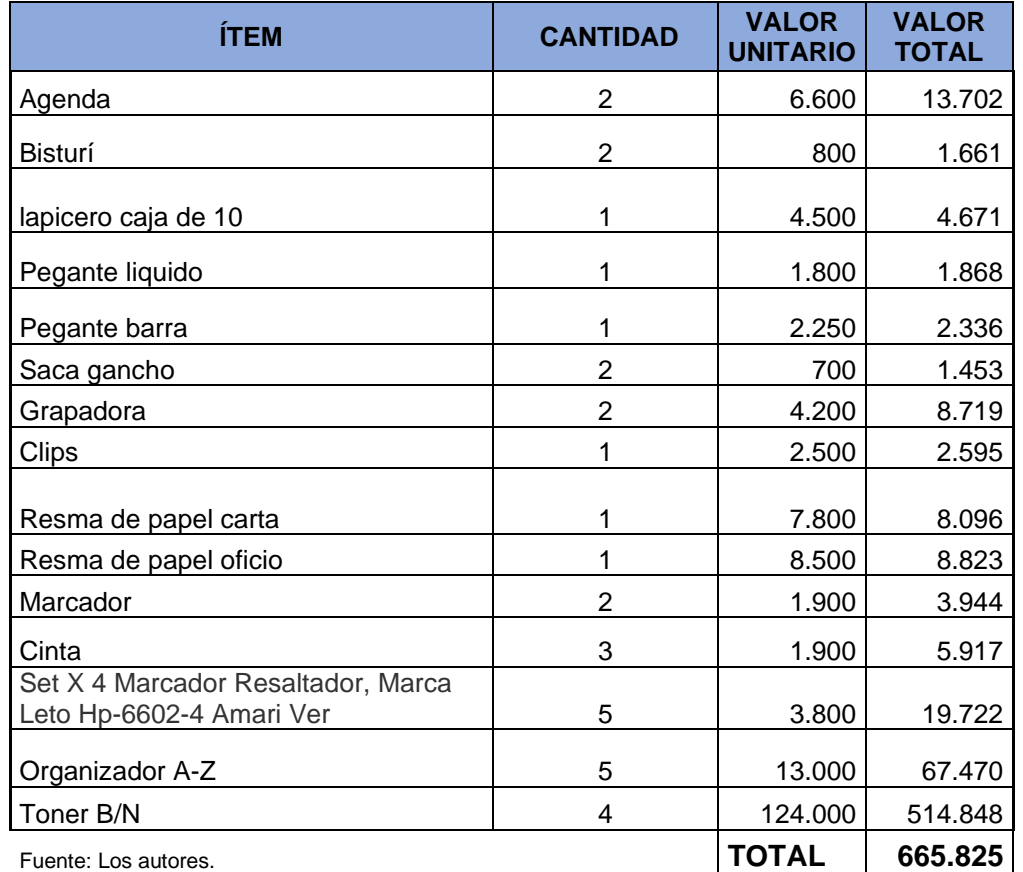

# **Cuadro 42. Gasto en útiles papelería de oficina**

# **6. ANÁLISIS FINANCIERO**

# **6.1 INVERSIÓN TOTAL**

En el cuadro 43 se discrimina la inversión total para crear Integra Group, la inversión total es de \$ 128.184.532 del cual se financiará vía crédito de consumo el 40 % correspondiente a \$ 51.273.813 a un plazo de 48 meses, para el resto de la inversión \$ 76.910.719 se utilizará el aporte de los socios.

### **Cuadro 43. Inversión total**

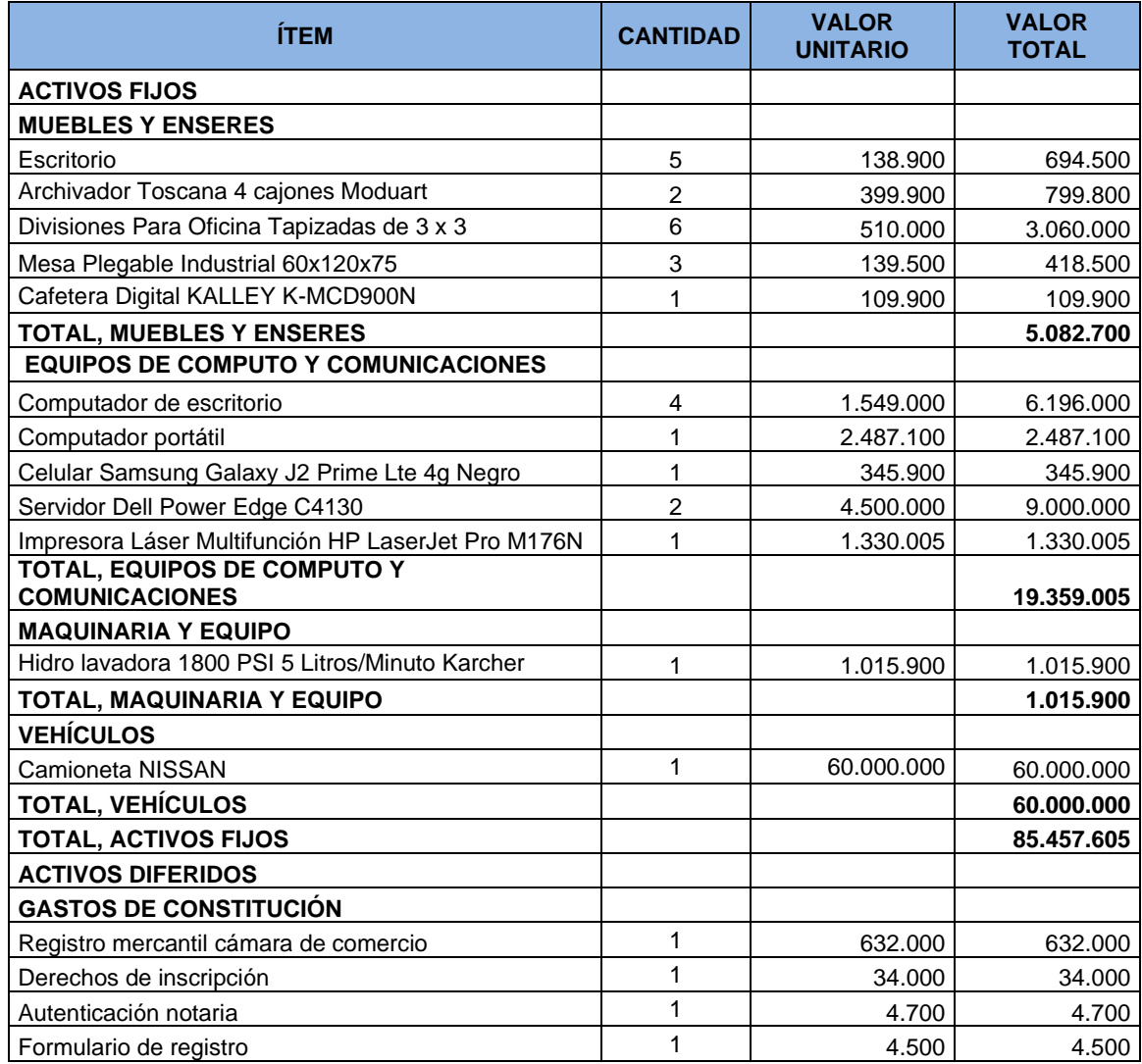
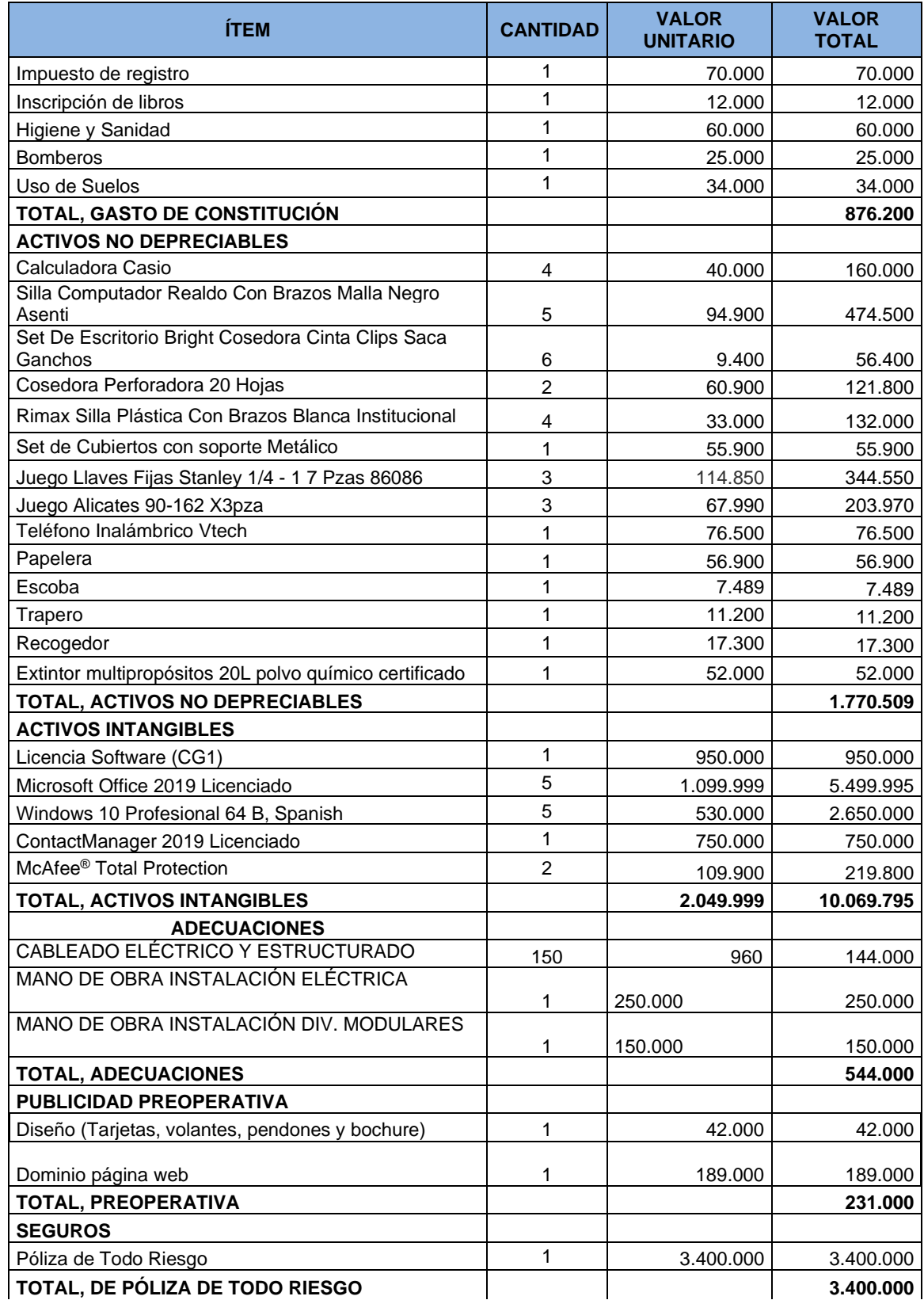

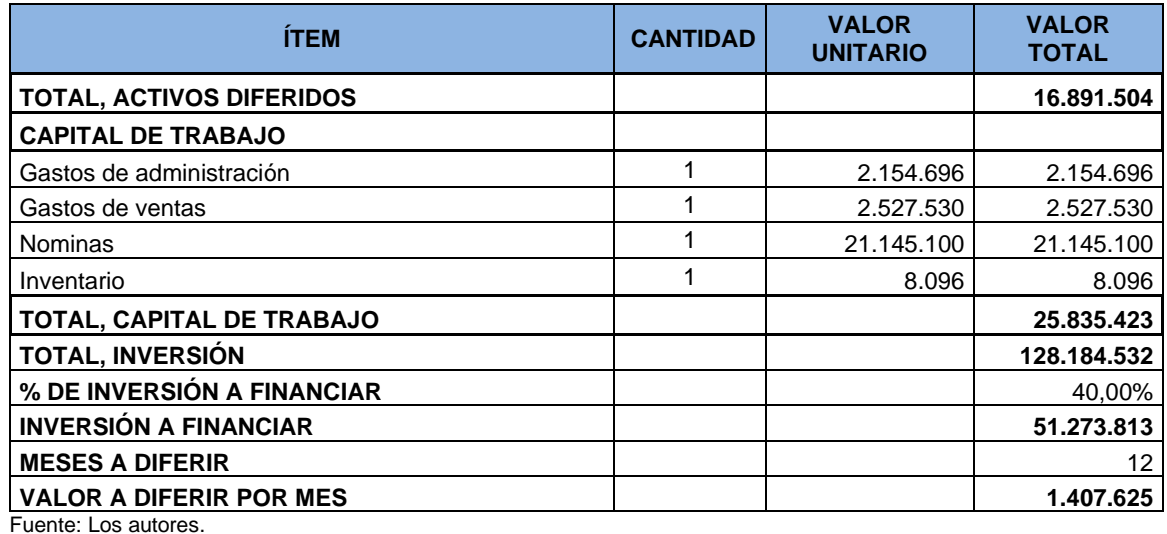

### **6.1 BALANCE INICIAL**

Los cuadros 44 y 45 muestran los balances iniciales sin y con financiación en ambos cuadros los valores se expresan en pesos colombianos.

# **Cuadro 44. Balance inicial sin financiación en pesos**

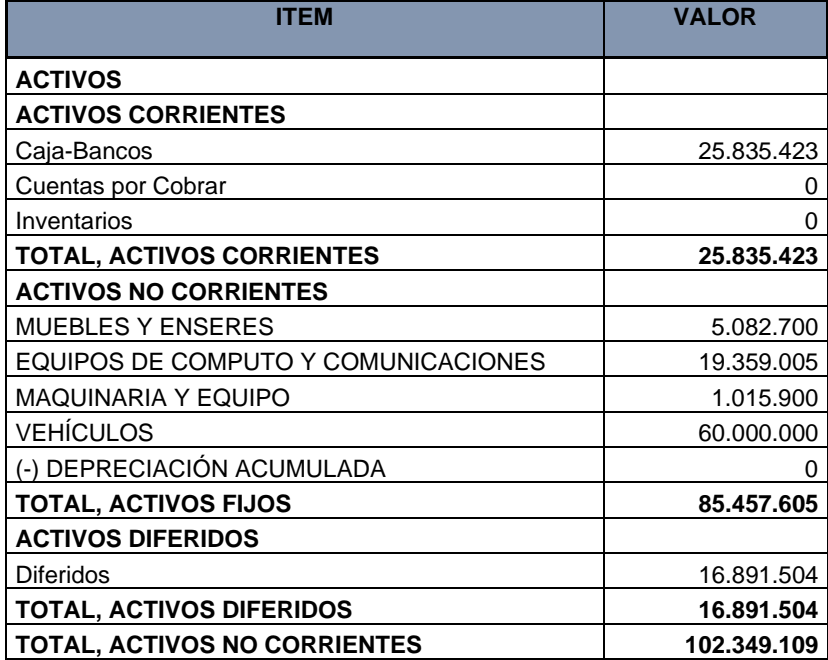

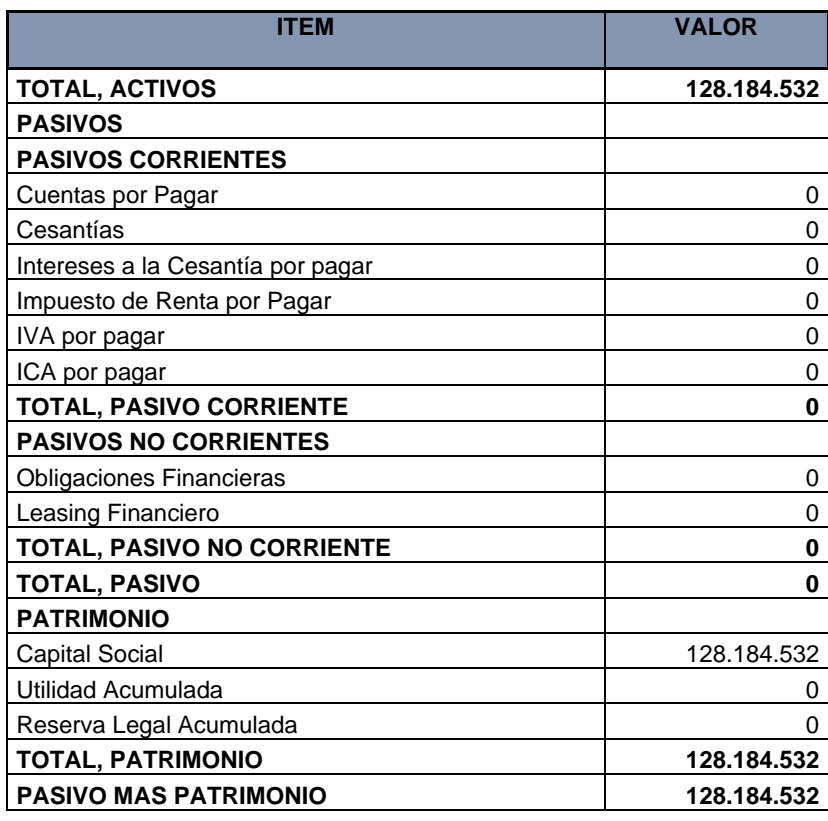

El cuadro 45 presenta en balance inicial con financiación.

# **Cuadro 45. Balance inicial con financiación en pesos**

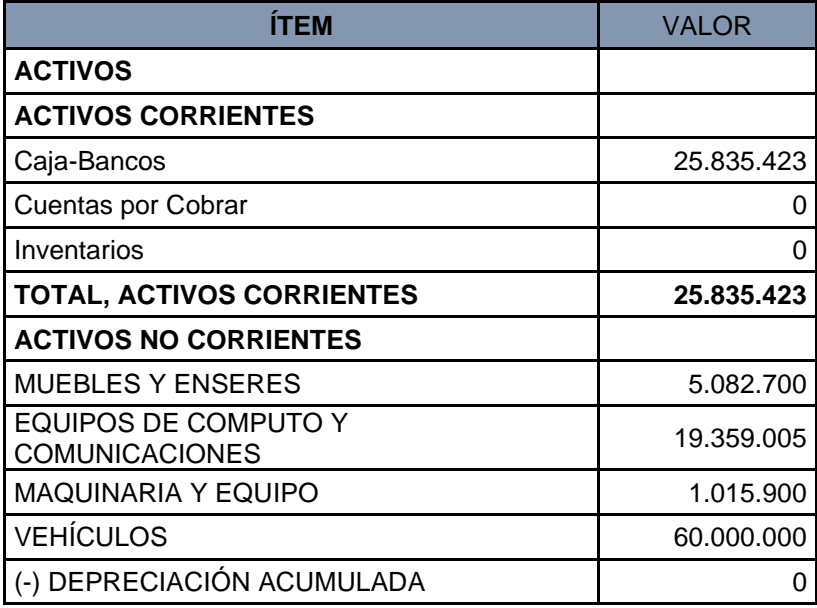

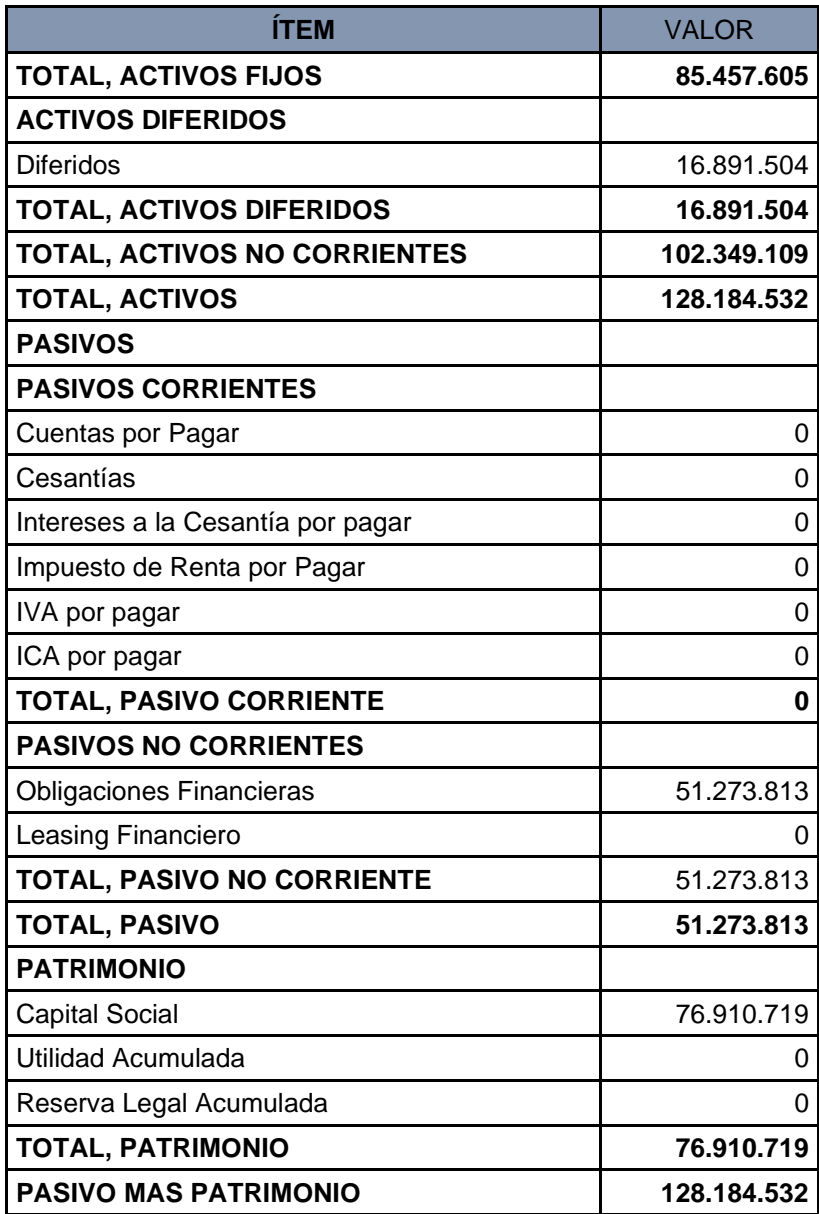

# **6.3 AMORTIZACIÓN DEL CRÉDITO**

Para financiar el 40 % de la inversión inicial se optó por un crédito para libre inversión por \$ 51.273.813 al banco de Bogotá, este crédito, se realiza a un plazo de 48 meses con una tasa fija del 29,5 % TEA (Tasa efectiva anual), 26,09% TNA (Tasa nominal anual) y una 2,17 TNM (Tasa nominal mensual), ver cuadro 47.

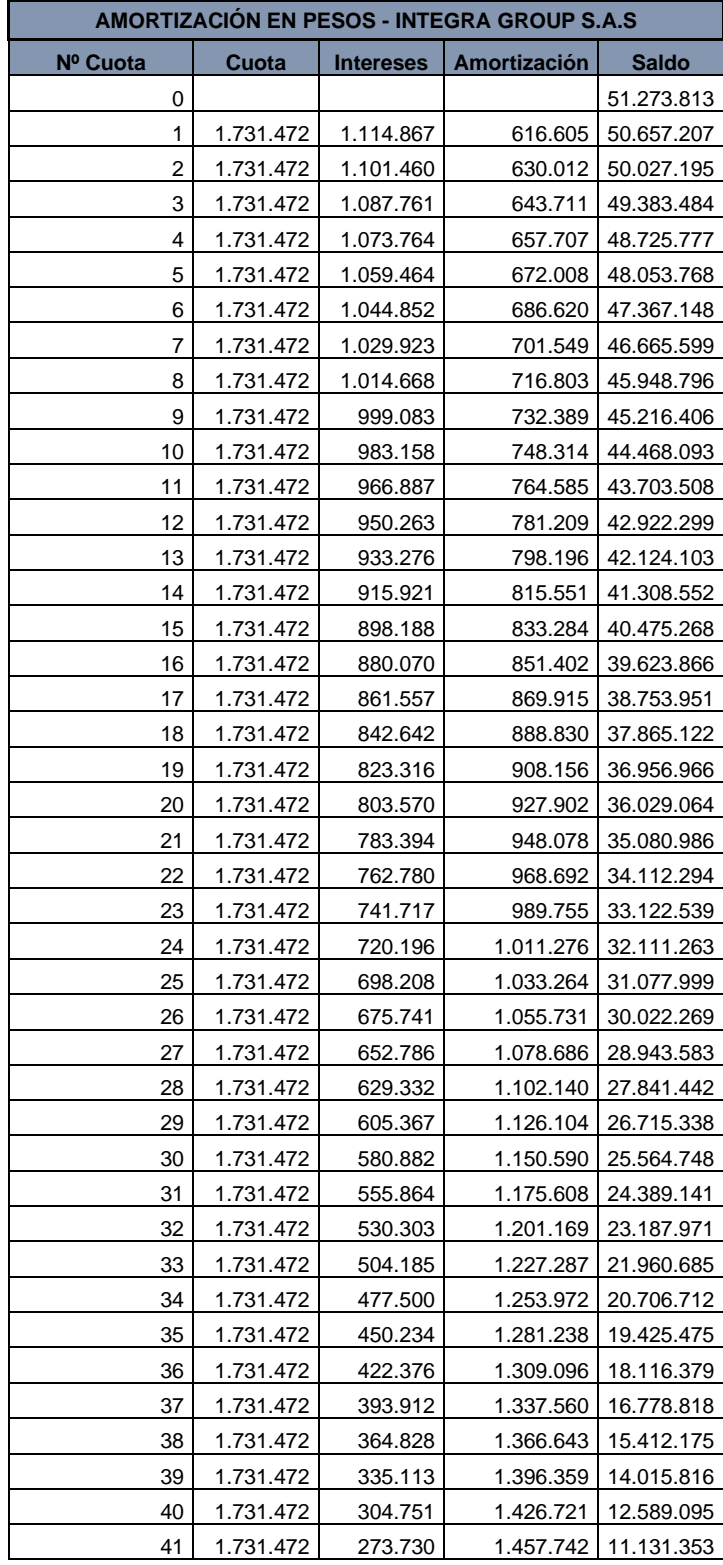

### **Cuadro 46. Amortización del crédito.**

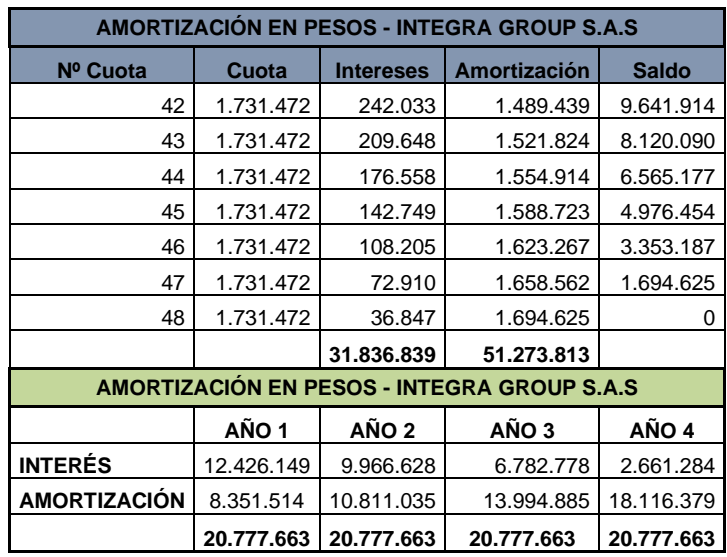

## **6.2 DEPRECIACIÓN DE ACTIVOS**

En cuadro 46 se consigna la depreciación de los activos hasta 5 años.

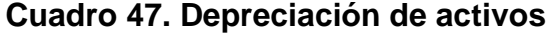

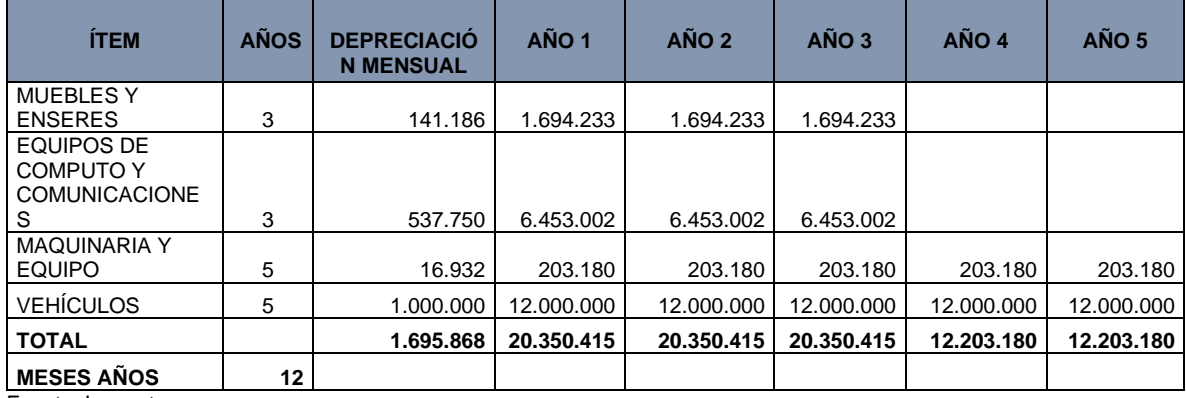

Fuente: Los autores.

# **6.4 PARÁMETROS GENERALES**

Para determinar los valores a pagar por conceptos de contractuales, de crecimiento económico e impuestos se tuvo en cuenta los siguientes parámetros.

En el cuadro 48 se observa los parámetros de tipo económicos.

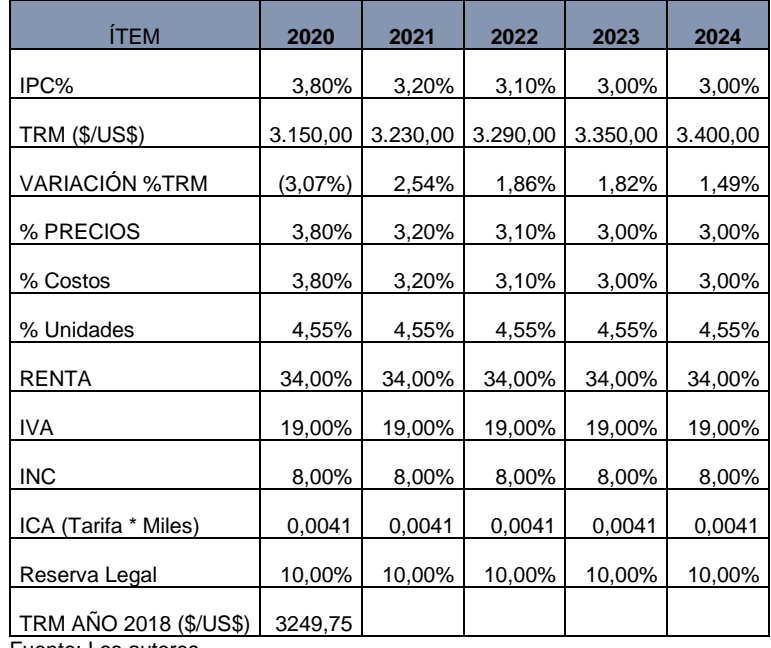

### **Cuadro 48. Parámetros económicos**

Fuente: Los autores.

El cuadro 49 expresa cual es margen de utilidad bruto de cada módulo.

#### **Cuadro 49. Parámetro de margen de venta**

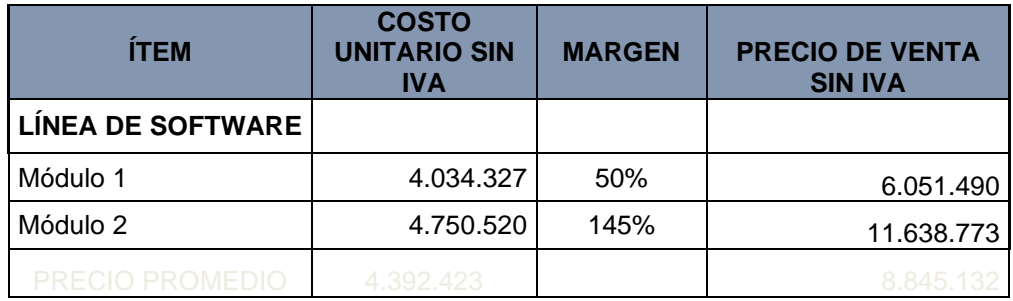

Fuente: Los autores.

A continuación, se describe en el cuadro 50 los parámetros de inventario.

#### **Cuadro 50. Parámetros de inventario**

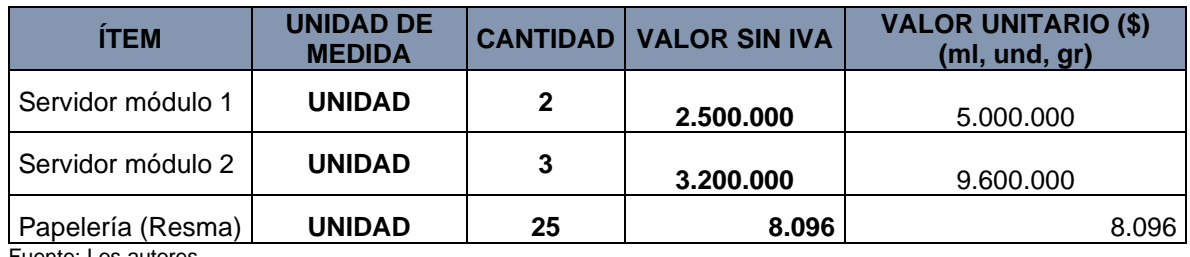

Fuente: Los autores.

Para efectos de cuantificar los costos de los insumos para la creación de los módulos el cuadro 51 determina los parámetros de insumos

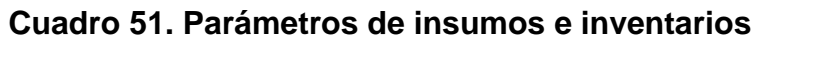

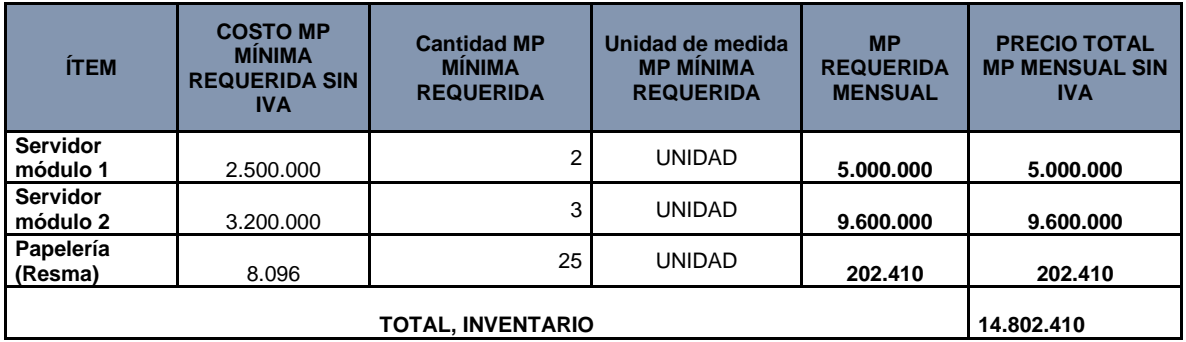

Fuente: Los autores.

Los laborales como SMLV, cesantías, interés de cesantías, aportes a vacaciones y otros se muestran en cuadro 52.

### **Cuadro 52. Parámetros laborales**

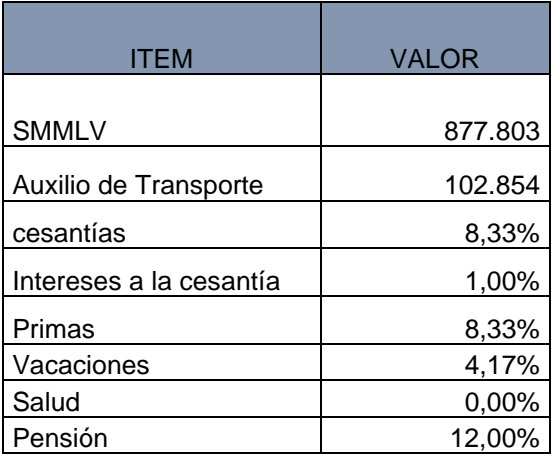

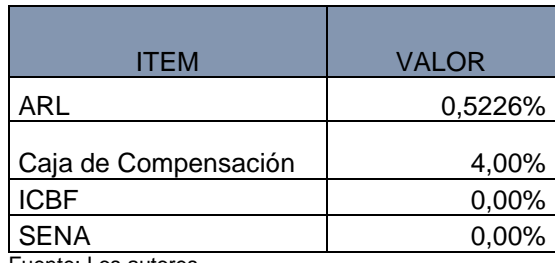

El 53 evidencia la política de ventas y compras de la compañía.

### **Cuadro 53. Parámetros de recaudos y pagos**

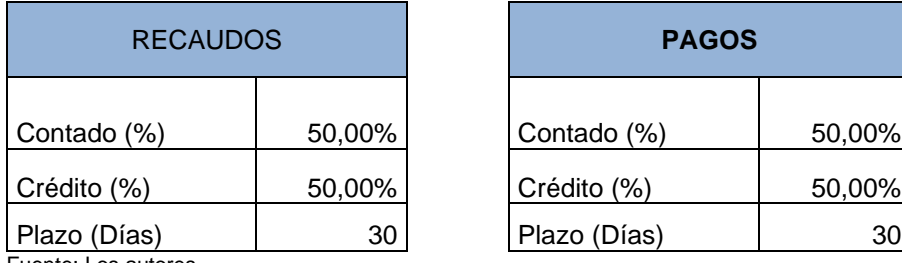

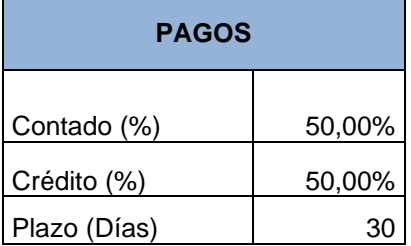

Fuente: Los autores.

En siguiente cuadro se puede ver los costos de inscripción del registro mercantil.

### **Cuadro 54. Costo inscripción registro mercantil**

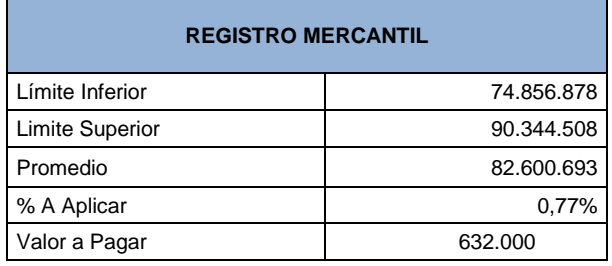

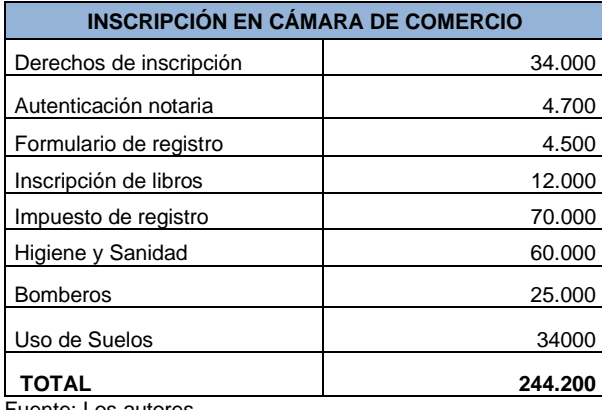

Los gastos generales de la compañía se describen en el cuadro siguiente.

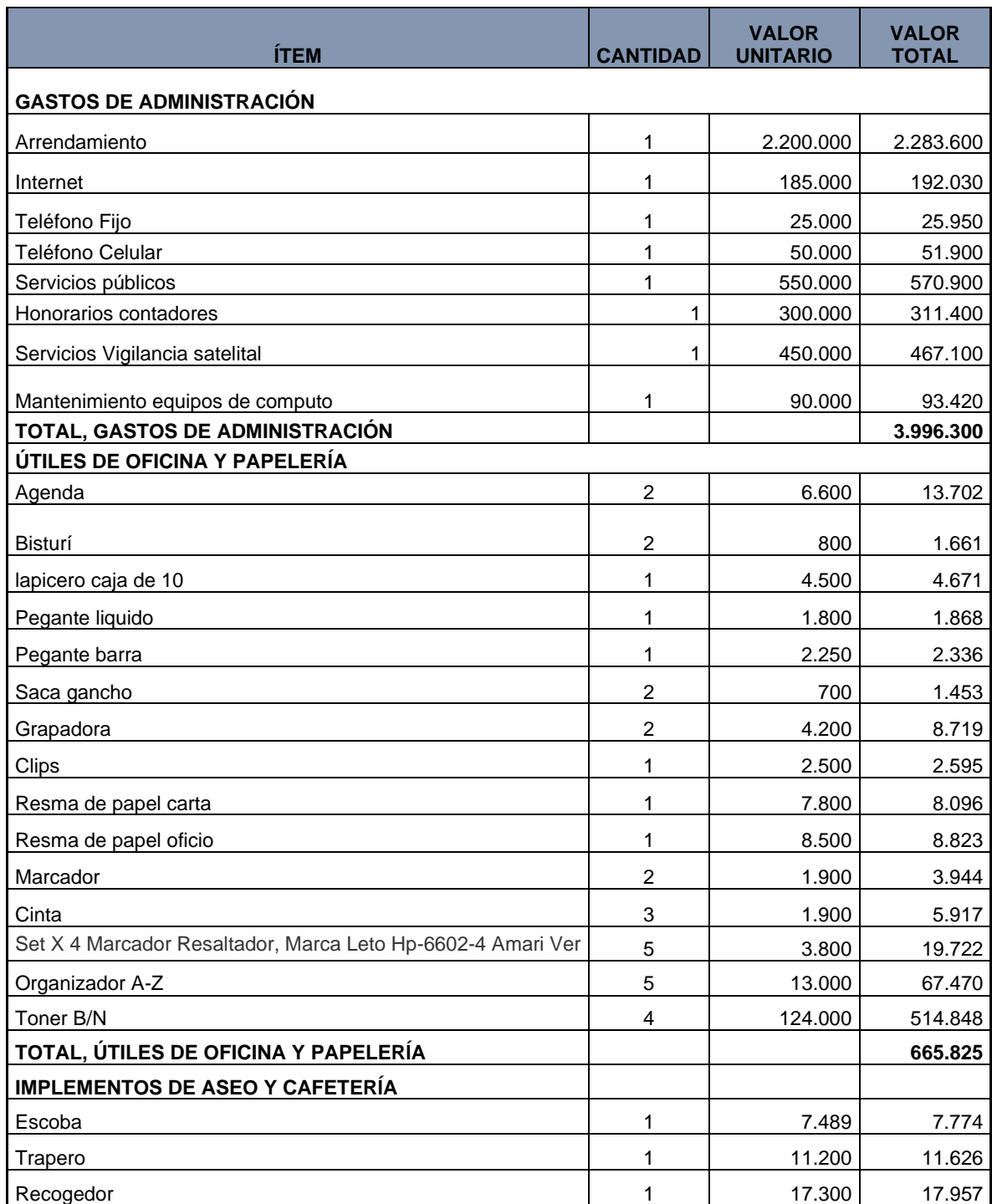

# **Cuadro 55. Parámetro de gastos generales**

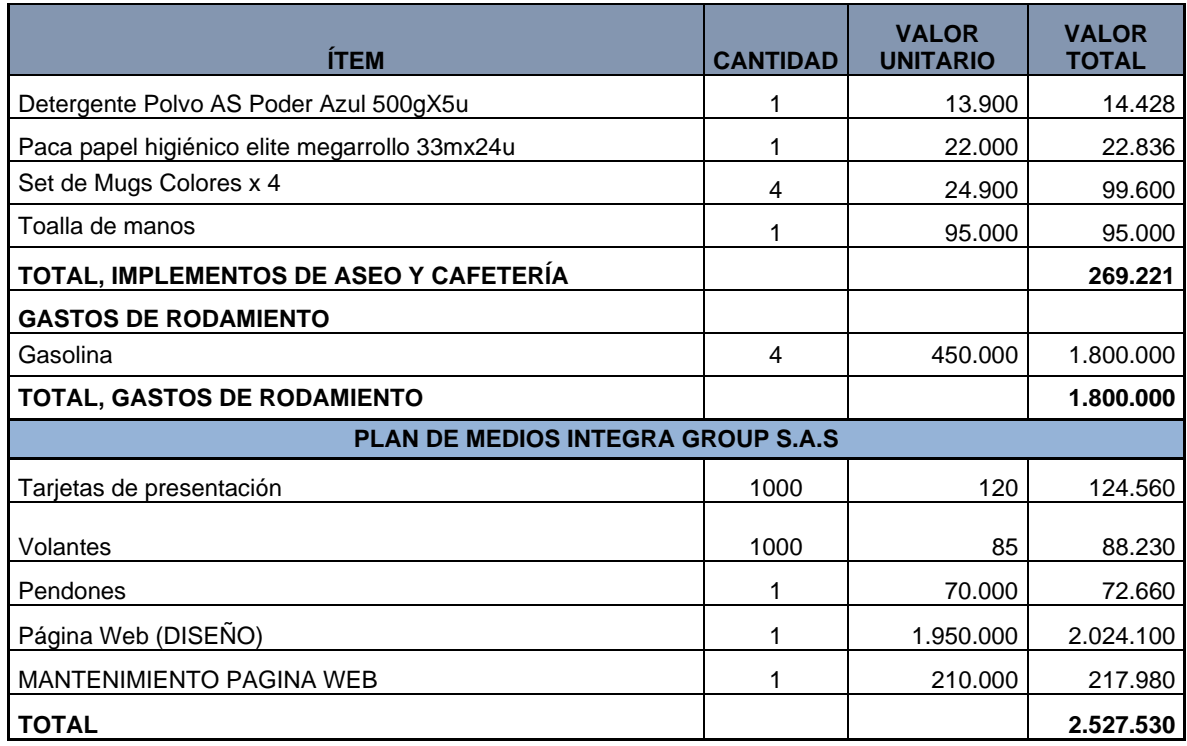

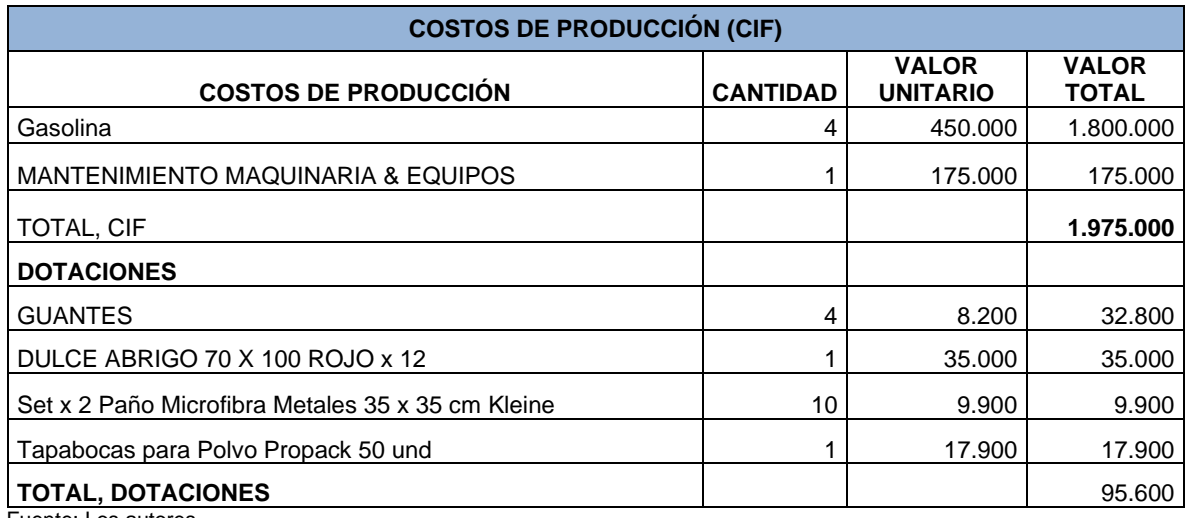

Todos los costos invertidos en adecuaciones se observen en el cuadro 56

#### **Cuadro 56. Costos de adecuaciones**

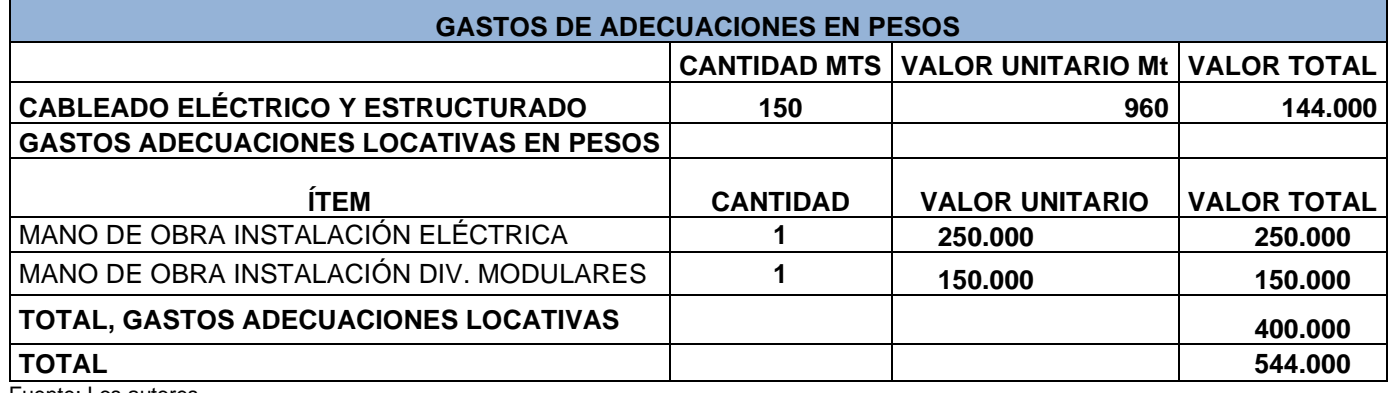

Fuente: Los autores.

#### **6.5 GASTOS PROYECTADOS**

En el siguiente cuadro se proyectan a cinco años los gastos de administración y ventas, conjuntamente con los costos indirectos.

### **Cuadro 57. Proyección de gastos**

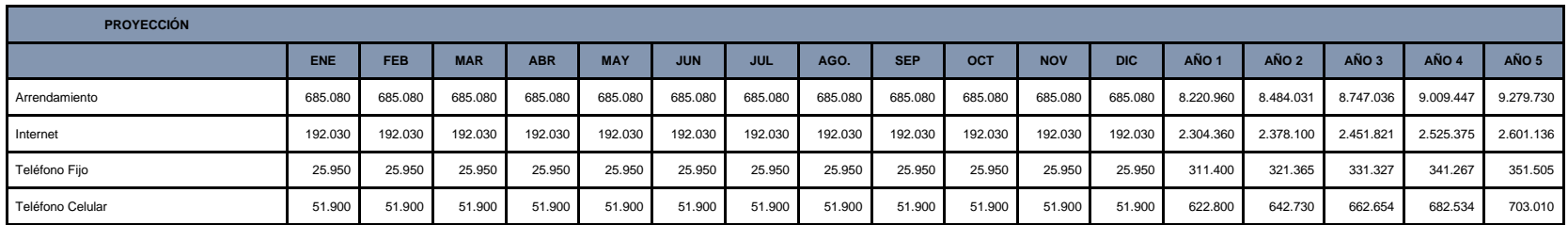

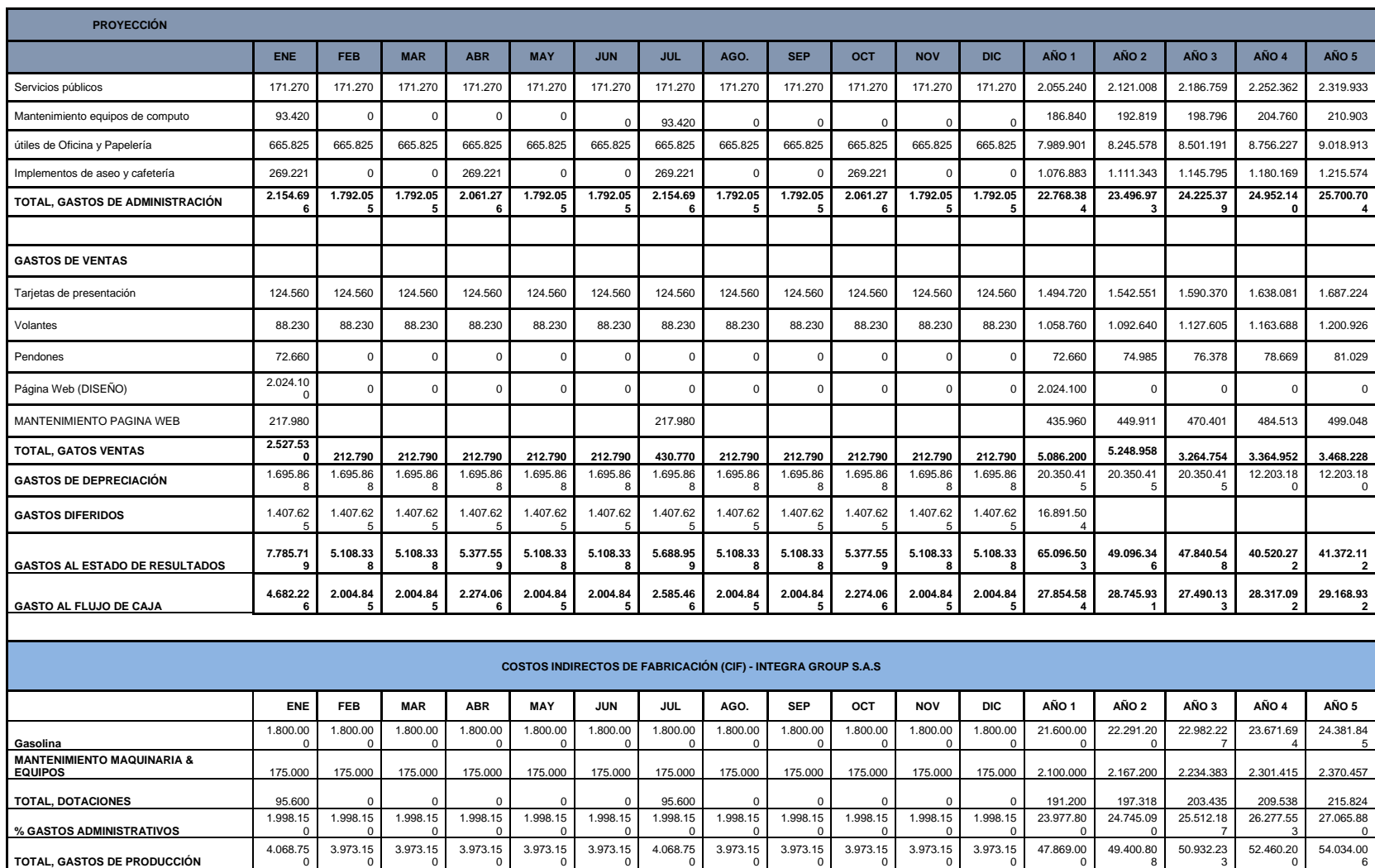

**MESES AÑO** 12

## **6.6 COSTOS UNITARIOS DE PRODUCCIÓN**

En el cuadro se observa los costos unitarios de prodición de cada módulo.

# **Cuadro 58. Costo unitario de producción**

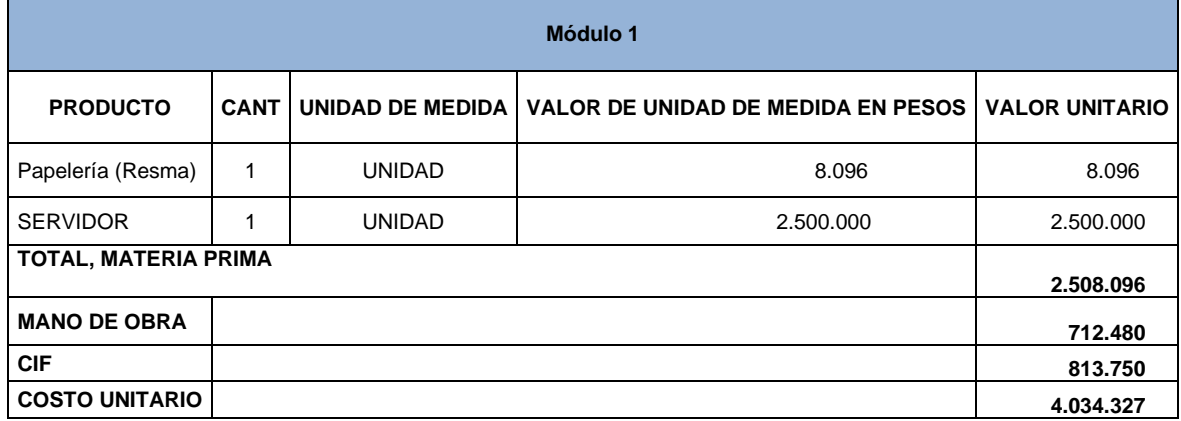

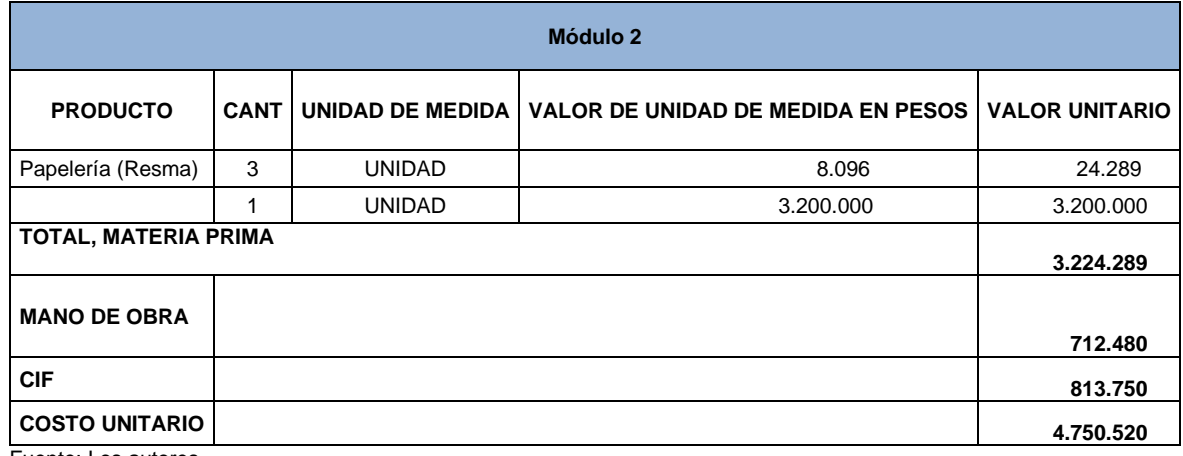

## **6.7 PROYECCIÓN DE VENTAS**

En el cuadro 59 se consigna la proyección de venta en unidades y pesos, se estipulan los costos directos e indirectos de fabricación.

Para determinar la proyección de ventas se tiene en cuenta aspectos como el crecimiento del sector que para el año anterior fue e 5 %, el crecimiento de la economía del año anterior 3,5 % y el incremento proyectado del IPC para el año siguiente del IPC; llegando a una proyección sostenida a partir del año 2 del 7%. Ver cuadro 58 estimación de la demanda.

#### **Cuadro 59. Cálculo de la demanda**

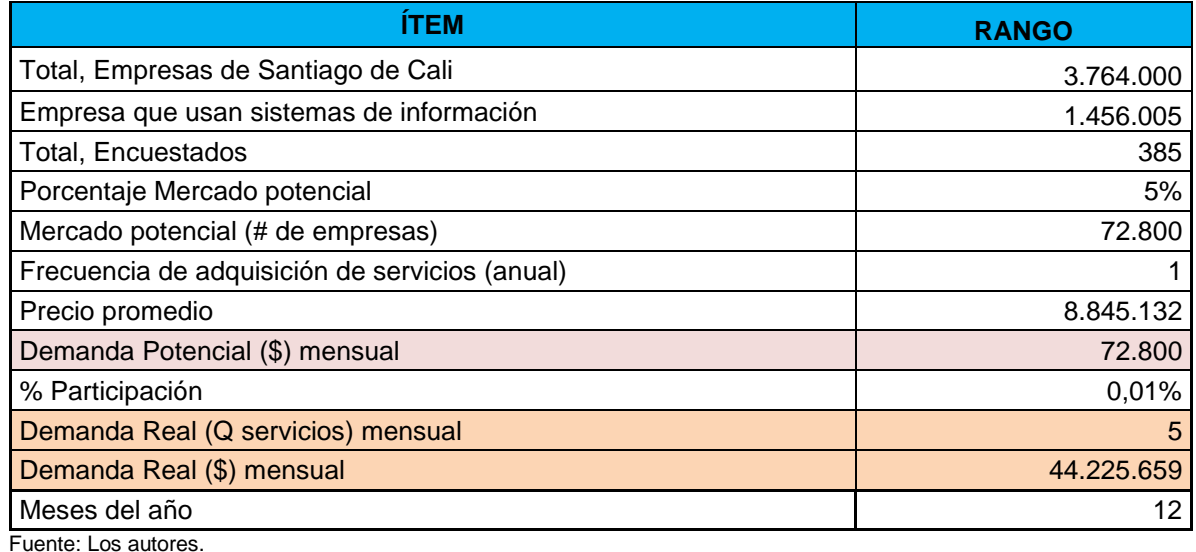

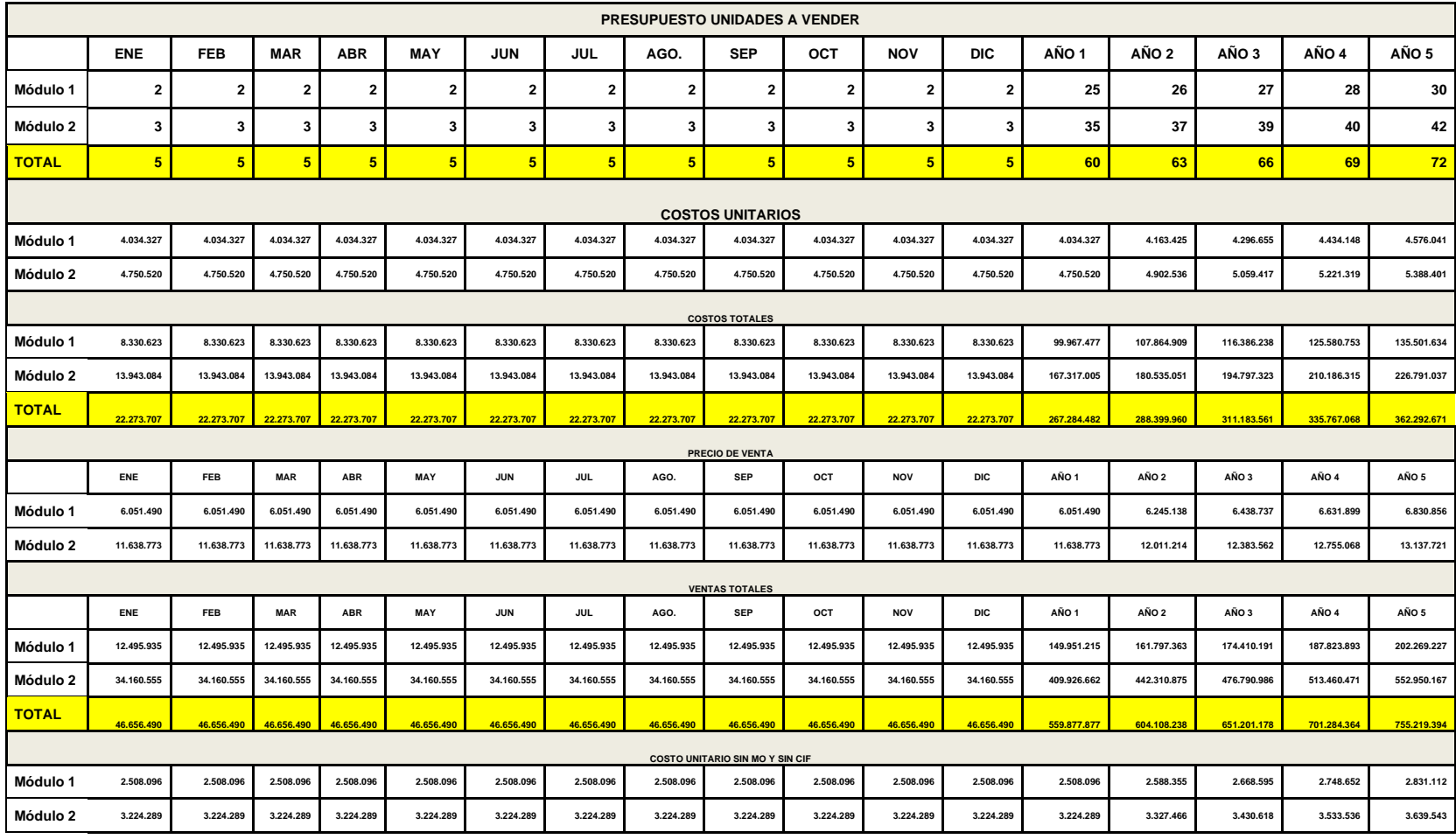

# **Cuadro 60. Proyección de ventas y costos**

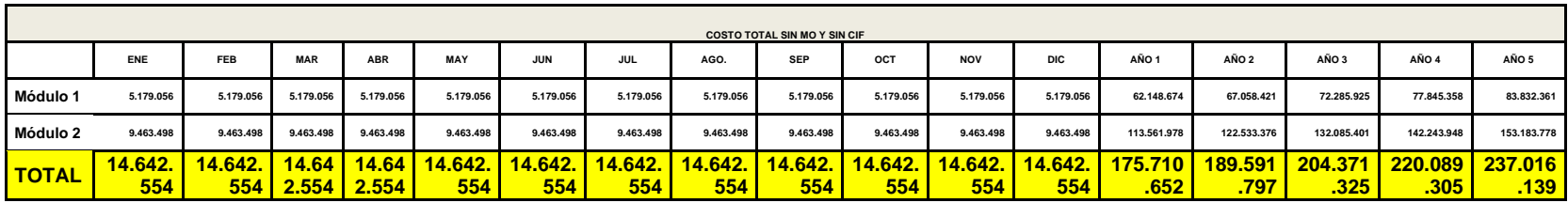

### **6.8 COBRO, PAGO Y RECAUDO DE IVA PROYECTADO**

El cuadro 60 se observa los valores de cobro, pago y recaudo de IVA con tarifa de 19 %.

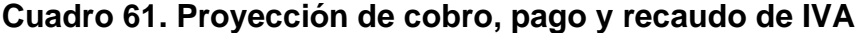

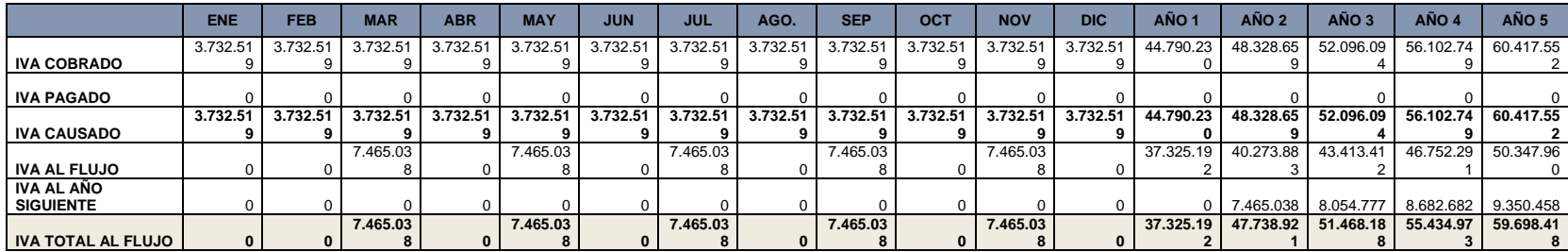

#### **6.9 CUENTAS POR COBRAR**

La política de cartera de la empresa determina que del total de ventas solo el 50% podrán ser a crédito como se muestra en el cuadro 61.

#### **Cuadro 62. Cuentas por cobrar**

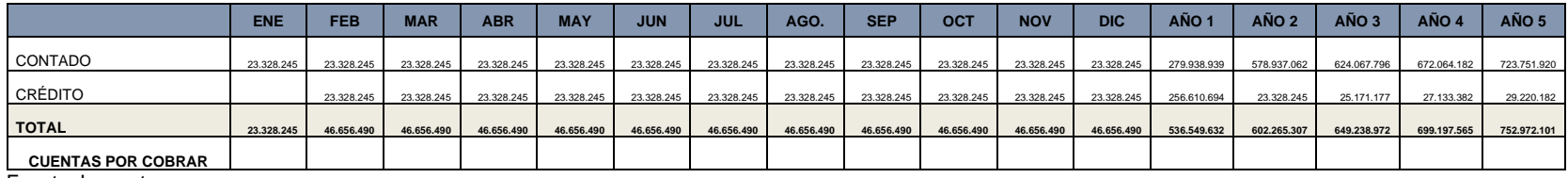

Fuente: Los autores.

#### **6.10 ESTADOS DE RESULTADOS**

**6.10.1 Estado de resultados sin financiación.** El cuadro 62 detalla el estado de resultados a 5 años sin financiación.

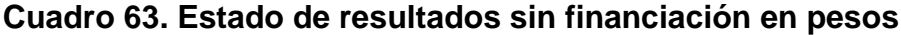

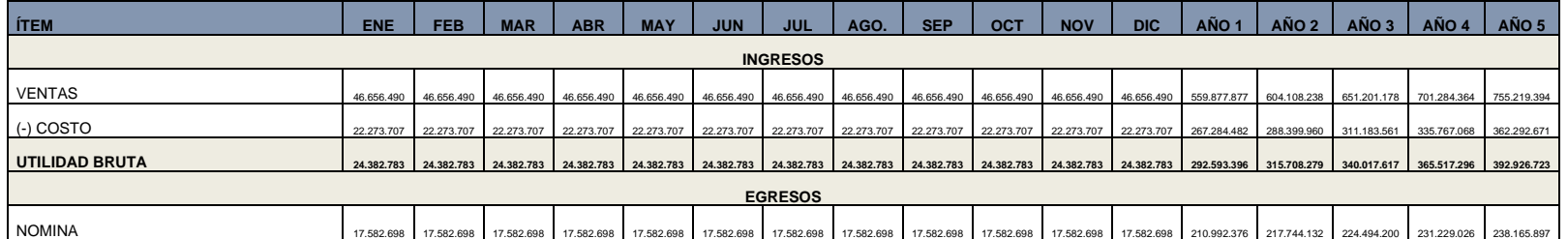

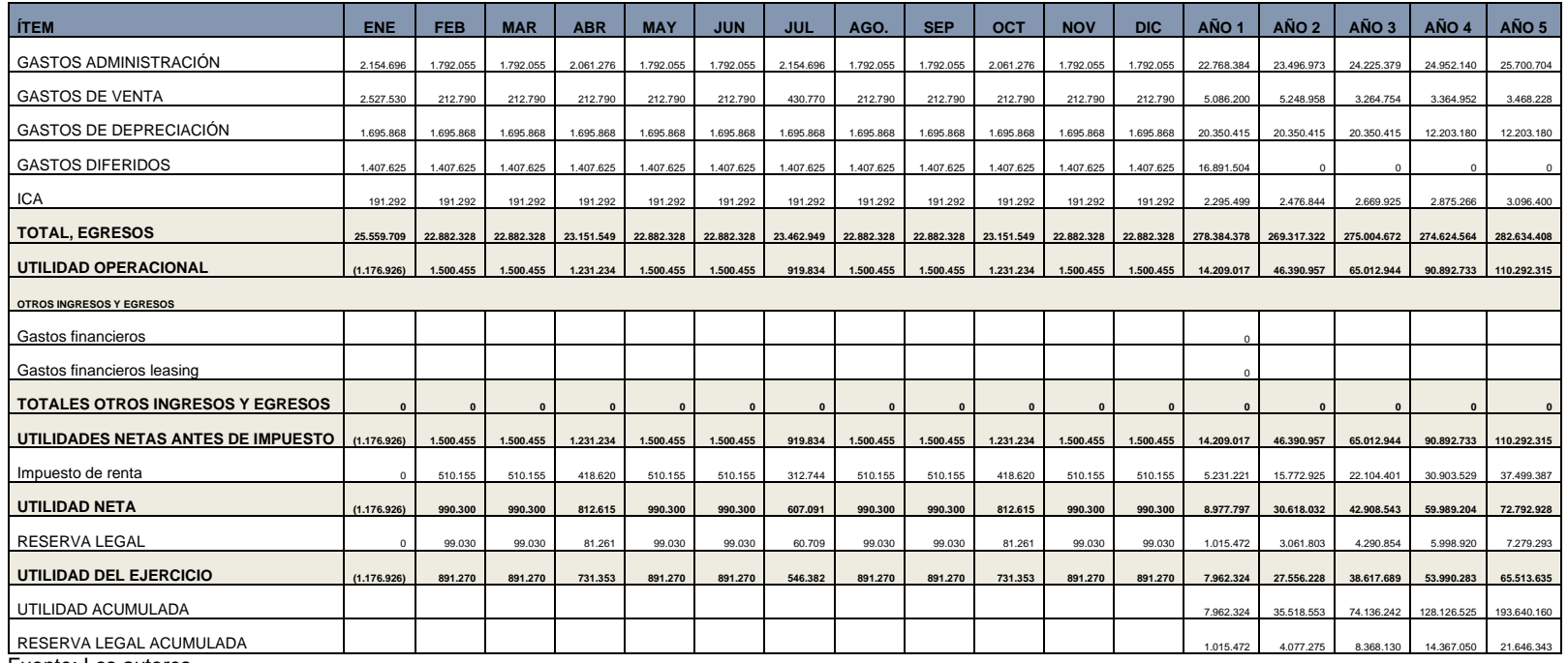

### **6.10.2 Estado de resultados con financiación**. El cuadro 63 detalla el estado de resultados a 5 años sin financiación

# **Cuadro 64. Estado de resultados con financiación en pesos**

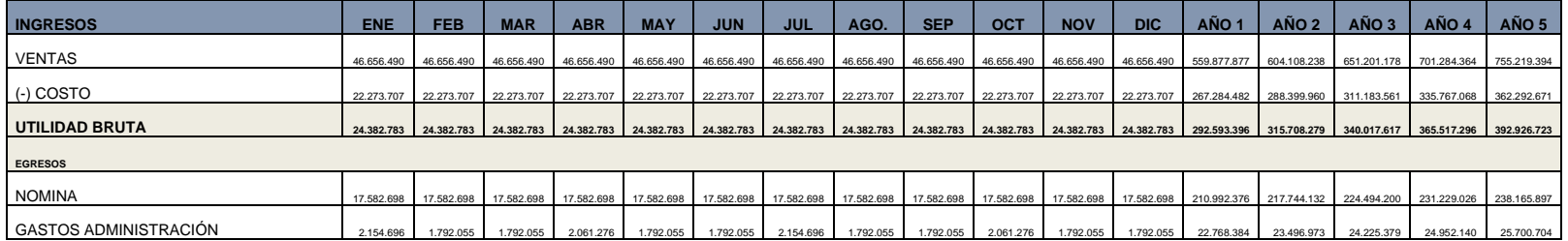

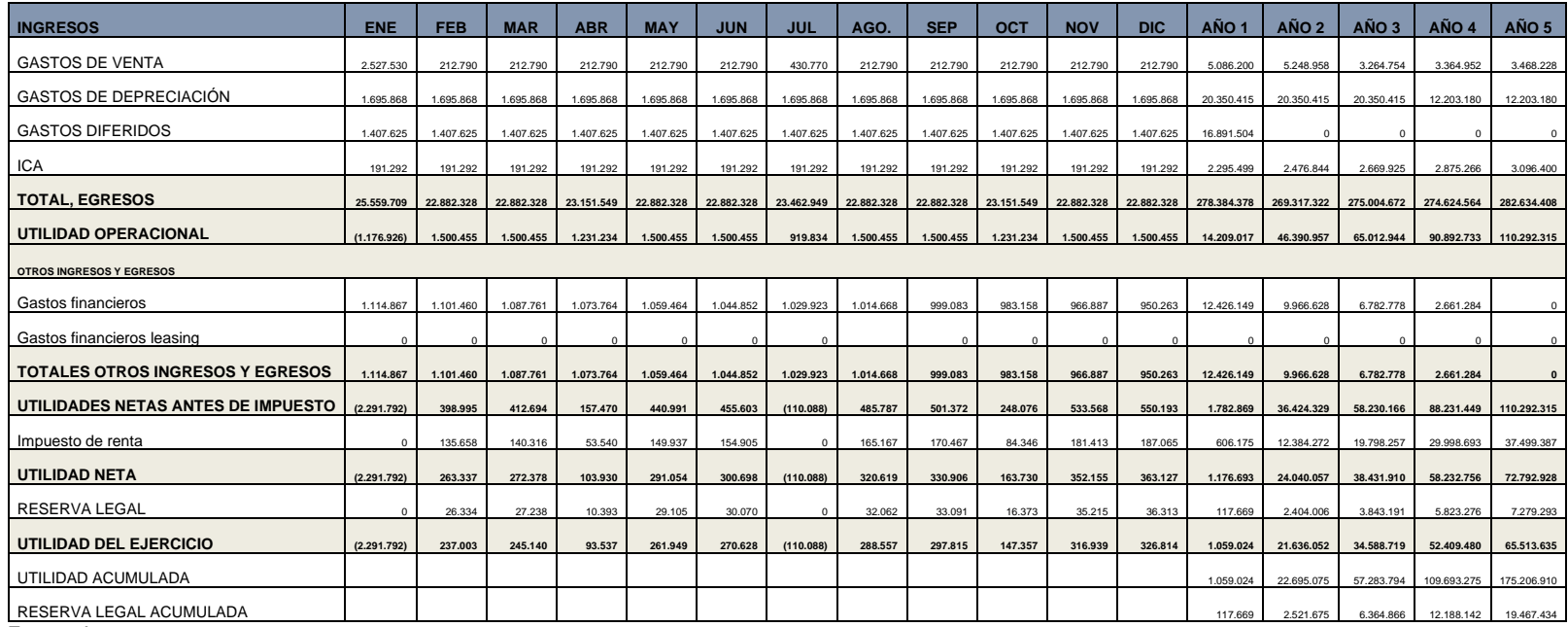

### **6.11 FLUJOS DE CAJA PROYECTADOS**

**6.11.1 Flujo de caja sin financiación.** El flujo de caja sin financiación es proyectado en el cuadro 64.

#### **Cuadro 65. Flujo de caja proyectado sin financiación**

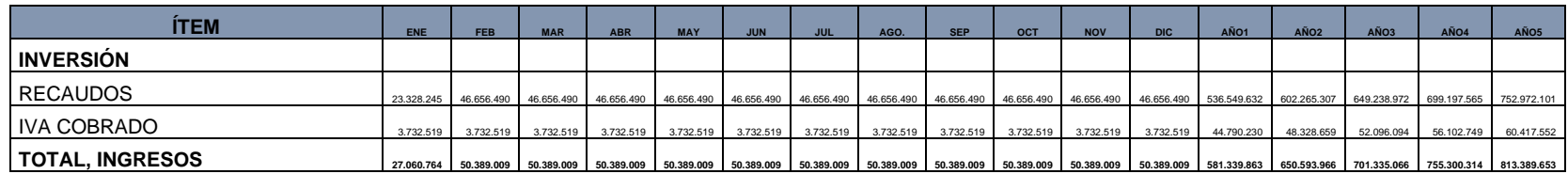

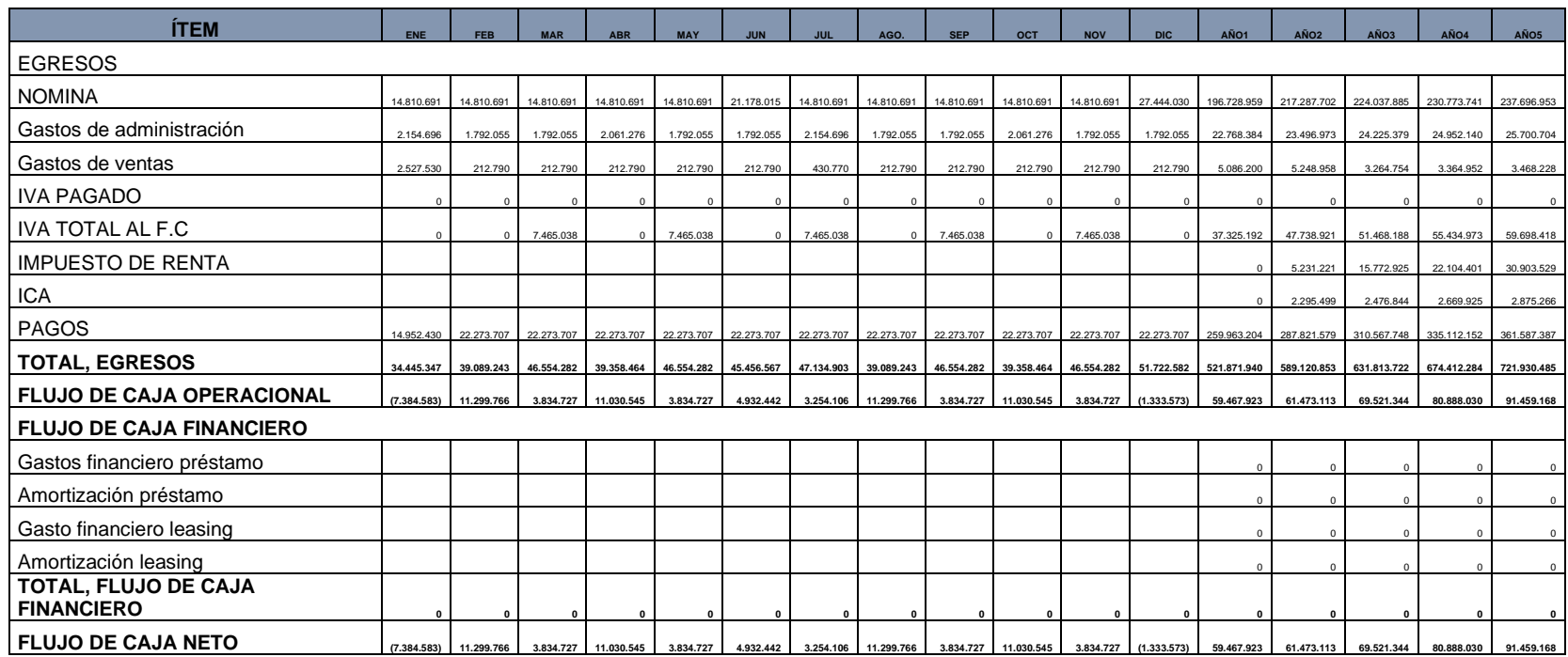

# **6.11.2 Flujo de caja con financiación.** El cuadro 65 presenta el fujo de caja con financiación.

# **Cuadro 66. Flujo de caja con financiación**

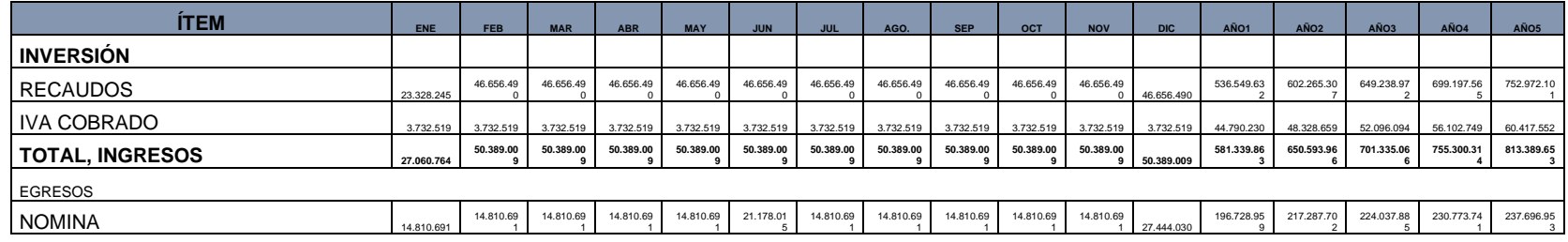

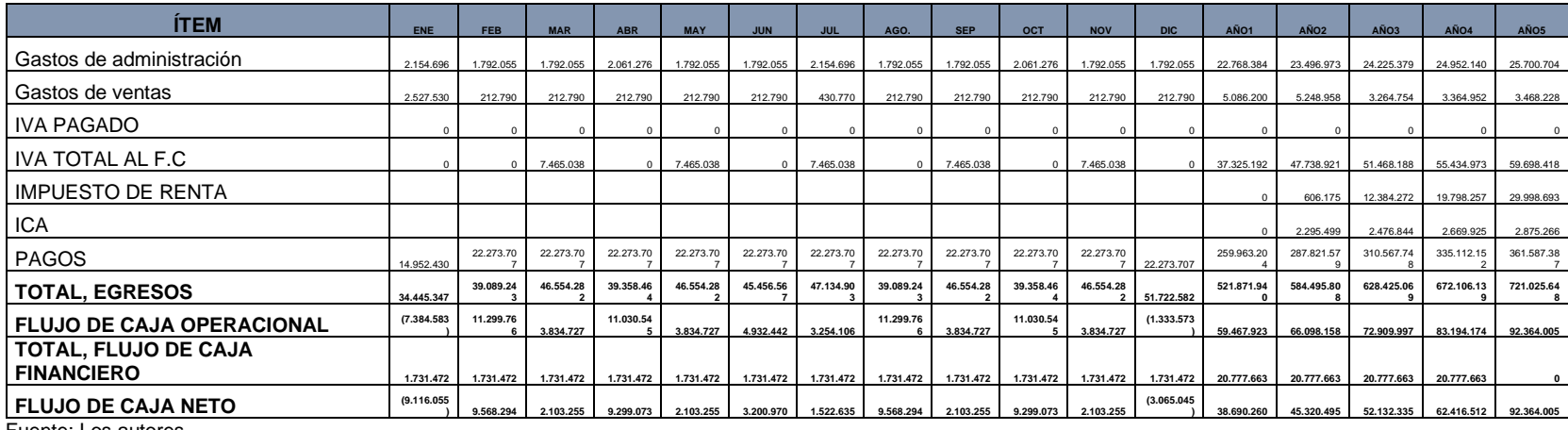

**6.11.3 Análisis de flujos de caja.** Los estados de resultados demuestran que SPREAD financiero es del 20% en ambos flujos, el CDO o costo de oportunidad es del 27,79 %, el VPN (Valor presente neto) "Este ganado el proyecto a 5 años es de 46.485.540", la TIR (tasa interna de retorno) 43.83 % es mayo que el costo de oportunidad, B/C "1,36 por cada peso invertido se recupera 36 pesos"

Si tenemos en cuenta que VPN >=0; TIR >= CDO Y B/C >=1, podríamos decir que el proyecto es viable.

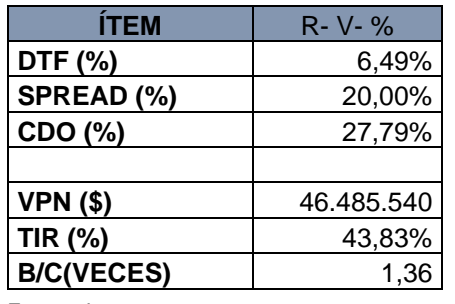

#### **Cuadro 67. Resultado flujo de caja sin financiación**

Fuente: Los autores.

Los resultados del análisis de los flujos de caja se observan en el cuadro 67.

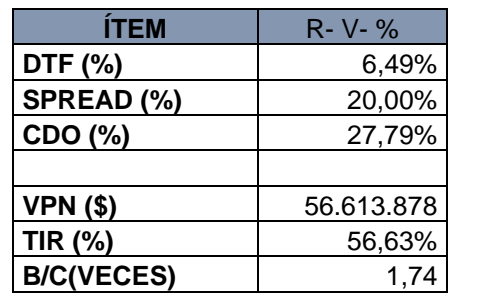

#### **Cuadro 68. Resultado fujo de caja con financiación**

Fuente: Los autores

### **6.12 BALANCES PROYECTADOS**

El balance general proyectado se presenta en lo cuadros 68 y 69.

En ambos balances se puede observar como la caja va en accenso desde al año 1 hasta el año 5, esto, esencial mente se debe a la política de ventas que establece que el 50 % de las ventas son de contado. Por otra parte, los recaudos contribuyen a la solvencia.

La utilidad acumulada también crece al pasar de 1.059.024 en año 1 a 175.206.910 para el año5.

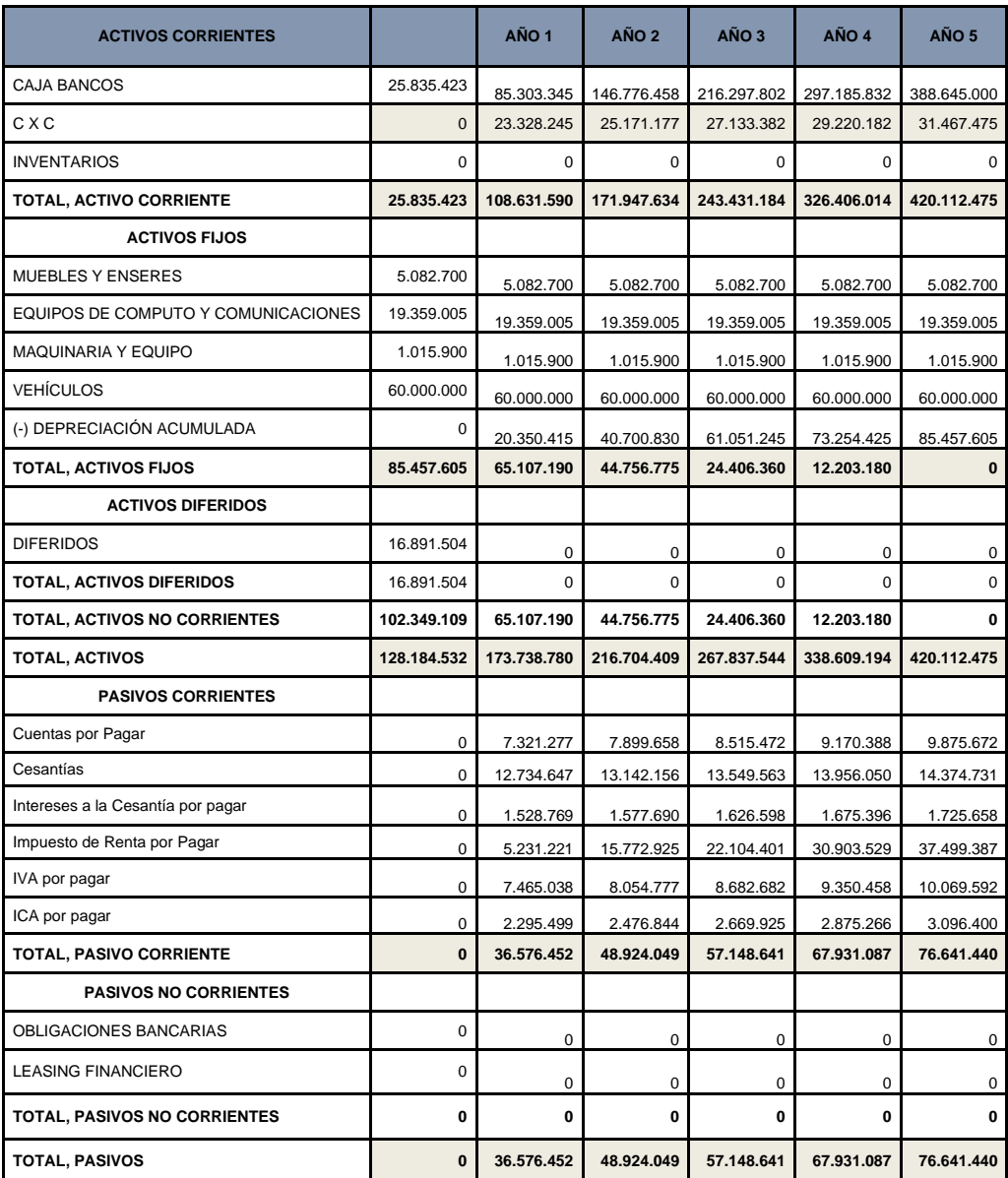

#### **Cuadro 69. Balance general proyectado sin financiación**

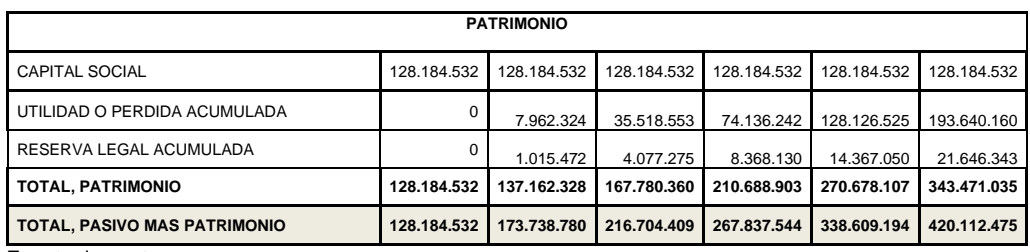

El cuadro 69 evidencia el balance general proyectado a 5 años.

# **Cuadro 70. Balance general proyectado con financiación**

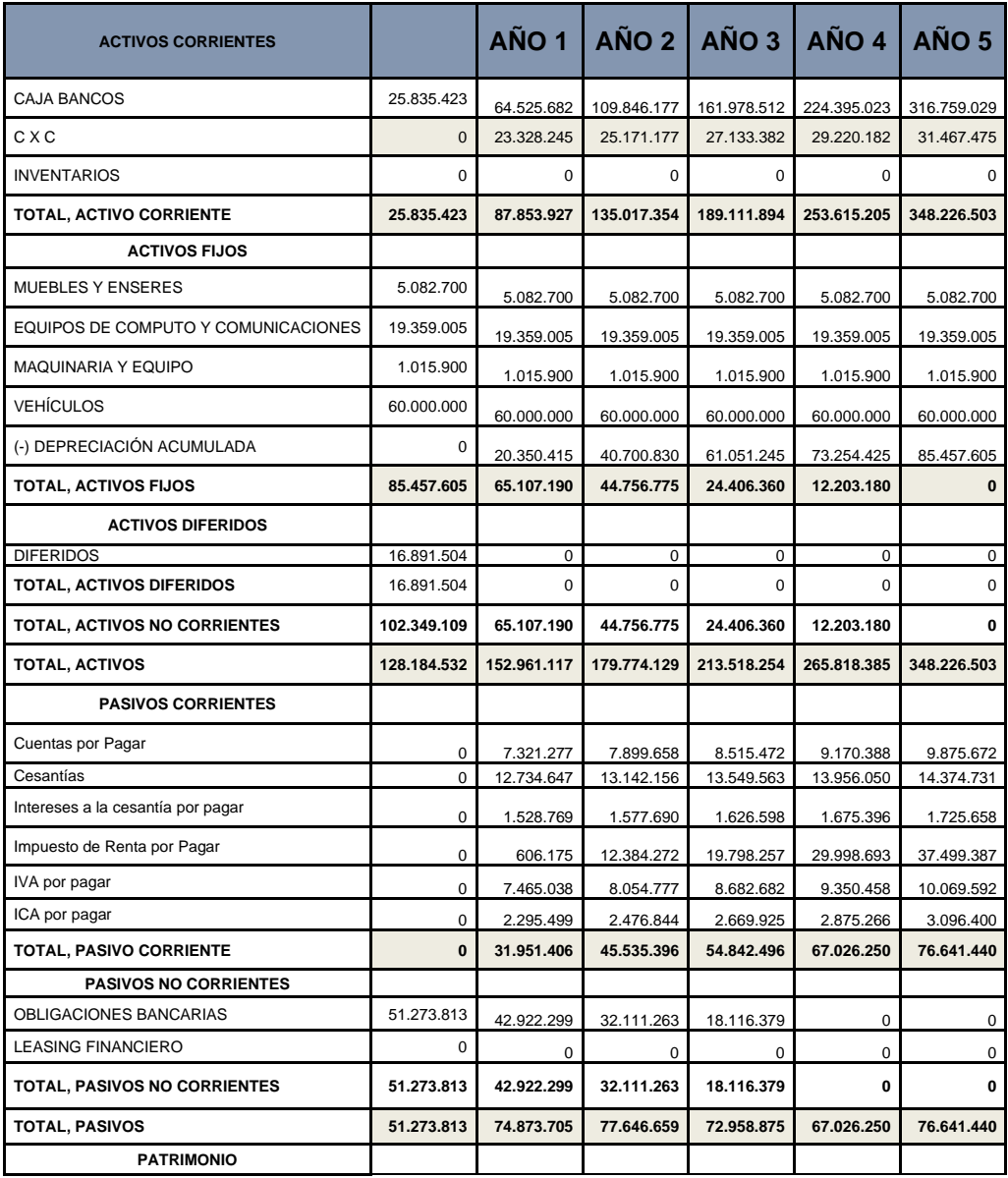

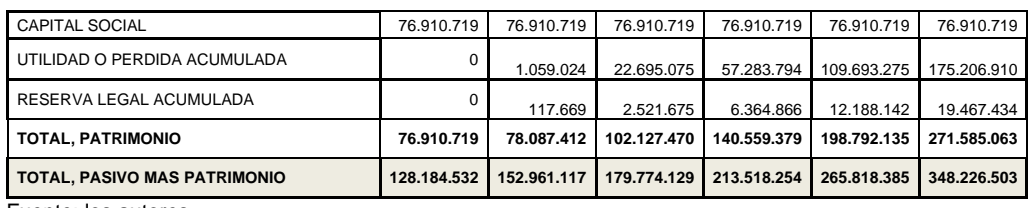

Con base en los crecimientos proyectados se ve que el proyecto para los 5 años objeto de análisis es viable, ya que se obtienen resultados positivos, esto quiere decir, que las ventas son suficientes para cubrir costos, gastos de operación y dar excedentes para invertir en las campañas antes mencionadas.

**6.13 Análisis balances**. En los cuadros 70,71.72 y 73 se realizan los análisis verticales que determinan los siguientes aspectos.

**6.13.1 Análisis vertical balance general proyectado**. El peso de la caja en los activos es creciente pasando del 37,89 % el primer año al 107,92% el año 5, esto quiere decir que los flujos de afectivo son progresivos permitiendo que esta cuenta tome valor. Por otra parte, la cuenta de equipo de cómputo decrece su participación durante el mismo periodo. 28,39 al 1,41 principalmente por la depredación acumulada.

Por el lado de los pasivos las obligaciones bancarias son donde se concentra la mayor parte del gasto de pasivos, aunque pasa del 40 % el primer año al 22 % para el año final del ejercicio afectado positivamente por la amortización del crédito. En cuentas del patrimonio se observa como al inicio del ejercicio le rublo que más participación tiene es el capital social, pero al final pasa a ser la utilidad acumulada.

**6.13.1 Análisis vertical estado de resultados proyectado.** Los resultados de este análisis son constantes la utilidad está en rangos del 52,2 al 52,26 durante todo el ejercicio.

La nómina representa valores del 37.69 al 31.54 durante el ejercicio decreciendo año tras año.

A continuación, se presenta el análisis vertical de balance general sin financiación proyectado a 5 años.

| <b>ACTIVOS CORRIENTES</b>                            |              | <b>ANÁLISIS</b><br><b>VERTICAL</b> | AÑO <sub>1</sub> | <b>ANÁLISIS</b><br><b>VERTICAL</b> | AÑO <sub>2</sub> | <b>ANÁLISIS</b><br><b>VERTICAL</b> | AÑO <sub>3</sub> | <b>ANÁLISIS</b><br><b>VERTICAL</b> | AÑO 4       | <b>ANÁLISIS</b><br><b>VERTICAL</b> | AÑO <sub>5</sub> | <b>ANÁLISIS</b><br><b>VERTICAL</b> |
|------------------------------------------------------|--------------|------------------------------------|------------------|------------------------------------|------------------|------------------------------------|------------------|------------------------------------|-------------|------------------------------------|------------------|------------------------------------|
| <b>CAJA BANCOS</b>                                   | 25.835.423   | 37,89%                             | 85.303.345       | 75.00%                             | 146.776.458      | 93.66%                             | 216.297.802      | 104.07%                            | 297.185.832 | 106.67%                            | 388.645.000      | 107,92%                            |
| <b>CXC</b>                                           | $\Omega$     | 0,00%                              | 23.328.245       | 20.51%                             | 25.171.177       | 16.06%                             | 27.133.382       | 13.06%                             | 29.220.182  | 10.49%                             | 31.467.475       | 8,74%                              |
| <b>INVENTARIOS</b>                                   | $\Omega$     | 0.00%                              | $\Omega$         | 0,00%                              | C                | 0,00%                              | 0                | 0.00%                              | O           | 0.00%                              | $\Omega$         | 0,00%                              |
| <b>TOTAL, ACTIVO CORRIENTE</b>                       | 25.835.423   | 37,89%                             | 108.631.590      | 95.51%                             | 171.947.634      | 109,73%                            | 243.431.184      | 117,13%                            | 326.406.014 | 117,16%                            | 420.112.475      | 116.66%                            |
| <b>ACTIVOS FIJOS</b>                                 |              |                                    |                  |                                    |                  |                                    |                  |                                    |             |                                    |                  |                                    |
| <b>MUEBLES Y ENSERES</b>                             | 5.082.700    | 7,45%                              | 5.082.700        | 4,47%                              | 5.082.700        | 3,24%                              | 5.082.700        | 2,45%                              | 5.082.700   | 1,82%                              | 5.082.700        | 1,41%                              |
| <b>EQUIPOS DE COMPUTO Y</b><br><b>COMUNICACIONES</b> | 19.359.005   | 28,39%                             | 19.359.005       | 17,02%                             | 19.359.005       | 12,35%                             | 19.359.005       | 9.31%                              | 19.359.005  | 6,95%                              | 19.359.005       | 5,38%                              |
| <b>MAQUINARIA Y EQUIPO</b>                           | 1.015.900    | 1,49%                              | 1.015.900        | 0.89%                              | 1.015.900        | 0.65%                              | 1.015.900        | 0.49%                              | 1.015.900   | 0.36%                              | 1.015.900        | 0,28%                              |
| (-) DEPRECIACIÓN<br><b>ACUMULADA</b>                 | $\Omega$     | 0,00%                              | 20.350.415       | 17,89%                             | 40.700.830       | 25,97%                             | 61.051.245       | 29,37%                             | 73.254.425  | 26,29%                             | 85.457.605       | 23,73%                             |
| <b>TOTAL, ACTIVOS FIJOS</b>                          | 25.457.605   | 37,34%                             | 5.107.190        | 4.49%                              | $-15.243.225$    | (9,73%)                            | $-35.593.640$    | (17, 13%)                          | -47.796.820 | $(17, 16\%)$                       | $-60.000.000$    | (16,66%)                           |
| <b>ACTIVOS DIFERIDOS</b>                             |              |                                    |                  |                                    |                  |                                    |                  |                                    |             |                                    |                  |                                    |
| <b>DIFERIDOS</b>                                     | 16.891.504   | 24,77%                             | $\mathbf{0}$     | 0.00%                              | $\mathbf 0$      | 0,00%                              | $\mathbf 0$      | 0.00%                              | $\mathbf 0$ | 0.00%                              | $\Omega$         | 0,00%                              |
| TOTAL, ACTIVOS DIFERIDOS                             | 16.891.504   | 24,77%                             | $\mathbf 0$      | 0.00%                              | $\Omega$         | 0,00%                              | $\Omega$         | 0.00%                              | $\Omega$    | 0,00%                              | $\mathbf 0$      | 0,00%                              |
| <b>TOTAL, ACTIVOS NO</b><br><b>CORRIENTES</b>        | 42.349.109   | 62,11%                             | 5.107.190        | 4,49%                              | $-15.243.225$    | (9,73%)                            | $-35.593.640$    | (17, 13%)                          | -47.796.820 | (17, 16%)                          | $-60.000.000$    | (16,66%)                           |
| <b>TOTAL, ACTIVOS</b>                                | 68.184.532   | 100,00%                            | 113.738.780      | 100,00%                            | 156.704.409      | 100,00%                            | 207.837.544      | 100,00%                            | 278.609.194 | 100,00%                            | 360.112.475      | 100,00%                            |
| <b>PASIVOS CORRIENTES</b>                            |              |                                    |                  |                                    |                  |                                    |                  |                                    |             |                                    |                  |                                    |
| Cuentas por Pagar                                    | $\mathbf 0$  | 0,00%                              | 7.321.277        | 6.44%                              | 7.899.658        | 5,04%                              | 8.515.472        | 4.10%                              | 9.170.388   | 3,29%                              | 9.875.672        | 2,74%                              |
| Cesantías                                            | $\mathbf 0$  | 0,00%                              | 12.734.647       | 11,20%                             | 13.142.156       | 8,39%                              | 13.549.563       | 6,52%                              | 13.956.050  | 5,01%                              | 14.374.731       | 3,99%                              |
| Intereses a la cesantía por pagar                    | $\Omega$     | 0,00%                              | 1.528.769        | 1,34%                              | 1.577.690        | 1,01%                              | 1.626.598        | 0,78%                              | 1.675.396   | 0,60%                              | 1.725.658        | 0,48%                              |
| Impuesto de Renta por Pagar                          | $\Omega$     | 0.00%                              | 5.231.221        | 4,60%                              | 15.772.925       | 10,07%                             | 22.104.401       | 10,64%                             | 30.903.529  | 11,09%                             | 37.499.387       | 10,41%                             |
| IVA por pagar                                        | $\mathbf 0$  | 0,00%                              | 7.465.038        | 6,56%                              | 8.054.777        | 5,14%                              | 8.682.682        | 4,18%                              | 9.350.458   | 3,36%                              | 10.069.592       | 2,80%                              |
| ICA por pagar                                        | $\Omega$     | 0,00%                              | 2.295.499        | 2,02%                              | 2.476.844        | 1,58%                              | 2.669.925        | 1,28%                              | 2.875.266   | 1,03%                              | 3.096.400        | 0,86%                              |
| <b>TOTAL, PASIVO CORRIENTE</b>                       | $\mathbf{0}$ | $0.00\%$                           | 36.576.452       | 32.16%                             | 48.924.049       | 31.22%                             | 57.148.641       | 27.50%                             | 67.931.087  | 24.38%                             | 76.641.440       | 21,28%                             |

**Cuadro 71. Análisis vertical balance general proyectado sin financiación**

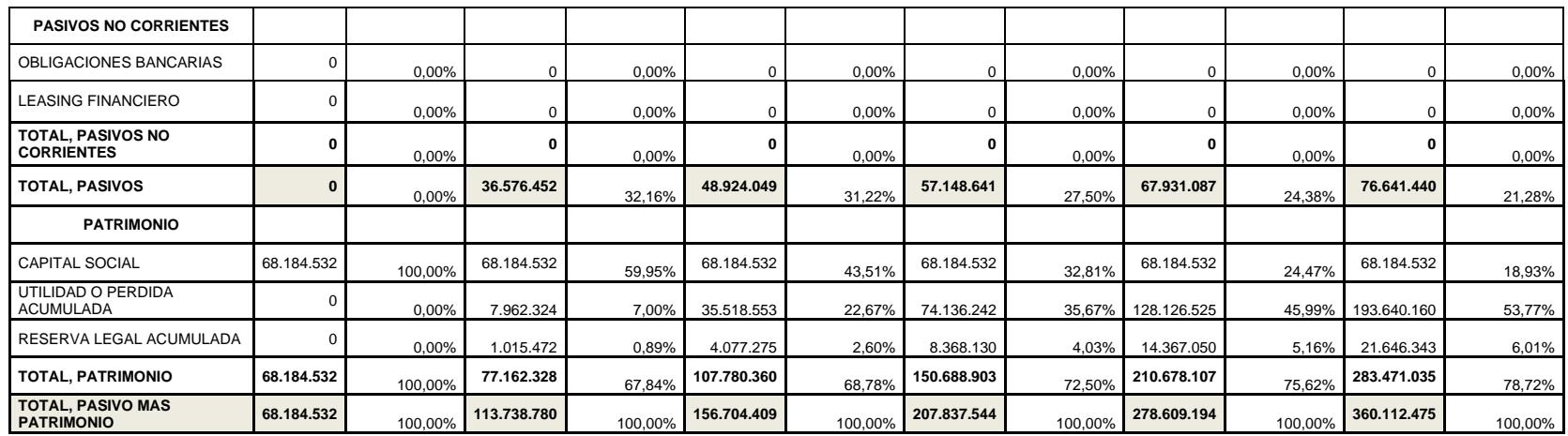

A continuación, se presenta el análisis vertical de balance general con financiación proyectado a 5 años

### **Cuadro 72. Análisis vertical balance general proyectado con financiación**

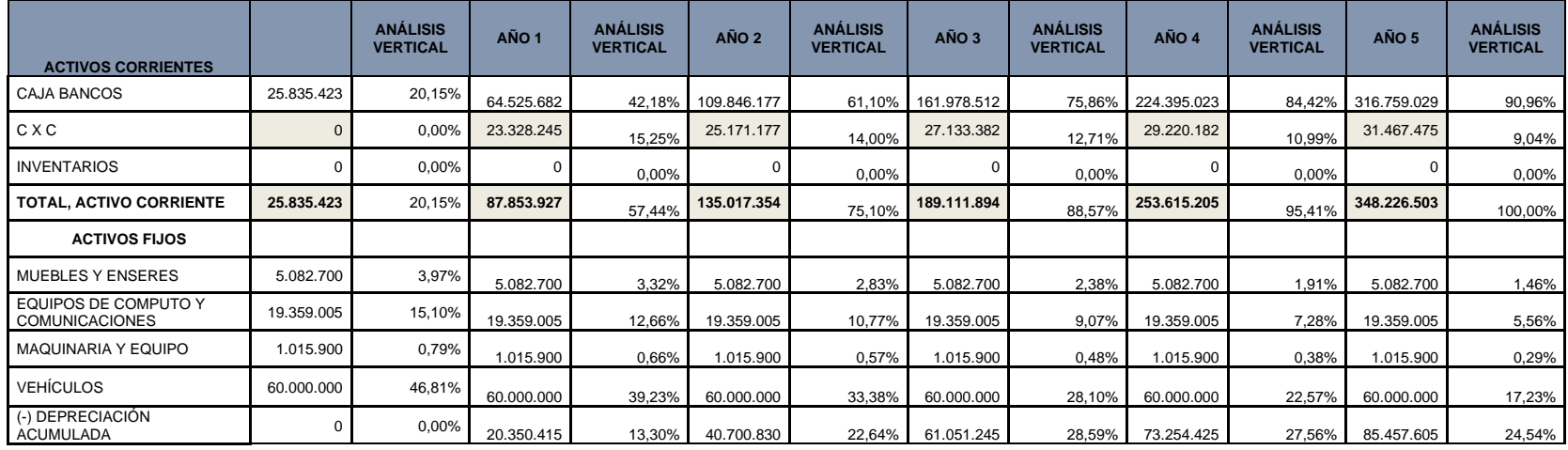

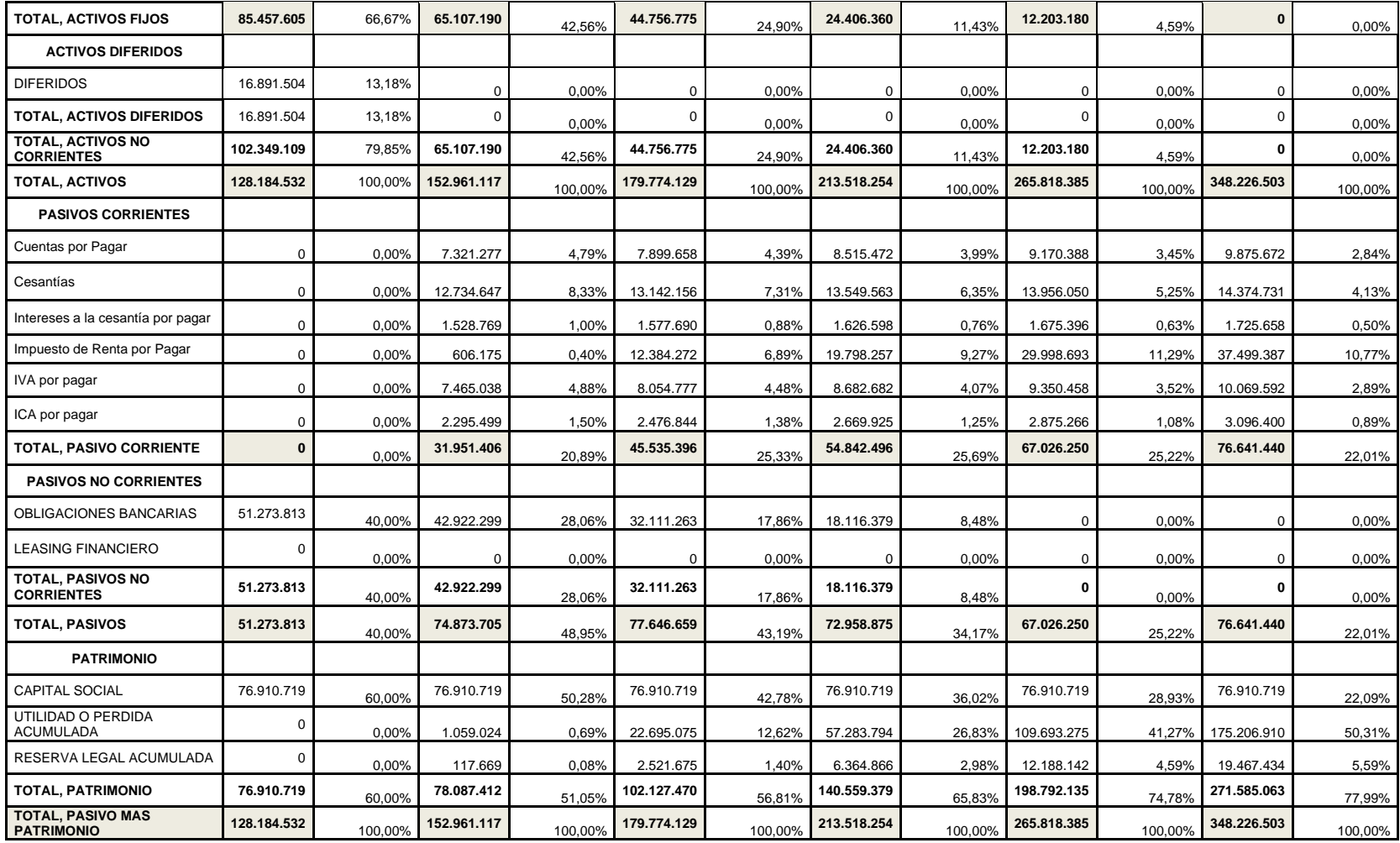

El cuadro 72 se evidencia el análisis vertical del estado de resultados sin financiación

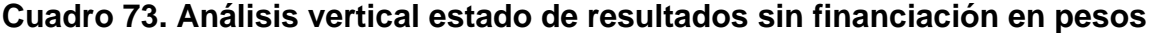

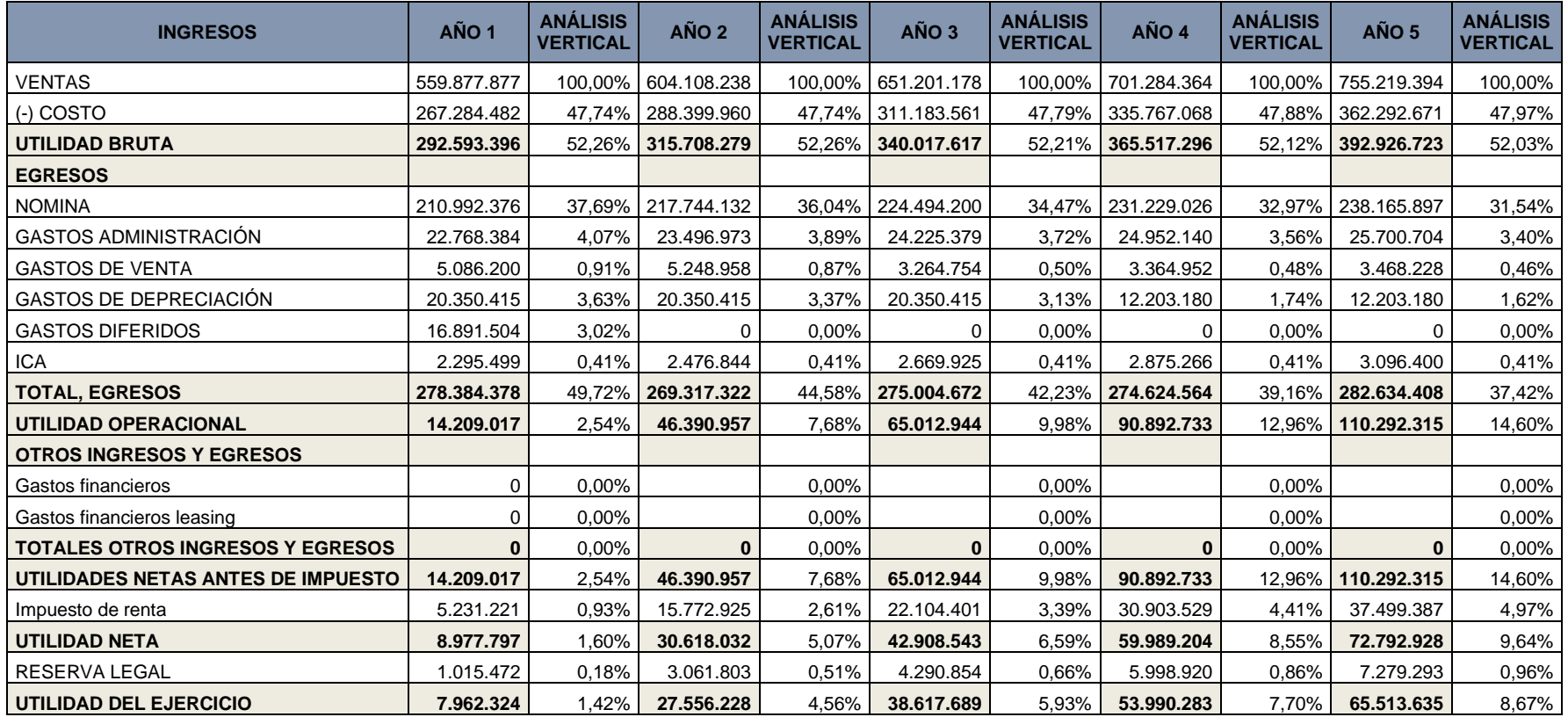

El cuadro 73 se evidencia el análisis vertical del estado de resultados sin financiación

**Cuadro 74. Análisis vertical estado de resultados con financiación en pesos**

| <b>INGRESOS</b>                         | AÑO 1       | <b>ANÁLISIS</b><br><b>VERTICAL</b> | AÑO 2              | <b>ANÁLISIS</b><br><b>VERTICAL</b> | AÑO <sub>3</sub>    | <b>ANÁLISIS</b><br><b>VERTICAL</b> | AÑO 4       | <b>ANÁLISIS</b><br><b>VERTICAL</b> | AÑO 5                | <b>ANÁLISIS</b><br><b>VERTICAL</b> |
|-----------------------------------------|-------------|------------------------------------|--------------------|------------------------------------|---------------------|------------------------------------|-------------|------------------------------------|----------------------|------------------------------------|
| <b>VENTAS</b>                           | 559.877.877 | 100,00%                            | 604.108.238        |                                    | 100,00% 651.201.178 | 100.00%                            | 701.284.364 | 100,00%                            | 755.219.394          | 100,00%                            |
| $( - )$ COSTO                           | 267.284.482 | 47,74%                             | 288.399.960        |                                    | 47,74% 311.183.561  | 47,79%                             | 335.767.068 | 47,88%                             | 362.292.671          | 47,97%                             |
| <b>UTILIDAD BRUTA</b>                   | 292.593.396 |                                    | 52,26% 315.708.279 |                                    | 52,26% 340.017.617  | 52,21%                             | 365.517.296 |                                    | 52,12% 392.926.723   | 52,03%                             |
| <b>EGRESOS</b>                          |             |                                    |                    |                                    |                     |                                    |             |                                    |                      |                                    |
| <b>NOMINA</b>                           | 210.992.376 | 37,69%                             | 217.744.132        | $36,04\%$                          | 224.494.200         | 34,47%                             | 231.229.026 | 32,97%                             | 238.165.897          | 31,54%                             |
| <b>GASTOS ADMINISTRACIÓN</b>            | 22.768.384  | 4,07%                              | 23.496.973         | 3,89%                              | 24.225.379          | 3,72%                              | 24.952.140  | 3,56%                              | 25.700.704           | 3,40%                              |
| <b>GASTOS DE VENTA</b>                  | 5.086.200   | 0,91%                              | 5.248.958          | 0,87%                              | 3.264.754           | 0,50%                              | 3.364.952   | 0,48%                              | 3.468.228            | 0,46%                              |
| <b>GASTOS DE DEPRECIACIÓN</b>           | 20.350.415  | 3,63%                              | 20.350.415         | 3,37%                              | 20.350.415          | 3,13%                              | 12.203.180  | 1,74%                              | 12.203.180           | 1,62%                              |
| <b>GASTOS DIFERIDOS</b>                 | 16.891.504  | 3,02%                              | $\Omega$           | 0,00%                              | 0                   | 0,00%                              | 0           | $0.00\%$                           | $\Omega$             | 0,00%                              |
| <b>ICA</b>                              | 2.295.499   | 0,41%                              | 2.476.844          | 0,41%                              | 2.669.925           | 0,41%                              | 2.875.266   | 0,41%                              | 3.096.400            | 0,41%                              |
| <b>TOTAL, EGRESOS</b>                   | 278.384.378 |                                    | 49,72% 269.317.322 |                                    | 44,58% 275.004.672  | 42,23%                             | 274.624.564 |                                    | 39,16%   282.634.408 | 37,42%                             |
| <b>UTILIDAD OPERACIONAL</b>             | 14.209.017  | 2,54%                              | 46.390.957         | 7,68%                              | 65.012.944          | 9,98%                              | 90.892.733  | 12,96%                             | 110.292.315          | 14,60%                             |
| <b>OTROS INGRESOS Y EGRESOS</b>         |             |                                    |                    |                                    |                     |                                    |             |                                    |                      |                                    |
| Gastos financieros                      | 12.426.149  | 2,22%                              | 9.966.628          | 1,65%                              | 6.782.778           | 1,04%                              | 2.661.284   | 0,38%                              | 31.836.839           | 4,22%                              |
| Gastos financieros leasing              | 0           | 0,00%                              | 0                  | $0.00\%$                           | 0                   | 0,00%                              | 0           | $0.00\%$                           | 0                    | 0,00%                              |
| <b>TOTALES OTROS INGRESOS Y EGRESOS</b> | 12.426.149  | 2,22%                              | 9.966.628          | 1,65%                              | 6.782.778           | 1,04%                              | 2.661.284   | 0,38%                              | 31.836.839           | 4,22%                              |
| UTILIDADES NETAS ANTES DE IMPUESTO      | 1.782.869   | 0,32%                              | 36.424.329         | 6,03%                              | 58.230.166          | 8,94%                              | 88.231.449  | 12,58%                             | 78.455.476           | 10,39%                             |
| Impuesto de renta                       | 606.175     | 0,11%                              | 12.384.272         | 2,05%                              | 19.798.257          | 3,04%                              | 29.998.693  | 4,28%                              | 26.674.862           | 3,53%                              |
| <b>UTILIDAD NETA</b>                    | 1.176.693   | 0,21%                              | 24.040.057         | 3,98%                              | 38.431.910          | 5,90%                              | 58.232.756  | 8,30%                              | 51.780.614           | 6,86%                              |
| <b>RESERVA LEGAL</b>                    | 117.669     | 0,02%                              | 2.404.006          | 0,40%                              | 3.843.191           | 0,59%                              | 5.823.276   | 0,83%                              | 5.178.061            | 0,69%                              |
| UTILIDAD DEL EJERCICIO                  | 1.059.024   | 0,19%                              | 21.636.052         | 3,58%                              | 34.588.719          | 5,31%                              | 52.409.480  | 7,47%                              | 46.602.553           | 6,17%                              |

El análisis horizontal del balance general proyectado sin financiación es presentado en el cuadro 74.

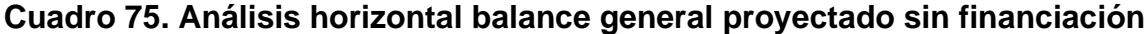

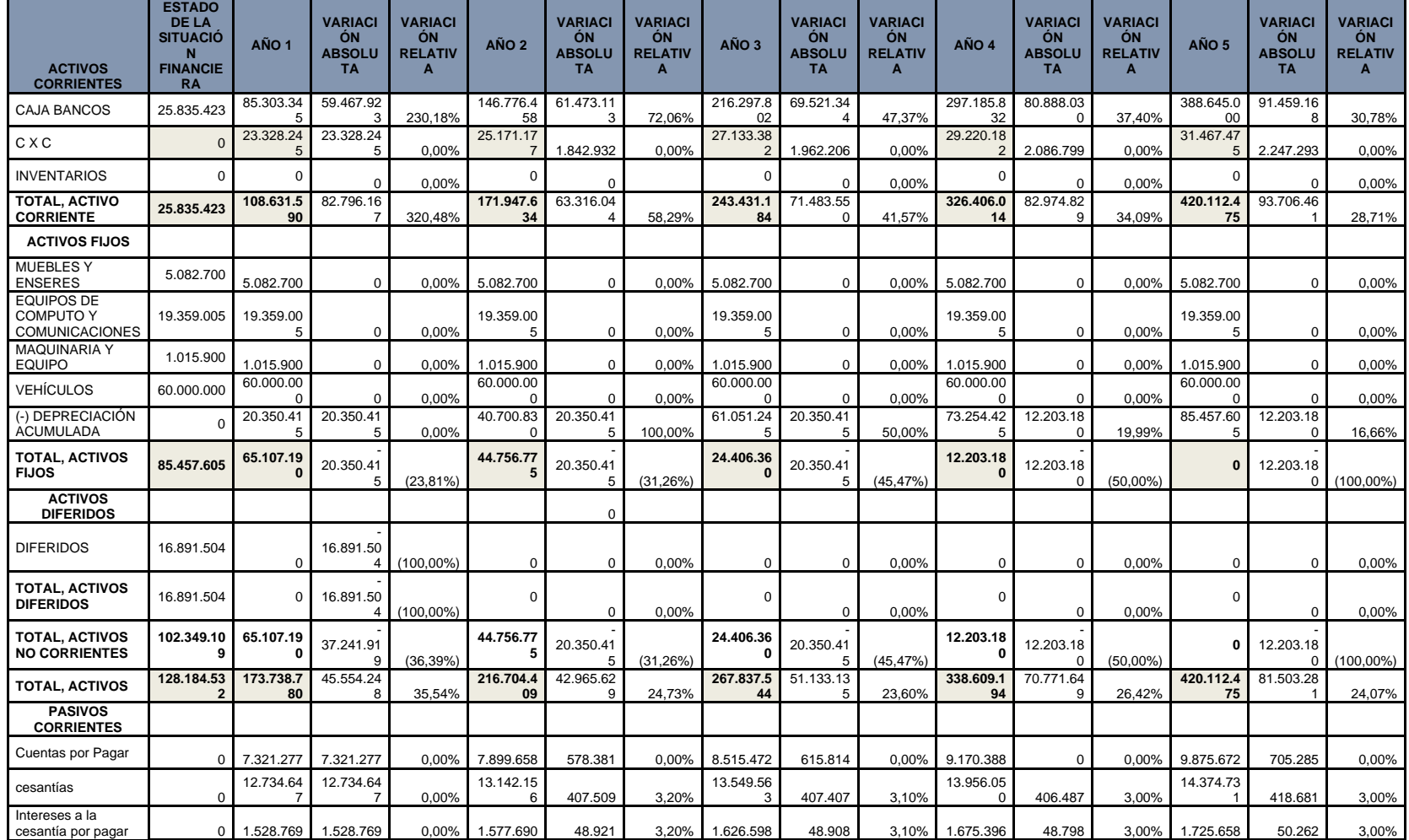

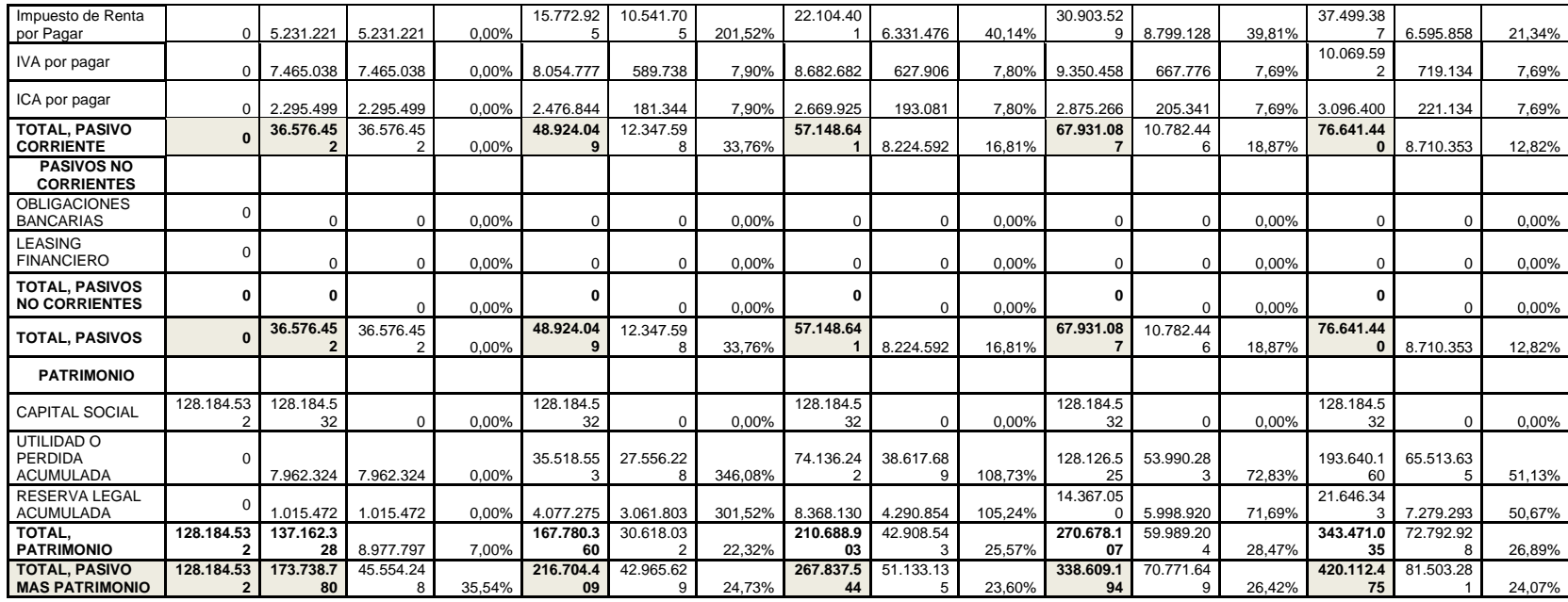

El análisis horizontal del balance general proyectado con financiación es presentado en el cuadro 75.

**ACTIVOS CORRIENTES ESTADO DE LA SITUACIÓ N FINANCIE RA AÑO 1 VARIACI ÓN ABSOLU TA VARIACI ÓN RELATIV A AÑO 2 VARIACI ÓN ABSOLU TA VARIACI ÓN RELATIV A AÑO 3 VARIACI ÓN ABSOLU TA VARIACI ÓN RELATIV A AÑO 4 VARIACI ÓN ABSOLU TA VARIACI ÓN RELATIV A AÑO 5 VARIACI ÓN ABSOLU TA VARIACI ÓN RELATIV A** CAJA BANCOS 25.835.423 64.525.68  $\mathcal{L}$ 38.690.26  $0$  149.76% 109.846.1 77 45.320.49 5 70,24% 161.978.5 12 52.132.33 5 47,46% 224.395.0 23 62.416.51 38.53% 316.759.0 29 92.364.00 41,16%  $C \times C$  0 23.328.24 5 23.328.24 0,00% 25.171.17 7 1.842.932 0,00% 27.133.38 1.962.206 0,00% 29.220.18 2 2.086.799 0,00% 31.467.47 5 2.247.293 0,00% INVENTARIOS 0 0  $0.00\%$  0  $0.00\%$  0  $0.00\%$  0  $0.00\%$  0 0 0,00% **TOTAL, ACTIVO CORRIENTE 25.835.423 87.853.92 7** 62.018.50 240,05% **135.017.3 54** 47.163.42 53,68% **189.111.8 94** 54.094.54 40.06% **253.615.2 05** 64.503.31 34,11% **348.226.5 03** 94.611.29 8 37,31% **ACTIVOS FIJOS** MUEBLES Y н∾⊏елете 5.082.700 5.082.700 0 0,00% 5.082.700 0 0,00% 5.082.700 0 0,00% 5.082.700 0 0,00% 5.082.700 0 0,00% 5.082.700 0 0,00% EQUIPOS DE COMPUTO Y COMUNICACIO NES 19.359.005 19.359.00 0,00% 19.359.00 0,00% 19.359.00 0,00% 19.359.00 0,00% 19.359.00 0,00% MAQUINARIA Y ™™™™™ | 1.015.900 1.015.900 | 0 | 0,00% | 1.015.900 | 0 | 0,00% 0 0 0,00% 0 0 0,00% 0 0,00% 0 0,00% 0 0,00% 0 0,00% 0 0,00% 0 0,00% 0 0,00% 0 0,00% 0 0,00% 0 VEHÍCULOS 60.000.000 60.000.00 0.00% 60.000.00 0.00% 60.000.00 0.00% 60.000.00 0.00% 60.000.00 0.00% (-) DEPRECIACIÓN ACUMULADA 0 20.350.41 5 20.350.41 0.00% 40.700.83  $\sqrt{2}$ 20.350.41 100.00% 61.051.24 5 20.350.41 50,00% 73.254.42 5 12.203.18 19.99% 85.457.60 5 12.203.18 16,66% **TOTAL, ACTIVOS FIJOS 85.457.605 65.107.19 0** - 20.350.41  $(23,81%)$ **44.756.77 5** - 20.350.41  $(31,26%)$ **24.406.36 0** - 20.350.41  $(45, 47\%)$ **12.203.18 0** - 12.203.18  $(50,00\%)$ **0** - 12.203.18  $(100,00\%)$ **ACTIVOS DIFERIDOS** DIFERIDOS 16.891.504 0 - 16.891.50 4 (100,00%) | 0 0 0,00% | 0 0 0,00% 0 0 0,00% 0 0 0,00% 0 0 0,00% 0 0 0,00% **TOTAL, ACTIVOS DIFERIDOS** 16.891.504 0 - 16.891.50 4 (100,00%) 0 0 0,00% 0 0 0,00% 0 0 0,00% 0 0 0,00% **TOTAL, ACTIVOS NO CORRIENTES 102.349.10 9 65.107.19 0** - 37.241.91 (36,39%) **44.756.77 5** - 20.350.41  $(31,26%$ **24.406.36 0** - 20.350.41  $(45, 47%$ **12.203.18 0** - 12.203.18  $(50,00%$ **0** - 12.203.18  $(100,00\%)$ **TOTAL, ACTIVOS 128.184.53 2 152.961.1 17** 24.776.58 19,33% **179.774.1 29** 26.813.01 17,53% **213.518.2 54** 33.744.12 18,77% **265.818.3 85** 52.300.13 24,49% **348.226.5 03** 82.408.11 8 31,00% **PASIVOS CORRIENTES** Cuentas por<br>Pagar Pagar 0 7.321.277 7.321.277 0,00% 7.899.658 578.381 0,00% 8.515.472 615.814 0,00% 9.170.388 654.916 0,00% 9.875.672 705.285 0,00% cesantías 0 12.734.64 7 12.734.64 0,00% 13.142.15 6 407.509 3,20% 13.549.56 3 407.407 3,10% 13.956.05 0 406.487 3,00% 14.374.73 1 418.681 3,00%

|  |  |  |  |  |  |  | Cuadro 76. Análisis horizontal balance general proyectado con financiación |
|--|--|--|--|--|--|--|----------------------------------------------------------------------------|
|--|--|--|--|--|--|--|----------------------------------------------------------------------------|
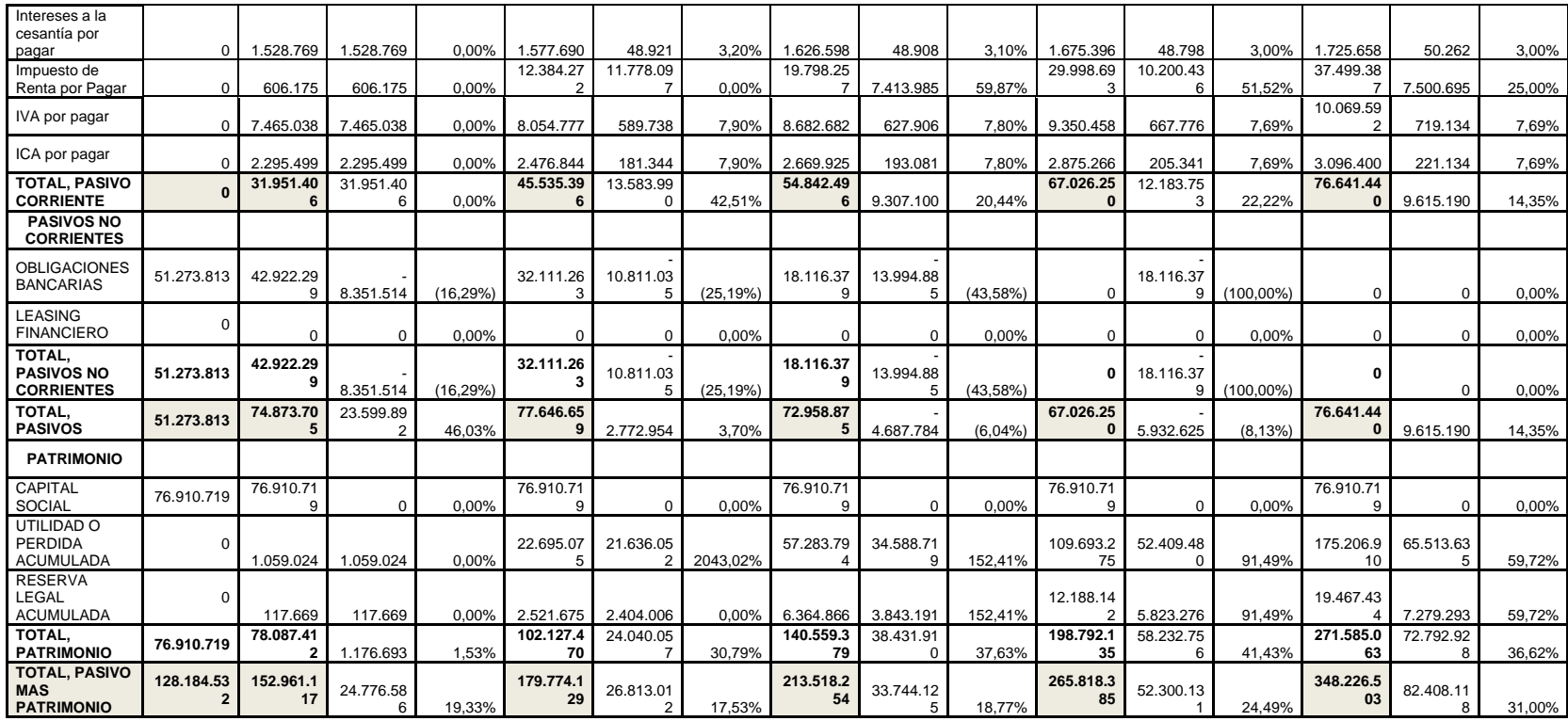

Fuentes: Los autores.

El análisis horizontal del estado de resultados sin financiación es presentado en el cuadro 76.

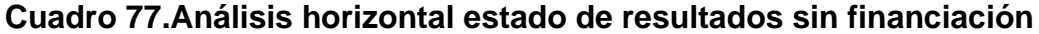

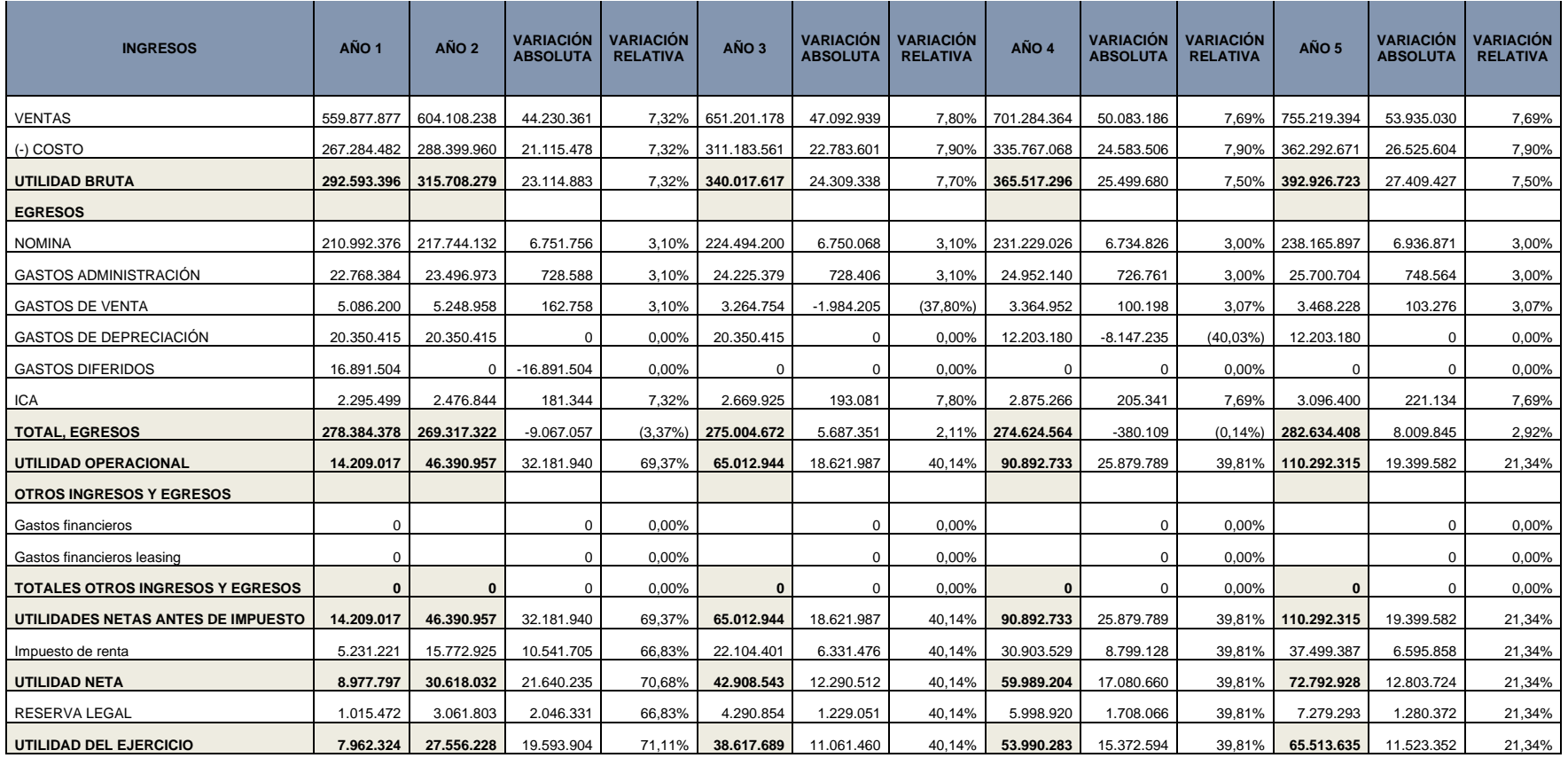

El análisis horizontal del estado de resultados con financiación es presentado en el cuadro 76.

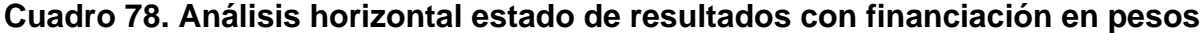

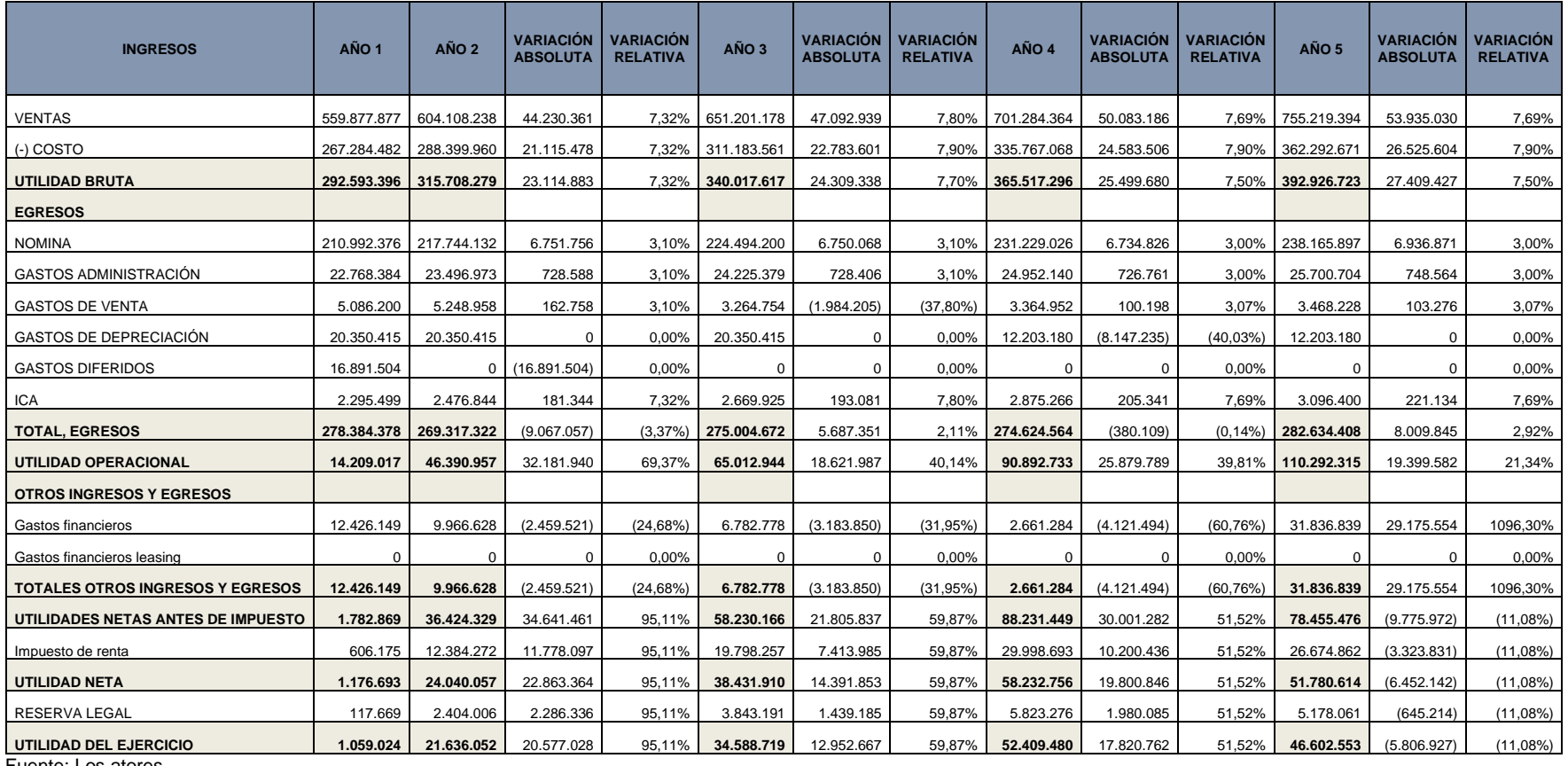

Fuente: Los atores

En el cuadro 78 se muestra el punto de equilibrio del estado de resultados en unidades como también el valor en pesos para cubrir los gastos y carga impositiva.

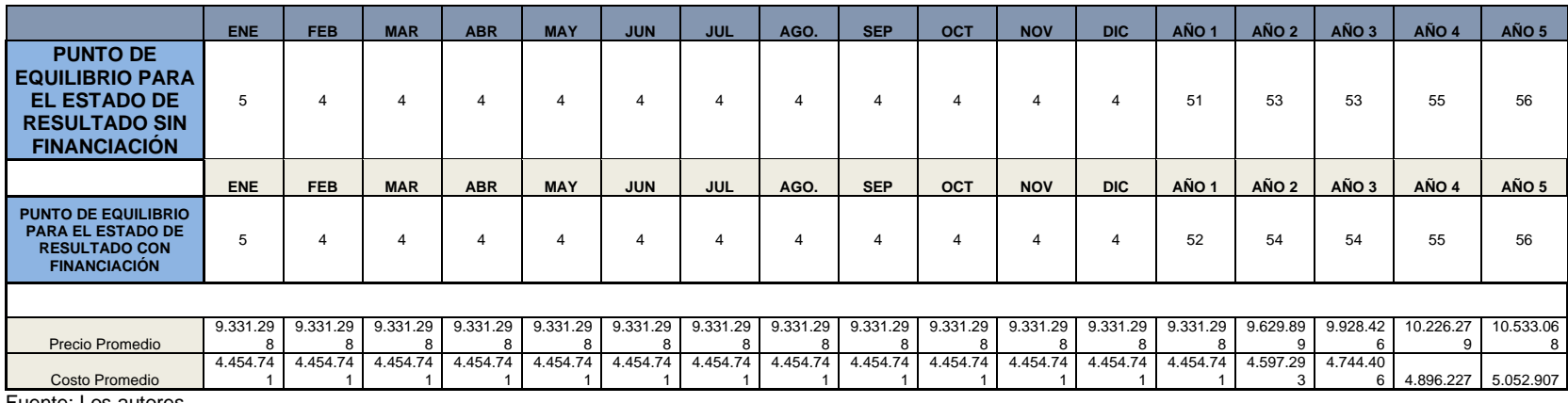

# **Cuadro 79. Punto de equilibrio en unidades**

Fuente: Los autores.

# **6.13. RAZONES FINANCIERAS**

El cuadro 79 presenta las razones financieras.

# **Cuadro 80. Razones financieras**

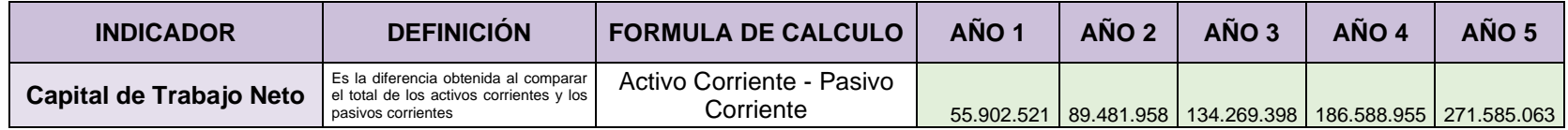

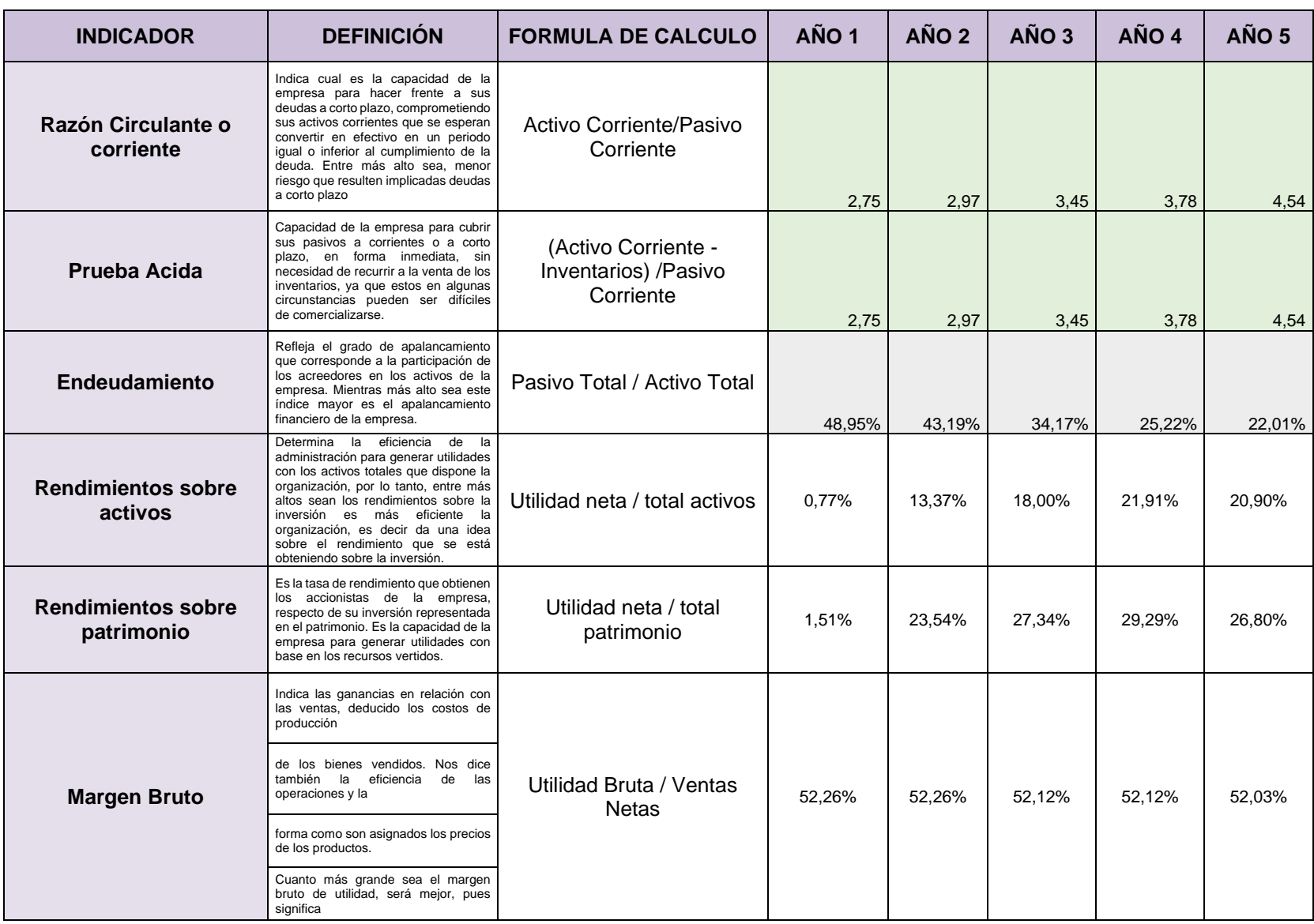

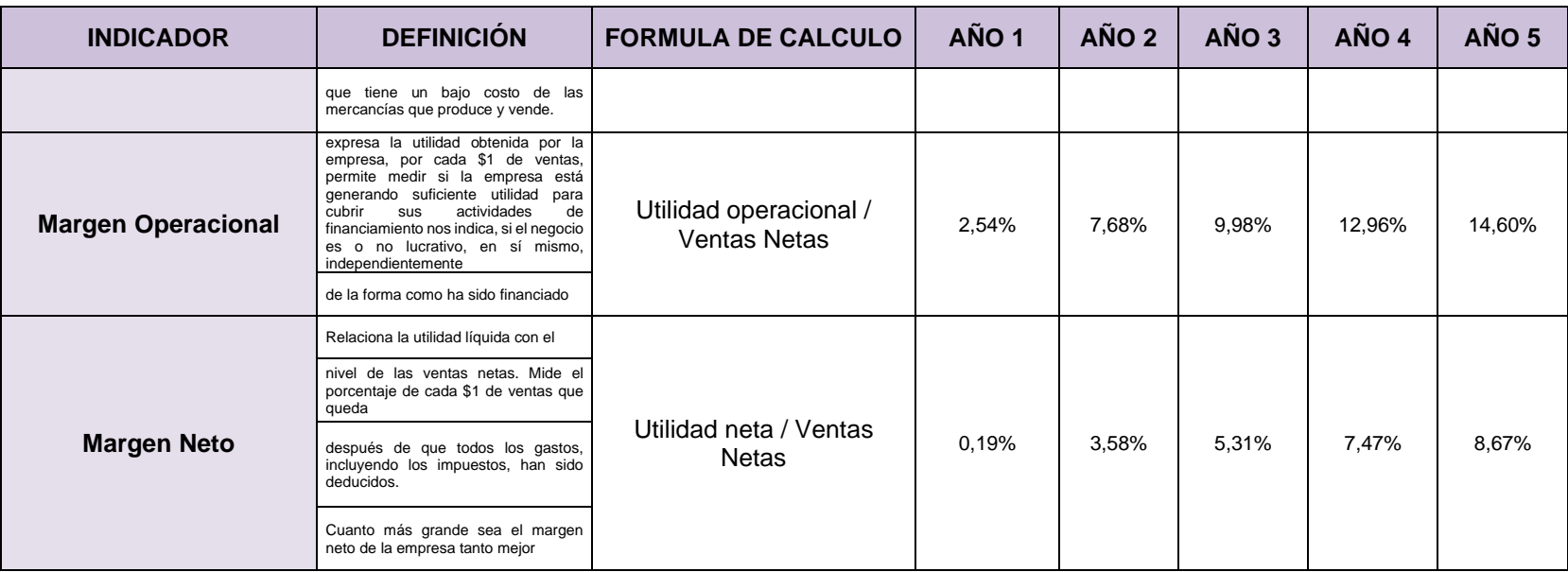

**6.13.1 Indicadores financieros**. A continuación, se explican los indicadores financieros.

**6.13.1.1 Indicadores de liquidez y solvencia.** Dentro de este grupo se tiene:

- Capital de Trabajo Neto
- Razón Circulante o corriente
- Prueba Acida

El objetivo de estos indicadores es medir la capacidad que tiene el proyecto para hacer frente a pago de obligaciones de corto plazo o de plazo inmediato.

El Capital de trabajo durante los 5 periodos es positivo y en aumento.

La Razón Circulante y la Prueba Ácida son mayores de 1 para todos los periodos. Lo que quiere decir, es que los activos corrientes son superiores a los pasivos de corto plazo.

# **6.13.1.2 Indicadores de endeudamiento.** A este grupo pertenecen:

• Endeudamiento

Refleja la participación que tienen las obligaciones de terceros sobre los activos de la empresa.

El proyecto para el año 1 termina con un nivel de endeudamiento del 48.95 % y año a año disminuye para terminar en el periodo 5 con un 22.01%. Esto se debe a que el proyecto es financiado en un 40% y la deuda será adquirida a 4 años, razón por la cual este indicado va en descenso.

# **6.13.1.3 Indicadores de rentabilidad**. Entre estos se tiene:

- Rendimientos sobre activos
- Rendimientos sobre patrimonio
- Margen Bruto
- Margen Operacional

• Margen Neto

En este grupo de indicadores lo que se trata de hacer es ver la relación de los resultados (Utilidad Operacional, Bruta y Neta) sobre los activos, el patrimonio y las ventas.

La Utilidad Neta, representa el 0,77 % de los activos para el año 1, el 13,37 %, 18.00%, 21.91 % y 20.90 % para los años 2, 3, 4 y 5 respectivamente.

En cuanto a la relación entre la utilidad neta y el patrimonio, esta representa el 1,51%, 23.54%, 27.34 %, 29,29% y 26,80% para los periodos analizados respectivamente.

Estos dos indicadores van disminuyendo debido a que el aumento en las ventas no es en la misma proporción que el aumento de activos y patrimonio.

El margen bruto para los 5 años oscila entre el 52,26% y 52,03% es decir es el porcentaje de la venta que queda una vez descontados los costos de los servicios relacionados con la granja.

El margen operacional para los 5 periodos fue 2.54%, 7,68%, 9.98%, 12.96% y 14.60% respectivamente, este margen es el porcentaje de la venta que queda después de descontar los costos y los gastos de operación. Este va en aumento, lo que evidencia mejoras en la operación.

El margen Neto para los 5 periodos fue 0.19%, 3.58%, 5.31%, 7.47% y 8.67% respectivamente, este margen es el porcentaje de la venta que queda después de descontar los costos, los gastos de operación, de financiación y los impuestos. Este va en aumento y superior a la DTF.

Para el proyecto se ha estimado un costo de oportunidad del 12.32% el cual es, el 5% EA por encima de la DTF, se ha considerado este costo debido a que se presume que con esta inversión se puede potencializar los atributos que tiene la granja, generando excedentes para poder atender población vulnerable.

| <b>FLUJO DE CAJA CON</b><br><b>FINANCIACIÓN</b> |            |
|-------------------------------------------------|------------|
| DTF (%)                                         | 6,49%      |
| SPREAD (%)                                      | 20,00%     |
| CDO (%)                                         | 27,79%     |
|                                                 |            |
| <b>VPN (\$)</b>                                 | 56.613.878 |
| TIR (%)                                         | 56,63%     |
| <b>B/C(VECES)</b>                               | 1,74       |
| $E$ uonto: Los quitoros                         |            |

**Cuadro 81. Evaluación flujo de caja con financiación**

Fuente: Los autores.

El Valor Presente Neto de los flujos de caja generados (VPN) es de \$56.613.878, esto valor significa el dinero que generará el proyecto una vez descontado el costo de oportunidad y la inversión inicial.

La Tasa Interna de Retorno es la rentabilidad que genera el proyecto; para este caso la TIR es positiva, esto quiera decir que el proyecto es viable y representa el 56.63%

Ahora bien, la relación beneficio costo (B/C), es de 1,74 veces la inversión inicial, esta corresponde a la relación entre el valor presente de todos los ingresos del proyecto sobre el valor presente de todos los egresos, para determinar cuáles son los beneficios por cada peso que se sacrifica. Para este caso, la relación es superior a 1, esto es bueno porque indica que los beneficios que se obtendrán son superiores a la inversión inicial.

### **7. CONCLUSIONES**

• Los resultados de la recolección de las fuentes de información utilizadas dan como posible hipótesis que los clientes estarían dispuestos a contratar con Integra Group para que diseñe e implemente un sistema de manejo de la información. Teniendo como punto de partida que para los clientes resultaría de alto valor poder contar con servicios de outsourcing informático que puedan ser acomodados a las necesidades de cada compañía. Adicionalmente, se conoció que el mercado meta para este producto puede ser cualquier compañía que se vea en la obligación de utilizar sistemas de información (Pymes, Medianas, Grandes).

• El resultado del estudio de mercado permitió conocer al cliente, tendencias de compra, hábitos de pago y expectativas frente un sistema de manejo de información. En cierto modo, se puede concluir teóricamente que las características del producto representarían una ventaja competitiva frente a los productos existentes en el mercado, por la propuesta de valor que vienen incluida en el mismo. Asimismo, se determinó mediante la elaboración de una encuesta cual sería el presupuesto que el cliente estaría dispuesto a invertir por un producto con estas características, esto, con el fin de poder determinar el precio del producto.

Con el estudio técnico realizado se logra precisar los componentes tecnológicos, material de trabajo e insumos necesarios para la creación de la empresa. Los requerimientos calculados se determinan con un presupuesto mínimo que permita prestar un servicio con el más alto estándar de calidad pero que al mismo tiempo se ajuste a los presupuestos establecidos en el estudio financiero.

Se logra estimar y conocer que organizacionalmente es posible crear una empresa de servicios en la ciudad de Cali, que cumpla con los parámetros legales para la creación de una empresa y contratación laboral. En consiguiente, se determinaron aspectos como la cantidad de personal que se debe contratar para el funcionamiento de la empresa, la infraestructura física que debería tener, como también, la estructura organizacional y la planeación estratégica de la compañía.

El resultado del estudio financiero realizado mostro que con una inversión inicial de \$ 128.184.532 de pesos de los cuales se obtendría vía financiación bancaria \$ 51.273.813de pesos, se lograría una utilidad neta de \$ 56.613.878de pesos plasmados en el estado de resultados. Lo anterior supondría que la empresa es viable económicamente. Es decir, la tasa de retorno de la inversión inicial al realizar el punto de equilibrio logro demostrar que con la venta de no más de tres productos mes se lograría recupera la inversión inicial en tres años.

# **8. RECOMENDACIONES**

A continuación, se presentan las siguientes recomendaciones:

• Fomentar el emprendimiento en el país y mejorar el sistema educativo a partir de la experiencia adquirida en la realización de este proyecto donde se explorará temas relacionados con economía naranja y programación. Evidenciando el auge de este mercado a nivel internacional.

• Generar más mecanismos que promuevan la participación de proyectos de emprendimiento en el país. Con mecanismos más participativos que permitan que más personas accedan a recursos del estado.

• El sistema educativo debe presentar mejoras en los requerimientos de los proyectos de grado, incluyendo tiempos de entrega, formatos a utilizar y cambios en el pénsum para que los proyectos se puedan ejecutar de manera fácil y no se generen reprocesos en las etapas finales.

• Diseñar campañas para promover la participación de más estudiantes en los proyectos de emprendimiento, en vista que debido a la poca información que existe cada vez más personas optan a diplomados; dejando de capacitarse en temas de gran trascendencia.

• Crear más publicidad en el entorno del emprendimiento para que los estudiantes se mantenga actualizados, en lo que son nuevas empresas y procesos que les ayuden a generar una visión mayor frente a estos proyectos.

• Facilitar el acceso a bases de datos actualizadas para poder tomar decisiones basándose en indicadores.

### **Referencias**

- Aguilera, C. (2000). Un enfoque gerencial de la teoría de las restricciones Publicación N° 77. Recuperado a partir de http://www.icesi.edu.co/revistas/index.php/estudios\_gerenciales/article/v iew/230/html
- Aguilera, C. (2000). Un enfoque gerencial de la teoría de las restricciones Publicación N° 77. Recuperado a partir de
- Andreu, R., Ricart J. E. Y Valor, J. (1991): Estrategia y Sistemas de Información. Mc Graw-Hill, Madrid
- Argandoña, A. (2007). Responsabilidad social de la empresa. Cáritas Española.
- Barraza, M. F. S. (2007). El kaizen/ the Kaizen. Panorama Editorial.
- Castillo, E., & Quesada, C. (2001). Manual de Capacitación para Emprendimientos Rurales. Editorial IICA.
- Catalogo Dahua y Lista de Precios, ofrecido por el proveedor 5 sentidos Cali.
- Cazeneuve, H. A., Ozu, R. S., & Rinaldi, C. A. (2000). El fenómeno El Niño en su fase cálida y en su fase fría. Editorial Dirección Nacional del Antártico.
- Chiavenato, I. (2011). Planeación Estratégica, fundamentos y aplicaciones. México, D.F.: Mc. Graw Hill.
- Chidiak, M. (2004). Demanda y oferta de bienes y servicios ambientales por parte de la pyme: el caso argentino. Editorial United Nations Publications.
- Confecámaras (2018) Cuaderno de análisis económico, recuperado a partir de http://www.confecamaras.org.co/phocadownload/2018/Cuadernos\_An% C3%A1lisis\_Econ%C3%B3mico/Cuaderno\_demografia\_empresarial/Ca rtilla17.pdf
- Corrier. Y. (1998.p 14) Repport Mondial sur L` Informatiom, La Unesco España,
- Dinero (2014). La mayoría de compradores de joyería y bisutería son de estrato medio. Recuperado a partir de http://www.dinero.com/empresas/articulo/industria-joyeria-bisuteriacolombia/202781
- Gareth, R. J. (2008). TEORÍA ORGANIZACIONAL Diseños y cambios en las organizaciones. Santiago de Chile: PEARSON EDUCACIÓN, México, 2008.
- JACOBSON, Ivar; BOOCH, Grady; RUMBAUGH, James (2000). El Proceso Unificado de Desarrollo de Software. Pearson Addisson-Wesley
- Koontz, H. &. (2013). Elementos de la administración. Madrid: Mcgraw Hill Interamericana De España.
- Koontz, H. &. (2013). Elementos de la administración. Madrid: Mcgraw Hill Interamericana De España.
- Leon., C. (2007). Evaluación de Inversiones: Un enfoque privado y social. Lima.
- Matus, C. (1985). Planificación, libertad y conflicto. Caracas: Cuaderno de IVE-PLAN.
- Matus, C. (1985). Planificación, libertad y conflicto. Caracas: Cuaderno de IVE-PLAN.

Mercado, H., & Palmerin. (s.f.).

- Ministerio de Educación Nacional de Colombia. (2015). Educación superior en cifras. Recuperado el 29 de abril de 2016, a partir de http://www.mineducacion.gov.co/1759/articles-350451\_recurso\_6.pdf
- Ministerio de las tecnologías de la Información (2018) Boletín trimestral del sector TIC. Recuperado el 23 de Julio de 2018, recuperado a partir de https://www.mintic.gov.co/portal/604/articles-8247\_recurso\_4.pdf
- Ministerio de las TIC`S. Decreto 089. Recuperado aparte de https://mintic.gov.co/portal/604/articles-8580\_PDF\_Ley\_1341.pdf
- Néstor Raúl Balanta y Alberto Castaño Gaviria, (2016). Manual de CCTV, Academia CECAB
- Balanta, N. R. & Castaño Gaviria, A.. (2016). Manual de CCTV. Cali-Colombia: Academia CECAB.

Que Java recuperado de:

https://www.java.com/es/download/faq/whatis\_java.xml

- Schönberg. V, & Cukier.K.(2013). la revolución de los datos masivos, Editorial Turner publicaciones, España, ISBN 9788415832102
- Senado de la Republica. (2002) Resolución 2256 de 2010. Recuperado a http://www.secretariasenado.gov.co/senado/basedoc/ley\_1581\_2012.ht ml
- Senado de la Republica. (2006) Resolución 1014 de 2004. Recuperado 2018 a partir http://www.secretariasenado.gov.co/senado/basedoc/ley\_1014\_2006.ht ml
- Senado de la Republica. (2006) Resolución 6528 de 2004. Recuperado 2018 a partir http://www.secretariasenado.gov.co/senado/basedoc/ley\_1014\_2006.ht ml
- Senado de la Republica. (2012) Resolución 1581 de 2012. Recuperado 2018 a partir http://www.secretariasenado.gov.co/senado/basedoc/ley\_1014\_2006.ht ml
- Stoner, F. &. (1996). Elementos de la administración. México.
- Terry, G. R. & Franklin, S. G. (2000). Principios de la administración. Compañía Editorial Continental, México, 2000 ISBN: 9789682601767
- Universidad del Cauca. (2016). Planeación. Recuperado el 14 de junio de 2016, a partir de http://fccea.unicauca.edu.co/old/tgarf/tgarfse60.html
- Varela V., R. (2008). Innovación Empresarial. Arte y ciencia en la creación de las empresas . (M. F. Castillo, Ed.) Bogotá: Pearson Educación de Colombia, Ltda.
- Xhafa, F., Vásquez, P., Gómez., Molinero, X., Martin, A. (2003). Programación en ¬¬c ++. Thomson Editores Spain, ISBN 8497324854

### **ANEXOS**

### **Anexo A. Modelo de la encuesta**

1. En una escala del 1 al 5 siendo 1 lo más bajo y 5 lo más alto, ¿qué tan a gusto esta con sistema de información gerencial?

A. 1

B. 2

C. 3

D. 4

E. 5

2. Considera que su software se ajusta 100% a las necesidades de su organización?

A. SI

B. NO

3. ¿Ha tenido que cambiar su sistema de información gerencial? Si la respuesta es sí describa por cuál de los siguientes aspectos.

A. NO

B. SI

Difícil manejo

No cumplió con requerimientos

**Limitaciones** 

- Valor

4. ¿Ha tenido que recurrir a otros programas para transformar los datos que le arroja su sistema de información?

A. SI

B. NO

5. ¿Para efectos de inversión, de los siguientes valores en millones de pesos cual se ajusta al presupuesto de compañía?

- A. Menos de \$ 10.000.000
- B. Menos de \$ 17.000.000
- C. Menos de \$ 23.000.000
- D. Menos de \$ 30.000.000

#### **Anexo B. Tabulación de la encuesta**

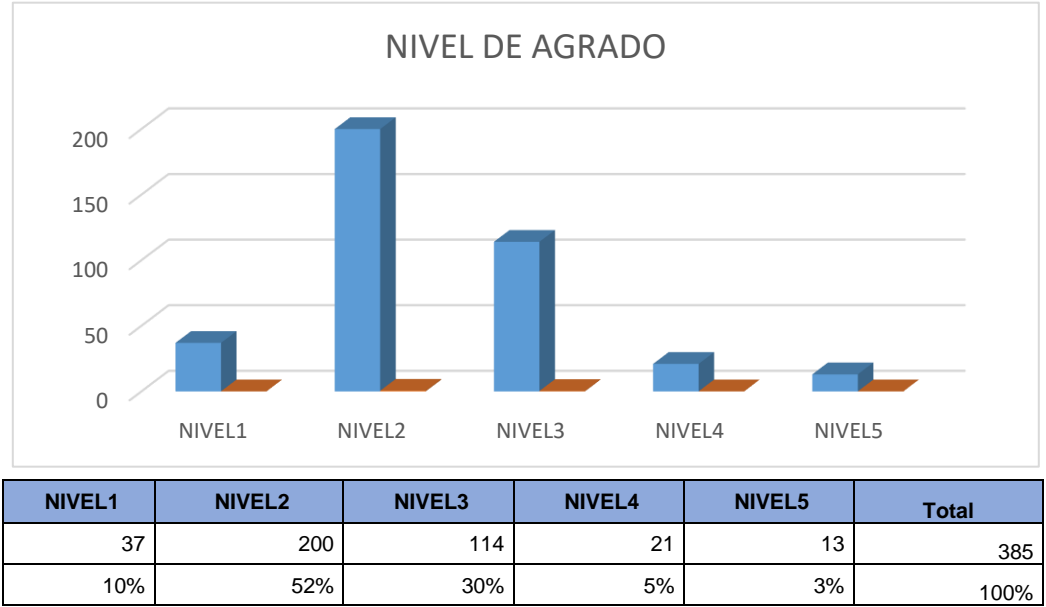

**Gráfico 1. En una escala del 1 al 5 siendo 1 lo más bajo y 5 lo más alto, ¿qué tan a gusto esta con sistema de información gerencial?**

Fuente: Los autores

El 52 % de las empresas encuestadas respondieron que su nivel de agrado con el sistema que cuentan es 2, lo que quiere decir que no están realmente augustos con el programa que gestionan las operaciones de información. Lo cual de espacio un sistema que solucione dichas inconformidades.

**Gráfico 2. Considera que su software se ajusta 100% a las necesidades de su organización?**

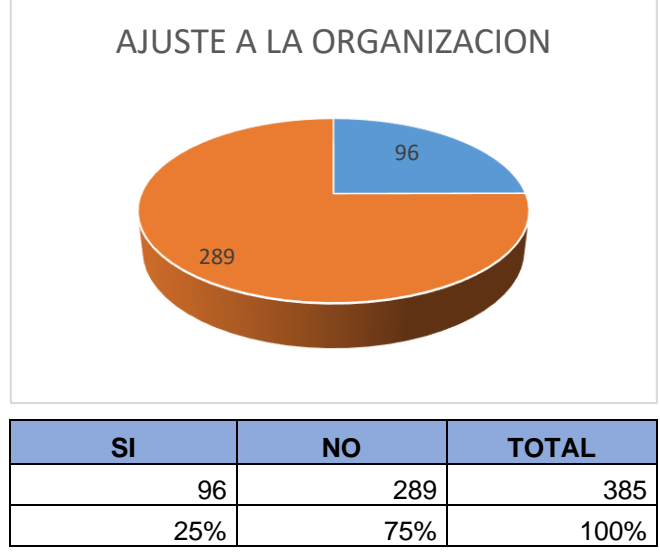

Fuente: Los autores.

En esta pregunta se evidencia que para las organizaciones encuestadas su sistema de información no se ajusta a los requerimientos técnicos de la empresa.

**Gráfico 3. ¿Ha tenido que cambiar su sistema de información gerencial? Si la respuesta es sí describa por cuál de los siguientes aspectos A.**

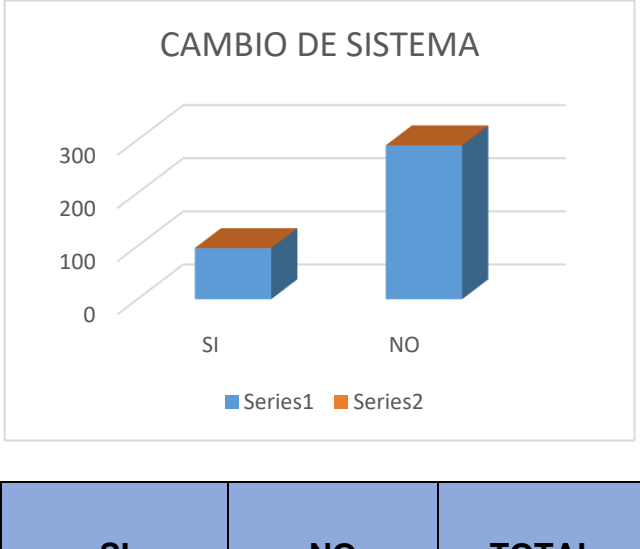

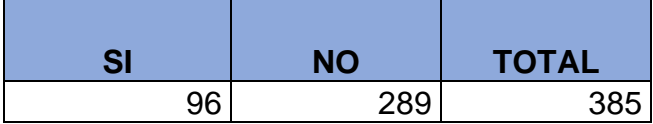

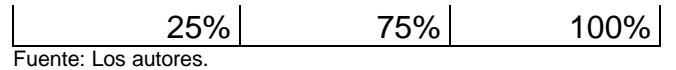

### **Gráfico 4. ¿Ha tenido que cambiar su sistema de información gerencial? Si la respuesta es sí describa por cuál de los siguientes aspectos B.**

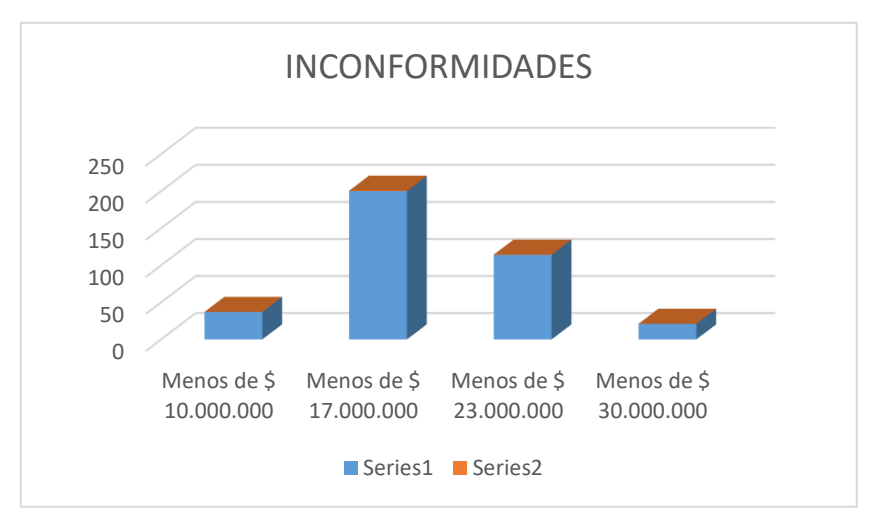

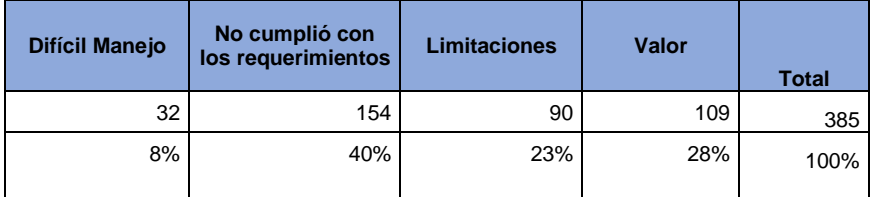

FUENTE: Los autores.

El análisis de esta pregunta se evalúa de 2 maneras primero la necesidad que han tenido el 75% de las empresas de cambiar su sistema de información, la segunda las causas donde los ítems requerimientos técnicos, valor y limitaciones son más del 90% de las causas de cambios.

Esto permite concluir que en esencia la motivación de cambio para una empresa son los requerimientos técnicos aspecto altamente relevante.

### **Gráfico 5. ¿Ha tenido que recurrir a otros programas para transformar los datos que le arroja su sistema de información?**

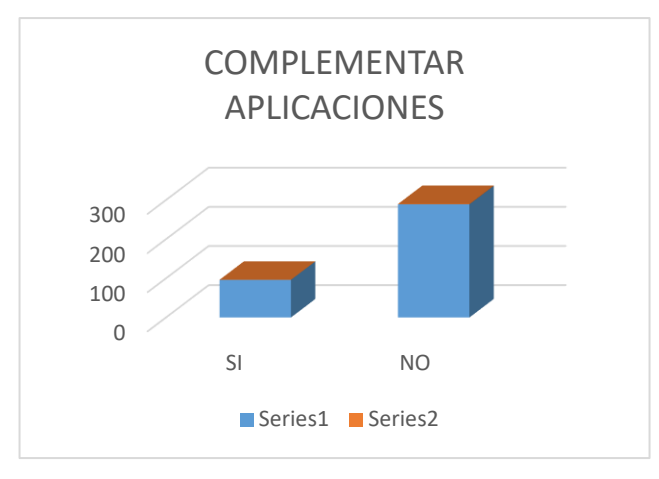

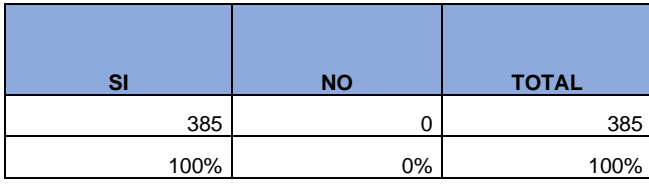

Fuente: Los autores.

Los aspectos relevantes de esta pregunta aportan mucho a este proyecto en vista que la innovación de este proyecto radica precisamente en la posibilidad de no necesitar utilizar aplicaciones o programas complementarios para transcribir la información.

# **Gráfico 6. ¿Para efectos de inversión, de los siguientes valores en millones de pesos cual se ajusta al presupuesto de compañía?**

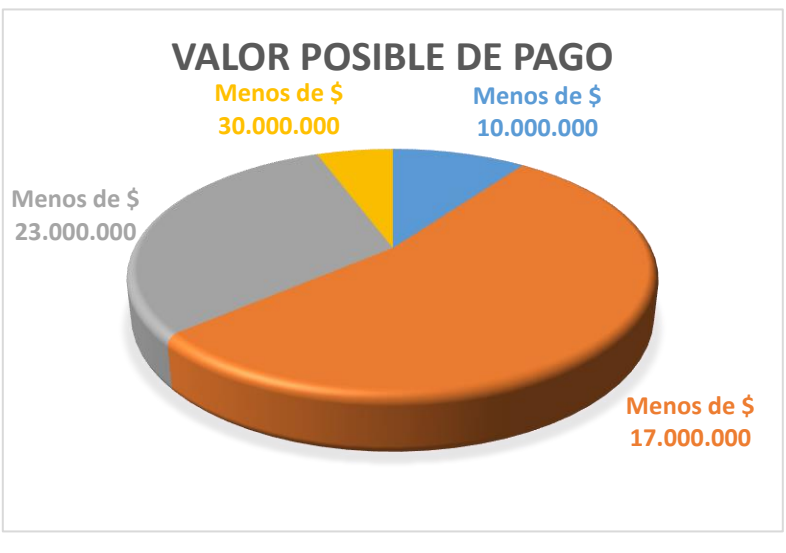

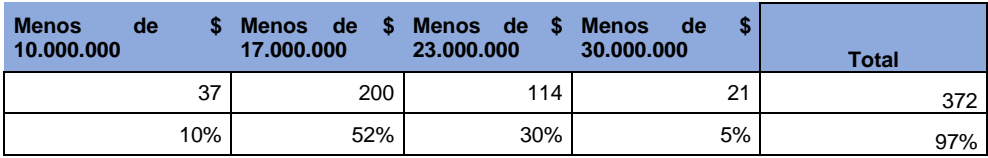

Fuente: Los autores.

Permito conocer el costo estimado que las empresas pueden pagar por un sistema de información, esto permite determinar si los costos que tiene la empresa se ajustan al mercado.